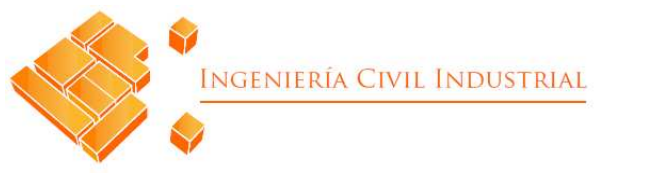

# **UNIVERSIDAD DE TALCA**  FACULTAD DE INGENIERÍA

ESCUELA DE INGENIERÍA CIVIL INDUSTRIAL

# PROYECTO DE TÍTULO

# DISEÑO DE METODOLOGÍA PARA EL PRONÓSTICO DE DEMANDA CON MODELOS DE SERIES DE TIEMPO PARA LAS FAMILIAS DE LONGANIZAS Y MADURADOS DE PF S.A.

AUTOR: Catalina Carreño

Profesor guía: Juan Troncoso Tirapegui

CURICÓ - CHILE AGOSTO DE 2019

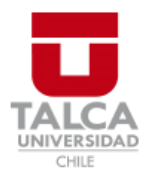

# **CONSTANCIA**

La Dirección del Sistema de Bibliotecas a través de su encargado Biblioteca Campus Curicó certifica que el autor del siguiente trabajo de titulación ha firmado su autorización para la reproducción en forma total o parcial e ilimitada del mismo.

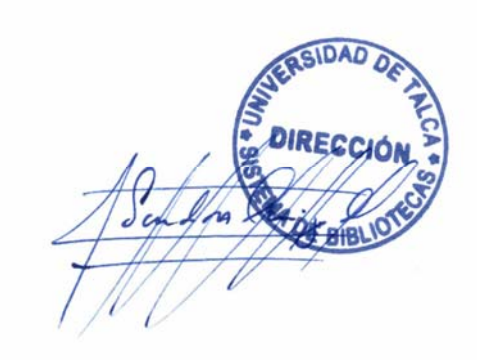

Quill

Curicó, 2019

# **Agradecimientos**

Quisiera agradecer a los que estuvieron conmigo, apoyándome día a día, en esta etapa de mi vida, donde aprendí no solo académicamente, sino que también crecí personalmente, mi familia, en especial mi mamá que siempre me ha impulsado a ser mejor y me ha apoyado en cada paso del camino incondicionalmente.

Gracias a mis amigos Felipe, Paulina, Vicente, Valentina, Gonzalo y Sandra por los buenos momentos, las risas, las noches de estudio que parecían eternas, y el apoyo, les deseo lo mejor en las nuevas etapas que nos tocará enfrentar.

También agradecer a los profesores que me han entregado los conocimientos necesarios, en especial a mi profesor guía Juan Troncoso, por su orientación ante las consultas que surgieron a lo largo del proyecto.

Finalmente, agradecer a Cristian Valenzuela y Tomás Verdugo de PF S.A., por darme la oportunidad de desarrollar el proyecto de título en la empresa, por el buen ambiente, las historias y las risas que no faltaron en la oficina.

# **Resumen ejecutivo**

La competitividad existente hoy en día dentro de la industria alimenticia hace que las empresas busquen constantemente maneras de mejorar sus procesos y disminuir sus costos operativos para mantenerse vigentes, lo que hace aún más necesario tener una estimación de la demanda con un nivel de error bajo, pues en base a este dato se planifican una serie de actividades como las compras de materias primas, la dotación necesaria y la programación de la producción.

El proyecto de título que se presenta a continuación, fue realizado en Productos Fernández S.A., empresa de alimentos ubicada en la región del Maule, con el objetivo de diseñar una metodología para el pronóstico de la demanda para las familias de madurados y longanizas, comparando el desempeño de doce modelos de pronóstico: promedio móvil, promedio móvil ponderado, suavizamiento exponencial, Holt, Holt-Winters (aditivo y multiplicativo), regresión lineal, regresión lineal múltiple, ARMA, ARIMA, ARIMAX, SARIMAX y XGBoost, para entregar el dato de la demanda predicha con anterioridad, ayudando con la capacidad de gestión de los trabajadores del área de producción de la empresa e integrando estos modelos al sistema de información de la empresa para que puedan ser utilizados por todas las áreas.

A los modelos se le entregaron datos históricos de la demanda desde 2017 y variables externas como el precio de facturación, días de venta, tipo de feriado y una variable binaria que toma el valor de uno si el producto está en promoción.

Se partió con un pre-procesamiento de los datos, eliminando productos discontinuados o con una antigüedad menor a 6 meses y armado de la base de datos desde distintas fuentes de información. Luego se aplicaron los doce modelos, optimizando sus parámetros, para 3 periodos mensuales y 12 semanales, obteniendo un MAPE mensual de 1,7% y 2,8% y semanal de un 7% y 8,3% para las familias de longanizas y madurados, respectivamente. Los modelos más utilizados son Holt-Winters y Regresión lineal múltiple y la variable externa más relevante es el precio de facturación.

Los resultados obtenidos se compararon con los pronósticos realizados por el área comercial de la empresa, resultando en una mejora del error promedio del 10% para Walmart, considerando que los datos del área comercial corresponden a rectificaciones de las predicciones realizadas por ellos.

Se le entregaron al área informática los requerimientos funcionales y no funcionales para la integración de los pronósticos al *tableau* de la empresa, para su cálculo y visualización gráfica.

Finalmente, se cuantifica el costo del proyecto, en términos de los recursos humanos puestos en este, con un total de \$1.783.237, considerando que los beneficios en el corto plazo son mejoras en la capacidad de gestión, disminución de las horas extras y del inventario y en general es una herramienta de apoyo en la toma de decisiones para la empresa.

**Palabras clave:** pronóstico, demanda, series de tiempo.

#### **Autor:**

#### **Catalina Andrea Carreño Carreño (ccarreno14@alumnos.utalca.cl) Estudiante Ingeniería Civil Industrial – Universidad de Talca**

### **Abstract**

The competitiveness that exists nowdays within the food industry means that companies are constantly looking for ways to improve their processes and reduce their operating costs in order to remain in force, which makes it even more necessary to have an estimate of demand with a low error level, because based on this data, a series of activities are planned, such as the purchases of raw materials, the necessary equipment and the programming of the production.

The titulation project presented below was carried out at Productos Fernández S.A., a food company located in the Maule region, with the objective of designing a methodology for forecasting the demand for the "longanizas" and "madurados" families, comparing the performance of twelve forecast models: moving average, weighted moving average, exponential smoothing, Holt, Holt-Winters (additive and multiplicative), linear regression, multiple linear regression, ARMA, ARIMA, ARIMAX, SARIMAX and XGBoost, to deliver the data of the previously predicted demand, helping with the management capacity of the workers in the production area of the company and integrating these models into the company's information system so that they can be used by all the areas.

The models were given historical data of the demand since 2017 and external variables such as the invoicing price, days of sale, type of holiday and a binary variable that takes the value of one if the product is in promotion.

It started with the preprocessing of the data, eliminating products discontinued or less than 6 months old and with the construction of the database from different sources. Then the twelve models were applied, optimizing their parameters, for 3 monthly periods and 12 weekly periods, obtaining a monthly MAPE of 1.7% and 2.8% and weekly of 7% and 8.3% for the families of "longanizas" and "madurados", respectively. The most used models are Holt-Winters and Multiple Linear Regression and the most relevant external variable is the invoicing price.

The results obtained were compared with the forecasts made by the commercial area of the company, resulting in an improvement of the average error of 10% for Walmart, considering that the data of the commercial area correspond to rectifications of the predictions made by them.

The functional and non-functional requirements for the integration of the forecasts to the tableau of the company were given to the IT area, for its calculation and graphic visualization.

Finally, the cost of the project is quantified, in terms of the human resources put into it, with a total of \$ 1.783.237, considering that the benefits in the short term are improvements in the management capacity, decrease in overtime and inventory and in general it is a support tool in decision making for the company.

**Key words:** forecast, demand, time series.

#### **Author: Catalina Andrea Carreño Carreño (ccarreno14@alumnos.utalca.cl) Industrial Civil Engineering student – Universidad de Talca**

# ÍNDICE DE CONTENIDOS

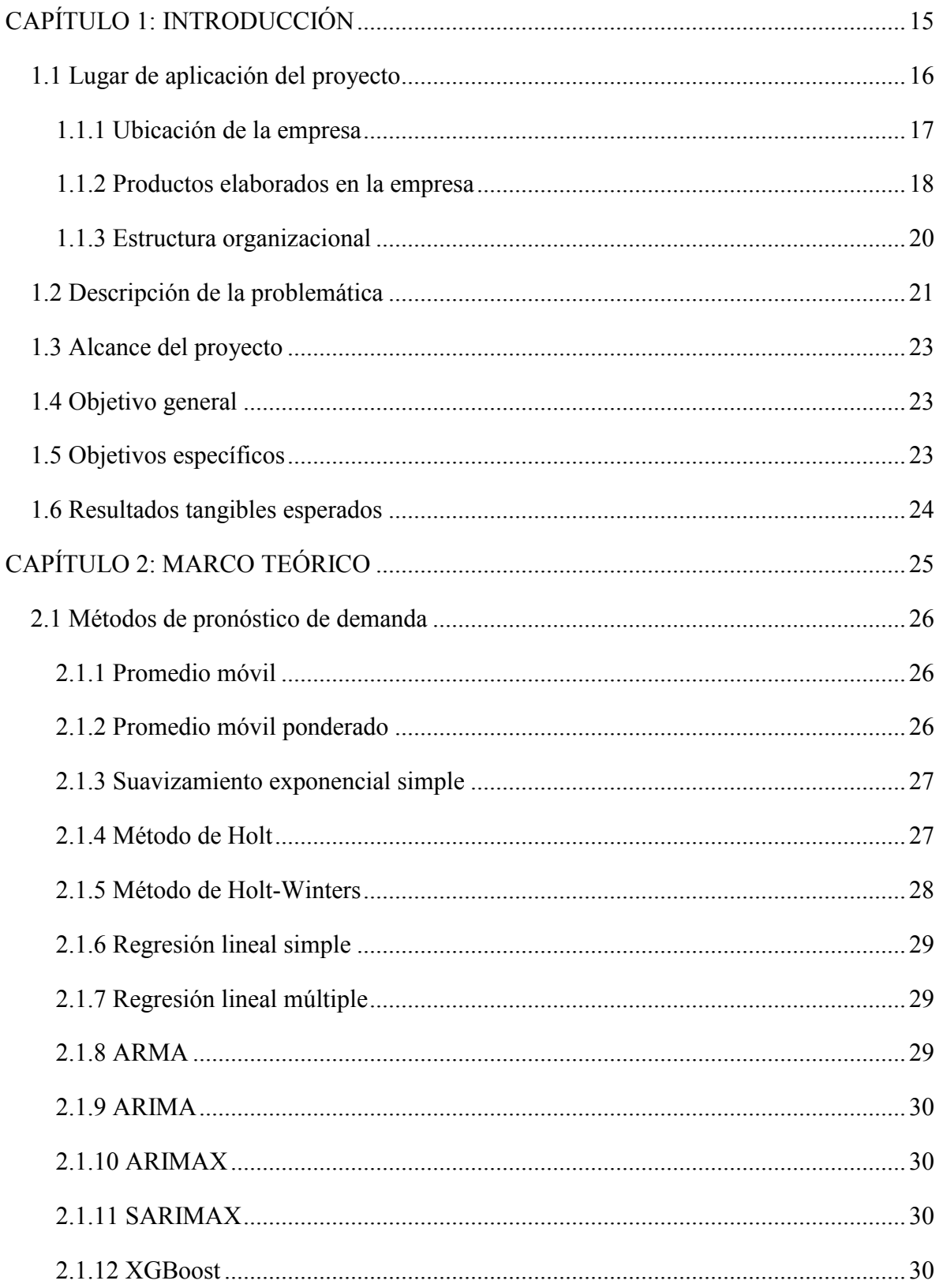

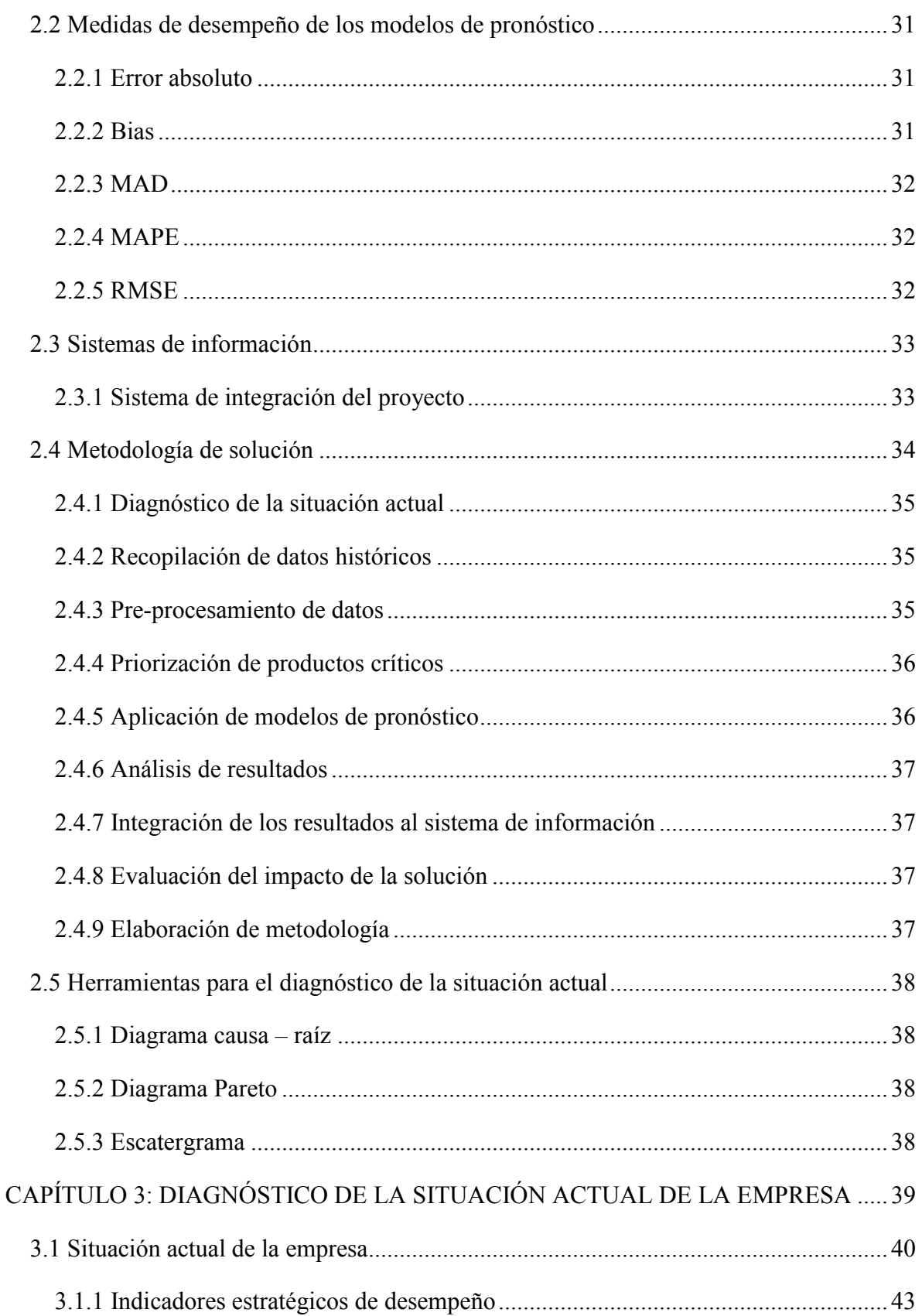

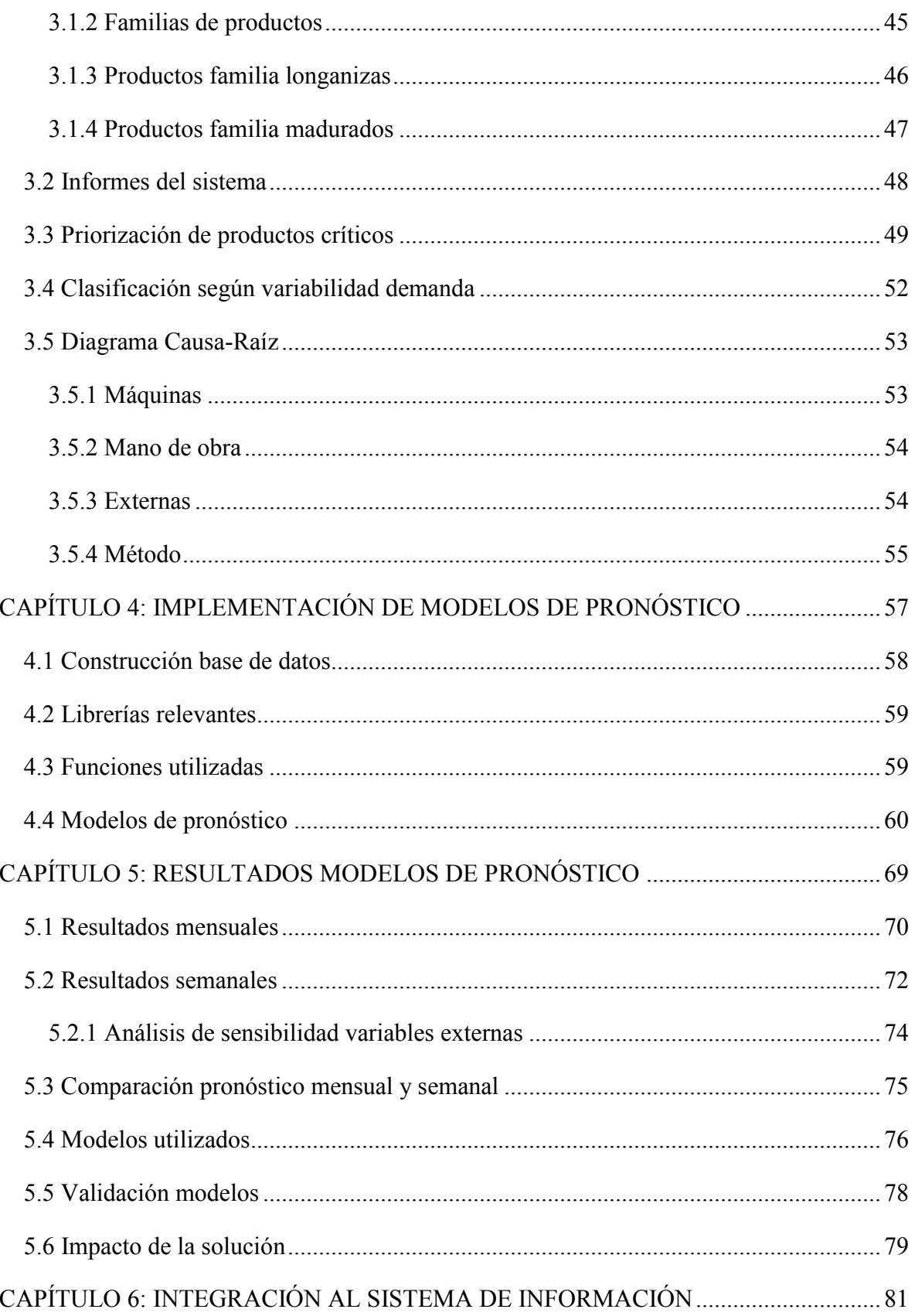

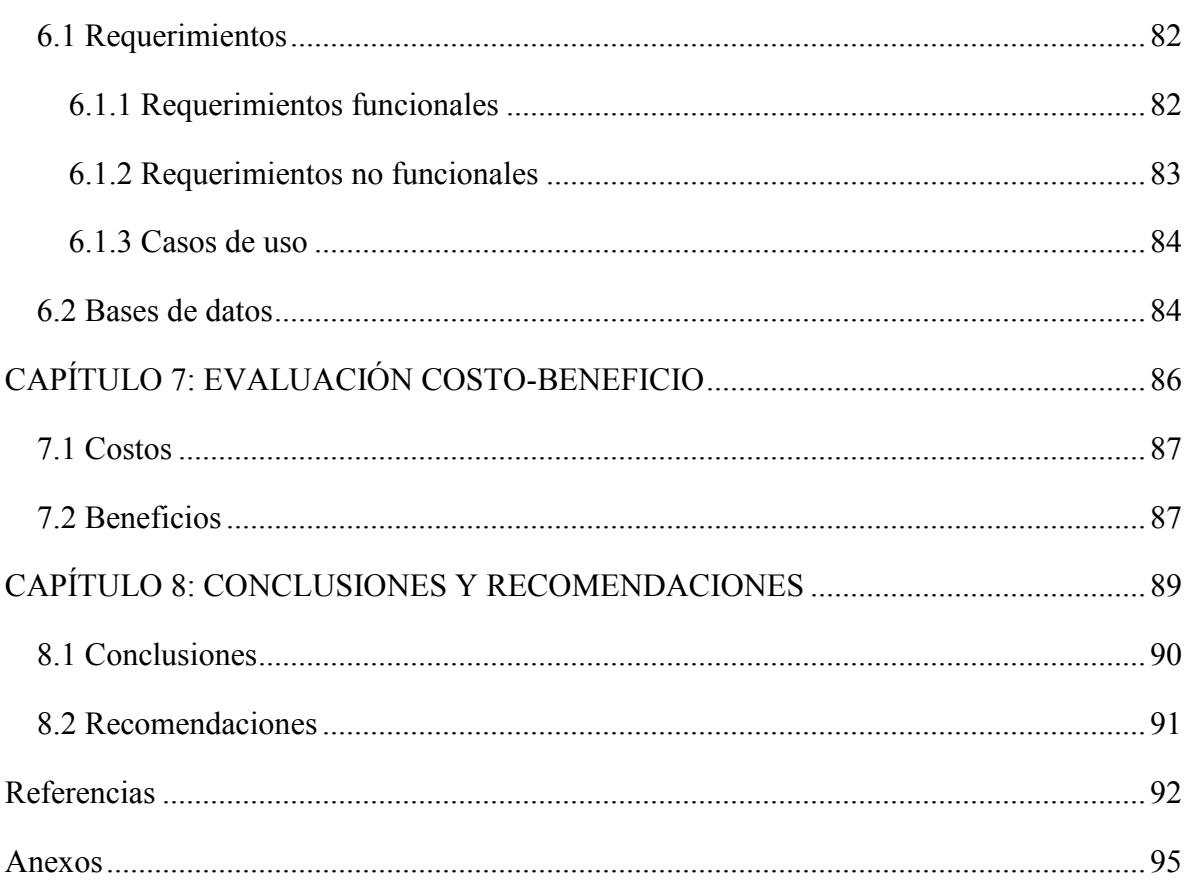

# ÍNDICE DE ILUSTRACIONES

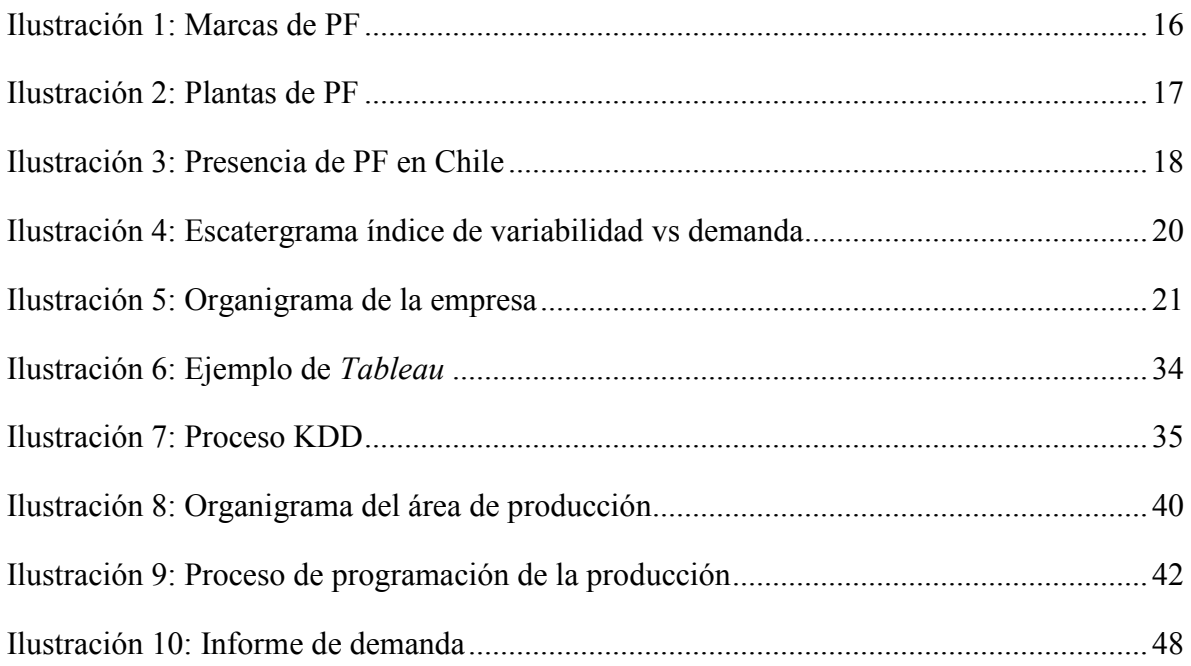

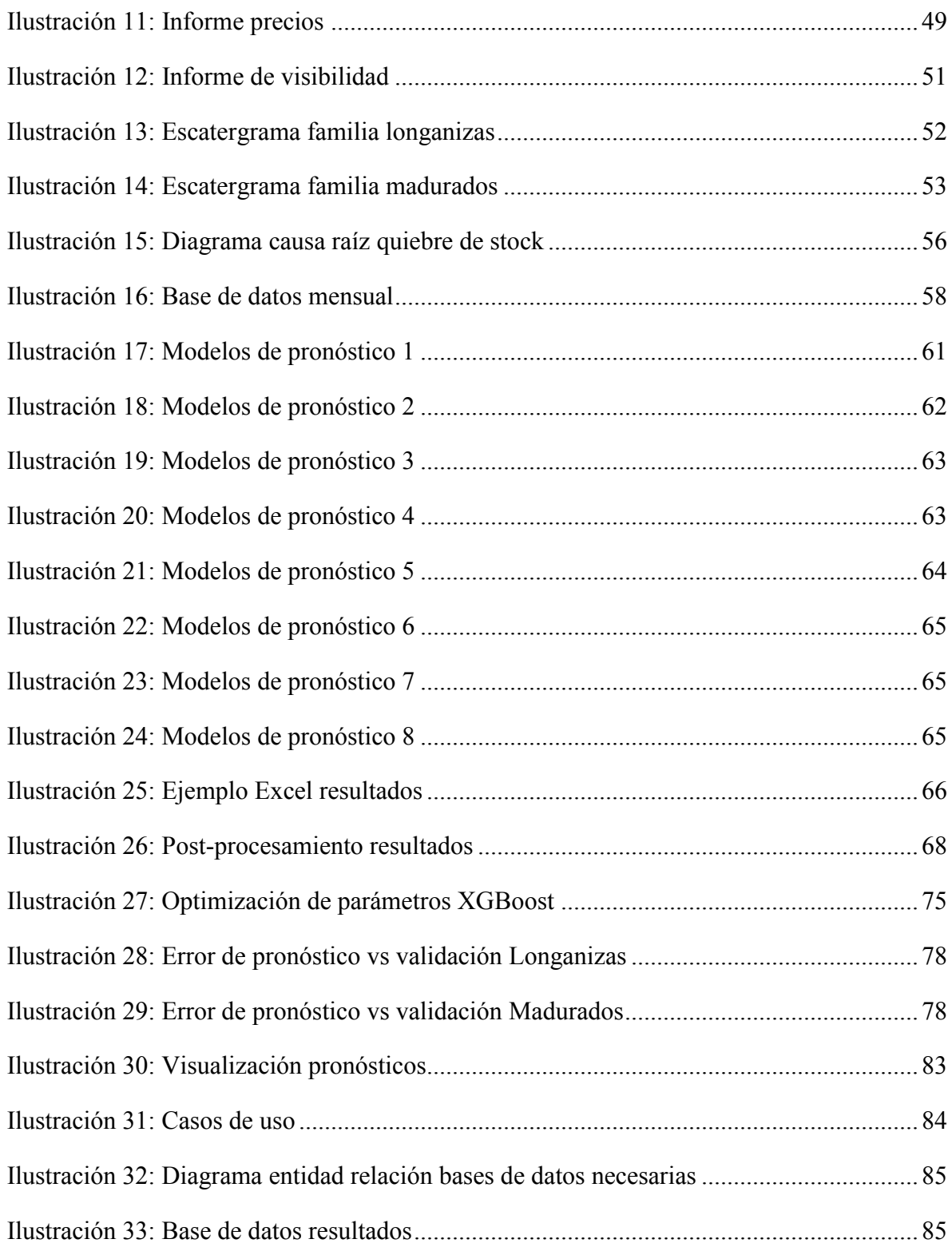

# **ÍNDICE DE TABLAS**

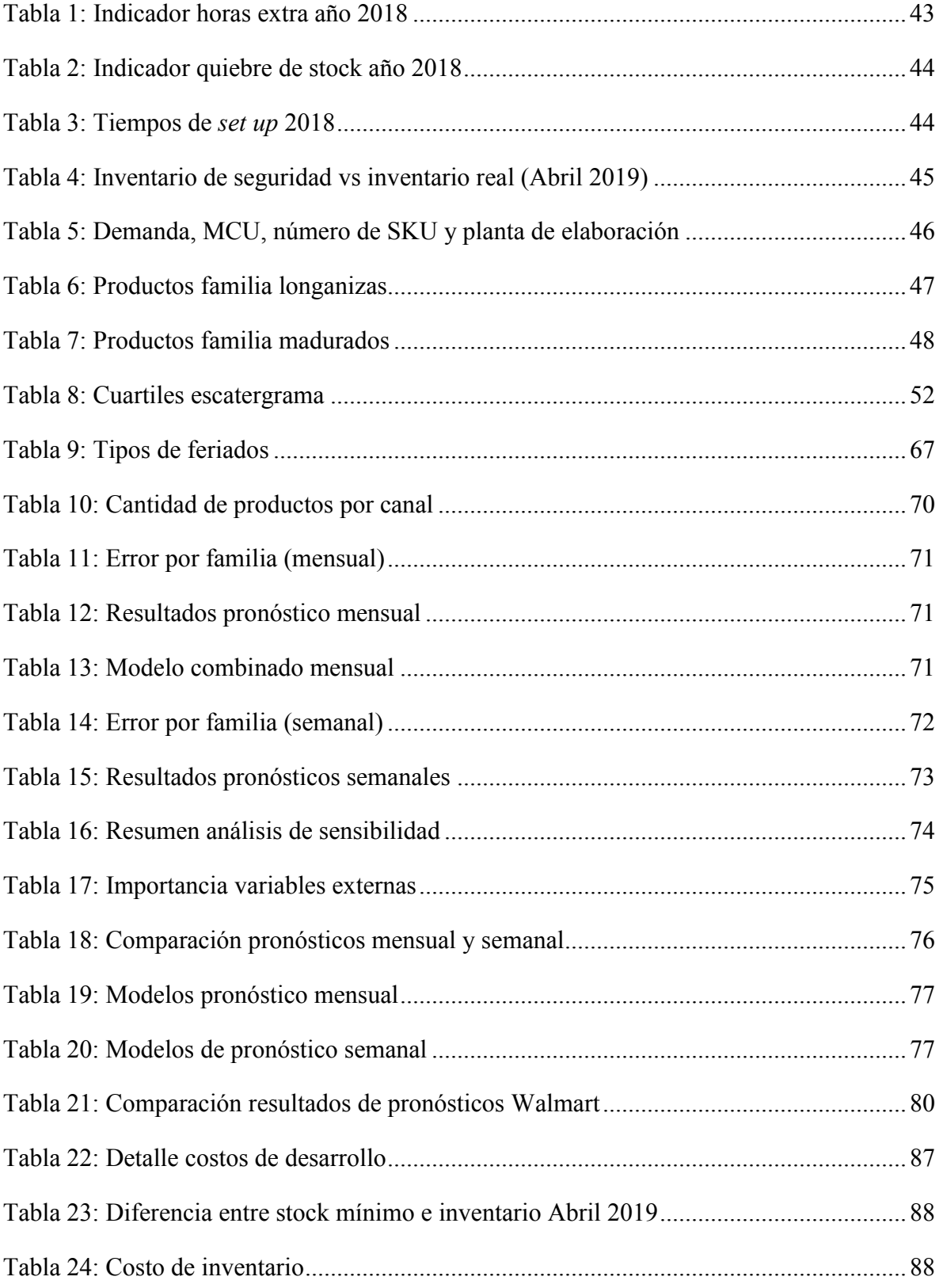

# **ÍNDICE DE GRÁFICOS**

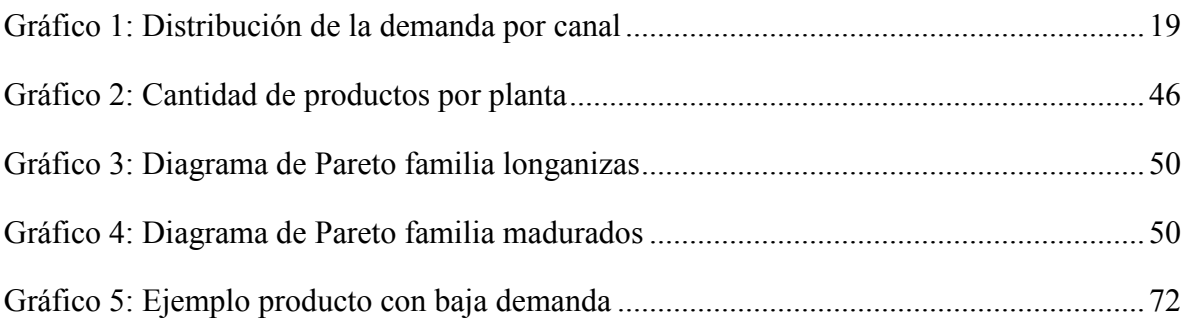

# **ÍNDICE DE ECUACIONES**

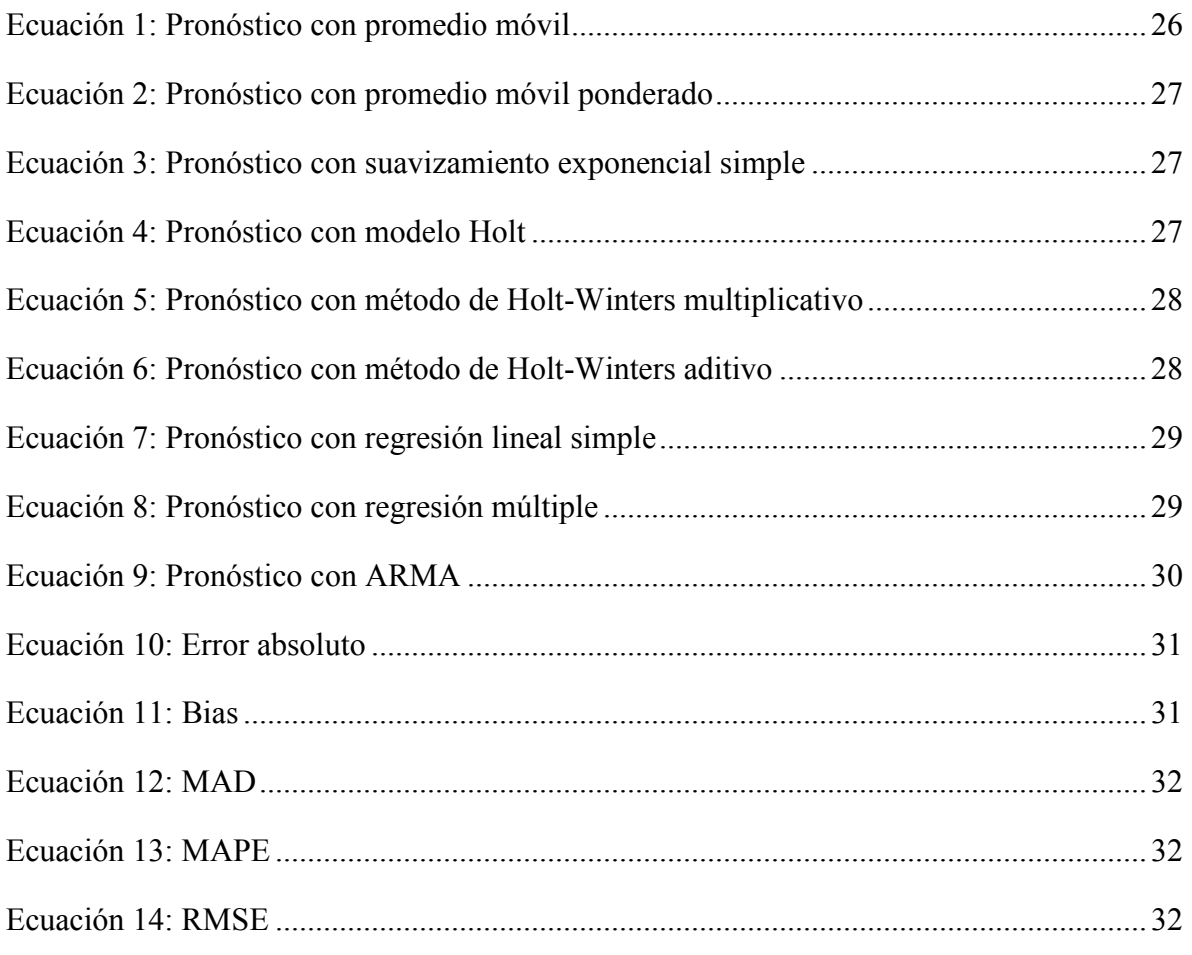

# **ÍNDICE DE ANEXOS**

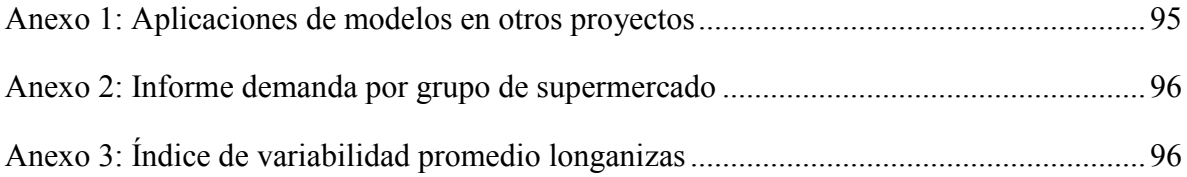

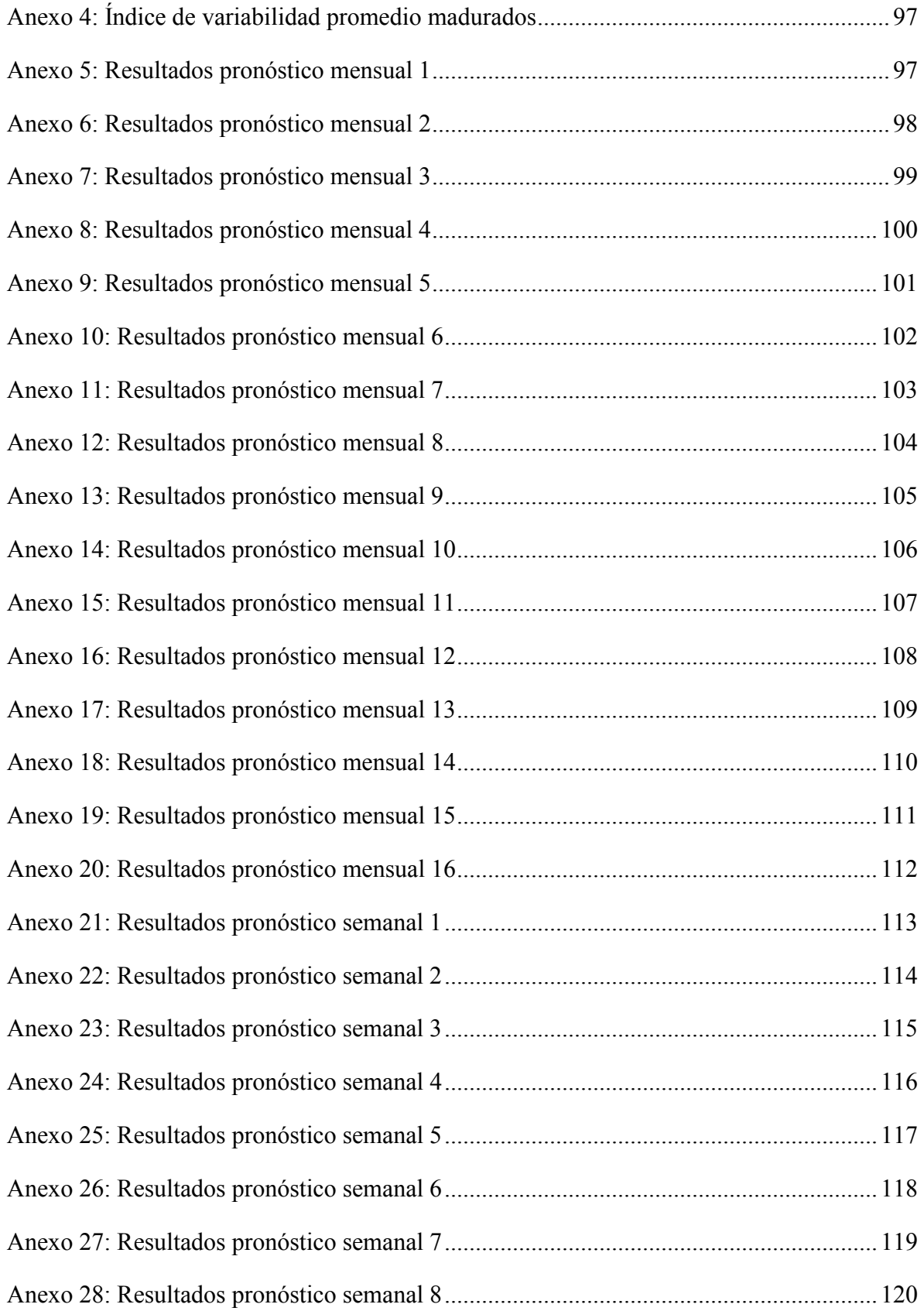

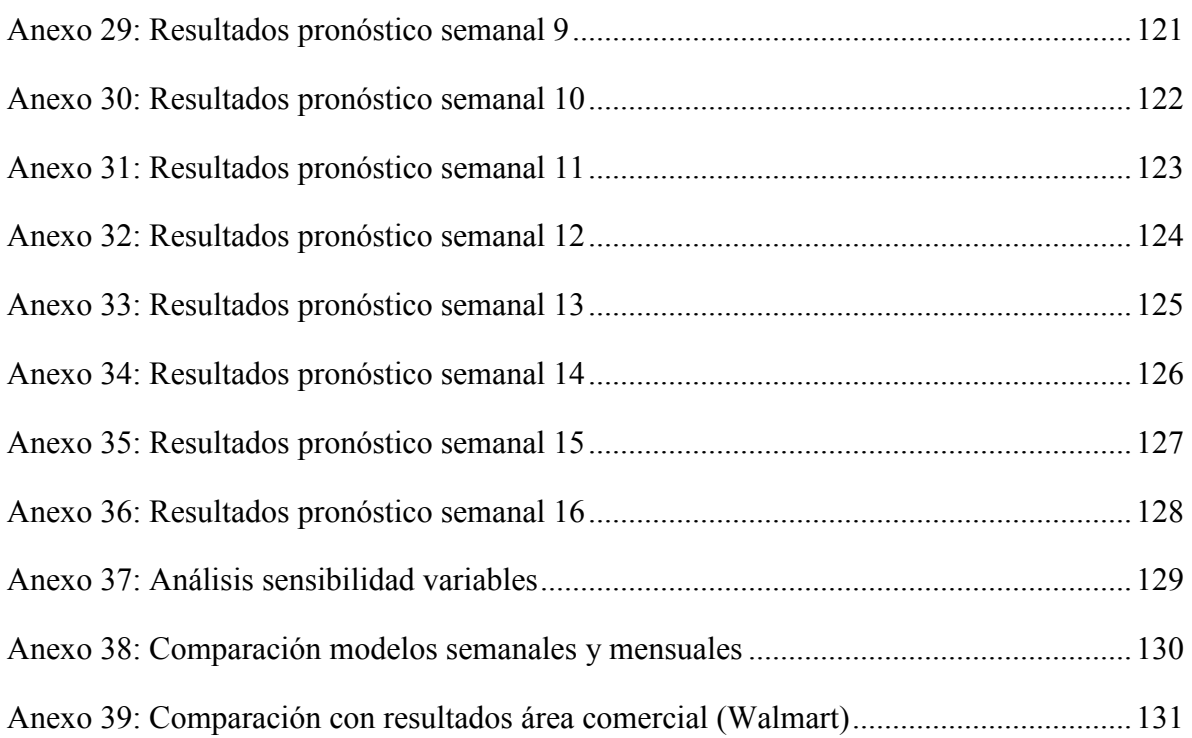

# **CAPÍTULO 1: INTRODUCCIÓN**

*En el siguiente capítulo se contextualiza el problema a tratar, describiendo el lugar de trabajo, la oportunidad de mejora y su alcance y los objetivos que se quieren cumplir.* 

# **1.1 Lugar de aplicación del proyecto**

La empresa donde se desarrolla el proyecto, Productos Fernández S.A. fue fundada en 1903 y partió como una empresa familiar de cecinas, pasando a ser en la actualidad una productora de alimentos, con marcas como PF, PF listo, Receta del abuelo, Míster Veggie, Naturell, Sabores del sur y Lácteos del Maule (ver [Ilustración 1\)](#page-15-0), elabora una gran gama de alimentos para diversos segmentos de mercado. La empresa cuenta con un sistema de gestión integrado, certificando todos sus procesos e instalaciones, bajo la combinación de las normas ISO 9001 (calidad), FSSC 22000 (Inocuidad), ISO 14001 (ambiente), ISO 17025 (laboratorios), y OHSAS 18001 (Seguridad y Salud).

En sus inicios PF contaba con solo una planta, donde se elaboraban las cecinas, actualmente cuenta con cinco donde se producen e importan todo tipo de alimentos, recientemente se amplió la planta 2 aumentando su capacidad hasta convertirse en la planta con mayor capacidad de la empresa, y existen más proyectos de expansión a futuro.

<span id="page-15-0"></span>La empresa también cuenta con una faceta social, que incluye la realización de torneos de futbol para colegios, el patrocinio de equipos profesionales de futbol en Chile, entre otras obras sociales.

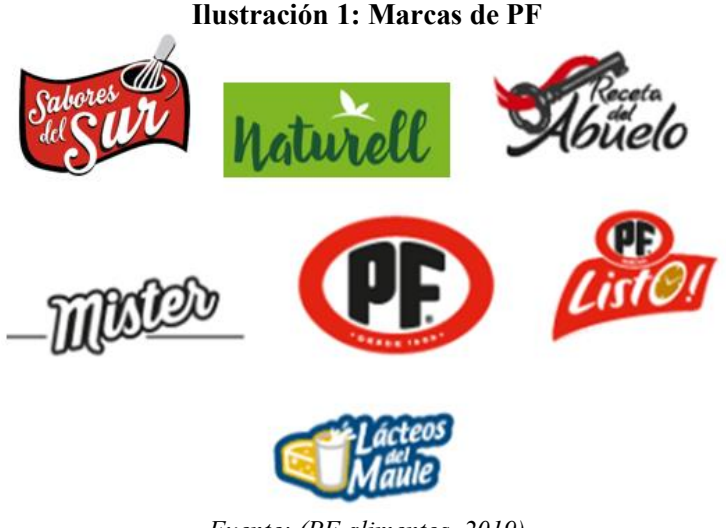

*Fuente: (PF alimentos, 2019)*

#### **Misión:**

"La misión corporativa de Productos Fernández S.A. es desarrollar y ofrecer productos alimenticios sabrosos, de alta calidad y que generen un gran nivel de satisfacción para todos los consumidores. Para ello debemos anticiparnos en forma coherente a las expectativas del mercado, potenciando como ventaja competitiva la calidad de nuestros productos y el desarrollo de una marca valorada por sus clientes. A partir de lo anterior nuestra tarea es generar valor agregado y ser factor de crecimiento y desarrollo para la comunidad, colaboradores y accionistas." (PF alimentos, 2019)

#### **Visión:**

"Ser el proveedor de productos alimenticios preferido por los clientes y consumidores por la calidad e innovación tecnológica de sus productos y por la imagen diferenciada de sus marcas. Nos visualizamos como una compañía moderna, rentable y líder en el mercado nacional y participando activamente en los mercados externos, desarrollando nuestros talentos y habilidades en un ambiente laboral excepcional, motivados por buscar y satisfacer continuamente las necesidades de clientes, consumidores y desarrollando relaciones con mutua colaboración con nuestros proveedores." (PF alimentos, 2019)

#### **Filosofía:**

"Somos una empresa, que siendo de origen familiar, con fuertes raíces regionales, es moderna, abierta al mundo, con un espíritu de permanente mejora, flexible a la hora de establecer cambios y altamente profesionalizada. Productos Fernández S.A. define como primordial el desarrollo de los recursos humanos tanto en el ámbito profesional como personal, estableciendo equipos de trabajo bien entrenados, autoexigentes, orientados al cliente, a los resultados y la calidad; con pensamiento estratégico y actitud de aprendizaje." (PF alimentos, 2019)

## **1.1.1 Ubicación de la empresa**

La empresa cuenta con 5 plantas distribuidas en Talca, centros de distribución en Santiago y terminales de distribución a lo largo de todo el país. El proyecto se realiza para la gerencia de producción en la división industrial, y se desarrolla físicamente desde Planta 1, ubicada en 11 oriente #1470, Talca, pero la familia de productos para los que se quiere pronosticar la demanda, se producen en la Planta 2, ubicada en el Parque Industrial Beta #24, Talca, todas estas se pueden observar en la [Ilustración 2,](#page-16-0) donde en el complejo industrial en panamericana Sur, km 252, se tienen 3 plantas juntas PF3 (elaborados cárnicos), PF4 (jamones, arrollados y lomo) y PF5 (pizzas). Además, en la [Ilustración 3](#page-17-0) se pueden ver las ciudades a lo largo de chile donde la empresa está presente en oficinas y centros de distribución.

<span id="page-16-0"></span>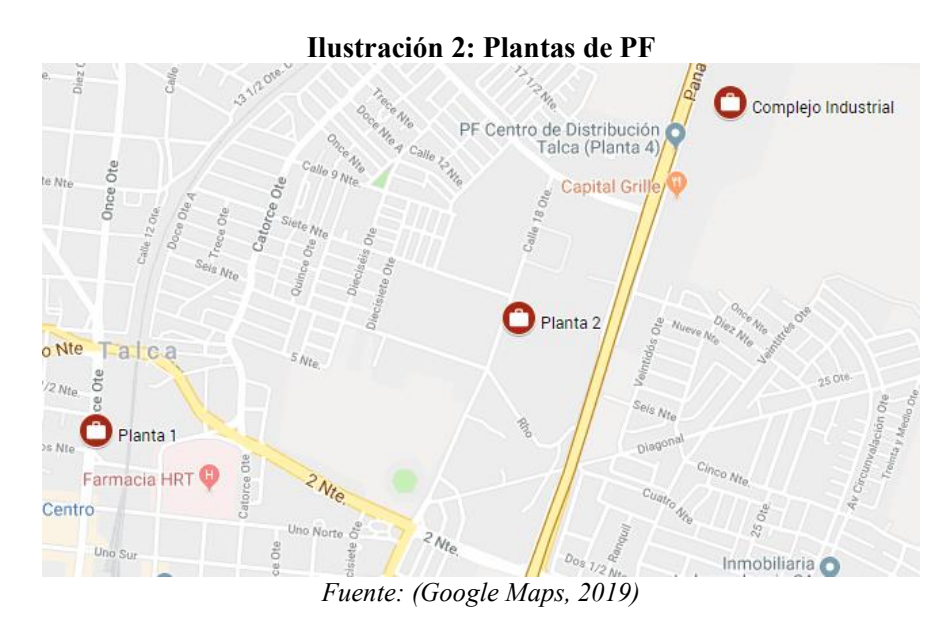

<span id="page-17-0"></span>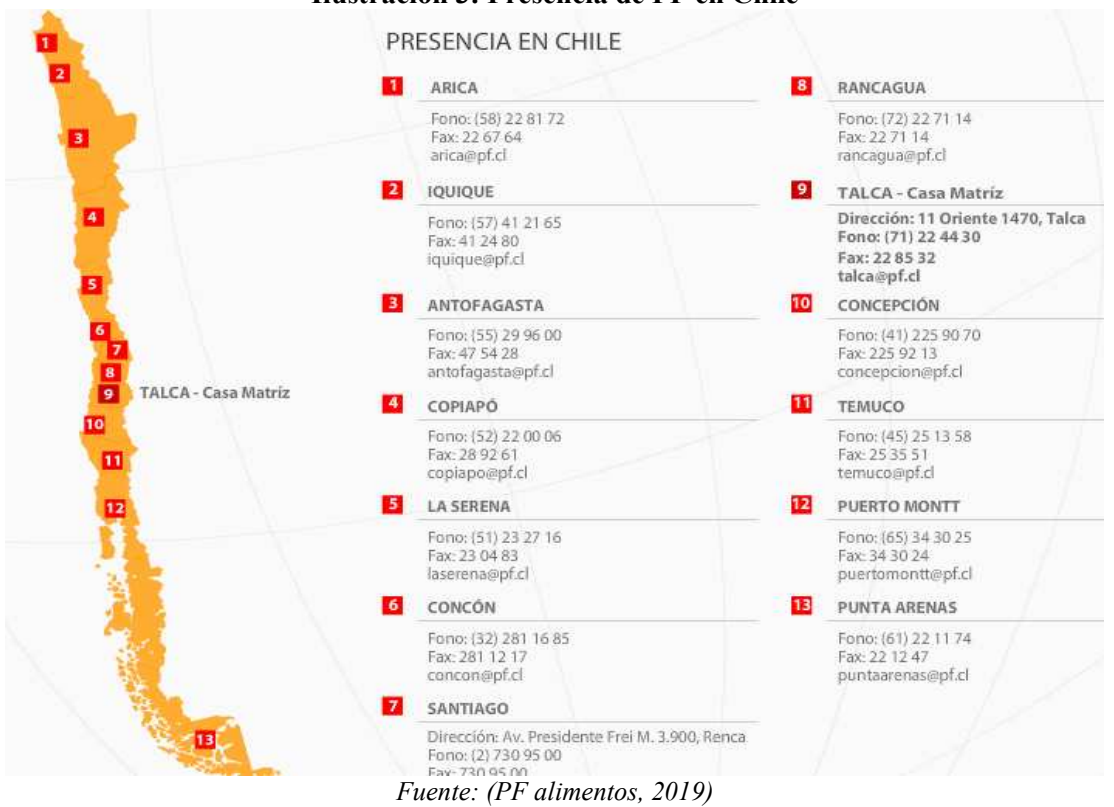

#### **Ilustración 3: Presencia de PF en Chile**

#### **1.1.2 Productos elaborados en la empresa**

Los productos elaborados para las distintas marcas pertenecientes a la empresa se pueden dividir en seis categorías: cecinas, elaborados cárnicos, platos preparados, pizzas, vegetarianos y lácteos, estas categorías se detallan a continuación:

- **Cecinas:** son productos como jamones y lomo, salchichas, chorizos y longanizas, madurados, arrollados, mortadelas, pates y pastas, pancetas, pechugas, vienesas. (Planta 1, 2 y 4).
- **Elaborados cárnicos:** son productos como los empanizados y apanados, churrascos y chuletas, albóndigas, molidas, cortes de carne de pollo, cortes de carne de cerdo, cortes de carne de vacuno, hamburguesas, lomitos y churrascos. (Planta 3)
- **Platos preparados:** se importan una gran cantidad de platos listos en formatos según la temperatura que requieren para mantener sus condiciones, refrigerados, ambiente y congelados.
- **Pizzas:** se elabora una gran variedad de pizzas refrigeradas y congeladas, con ingredientes como jamón, salame, pepperoni, aceitunas, choclo, pimentón, etc. (Planta 5)

*\_\_\_\_\_\_\_\_\_\_\_\_\_\_\_\_\_\_\_\_\_\_\_\_\_\_\_\_\_\_\_\_\_\_\_\_\_\_\_\_\_\_\_\_\_\_\_\_\_\_\_\_\_\_\_\_\_\_\_\_\_\_\_\_\_\_\_\_\_\_\_\_\_\_\_\_\_\_\_\_\_\_\_\_\_\_\_\_* 

**Vegetarianos:** hortalizas, papas fritas y veggie.

**Lácteos:** quesos, mantequilla y margarina.

Para la elaboración de estos productos se tienen máquinas y equipos tecnológicos como mezcladoras, embutidoras, hornos, envasadoras, que cuentan con puntos de control críticos de peso, temperatura, etc. Además, para evaluar el desempeño tanto mensual como anualmente se tiene un cuadro de mano integral, que presenta indicadores de productividad (kg/hh), eficiencia (%), quiebres de stock (%), desvío de uso materiales directos (%), índice de horas extras (%), dotación total vs dotación presupuestada (%) y tasa de accidentabilidad (%). Buscando siempre llegar a la meta de cero accidentes, cero fallas y cero desperdicios.

Estos productos son comercializados para tres canales, el primero es supermercado donde se pueden identificar 5 grandes grupos comerciales:

- Walmart (Híper Líder, Express de Líder y Ekono)
- Cencosud (Jumbo y Santa Isabel)
- Tottus (Tottus y Tottus Express)
- SMU (Unimark y OK Market)
- Otros supermercados (supermercados regionales)

El segundo canal corresponde a la venta tradicional a pequeños negocios y, por último, se encuentra el *Food Service* con locales como Pronto Copec, Pizzerías, etc. En el [Gráfico 1,](#page-18-0) se puede ver la distribución de la demanda de acuerdo al canal, notando que el canal supermercado y venta tradicional representan el 95% de las ventas de la empresa.

#### **Gráfico 1: Distribución de la demanda por canal**

<span id="page-18-0"></span>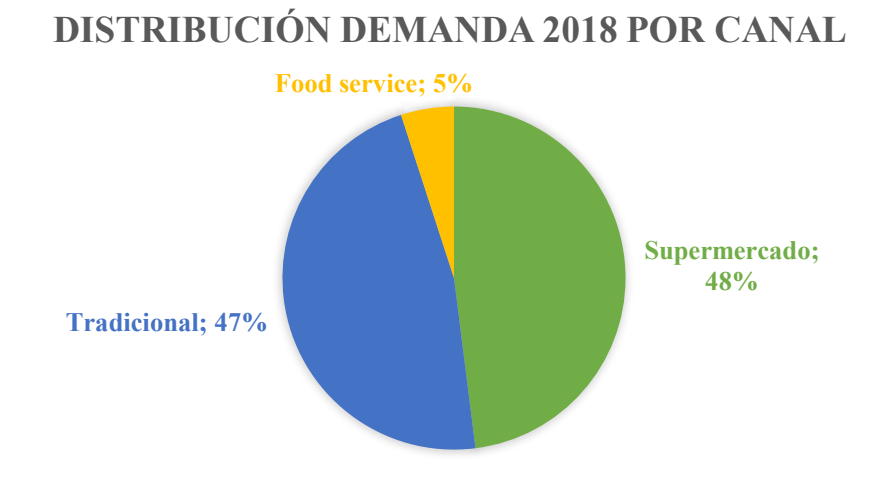

*Fuente: elaboración propia en base a datos del sistema de información de PF*

En PF, se utilizan escatergramas para determinar que productos deben ser eliminados cuando entran en el sector izquierdo del diagrama de la [Ilustración 4,](#page-19-0) también se puede observar la tendencia histórica que siguen los productos pertenecientes a cada canal, donde el canal supermercado presenta alta demanda e índice de variabilidad, la venta tradicional que presenta una demanda menor que el supermercado pero más estable y la venta a *food service*, presenta una demanda menor y una baja variabilidad.

<span id="page-19-0"></span>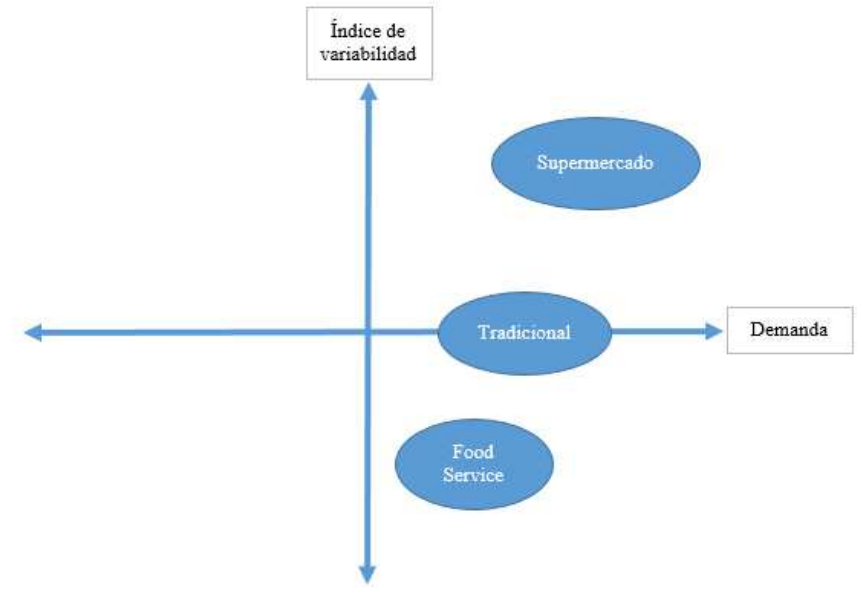

**Ilustración 4: Escatergrama índice de variabilidad vs demanda** 

*Fuente: elaboración propia en base a datos del sistema de información de PF* 

#### **1.1.3 Estructura organizacional**

La estructura organizacional corresponde a una estructura jerárquica, donde a la cabeza se encuentra el directorio, el cual supervisa directamente a la Contraloría y al Gerente General. Este último tiene a cargo siete gerencias, las cuales, a su vez, tienen a cargo un gran número de otros puestos subordinados.

*\_\_\_\_\_\_\_\_\_\_\_\_\_\_\_\_\_\_\_\_\_\_\_\_\_\_\_\_\_\_\_\_\_\_\_\_\_\_\_\_\_\_\_\_\_\_\_\_\_\_\_\_\_\_\_\_\_\_\_\_\_\_\_\_\_\_\_\_\_\_\_\_\_\_\_\_\_\_\_\_\_\_\_\_\_\_\_\_* 

El directorio está únicamente conformado por la familia Fernández,

- Presidente don Manuel Arturo Fernández Godoy
- Directora Sra. Elfridia García Fuentes
- Directora Sra. María Carolina Chacón Fernández
- Director Sr. Claudio Fernández Urcelay
- Director Sr. Manuel Fernández Vargas. (PF alimentos, 2019)

En la [Ilustración 5](#page-20-0) se puede observar la estructura organizacional, donde se destaca la gerencia donde se desarrolla el proyecto de mejoramiento, con el gerente de la división industrial, los jefes del departamento de gestión productiva y de gestión industrial.

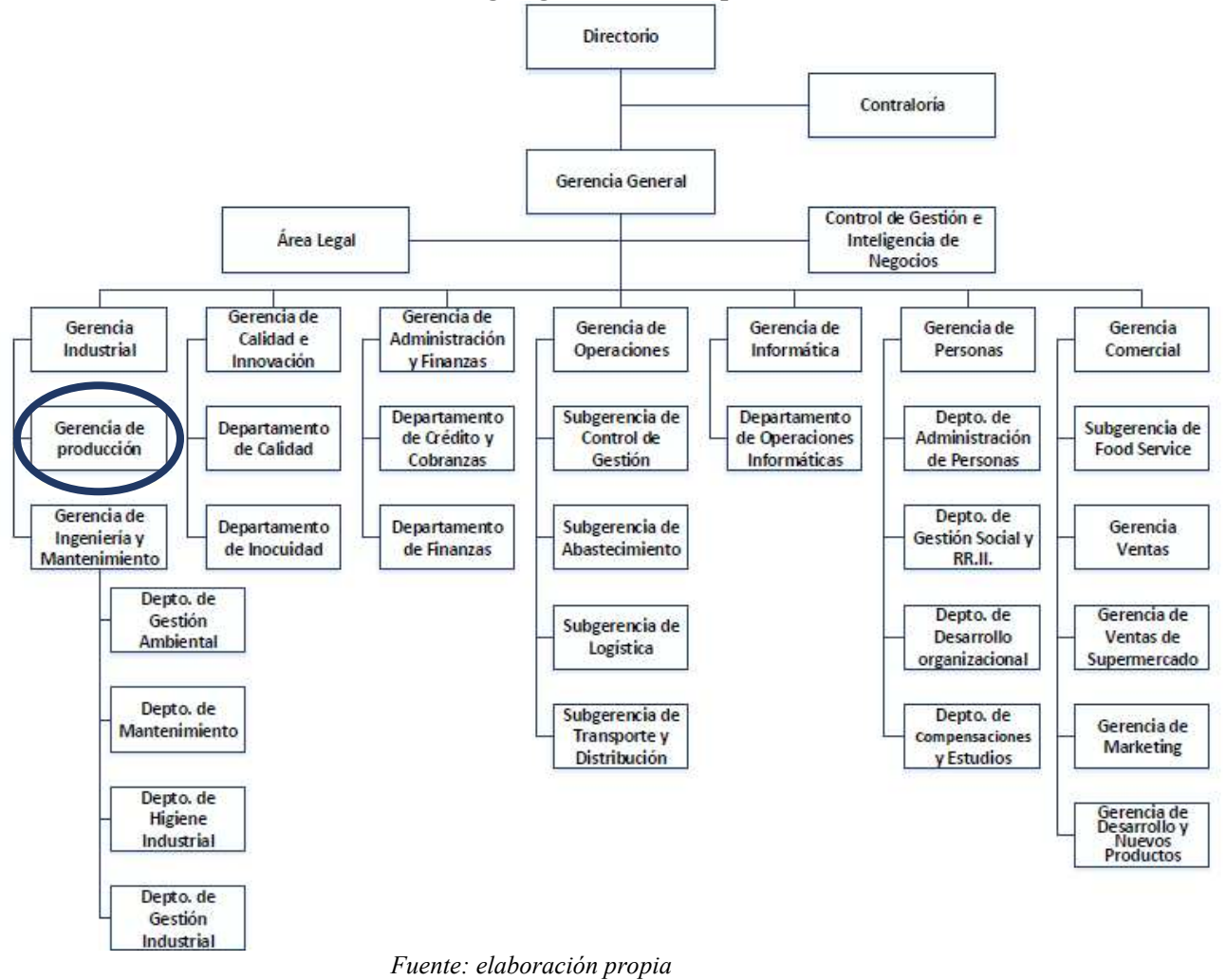

<span id="page-20-0"></span> **Ilustración 5: Organigrama de la empresa** 

# **1.2 Descripción de la problemática**

La oportunidad de mejora radica en que la empresa no cuenta con un método de pronóstico de demanda con un nivel de detalle por SKU, que se ajuste a las variaciones ocurridas en ella, producto de estacionalidad, ciclos, promociones, ni se diferencia la demanda según los tres canales de venta: los supermercados, los negocios pequeños, y *food services*.

El área comercial, que es la encargada de pronosticar la demanda, lo hace a nivel de familia de productos y de forma dinámica, es decir, el pronóstico realizado se modifica constantemente, lo que solo permite tomar decisiones tácticas en base a la información de las familias y no de SKU. Este nivel de detalle en el pronóstico no permite dimensionar correctamente la cantidad de insumos, materias primas y aditivos que se deben comprar, considerando que cada producto posee su propia receta y en consecuencia una proporción

distinta de materiales. Lo que dificulta la capacidad de gestión ante fluctuaciones de demanda. Además, no cuentan con un método cuantitativo de estimación de demanda, lo realizan intuitivamente en base a las demandas de las semanas anteriores, por lo que cada vez que algún producto no sigue el comportamiento del periodo de tiempo considerado, se realiza una rectificación, considerando un porcentaje de aumento o disminución según corresponda. Se realizan hasta tres rectificaciones en una semana, lo que dificulta el uso de estos datos.

El dato de la demanda es utilizado por distintas áreas de la empresa, aparte del área de producción, el área comercial, de *pricing*, de abastecimiento y de recursos humanos. En la misma línea, no existe un flujo de información entre producción y abastecimiento sobre el plan de requerimiento de materiales, basado en una estimación de la demanda para los siguientes períodos.

Un pronóstico de la demanda acertado, es crucial para una empresa, y en específico para el área de producción pues gracias a este se puede optimizar la capacidad y la programación de la producción, minimizar ciclos de producción por línea productiva, optimizar la utilización de recursos y de los turnos, minimizar costos de inventario, evitar incumplimientos en la demanda, entre otros. Los efectos cuantitativos, reflejados en los indicadores de desempeño de la empresa, de la falta de pronóstico de demanda se detallan a continuación:

- **Índice de horas extra:** para la compañía se planificó un máximo de 5% de horas extra durante el año 2018, y en promedio todas las plantas lo superaron en un 0,27%.
- **Quiebres de stock:** para el año 2018 se planificó un máximo de quiebres de stock 0,9% y este valor se superó en un 0,09%, considerando el ajuste realizado a este indicador según la capacidad productiva.

El no cumplir con las metas, aunque sea por un porcentaje pequeño repercute tanto en la empresa como en los trabajadores, ya que dependiendo del área donde trabajan, aparte de su sueldo base se les agrega un bono en base a los indicadores. También muestran problemas de la gestión

Además de los efectos cuantitativos de la problemática, los que se ven reflejados finalmente en pérdidas de dinero, existen efectos cualitativos como el clima laboral ocupando el tiempo no laboral, el cual se ve afectado específicamente para los programadores de la producción, pues su labor depende directamente de la demanda, por lo que al tener datos dinámicos deben verificar esta información todos los días a las 5 AM, invirtiendo una cantidad de tiempo elevada para priorizar la programación de la producción y disminuyendo su capacidad de gestión.

Es necesario considerar también, que la empresa está inserta en la industria alimenticia, por lo que la seguridad alimentaria es un factor vital, los productos elaborados poseen una fecha de vencimiento y en el caso del canal supermercado, se debe cumplir con la exigencia de distribuir los pedidos con un máximo de 3 días posterior a su elaboración, lo cual complica la tarea de la programación de la producción mencionada anteriormente.

Cabe destacar que la empresa esta consiente del problema que esta situación presenta, y en el pasado se intentó buscar empresas consultoras que pudieran hacer este trabajo, obteniendo

resultados negativos, debido principalmente a pronósticos poco acertados al no tomar en consideración características propias de cada familia de productos y de los canales de venta y el alto costo que implica externalizar esta tarea.

Los posibles beneficios de tener datos acertados de la demanda, son la minimización de los tiempos de set up de las líneas productivas, la mejora la capacidad de gestión en todos los horizontes temporales de los procesos productivos y de abastecimiento, permitiendo mejorar la toma de decisiones sobre la capacidad de producción, la dotación necesaria, el plan de horas extras, la programación de la producción y el plan de requerimiento de materias primas, insumos y aditivos.

# **1.3 Alcance del proyecto**

En total la empresa cuenta con 345 SKU que se agrupan en las 13 familias de productos que elabora PF. Inicialmente, se quiere pronosticar para la familia de madurados y longanizas, ambos elaborados en la planta 2, con 64 SKU en total, para sus 3 canales: tradicional, supermercado y *food service*. Se quiere incorporar información de promociones en los supermercados, incrementos en la demanda relacionados con eventos deportivos, feriados (18 de septiembre, 25 diciembre, etc.), entre otras circunstancias que afectan directamente la demanda, como variables exógenas en los modelos de pronóstico. Se desea pronosticar para 3 periodos mensuales, tiempo considerado a partir del lead time de algunos proveedores internacionales. Además, el canal de supermercado de subdivide en 5 grupos comerciales. Se quiere encontrar el mejor modelo de pronóstico para cada SKU, comparándolos en base a información histórica de la demanda diaria dividida por canales

Las familias de madurados y longanizas fueron escogidas en base a su contribución a los resultados de la empresa por el margen de contribución unitario (MCU), la demanda, la cantidad de SKU que cada familia posee y la planta de elaboración de las familias, privilegiando a los productos elaborados por sobre los importados. Es importante mencionar que existe un proyecto en paralelo para las familias de jamones y arrollados, ambas elaboradas en planta 4 y a futuro, se quiere replicar el proyecto en la totalidad de las plantas.

# **1.4 Objetivo general**

Diseñar un método estimación de demanda que permita a las distintas áreas tomar decisiones estratégicas en función de un modelo colaborativo común, optimizando los costos productivos y que pueda ser replicado en el futuro.

# **1.5 Objetivos específicos**

 **Diagnosticar la situación actual de la empresa** para constatar cómo se realiza actualmente el pronóstico de demanda, en que tareas se ocupa y la información que se encuentra disponible con el fin de establecer una base para la solución del problema planteado.

- **Investigar modelos de pronóstico** en la literatura y en otros proyectos de pronóstico, para determinar cuáles modelos se adecuan a las características de la demanda de los productos y cuáles son las restricciones de estos modelos.
- **Diseñar un modelo de pronóstico que se ajuste a cada SKU de la empresa y evaluar el impacto que genera la solución encontrada,** mediante la prueba de distintos modelos en un *software* estadístico, seleccionado el que sea más preciso según medidas de error y el tiempo computacional, integrándolos al sisma de información de forma que permita automatizar la generación de pronósticos y su visualización y comparar el pronóstico realizado con la información de demanda real que no se utilizó para la construcción del modelo de pronóstico (*test set*).
- **Diseñar y validar una metodología** detallada de lo realizado a lo largo del proyecto para que se pueda replicar en las demás familias productivas a futuro.

# **1.6 Resultados tangibles esperados**

Los resultados tangibles que se esperan obtener con el proyecto son:

- Un modelamiento de pronóstico de demanda para cada SKU que se adecue de mejor manera a sus variaciones
- Informe con la metodología de trabajo para la empresa, con el fin de que en el futuro sea posible replicar el trabajo en otras familias de la misma forma.
- La reestructuración de la información compartida, de manera que en el futuro la información necesaria para realizar pronósticos no deba ser obtenida de múltiples fuentes, si no que esté integrada.
- La integración del modelamiento de pronóstico de demanda en *tableau* del ERP que posee la empresa.

# **CAPÍTULO 2: MARCO TEÓRICO**

*En el siguiente capítulo se describen los modelos a utilizar para pronosticar la demanda, y la metodología a utilizar a lo largo de la realización del proyecto.* 

# **2.1 Métodos de pronóstico de demanda**

Con el objetivo de pronosticar la demanda se utilizarán modelos de series de tiempo, "el análisis de series de tiempo es un método cuantitativo que utilizamos para determinar patrones de comportamiento en los datos recolectados a través del tiempo" (Richard I & David S., 2010). Estas series de tiempo son un conjunto de información estadística histórica que puede presentar cuatro cambios que afectan en su análisis y el modelo a utilizar, estos cambios son:

- **Tendencia:** cuando esta variación ocurre, la variable se incrementa o disminuye consistentemente por un periodo de tiempo prolongado.
- **Estacionalidad:** es un tipo de variación que presenta patrones que tienden a repetirse dentro de un periodo anual.
- **Fluctuación cíclica:** esto sucede cuando una serie que presenta una tendencia y además un patrón, donde en algunos años se encuentra por arriba de la línea de tendencia y otros por debajo, a diferencia de la estacionalidad, estos patrones no son regulares y ocurren con al menos un año de distancia.
- **Variación irregular:** este tipo de variación es impredecible, pues cambia de manera aleatoria y está presente en los patrones horizontales, de tendencia y estacionalidad.

# **2.1.1 Promedio móvil**

Este método se utiliza cuando los datos disponibles no tienen variaciones en el corto plazo ni tendencia, ciclos, o estacionalidad, ya que estos le dificultan el realizar un pronóstico acertado. Los datos más recientes tienen mayor relevancia. Además, el número de datos a usar en el pronóstico "n", se puede definir según el valor de "n" que tenga el menor error. (Ingeniería industrial, 2019)

#### **Ecuación 1: Pronóstico con promedio móvil**

$$
F_t = \frac{\sum_{t=1}^{n} X_{t-1}}{n}
$$

*Fuente: elaboración propia en base a (Ingeniería industrial, 2019)* 

 $F_t$  = Pronóstico para el perido t

 $X_{t-1}$  = Demanda para del perido t − 1

# **2.1.2 Promedio móvil ponderado**

Esta forma de pronosticar es una variación del promedio móvil, y permite gracias al factor Ci la priorización de información de acuerdo a la importancia de esta a través del tiempo, es decir, se le asigna este factor a los "n" datos, pudiendo tomar valores distintos. La suma de todos los factores debe ser 1.

#### **Ecuación 2: Pronóstico con promedio móvil ponderado**

$$
F_t = \sum_{t=1}^n C_t * X_{t-1}
$$

*Fuente: (Ingeniería industrial, 2019)* 

 $F_t$  = Pronóstico para el perido t

 $X_{t-1}$  = Demanda para del perido t − 1

 $C_i$  = Factor de ponderación

#### **2.1.3 Suavizamiento exponencial simple**

Este método, utiliza un promedio ponderado de la serie de tiempo del periodo anterior como pronóstico, y se incorpora el coeficiente de suavizamiento α, el cual toma valores ente 0 y 1. Este coeficiente toma valores cercanos a cero cuando la demanda no presenta mayores fluctuaciones en el tiempo. El método es utilizado principalmente para demandas con patrones aleatorios o nivelados, ya que cuando esta presenta tendencia creciente el método subestima el pronóstico.

#### **Ecuación 3: Pronóstico con suavizamiento exponencial simple**

 $F_t = F_{t-1} + (\alpha * (X_{t-1} - F_{t-1}))$ 

*Fuente: (Ingenieria Industrial online, 2019)* 

 $F_t$  = Pronóstico para el perido t

 $F_{t-1}$  = Pronóstico para el perido t – 1

 $X_{t-1}$  = Demanda para del perido t − 1

 $\alpha$  = Coeficiente de suavización [0,1]

#### **2.1.4 Método de Holt**

También conocido como suavizamiento exponencial doble, este método es utilizado cuando la demanda presenta tendencia y patrón estacional constante. El coeficiente α presenta el mismo comportamiento que en el suavizamiento exponencial simple y en el caso de β, un valor cercano a 1 responde mejor a los cambios en la tendencia.

#### **Ecuación 4: Pronóstico con modelo Holt**

$$
F_t = F'_t + T_t
$$
  
\n
$$
F'_t = \alpha * F_{t-1} + [(1 - \alpha)(F'_{t-1} + T_{t-1})]
$$
  
\n
$$
T_t = \beta(F'_t - F'_{t-1}) + [(1 - \beta)(T_{t-1})]
$$

*Fuente: (Ingenieria Industrial online, 2019)* 

*\_\_\_\_\_\_\_\_\_\_\_\_\_\_\_\_\_\_\_\_\_\_\_\_\_\_\_\_\_\_\_\_\_\_\_\_\_\_\_\_\_\_\_\_\_\_\_\_\_\_\_\_\_\_\_\_\_\_\_\_\_\_\_\_\_\_\_\_\_\_\_\_\_\_\_\_\_\_\_\_\_\_\_\_\_\_\_\_* 

 $F_t$  = Pronóstico para el perido t

 $F_{t-1}$  = Pronóstico para el perido t – 1

- $F'_{t}$  = Suavización exponencial del perido t
- $F'_{t-1}$  = Suavización exponencial del perido t 1
- $T_t$  = Tendencia del perido t

 $T_{t-1}$  = Tendencia del perido t – 1

 $X_{t-1}$  = Demanda para del perido t − 1

- $\alpha$  = Coeficiente de suavización [0,1]
- $β = Coeficiente de suavización para la tendencia [0,1]$

#### **2.1.5 Método de Holt-Winters**

Este método presenta componentes de tendencia, estacionalidad y de nivel, cada una de estas con un coeficiente de suavizamiento. Existen dos tipos: multiplicativo y aditivo, el primero se usa cuando la serie de tiempo tiene tendencia y un patrón estacional creciente, el segundo cuando además de la tendencia se tiene un patrón estacional constante.

#### **Ecuación 5: Pronóstico con método de Holt-Winters multiplicativo**

$$
F_t = (L_{t-1} + T_{t-1}) * S_{t-p}
$$
  
\n
$$
L_t = \alpha \left(\frac{X_t}{S_{t-p}}\right) + (1 - \alpha) * [L_{t-1} + T_{t-1}]
$$
  
\n
$$
T_t = \beta (L_t - L_{t-1}) + (1 - \beta) * T_{t-1}
$$
  
\n
$$
S_t = \delta * \left(\frac{X_t}{L_t}\right) + (1 - \delta) * S_{t-p}
$$

*Fuente: (Minitab, 2019)* 

**Ecuación 6: Pronóstico con método de Holt-Winters aditivo** 

$$
F_t = L_{t-1} + T_{t-1} + S_{t-p}
$$
  
\n
$$
L_t = \alpha(X_t - S_{t-p}) + (1 - \alpha) * [L_{t-1} + T_{t-1}]
$$
  
\n
$$
T_t = \beta(L_t - L_{t-1}) + (1 - \beta) * T_{t-1}
$$
  
\n
$$
S_t = \delta(X_t - L_t) + (1 - \delta) * S_{t-p}
$$
  
\n*Function*: (*Minitab*, 2019)

*\_\_\_\_\_\_\_\_\_\_\_\_\_\_\_\_\_\_\_\_\_\_\_\_\_\_\_\_\_\_\_\_\_\_\_\_\_\_\_\_\_\_\_\_\_\_\_\_\_\_\_\_\_\_\_\_\_\_\_\_\_\_\_\_\_\_\_\_\_\_\_\_\_\_\_\_\_\_\_\_\_\_\_\_\_\_\_\_* 

 $F_t$  = Pronóstico para el perido t

 $F_{t-1}$  = Pronóstico para el perido t – 1

p = Periodo estacional

 $T_t$  = Tendencia del perido t

 $T_{t-1}$  = Tendencia del perido t − 1

 $X_t$  = Demanda para del perido t

 $\alpha$  = Coeficiente de suavización [0,1]

 $β = Coeficiente de suavización para la tendencia [0,1]$ 

 $\delta$  = Coeficiente de suavizacion para la estacionalidad

## **2.1.6 Regresión lineal simple**

Es un método causal, donde se asume que las variables (pronóstico y periodo de tiempo) son proporcionales, directa o inversamente dependiendo del signo de "b", y se le agrega un error que explica cierta variabilidad. Este modelo busca explicar la relación existente entre la variable dependiente y la variable explicativa, mediante una recta de la forma que se muestra en la [Ecuación 7,](#page-28-0) funciona mejor con variables que están altamente correlacionadas. Posee dos supuestos: los errores tienen una distribución normal con media cero y son independientes entre sí.

#### **Ecuación 7: Pronóstico con regresión lineal simple**

 $F_t = A + b * t + \varepsilon_t$ *Fuente: (Universidad de Alicante, 2019)* 

<span id="page-28-0"></span> $F_t$  = Pronóstico para el periodo t

 $A =$ Intercerpto

b = Pendiente de la recta

 $\varepsilon_t$  = Error para el periodo t

#### **2.1.7 Regresión lineal múltiple**

En este modelo, a diferencia del anterior, se pueden agregar más variables explicativas incorporando así mayor cantidad de información al modelo y lo que busca es minimizar la varianza residual. Cada variable independiente tiene una ponderación βn, que indica su contribución relativa a la predicción. Los supuestos de este modelo son los mismos que en la regresión lineal simple más el de no colinealidad, que expresa que las variables externas no deben estar correlacionadas.

#### **Ecuación 8: Pronóstico con regresión múltiple**

 $F_t = \beta_0 + \beta_1 X_1 + \ldots + \beta_n X_n$ *Fuente: (Universidad de Alicante, 2019)* 

 $F_t$  = Pronóstico para el periodo t

 $\beta_n$  = Influencia de la variable explicativa en el pronóstico

 $X_n$  = Variable explicativa

## **2.1.8 ARMA**

Modelos autorregresivos de media móvil, también nombrados modelos de Box-Jenkins, son una amplia cantidad de modelos flexibles, que sirven para representar las series temporales utilizando una menor cantidad parámetros. El modelo se denomina ARMA (p, q), por los parámetros "p" y "q" que determinan el orden de la parte autorregresiva (AR) y de la parte de media móvil (MA).

#### **Ecuación 9: Pronóstico con ARMA**

$$
F_t = \alpha + \phi_1 * F_{t-1} + \dots + \phi_p F_{t-p} + w_t + \theta_1 * w_{t-1} + \dots + w_{t-q}
$$
  
 *Function*: (CONACYT, 2019)

 $F_t$  = Pronóstico para el periodo t  $\phi_p$  = Parámetro

 $\alpha =$  Constante

 $w_{t-n}$  = Error del periodo

#### **2.1.9 ARIMA**

El modelo autorregresivo integrado de media móvil, es un modelo dinámicos de series temporales que permite describir un valor como una función lineal de datos anteriores y errores debidos al azar, también adiciona el componente cíclico. (Fernández, 2019) El modelo ARIMA (p, d, q) posee tres componentes AR (autorregresivo), I (integrado) y MA (medias móviles), el parámetro agregado a este modelo a diferencia del modelo ARMA, es "d" y representa el orden de la diferenciación que se debe realizar a la serie temporal cuando presenta tendencia.

#### **2.1.10 ARIMAX**

El modelo ARIMAX (p, d, q) X, es una variación del modelo ARIMA donde se incorporan variables externas o exógenas que ayuden a mejorar el pronóstico a realizar, pudiendo considerar en el modelo variables como las promociones, variaciones de precios, etc. Este modelo permite explicar en base a comportamientos históricos la variable dependiente, si esta variable dependiente esta correlacionada con otra externa, entonces esta puede mejorar los resultados del modelo.

## **2.1.11 SARIMAX**

Similar a ARIMAX, en este modelo se agrega la variable estacional, ayudando a predecir este tipo de comportamientos a partir de los datos históricos disponibles, teniendo en cuenta que para que el modelo pueda ser utilizado es necesario tener datos de al menos dos periodos anteriores.

Este modelo elaborado por Box-Jenkins tiene la capacidad de explicar la variable dependiente en base a su comportamiento pasado y también a los errores de estimación previos. Aun así, puede existir una variable externa que explique el comportamiento de la serie a predecir, y el incluirla podría mejorar el rendimiento de este modelo. (PALMA, 2019)

#### **2.1.12 XGBoost**

XGBoost, también conocido como *Extreme Grandient Boosting*, es un algoritmo de aprendizaje supervisado que se basa en árboles de decisión, es una implementación del algoritmo *Gradient Boosting*. El modelo se describe como caja negra pues está construido

por una gran cantidad de árboles lo que hace difícil generar una visualización del modelo. Es conocido por su velocidad y precisión de predicción. (Mad Data Scientist, 2019)

Todos estos modelos tienen aplicaciones reales como las que se presentan en el Anexo 1, ARIMA ha sido usado para pronosticar la demanda de productos lácteos y de cebollas y papas, ARIMAX para pronosticar la demanda de cerveza, del tráfico vehicular, de ropa de niños, de un bar, el PIB per cápita, etc. SARIMAX fue usado para predecir la demanda de electricidad y la migración de la anguila.

# **2.2 Medidas de desempeño de los modelos de pronóstico**

Para evaluar el desempeño de los modelos y poder determinar el que mejor se adapta a las características de la demanda de cada producto a pronosticar se van a comparar distintos errores, los que se mencionan a continuación:

## **2.2.1 Error absoluto**

El error absoluto representa una medida de cuanto se subestimo o sobreestimo un pronóstico, permitiendo observar de forma simple según el rango de magnitud de los datos, cuan exacto fue el pronóstico.

**Ecuación 10: Error absoluto** 

 $Error_t = |A_t - F_t|$ *Fuente: (Fisicalab, 2019)* 

 $F_t$  = Pronóstico para el periodo t

 $A_t$  = Demanda real periodo t

## **2.2.2 Bias**

Llamado sesgo en español, indica si se realizó un sobre pronóstico al tomar un valor negativo o un sub pronóstico, básicamente se calcula el promedio de todos los errores.

#### **Ecuación 11: Bias**

Bias = 
$$
\frac{\sum_{t}(A_t - F_t)}{n}
$$
  
Function: (Minitab, 2019)

 $F_t$  = Pronóstico para el periodo t

 $A_t$  = Demanda real periodo t

n = número total de periodos

#### **2.2.3 MAD**

La desviación absoluta media o MAD (*Mean absolut deviation),* es la distancia promedio entre la media y un set de números, esta medida de desempeño entra una idea de la variabilidad del conjunto de datos.

#### **Ecuación 12: MAD**

$$
MAD = \frac{\sum_{t} |A_t - F_t|}{n}
$$

*Fuente: (Minitab, 2019)* 

 $F_t$  = Pronóstico para el periodo t

 $A_t$  = Demanda real periodo t

n = número total de periodos

#### **2.2.4 MAPE**

El error porcentual absoluto medio o MAPE (*Mean Absolute Percentage Error*), es un indicador del desempeño que calcula el tamaño del error porcentualmente, lo que hace más simple su interpretación al no contener unidades de volumen.

#### **Ecuación 13: MAPE**

$$
MAPE = \frac{\sum_{t} |A_t - F_t|}{|A_t|} * \frac{100}{n}
$$
  
Function: (Minitab, 2019)

 $F_t$  = Pronóstico para el periodo t

 $A_t$  = Demanda real periodo t

n = número total de periodos

#### **2.2.5 RMSE**

La raíz del error cuadrático medio (RMSE, *Root mean squared error*), calcula la diferencia al cuadrado del pronóstico y el valor real, ayudando a que no se pierda en el promedio el error cuando estos tienen una variabilidad alta.

#### **Ecuación 14: RMSE**

$$
RMSE = \sqrt{\frac{(A_t - F_t)^2}{n}}
$$

*Fuente: (Statistics How To, 2019)* 

# **2.3 Sistemas de información**

Un sistema de información es un mecanismo de manejo de datos que permite a una empresa mantener la información al alcance, procesándola fácilmente, manteniendo un flujo continuo de información entre las distintas áreas. El objetivo de este sistema es ayudar en la toma de decisiones con la entrega de información en un tiempo oportuno y de manera fácil de interpretar.

Un sistema de información tiene cuatro procesos principales: entrada de información, almacenamiento de información, procesamiento de información y salida de información. (Cohen & Asín, 2009)

Para la elaboración de un sistema de información desde cero se deben establecer primero los requerimientos de este, es decir, el diseño lógico del sistema. Estos deben plantearse de manera clara, que no deje espacio a confusiones. Existen dos tipos de requerimientos que se describen a continuación:

- **Requerimientos funcionales:** son propios del asunto de la problemática, estos definen lo que se necesita que haga el sistema y en qué momento es necesario que lo haga. Esta información es proporcionada por los casos de uso, los que representan la interacción entre el usuario y el sistema.
- **Requerimientos no funcionales:** se refieren a las propiedades del sistema, como la seguridad, fiabilidad, disponibilidad, etc. No están directamente relacionados a la función para la solución de la problemática y ponen restricciones al sistema.

## **2.3.1 Sistema de integración del proyecto**

*Tableau* (ver [Ilustración 6\)](#page-33-0) es un sistema de información para la inteligencia de negocios, que transforma los datos de distintas áreas de una empresa en información resumida y visual, ayudando en la toma de decisiones, especialmente a nivel gerencial. Posee análisis rápidos de grandes volúmenes de información obtenida en tiempo real, paneles inteligentes de control para comprender mejor la información, seguridad a través de niveles de acceso a la información y múltiples presentaciones para facilitar la interpretación de la información a través de gráficos. Además, se integra con otros programas, permitiendo que "las funciones y los modelos ahora pueden utilizarse en *Tableau* creando nuevos campos calculados que invoquen dinámicamente el motor del *software* R y transmitan valores a este último. Los resultados luego regresan a *Tableau* para que los utilice el motor de visualización de este último". (Tableau, 2019)

<span id="page-33-0"></span>

| Ilustración 6: Ejemplo de Tableau                                                                                      |                                                                                                    |                  |                                                                                        |           |                                                                                                    |                                       |         |                                          |                    |
|----------------------------------------------------------------------------------------------------|----------------------------------------------------------------------------------------------------|------------------|----------------------------------------------------------------------------------------|-----------|----------------------------------------------------------------------------------------------------|---------------------------------------|---------|------------------------------------------|--------------------|
| $\frac{111}{411}$ + a b   e a u                                                                                        | Conversion Metrics ⊙                                                                                                    | Content<br>Users | Groups                                                                                 | Schedules | Tasks<br>Status                                                                                         | Settings                              | $\circ$ | $\bullet$                                | Martin Rodriguez v |
| Home > $\rightarrow$ Campaigns and Retention                                                                           |                                                                                                    |                  |                                                                                        |           |                                                                                                    |                                       |         |                                          |                    |
| Campaigns and Retention<br><b>PROJECT</b>                                                                              |                                                                                                    |                  |                                                                                        |           |                                                                                                    |                                       |         |                                          |                    |
| Workbooks 16<br>Data Sources 0<br>Views 17<br>Permissions<br><b>Details</b>                                            |                                                                                                    |                  |                                                                                        |           |                                                                                                    |                                       |         |                                          |                    |
| Sort by Views: All (Most-Least)<br>E.<br>$\sqrt{0}$ selected<br>$\mathbf v$<br>m<br>$\equiv$                           |                                                                                                    |                  |                                                                                        |           |                                                                                                    |                                       |         |                                          |                    |
| $\circ$<br><b>General Filters</b><br>Owner<br>Tag<br>$\pmb{\mathrm{v}}$<br>Modified on or after<br>$\bar{\phantom{a}}$ | App Adoption Metrics<br>los ner<br>35,658<br>88,902<br>271,320<br>leekly New Users<br>User Retention by Week<br><b>Retention Metrics</b><br>9,314 views 17 1 | 4.695            | Returns<br>Returns<br>☆1<br>3.771 views                                                |           | <b>Historic Trends</b><br>3,558 views                                                                   | ★1                                    |         | <b>Major Orders</b><br>☆1<br>3,472 views |                    |
| Modified on or before<br>$\bar{\phantom{a}}$<br>Only my favorites<br>Only my recently viewed<br>Has an alert           | Service Impact by Customer Segment<br>Service Impact by Customer<br>Segment<br>3.105 views<br>★2                                                             |                  | Subscriber Market Penetration by City<br>Subscribers<br>$\frac{1}{2}$ 0<br>2,534 views |           | Web Perfor., Wassens<br><b>Mulana</b> Trac<br><b>Inits by Country</b><br>Web Performance<br>2,498 views | ÷<br><b>Recently Report and</b><br>☆0 |         | Metro Campaign<br>2,260 views ☆ 0        |                    |

*Fuente: (Tableau, 2019)* 

# **2.4 Metodología de solución**

La metodología a utilizar para la solución del problema se basa principalmente en el proceso KDD (ver [Ilustración 7\)](#page-34-0),"*Knowledge Discovery in Databases*" el cual tiene los siguientes pasos (Universidad nacional de Colombia, 2019):

- **1. Establecimiento de objetivos:** lo primero que se debe hacer es establecer los límites y objetivos del proyecto.
- **2. Selección de datos:** la búsqueda de bases de datos que posean toda la información que es necesaria para desarrollar el análisis de una o múltiples fuentes.
- **3. Pre-procesamiento y limpieza:** en esta etapa se eliminan los datos faltantes y atípicos, y se usa el conocimiento y experiencia para eliminar datos inconsistentes.
- **4. Minería de datos:** se buscan patrones, relaciones o modelos entre los datos, con herramientas desarrolladas para esta tarea, obteniendo una base con la información relevante.
- **5. Interpretación y evaluación:** los patrones encontrados, son interpretados mediante visualizaciones siempre cuando posean relevancia para el estudio.
- **6. Conocimiento:** finalmente se utiliza el conocimiento descubierto para ayudar en la toma de decisiones.

<span id="page-34-0"></span>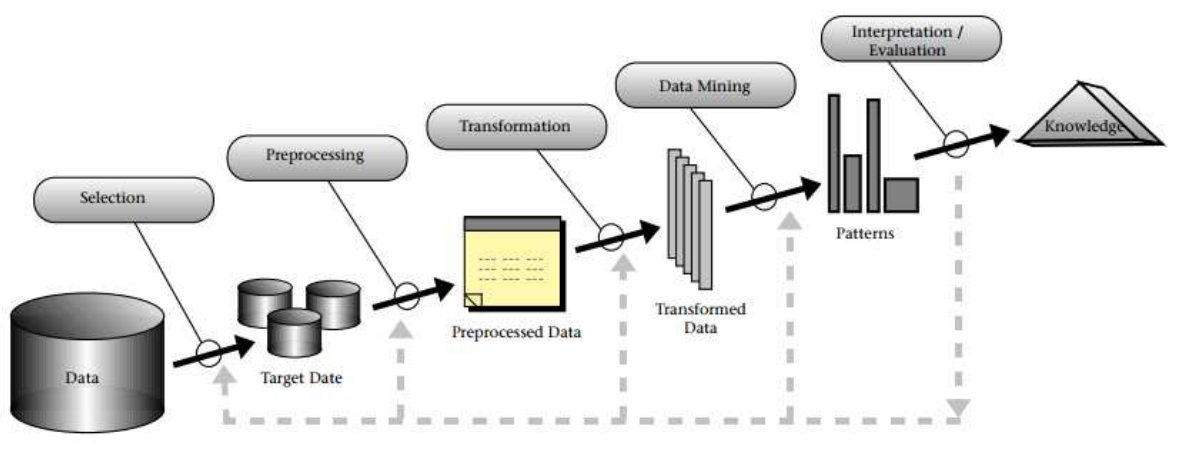

#### **Ilustración 7: Proceso KDD**

*Fuente: (Big Data, 2019)* 

En el caso del proyecto actual, cuando ya están establecidos los objetivos y se ha revisado el marco teórico del problema, se procede a la metodología de solución que se detalla a continuación:

#### **2.4.1 Diagnóstico de la situación actual**

Es importante entender cómo funciona actualmente la estimación de demanda, tanto en el área comercial como en producción, para poder realizar una mejora. Los procesos que se llevan a cabo periódicamente para poder abastecer la demanda de los diferentes clientes se obtienen de la información proporcionada por el ingeniero de proceso de la planta, quien se ve directamente afectado por el dato de la demanda futura en la toma de decisiones de su área y de las personas que tiene a cargo.

#### **2.4.2 Recopilación de datos históricos**

Es necesario recopilar los datos históricos tanto de demanda como de precios, promociones, días laborales, etc. Seleccionando los que corresponden a los productos de la familia de madurados y de longanizas, desde enero del año 2006 hasta marzo de 2019. Es necesario obtener estos datos desde distintas fuentes, el área de informática entrega la demanda, el área de *pricing* proporciona los precios y las promociones históricas y de tres meses en el futuro, ya que toda la información necesaria no se encuentra estructurada de la forma que se requiere.

#### **2.4.3 Pre-procesamiento de datos**

Se necesita depurar la base de datos, eliminando columnas que no aportan información relevante, o son redundantes, también se deben modificar los datos mal ingresados y eliminar productos discontinuados. Además, se debe clasificar la demanda según los canales y agruparla por mes.

## **2.4.4 Priorización de productos críticos**

Para iniciar el modelamiento, se deben agrupar los productos de cada familia según el diagrama de Pareto, identificando los productos que son más críticos para el área de producción según el volumen de demanda por canal. Es también necesario identificar las razones de las fluctuaciones en la demanda, obteniendo información desde distintas áreas de la empresa, verificando si los datos poseen tendencia, estacionalidad, o están correlacionados para así poder descartar los modelos de pronósticos que no incluyen estas características. Finalmente, mediante el uso de escatergramas se pueden clasificar los productos por canal según su índice de variabilidad, para posteriormente verificar si para índices de variabilidad similares, los modelos que mejor se adaptan son los mismos.

## **2.4.5 Aplicación de modelos de pronóstico**

Luego de depurar la base de datos y definir el comportamiento que esta posee, se puede proceder a aplicar los modelos de pronóstico previamente investigados en el marco teórico, encontrando los parámetros óptimos para cada uno y validando estos modelos por medio de medidas de desempeño que indiquen cuan exacto es el pronóstico. Los modelos se ejecutarán en el *software* estadístico R, por medio de su consola RStudio.

R es un lenguaje y entorno para computación estadística y gráficos. Es un proyecto GNU que fue desarrollado en los Laboratorios Bell John Chambers y sus colegas. Proporciona una amplia variedad de técnicas estadísticas (modelado lineal y no lineal, pruebas estadísticas clásicas, análisis de series de tiempo, clasificación, agrupación, etc.) y técnicas gráficas, y es altamente extensible. Una de las fortalezas de R es la facilidad con la que se pueden producir gráficos de calidad de publicación bien diseñados, incluyendo símbolos matemáticos y fórmulas donde sea necesario. Se ha prestado gran atención a los valores predeterminados para las opciones de diseño menores en gráficos, pero el usuario mantiene el control total. (R project, 2019)

Este *software* fue elegido principalmente por ventajas como:

- **Poseer lenguaje conocido:** su lenguaje es efectivo en el manejo de datos estadísticos, y existe una amplia gama de documentos disponibles donde se presentan ejemplos de usos del lenguaje.
- **Facilidad en el pre procesamiento de datos:** se tienen paquetes que ayudan en el pre procesamiento de datos, para el manejo de datos faltantes y datos atípicos de manera sencilla.
- **Integración de distintos archivos:** se puede trabajar con datos provenientes de Excel en sus formatos .csv y .xlsx, .txt, archivos de SPSS, de SAS y de Stata.
- **Gestiona gran volumen de datos:** R cuenta con la capacidad de gestionar un alto volumen de datos, disminuyendo los tiempos de ejecución.
- **Es un** *software* **gratuito:** la empresa para utilizarlo no necesita comprar la licencia del *software*, además de que es de código abierto por lo que las funciones existentes se pueden modificar para adaptarlas a las necesidades específicas de la empresa. (BBVA Api Market, 2019)
- **Posee visualizaciones:** tiene paquetes como ggplot2 que permiten la visualización de datos, correlaciones, etc. Considerando que los resultados deben ser presentados a la gerencia, es necesaria la elaboración de gráficos.
- **Se integra en el ERP de PF:** una de las ventajas más relevantes del *software*, es que es posible integrarlo al *tableau* del ERP que posee la empresa, permitiendo la visualización de los resultados y, además, la modificación del código.
- **Los usuarios poseen conocimientos del** *software***:** las personas encargadas del proyecto tienen experiencia con el uso del *software*, lo cual es vital para la permanencia del proyecto en el tiempo.

#### **2.4.6 Análisis de resultados**

Una vez realizados los pronósticos, se pueden comparar los resultados obtenidos con las medidas de desempeño mencionadas anteriormente y estableciendo así la viabilidad de los modelos, para cada SKU de las familias de productos.

#### **2.4.7 Integración de los resultados al sistema de información**

Los resultados obtenidos y principalmente la forma sistemática de aplicar y elegir los modelos, los códigos de los modelos, incluyendo representaciones graficas del pronóstico, se deben agregar al sistema de información de la empresa para su posterior integración, permitiendo que las distintas áreas puedan acceder a esta información. Para realizar esto es necesario el apoyo del equipo de informática y lo que se busca es que cuando se actualice la información de la demanda, se pueda calcular automáticamente para los periodos de tiempo requeridos, seleccionando uno de los modelos. También se quiere la visualización de la demanda real vs demanda pronosticada.

#### **2.4.8 Evaluación del impacto de la solución**

Cuando ya se han obtenido resultados, se pueden sacar conclusiones de estos, y analizar el impacto en la gestión que genera la solución propuesta en el proyecto, exponiendo como esta solución corrige los problemas presentados anteriormente, al comparar los resultados de pronósticos obtenidos con la demanda real para meses que no se incluyeron en la base de datos históricos, es decir, desde marzo del 2019 en adelante, constatando en la practica la exactitud del modelo.

#### **2.4.9 Elaboración de metodología**

Se debe realizar un informe con la metodología utilizada para llegar a los resultados de los modelos de pronóstico, esto es un requerimiento de la empresa, y se puede desarrollar en paralelo con las

demás actividades, se solicitó que tenga gran nivel de detalle, para que posteriormente el trabajo pueda ser replicado en las demás familias de productos.

#### **2.5 Herramientas para el diagnóstico de la situación actual**

Para mostrar la información de manera más simple y fácil de comprender se utilizan herramientas como los diagramas y gráficos. A lo largo del proyecto, se requiere el uso de estas herramientas, algunas pertenecientes a la gestión de la calidad total (TQM) como el diagrama causa raíz y el diagrama Pareto. Estas se describen a continuación:

#### **2.5.1 Diagrama causa – raíz**

El diagrama causa raíz o Ishikawa, nombrado por el ingeniero japonés Kaoru Ishikawa, quien determinó que la calidad de los productos es responsabilidad de todos los que trabajan en la empresa, independientemente de puesto de trabajo que puedan ocupar. (Lean Manufacturing, 2019) Este diagrama permite exponer las causas y sub causas del problema central, asociándolas comúnmente a las 6M: mano de obra, materiales, máquina, método, medida y medio ambiente. Una vez terminado el diagrama, este permite evaluar cada causa y descartar las que no son relevantes para llegar a la raíz del problema.

#### **2.5.2 Diagrama Pareto**

El diagrama de Pareto ayuda a mostrar visualmente el también llamado principio 80-20, donde se indica que el 20% de las causas provocan el 80% de los problemas, esta situación se puede aplicar en casi cualquier contexto y permite establecer una priorización para tratar con un problema, ayudando en la designación de tareas siendo más eficaz. Si bien la proporción no siempre es la misma, transmite el concepto de que una pequeña cantidad de las causas son las que provocan la mayoría de los problemas. En algunos casos permite eliminar ciertas tareas o recursos que son poco relevantes en la situación, obteniendo mejores resultados.

"El diagrama de Pareto es muy útil para aprender a concentrar los esfuerzos en los aspectos importantes y rentables del problema analizados, es decir, en los aspectos que ocupan las partes más elevadas del propio diagrama"(Galgano, 1995)

#### **2.5.3 Escatergrama**

El escatergrama es un diagrama que relaciona la demanda con el índice de variabilidad de esta, cada producto es un punto dentro del gráfico, el cual tiene cuatro cuadrantes: alta variabilidad/ alta demanda (Producto de alto riesgo), baja variabilidad/alta demanda (Producto básico), baja variabilidad/baja demanda (Productos complementarios) y alta variabilidad/baja demanda (Productos intermitentes), cuando un producto se encuentra en uno de los últimos dos cuadrantes, es discontinuado. También permite la clasificación de los productos según la variabilidad de su demanda, ayudando en la toma de decisiones ya que estos poseen características de demanda similares. (NGLogística, s.f.)

## **CAPÍTULO 3: DIAGNÓSTICO DE LA SITUACIÓN ACTUAL DE LA EMPRESA**

*En el presente capítulo, se describe el funcionamiento actual del área de la empresa donde se trabaja, se presentan las herramientas de diagnóstico utilizadas y los pasos previos necesarios para el desarrollo del proyecto.* 

#### **3.1 Situación actual de la empresa**

Actualmente el área comercial, quien es la encargada de estimar la demanda, realiza un pronóstico de demanda para una semana en el futuro para algunos productos del canal supermercado y se envía todos los miércoles, este pronóstico se realiza principalmente con el fin de fijar metas para esta área, lo que provoca que sean conservadores a la hora de realizarlos, obteniendo errores de pronóstico mayores al 50%. La baja confiabilidad de este pronóstico puede ocasionar en caso de una subestimación quiebres de stock o para una sobreestimación, aumento de inventarios o incluso perdidas de productos debido a su corta vida útil. Este pronóstico es dinámico, es decir, cambia constantemente de acuerdo a la nueva información entrante, lo que dificulta la toma de decisiones en todos los horizontes de tiempo. Si bien este dato sirve como parámetro para las demás áreas, no contiene ni la exactitud ni el nivel de detalle que se requiere.

En el caso de producción, la cantidad de cada SKU demandada, conforma su plan de producción y para estimar la cantidad necesaria de materias primas, insumos y aditivos es necesario contar con el pronóstico por SKU ya que cada uno de estos cuenta con su propia receta, con distinta proporción de materiales.

En el área de producción el dato de la demanda se utiliza para la toma de diferentes decisiones, las que dependen del cargo que se tenga, en la [Ilustración 8](#page-39-0) se puede apreciar el organigrama con los cargos que conforman esta área, desde el gerente de producción y para todas las plantas productivas, las cuales presentan leves diferencias entre los profesionales que se desempeñan en ellas, en base a las características de cada una.

<span id="page-39-0"></span>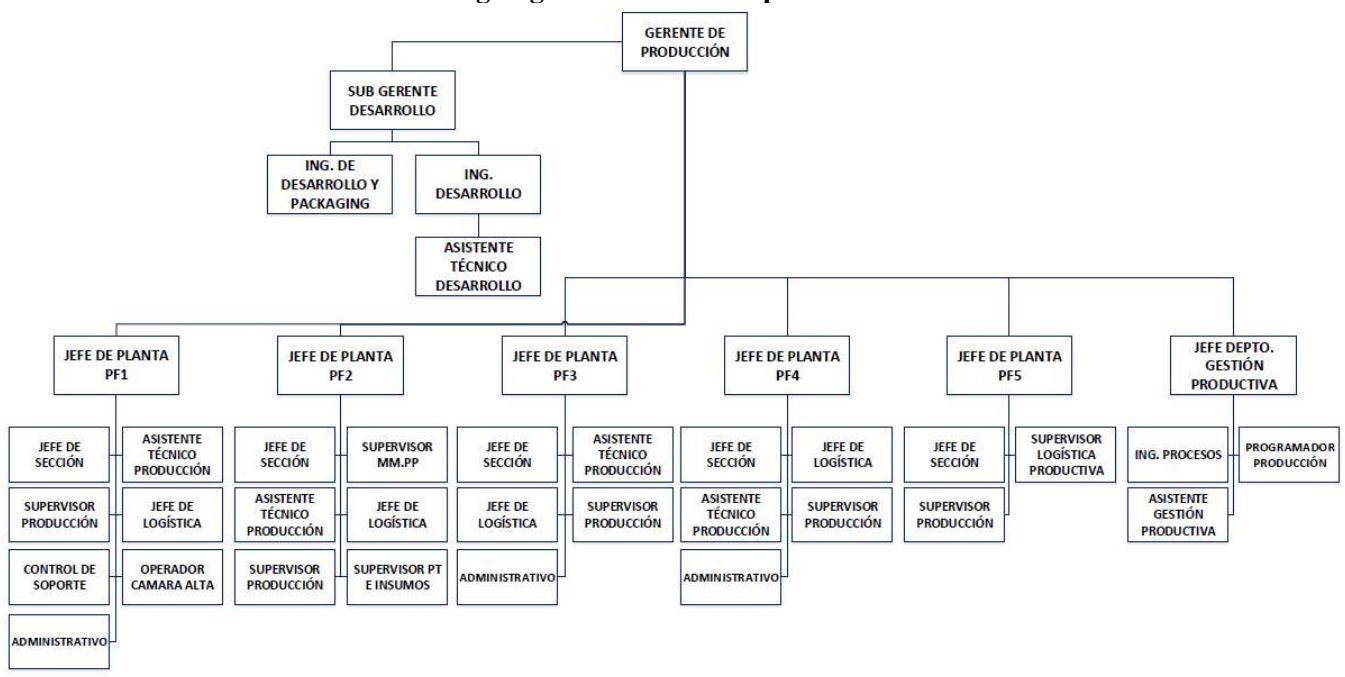

**Ilustración 8: Organigrama del área de producción** 

*Fuente: elaboración propia* 

 **Programador producción:** en cada planta existe al menos un programador de la producción, quien depende del departamento de gestión productiva y es el encargado de elaborar un programa que indica la cantidad y el orden de producción de cada día para todas las líneas productivas de la planta, esta persona utiliza dos datos para estimar la producción, por un lado, toma el dato del pronóstico de demanda entregado por el área comercial como un referente y además se realiza un promedio con datos históricos de 4 semanas atrás, para el mismo día, seleccionando el valor más alto entre los dos.

Los productos a ingresar en el programa de producción se seleccionan en base a dos parámetros, el primero es el indicador de cobertura, el cual se calcula como la división entre el inventario existente y la demanda y refleja la cantidad de días de demanda que puede suplir el inventario existente, por lo que si este indicador es alto el producto no se produce en ese día. El segundo parámetro es el volumen demandado versus la capacidad de la línea, es decir, se priorizan los volúmenes más grandes, respetando la restricción de la cobertura, siempre que la capacidad de la línea lo permita.

En la empresa existen políticas de inventario total por familia, para mantener un nivel constante, y en el caso de la planta 2 se tiene una política de cobertura de 3 días de demanda para cada SKU.

La tarea realizada por este cargo es crítica, ya que si no se produce lo suficiente se genera un quiebre de stock y si se produce en exceso se incurre en gastos de almacenamiento y se produce el riesgo de que el producto sobrepase su vida útil.

En general, los programadores planifican el programa para tres días en adelante y recientemente se empezó con la implementación del uso de modelos de optimización para programar la producción. Todo esto se puede ver reflejado en la [Ilustración 9.](#page-41-0)

 **Ingeniero de procesos:** este cargo también está presente en todas las plantas, entre sus tareas está el control de los indicadores clave, como las horas extras, que se ven incrementadas cuando el programa de producción no alcanza a cumplir con la demanda, y en caso de que aun con horas extras se pueda cumplir con la demanda, se incurre en quiebres de stock.

Otra tarea que deben realizar es proporcionar la información a abastecimiento para que se genere la compra de materias primas, insumos y aditivos, esta información se obtiene mediante el promedio simple con datos históricos de tres meses para establecer la demanda, en el caso de periodos de alta demanda se compara con años anteriores y se ajusta la demanda y con esta información se determinan las necesidades de compra. Es importante destacar que las compras se realizan semanalmente, mensualmente y cada tres meses, dependiendo de la vida útil de estas y de si es una compra nacional o internacional.

En el caso de compras de equipos, la inversión se tiene que justificar con la demanda, por lo que se requieren pronósticos de por lo menos 3 meses, para así asegurar que un aumento en la capacidad o en la eficiencia de la línea producto de la nueva maquinaria se va a recuperar al producir más y vender este extra de producción.

Por otro lado, solo desde el último año se cuenta con la información de las promociones futuras, incluyendo el impacto de estas para los canales de venta, y esta información aún no

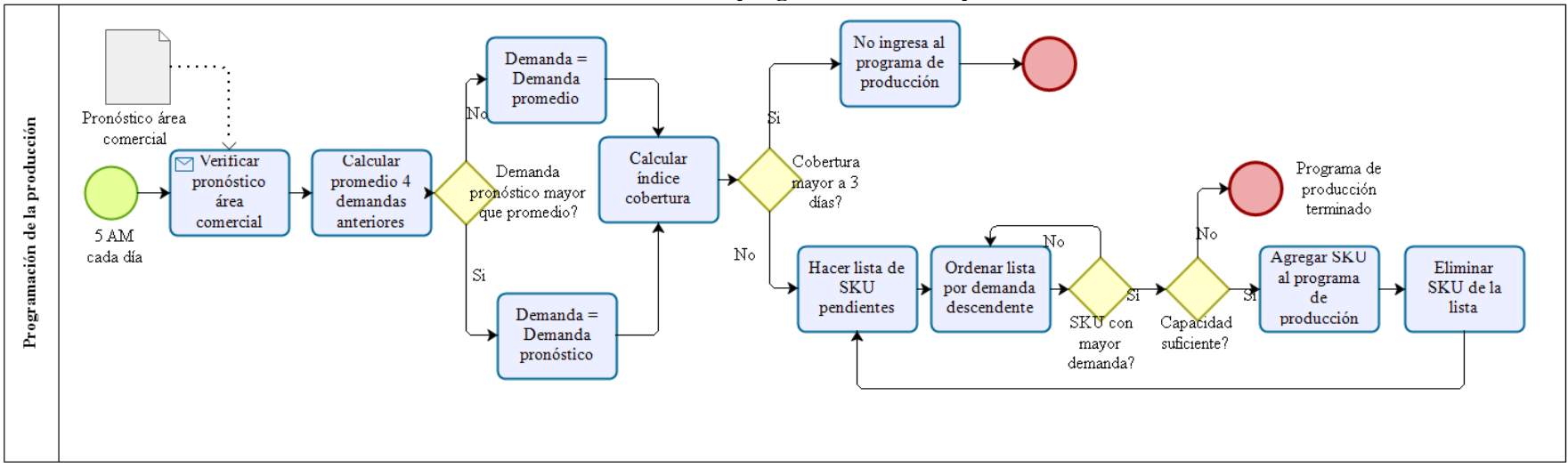

**Ilustración 9: Proceso de programación de la producción** 

*Fuente: elaboración propia*

<span id="page-41-0"></span>*\_\_\_\_\_\_\_\_\_\_\_\_\_\_\_\_\_\_\_\_\_\_\_\_\_\_\_\_\_\_\_\_\_\_\_\_\_\_\_\_\_\_\_\_\_\_\_\_\_\_\_\_\_\_\_\_\_\_\_\_\_\_\_\_\_\_\_\_\_\_\_\_\_\_\_\_\_\_\_\_\_\_\_\_\_\_\_\_\_\_\_\_\_\_\_\_\_\_\_\_\_\_\_\_\_\_\_\_\_\_\_\_\_\_\_\_\_\_\_\_\_\_\_\_\_\_\_\_\_\_* 

ha sido formalizada en el sistema de la empresa por lo que actualmente solo la posee el área de *pricing*.

La inexactitud de este método de pronóstico usado actualmente, en conjunto con la falta de monitoreo y flujo de la información sobre la evolución de la demanda futura en comparación con las capacidades de producción nominales, puede provocar graves problemas de gestión como el uso de horas extra o errores en la programación de producción, que es lo que se quiere prevenir.

Si bien se tiene conciencia de este problema y la importancia de su solución, no se ha cuantificado económicamente, ni su impacto en la gestión productiva. Se han realizado acercamientos a empresas dedicadas al pronóstico de demanda, pero los malos resultados presentados por estas (en torno al 30%) en conjunto con los altos costos, han dificultado el encontrar una solución para la problemática con anterioridad.

#### **3.1.1 Indicadores estratégicos de desempeño**

PF S.A. cuenta con un cuadro de mando integral, el cual muestra el desempeño de la compañía para un año y lo compara con el año anterior, según 7 indicadores clave: productividad, eficiencia, índice de horas extra, dotación total vs presupuestada, quiebres de stock, desvío de uso materiales directos y tasa de accidentabilidad. Los indicadores que se verían más afectados por una estimación de la demanda más detallada y exacta, en conjunto con otras medidas como el nivel inventario, se describen a continuación, considerando que también estos indicadores se ven afectados por otras variables además de la variabilidad de la demanda, como fallas mecánicas, cortes de luz, etc.

 **Índice de horas extra (%):** cuando la programación de la producción no alcanza a cumplir con la demanda, es necesario que se realicen horas extra para no caer en incumplimientos, se tiene una meta para la compañía de un 5% de horas extra, los resultados obtenidos en el año 2018 se pueden observar en la [Tabla 1,](#page-42-0) donde la meta no fue cumplida, realizando más horas extras de las planificadas en las Plantas 1, 2, 4 y consolidado de la compañía (promedio ponderado según capacidad).

<span id="page-42-0"></span>

| <b>Planta</b>        | Objetivo | <b>Resultado 2018</b> | Diferencia |  |
|----------------------|----------|-----------------------|------------|--|
| PF1                  | 5,00%    | 5,06%                 | $+0,60%$   |  |
| PF <sub>2</sub>      | $5,00\%$ | 5,35%                 | $+0,35%$   |  |
| PF3                  | 4,24%    | 3,80%                 | $-0,44%$   |  |
| PF4                  | 5,00%    | 6,14%                 | $+1,14%$   |  |
| PF <sub>5</sub>      | 4,00%    | 3,68%                 | $-0,32%$   |  |
| Consolidado compañía | 5,00%    | 5,09%                 | $+0,09%$   |  |

**Tabla 1: Indicador horas extra año 2018** 

*Fuente: elaboración propia en base al CMI de PF S.A* 

 **Quiebres de stock (%):** el quiebre de stock se produce cuando no es posible cumplir con un pedido de un cliente, para la empresa se tiene una meta del 0,9% de quiebre de stock. Los valores que se obtuvieron para este indicador a lo largo del año 2018 se pueden observar en la [Tabla 2.](#page-43-0) Cabe destacar que este indicador fue ajustado a la

capacidad productiva de la empresa, por lo que el valor real es mayor e incluso con este ajuste, el quiebre de stock fue mayor de lo planificado en las Plantas 2 y 4 y en el consolidado de la compañía (promedio ponderado según capacidad).

<span id="page-43-0"></span>

| Planta               | Objetivo | <b>Resultado 2018</b> | <b>Diferencia</b> |
|----------------------|----------|-----------------------|-------------------|
| PF1                  | 0,60%    | 0,38%                 | $-0,22%$          |
| PF <sub>2</sub>      | 0,50%    | 0,81%                 | $+0,31%$          |
| PF3                  | 0,15%    | 0,09%                 | $-0,06%$          |
| PF4                  | 0,90%    | 1,48%                 | $+0,58%$          |
| PF <sub>5</sub>      | 0,50%    | 0,22%                 | $-0,28%$          |
| Consolidado compañía | 0,90%    | 0,62%                 | $+0,28%$          |

**Tabla 2: Indicador quiebre de stock año 2018** 

*Fuente: elaboración propia en base al CMI de PF S.A* 

 **Tiempo de** *set up***:** estos tiempos están representados por el cambio de producto y el cambio de formato en la línea productiva, los que generan pérdidas de dinero y deberían ser minimizados. Como no se posee un pronóstico de demanda para los productos, la programación de la producción es dinámica y se incluyen los productos en esta dependiendo de la urgencia de estos. En la [Tabla 3,](#page-43-1) se pueden ver el tiempo promedio que demora cada cambio de producto/formato y la perdida monetaria cuantificada para el año 2018 en base a los datos existentes en el sistema de PF (ORACLE):

<span id="page-43-1"></span>

| Pérdida            | Tiempo promedio<br>$2018$ [min] | Pérdida monetaria<br><b>2018 [CLPS]</b> |
|--------------------|---------------------------------|-----------------------------------------|
| Cambio de producto | 10,68                           | \$11.527.533                            |
| Cambio de formato  | 13,73                           | \$20.530.331                            |
| Total              | 24,41                           | \$32.057.864                            |

**Tabla 3: Tiempos de** *set up* **2018** 

*Fuente: elaboración propia en base a datos del sistema de información de PF:* 

 **Inventario:** la gestión de inventario se complica al no tener un plan de producción basado en un pronóstico acertado, por lo que pueden ocurrir casos como los presentados en amarillo en la [Tabla 4,](#page-44-0) donde se tiene un inventario real menor al *stock* de seguridad mínimo, lo cual puede llevar a quiebres de stock, perjudicando los resultados obtenidos por la empresa. En el caso contrario, para los datos en celeste, se presentan casos donde el stock real supera en casi 185.000 kg al stock de seguridad, lo que implica aumento en los costos de almacenamiento.

En el área de producción el costo de inventario se calcula mediante la multiplicación del nivel de inventario por el precio ponderado del producto, simulando el costo de oportunidad de la venta de estos productos, por lo que para ellos el costo de tener un mayor inventario seria el producto entre el exceso de inventario por el precio.

El stock de seguridad es estimado mediante un modelo matemático que busca minimizar los quiebres de stock y los cambios de producto considerando un inventario inicial nulo, le denominan de "arranque cero", las entradas son la demanda

<span id="page-44-0"></span>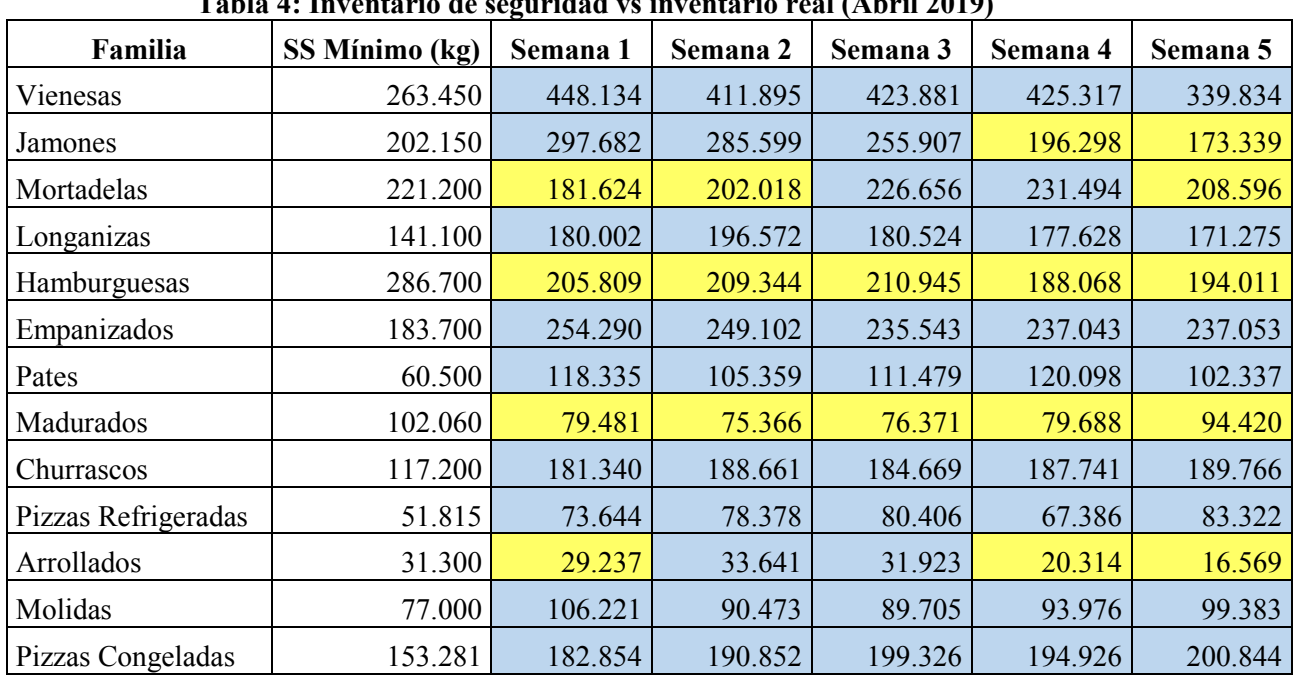

estimada, la velocidad promedio de las líneas ajustada a la eficiencia y la capacidad máxima.

**Tabla 4: Inventario de seguridad vs inventario real (Abril 2019)** 

*Fuente: elaboración propia en base a datos del sistema de información de PF*

#### **3.1.2 Familias de productos**

En Productos Fernández se tienen 13 familias de productos que se elaboran en las 5 plantas productivas, en la [Tabla 5](#page-45-0) se muestra la demanda que tuvieron durante 2018, el margen de contribución unitario, el número de productos y la planta donde se elabora cada familia de productos.

La mayor demanda la presenta la familia de vienesas con un 27,7% del total, la cual en conjunto con la familia jamones y mortadelas cuentan con más del 50% de la demanda en términos de volumen. La familia de madurados cuenta con el mayor margen de contribución (\$2.640), lo que la hace de particular interés para la empresa, a pesar de que su demanda no se encuentra dentro de las mayores, pues la planta donde se elaboran se amplió recientemente aumentando su capacidad productiva específicamente para esta familia, comenzando su funcionamiento dentro del mes de marzo de 2019. Caso contrario es lo que sucede con las vienesas donde se tiene la mayor demanda, pero a un margen significativamente más pequeño que las otras familias.

En la misma línea, se presenta la cantidad de productos elaborados en cada planta en el [Gráfico 2,](#page-45-1) donde se puede constatar que planta 4 tiene el mayor número de productos, con el 29% del total y la planta con menor cantidad de productos es planta 5, debido a que esta únicamente dedicada a la producción de pizzas. Esta cantidad es un factor relevante a la hora de programar la producción, pues mientras mayor es el número de productos mayor es la cantidad de restricciones en la programación y el tiempo de *set up* en las líneas productivas.

<span id="page-45-0"></span>

| Familia                         | . e. Bennaman, McCe, hannel o ae Sire<br>Demanda 2018 (kg) | <b>MCU</b> | N° SKU         | Planta   |
|---------------------------------|------------------------------------------------------------|------------|----------------|----------|
| Vienesas                        | 29.958.945                                                 | \$650      | 34             | Planta 1 |
| Jamones                         | 20.125.990                                                 | \$1.807    | 82             | Planta 4 |
| Mortadelas                      | 11.761.661                                                 | \$1.169    | 35             | Planta 1 |
| Longanizas                      | 10.021.600                                                 | \$1.202    | 37             | Planta 2 |
| Hamburguesas                    | 9.063.886                                                  | \$982      | 24             | Planta 3 |
| Empanizados                     | 5.862.940                                                  | \$1.063    | 15             | Planta 3 |
| Pates                           | 5.194.439                                                  | \$1.273    | 19             | Planta 1 |
| Madurados                       | 4.074.499                                                  | \$2.640    | 27             | Planta 2 |
| Churrascos y Carnes porcionadas | 3.616.400                                                  | \$1.343    | 5              | Planta 3 |
| Pizzas Refrigeradas             | 3.589.831                                                  | \$1.638    | 14             | Planta 5 |
| Arrollados                      | 2.500.594                                                  | \$1.535    | 14             | Planta 4 |
| Molidas                         | 2.401.104                                                  | \$674      | $\overline{3}$ | Planta 3 |
| Pizzas Congeladas               | 1.883.023                                                  | \$1.769    | 26             | Planta 5 |

**Tabla 5: Demanda, MCU, número de SKU y planta de elaboración** 

*Fuente: elaboración propia en base a datos del sistema de información de PF*

#### <span id="page-45-1"></span>120 96 100 88 N° de productos **N° de productos** 80 64 60 47 40 40 20 0 Planta 1 Planta 2 Planta 3 Planta 4 Planta 5 **Plantas de PF**

### **Cantidad de productos por planta**

**Gráfico 2: Cantidad de productos por planta** 

*Fuente: elaboración propia en base a datos del sistema de información de PF*

#### **3.1.3 Productos familia longanizas**

La familia de longanizas está compuesta por: longanizas, chorizos, longanicillas y prietas, cada uno de estos productos se presenta en la [Tabla 6](#page-46-0) con su respectivo código asociado y el formato en el que se envasa. Es importante notar que no todos los productos están elaborados para ser comercializados para los tres canales, existen formatos que se producen especialmente para un cliente de acuerdo a las características y necesidades de este. En el área de producción estos son reconocidos por su código, mientras que las demás áreas los reconocen por su descripción y formato.

<span id="page-46-0"></span>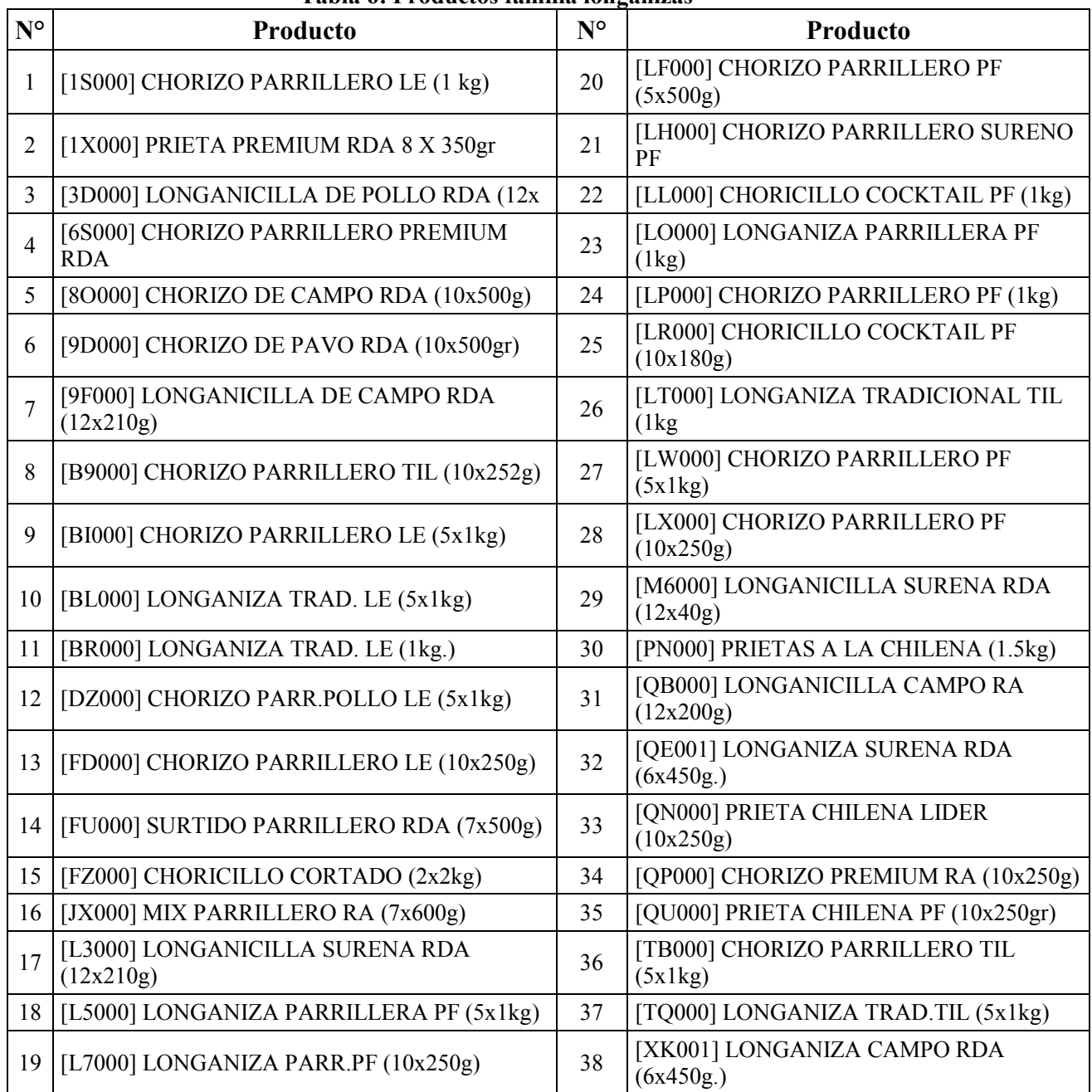

#### **Tabla 6: Productos familia longanizas**

*Fuente: elaboración propia en base a datos del sistema de información de PF* 

#### **3.1.4 Productos familia madurados**

La familia de madurados está compuesta por: salames italiano y ahumado, salamín, pepperoni y jamón serrano, este último es importado desde España, rebanado y envasado en la planta, al igual que en las longanizas existen productos específicos para ciertos canales, como el salame ahumado LIDER 10x150g [5K000] que se distribuye solo al canal supermercado, específicamente para Walmart*.* Todos estos se presentan en l[a Tabla 7,](#page-47-0) con su nombre, código de producción y formato.

<span id="page-47-0"></span>

| $N^{\circ}$    | Producto                                   | $N^{\circ}$     | Producto                                    |
|----------------|--------------------------------------------|-----------------|---------------------------------------------|
|                | [3E000] SALAME ITALIANO PF (4x1.45kg)      | 13              | [R9000] SALAMIN DANES PF (12x200gr)         |
| 2              | [3F000] SALAME AHUMADO PF (4x1.45kg)       | 14              | [RG000] SALAMIN ESPANOL PF (12x200gr)       |
| 3              | [5J000] SALAME AHUM.LIDER (10x150g)        | 15              | [RM000] SALAMIN AHUMADO PF (12x200gr)       |
| $\overline{4}$ | [5K000] SALAME ITALIANO LIDER<br>(10x150g) | 16              | [RQ000] SALAME ARTESANAL RA<br>(140x1400g)  |
| 5              | [CF000] SALAME ESPANOL PF (10x140g)        | 17              | [SC000] SALAME AHUMADO PF (1kg)             |
| 6              | [CSP00] SALAME AHUMADO PF (10x150g)        | 18              | [SE000] SALAME ITALIANO PF (1kg)            |
| 7              | [JE000] JAMON SERRANO RA (10x100g)         | 19              | [SQ000] SALAME SARTA RA (10x280g)           |
| 8              | [NP000] SALAME ARTESANAL RDA (1kg)         | 20              | [W2000] SALAME ESPANOL PF (10x150g)         |
| $\mathbf Q$    | [OA000] SALAME ARTESANAL RA<br>(10x100g)   | 21              | [XC000] SALAME ARTESANAL RDA<br>(4x1, 45kg) |
| 10             | [Q9000] SALAMIN VELA RA $(10x100g)$        | 22              | [XP000] PEPPERONI PF (900g.)                |
| 11             | [R8000] SALAMIN TIPO ITALIANO PF (12x2     | 23              | [XV000] SALAME TIPO ITALIANO PF (4x500      |
| 12             | [CSP01] SALAME ITALIANO PF (10x150g)       | 24 <sub>1</sub> | [XX000] SALAME AHUMADO PF (4x500gr)         |

**Tabla 7: Productos familia madurados**

*Fuente: elaboración propia en base a datos del sistema de información de PF* 

#### **3.2 Informes del sistema**

PF cuenta con un sistema de información accesible para todos los trabajadores, según su nivel de permiso se les permite acceder a datos relacionados con todas las áreas de la compañía, para efectos del proyecto se requieren datos históricos de demanda, por lo que estos fueron solicitados al área de informática que está dedicada a producción, los que enviaron el informe de la [Ilustración 10,](#page-47-1) donde se tienen datos de la demanda diaria desde enero de 2016 hasta marzo de 2019, para todas las familias, productos y canales.

<span id="page-47-1"></span>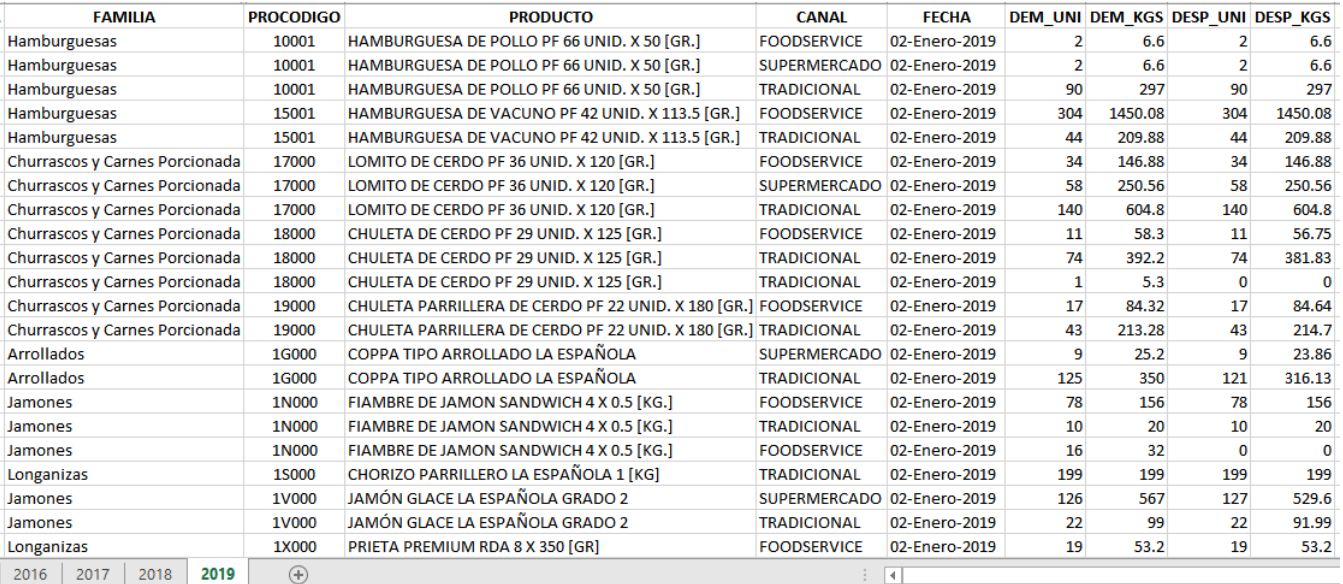

#### **Ilustración 10: Informe de demanda**

*Fuente: Sistema de información de PF*

Fue necesario solicitar información adicional sobre la demanda por grupo de supermercado, este informe se puede ver en el Anexo 2. Estos datos se deben adaptar, ya que se quiere trabajar con la demanda mensual, debido a la alta variabilidad presentada en la demanda diaria.

Además, se requiere información de los precios de los productos para agregar al pronóstico de demanda, la cual fue solicitada al área de *pricing*, los que proporcionaron el informe mostrado en la [Ilustración 11,](#page-48-0) donde se tiene el precio del producto por día desde enero de 2017 hasta marzo de 2019, para cada código de producto y canal.

Como se mencionó anteriormente, el área de *pricing* se encuentra integrando al sistema un informe de visibilidad, el que como se puede observar en la [Ilustración 12,](#page-50-0) donde se indican los productos que se incluirán en las campañas de descuentos, el precio al que se venderán, la duración de estas campañas y el impacto que tendrán en la demanda (alto, medio o bajo), además de una estimación de demanda realizada en el área, con un modelo básico de pronóstico y con un error de hasta el 50%. Algunos datos de este informe se quieren incluir en el modelo de pronóstico, para incluir el efecto que tienen estas promociones en la demanda futura.

<span id="page-48-0"></span>

| <b>CODIGO PRODUCTO</b> | <b>FECHA VENTA</b> | <b>NOMBRE CANAL</b> | <b>PRECIO</b> |
|------------------------|--------------------|---------------------|---------------|
| <b>FE000</b>           | 05-Enero-2017      | <b>TRADICIONAL</b>  | 2764.745179   |
| <b>FE000</b>           | 24-Enero-2017      | <b>SUPERMERCADO</b> | 3169.299517   |
| <b>FE000</b>           | 30-Enero-2017      | <b>SUPERMERCADO</b> | 3101.065574   |
| <b>FE000</b>           | 06-Enero-2017      | <b>SUPERMERCADO</b> | 3159.655172   |
| <b>FH000</b>           | 28-Enero-2017      | <b>TRADICIONAL</b>  | 4479.133165   |
| <b>DM000</b>           | 31-Enero-2017      | <b>TRADICIONAL</b>  | 3119.212099   |
| <b>FI000</b>           | 30-Enero-2017      | <b>TRADICIONAL</b>  | 1149.071296   |
| <b>FL000</b>           | 06-Enero-2017      | <b>SUPERMERCADO</b> | 2195.969595   |
| <b>HR000</b>           | 16-Enero-2017      | <b>SUPERMERCADO</b> | 3686.548673   |
| <b>HS000</b>           | 17-Enero-2017      | <b>TRADICIONAL</b>  | 2428.967657   |
| 3E000                  | 11-Febrero-2017    | <b>FOODSERVICE</b>  | 8000          |
| 3E000                  | 12-Septiembre-2017 | <b>FOODSERVICE</b>  | 5876.97884    |
| 3E000                  | 04-Diciembre-2017  | <b>FOODSERVICE</b>  | 6357.272727   |
| <b>IB000</b>           | 17-Enero-2017      | <b>TRADICIONAL</b>  | 4200.684582   |
| H1000                  | 19-Enero-2017      | <b>TRADICIONAL</b>  | 1276.692308   |
| H1000                  | 30-Enero-2017      | <b>TRADICIONAL</b>  | 1273.927083   |
| 3E000                  | 02-Mayo-2018       | <b>FOODSERVICE</b>  | 6285.360502   |
| GA000                  | 17-Enero-2017      | <b>TRADICIONAL</b>  | 3168.382886   |
| GA000                  | 14-Enero-2017      | <b>SUPERMERCADO</b> | 2985.406079   |
| <b>IG000</b>           | 18-Enero-2017      | <b>TRADICIONAL</b>  | 5692.412153   |
| 11000                  | 31-Enero-2017      | <b>TRADICIONAL</b>  | 3962.641013   |
| <b>FU000</b>           | 04-Enero-2017      | <b>SUPERMERCADO</b> | 3395.514706   |

**Ilustración 11: Informe precios** 

*Fuente: Sistema de información de PF*

#### **3.3 Priorización de productos críticos**

Los productos divididos según su código y el canal al que están destinado se clasifican según el diagrama de Pareto presentado en el [Gráfico 3 p](#page-49-0)ara la familia de longanizas y en el [Gráfico](#page-49-1)  [4](#page-49-1) para madurados. Gracias a estos diagramas se pueden priorizar los productos que son más críticos para la empresa en términos de volumen, para iniciar la prueba de los modelos de pronóstico con estos productos. Se dividieron según código y canal, pues un producto puede

tener comportamientos y volúmenes de demanda totalmente distintos para cada canal de venta.

En general, los productos a la izquierda del diagrama son mayormente del canal supermercado pues, como se mencionó anteriormente, este canal demanda el mayor volumen.

<span id="page-49-0"></span>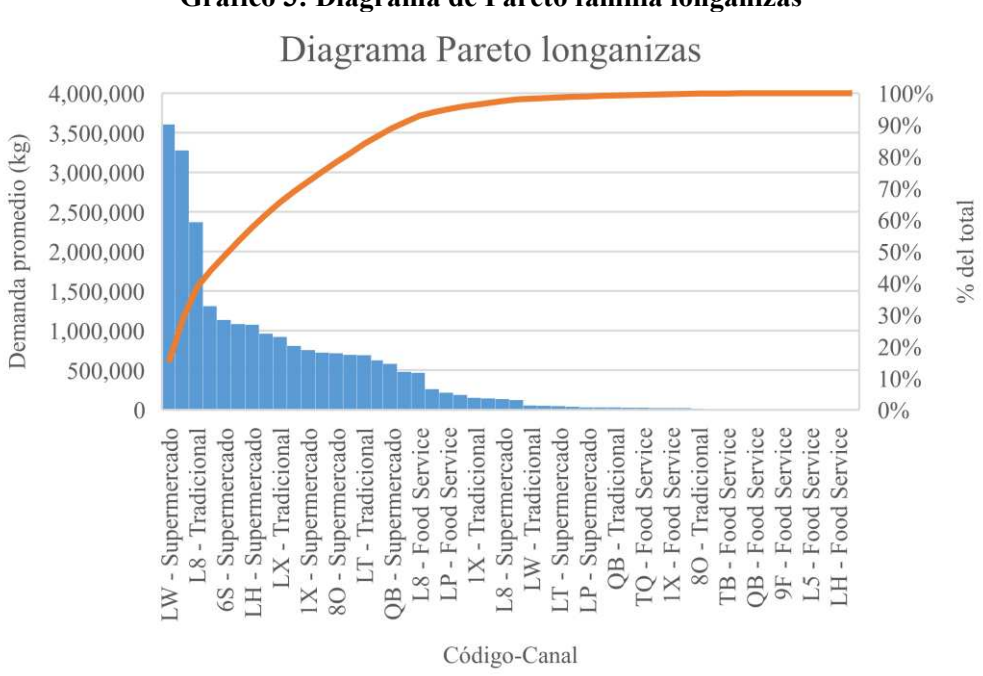

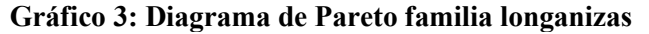

*Fuente: elaboración propia en base a datos del sistema de información de PF* 

<span id="page-49-1"></span>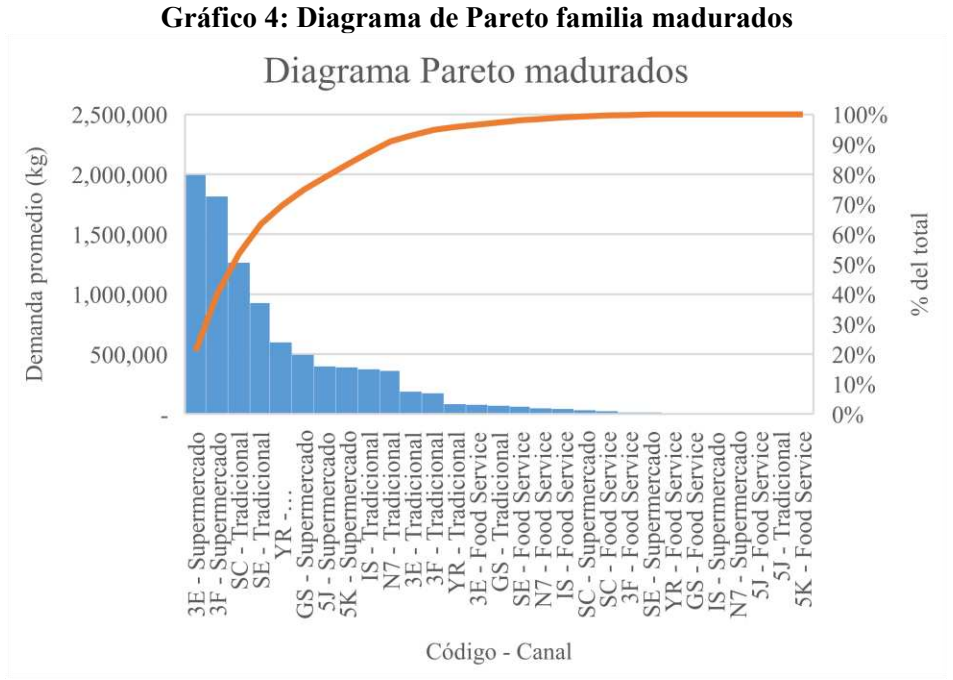

*Fuente: elaboración propia en base a datos del sistema de información de PF* 

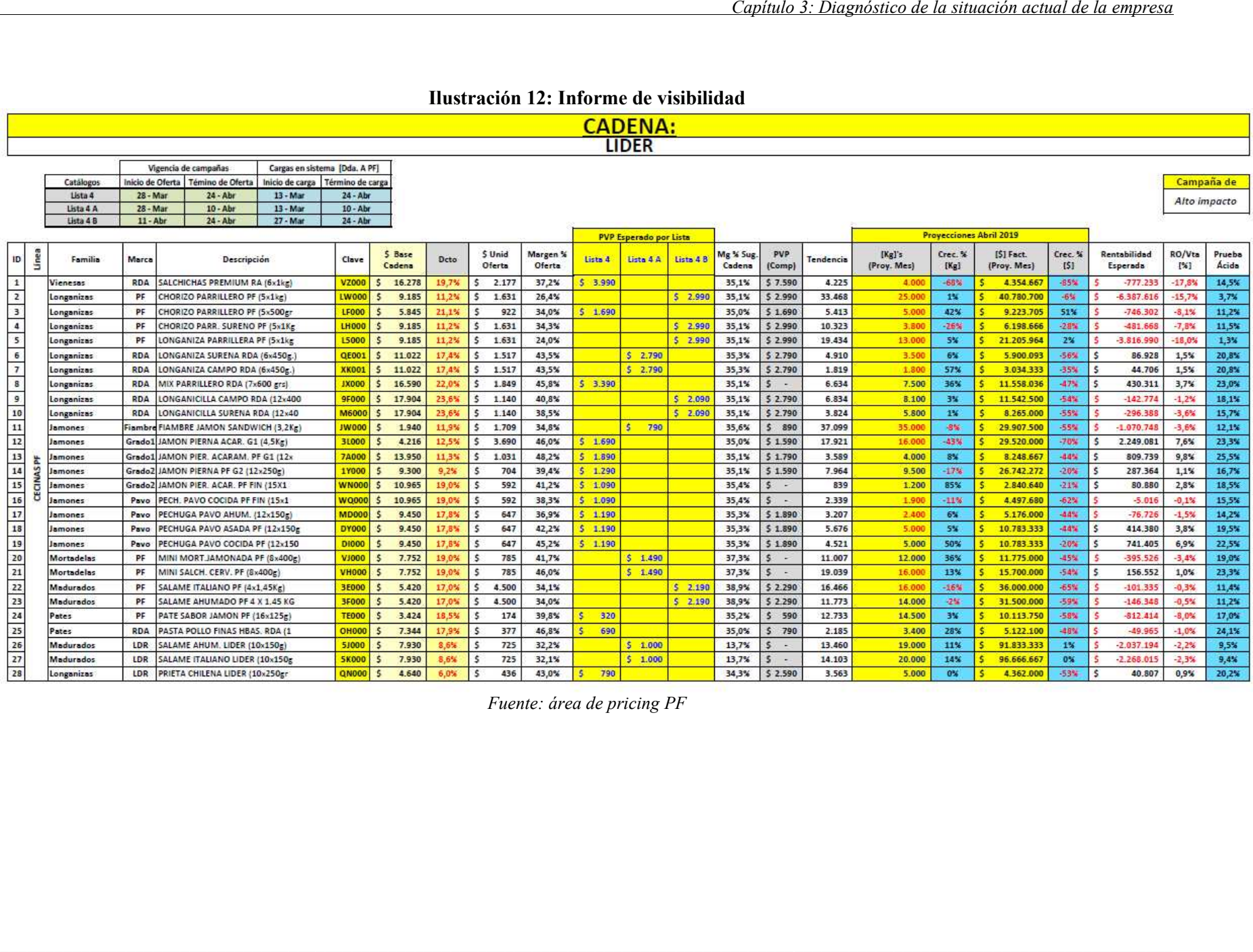

#### **Ilustración 12: Informe de visibilidad**

<span id="page-50-0"></span>*Fuente: área de pricing PF*

#### **3.4 Clasificación según variabilidad demanda**

En PF se utiliza el escatergrama para definir los productos a discontinuar, principalmente por su baja demanda y alta variabilidad, lo que aumenta los costos logísticos y dificulta la gestión de estos productos. También se clasifican los productos según su índice de variabilidad, generando grupos con características similares, que se quieren aprovechar para determinar si en grupos con el mismo rango de variabilidad, los mismos modelos de pronóstico de demanda son más exactos, simplificando el trabajo de prueba de modelos para cada SKU. En la [Ilustración 13](#page-51-0) se muestra el escatergrama de la familia de longanizas y en la [Ilustración 14](#page-52-0) el de la familia de madurados, ambos elaborados en el *software* R, para cada producto según su canal de venta, diferenciando el nivel de demanda promedio en el diagrama según su volumen. Los productos se dividen por cuartiles, según el índice de variabilidad como se describe a continuación:

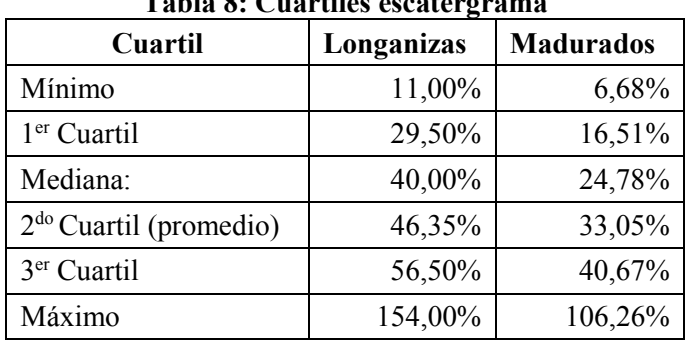

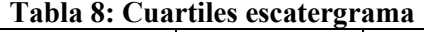

<span id="page-51-0"></span>*Fuente: elaboración propia en base a datos del sistema de información de PF* 

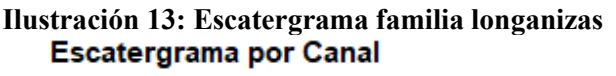

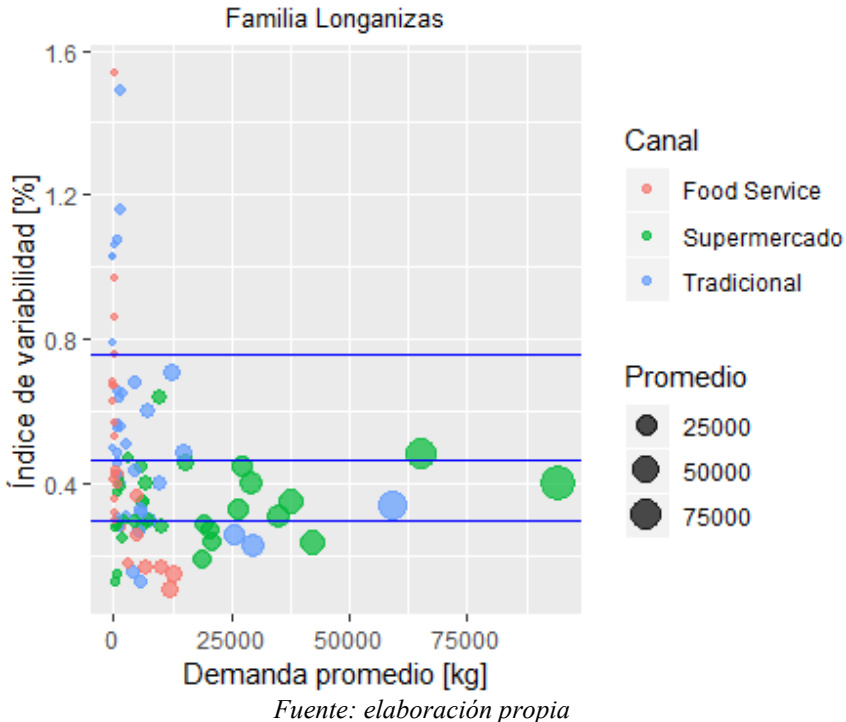

<span id="page-52-0"></span>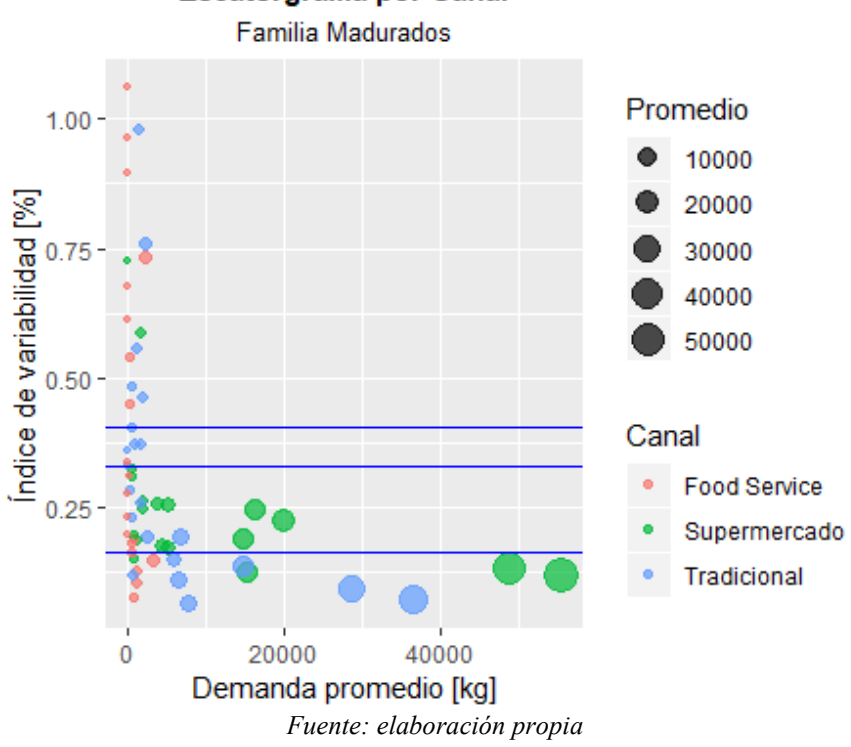

### **Ilustración 14: Escatergrama familia madurados**

Los índices de variabilidad promedio por producto se presenta en el Anexo 3 y en el Anexo 4.

#### **3.5 Diagrama Causa-Raíz**

Como se mencionó anteriormente, existen múltiples causas de que un indicador clave de desempeño este por debajo de su meta, una de estas es la falta de un pronóstico acertado con un nivel de detalle mayor que es la problemática a tratar.

En el diagrama en la [Ilustración 15](#page-55-0) se detallan las posibles causas de los quiebres de stock, uno de los problemas con mayor impacto para la empresa, que debe prevenir el área de producción. Ya que no solo representa pérdidas monetarias, si no que puede perjudicar la imagen de la empresa frente a sus clientes, perdiendo relaciones comerciales.

#### **3.5.1 Máquinas**

Las maquinas dentro de la producción cumplen un rol fundamental, su uso y cuidado pueden repercutir en los indicadores claves de desempeño, especialmente considerando que la mayoría de las máquinas utilizadas en la producción son importadas de múltiples países, al igual que sus repuestos. A continuación, se describen las causas asociadas a las maquinarias que afectan en el quiebre de stock:

 **Fallas mecánicas**: el desperfecto en una máquina o desgastamiento de piezas puede producir un bajo rendimiento o incluso la detención de la producción, especialmente

si las piezas deben ser importadas. Si es un problema de mayor complejidad, se debe esperar a los trabajadores del área de mantenimiento para que lo solucionen. Todo esto se traduce en tiempo de producción perdido, lo que podría ocasionar falta de stock de algún producto.

 **Baja velocidad de máquinas**: las maquinas tienen una velocidad estándar cuando son nuevas, producto del uso, de la acumulación de suciedad (materias primas, masas, etc.) o del uso incorrecto, esta velocidad estándar puede disminuir, también en el caso de que la maquina lo permita, el maquinista puede disminuirla, en ambos casos si no se modifica el estándar de producción para esa máquina, la producción puede no ser suficiente para cumplir con la demanda.

#### **3.5.2 Mano de obra**

Las personas que trabajan con los productos, desde los maquinistas y operarios en la producción hasta los encargados de despachar el producto al cliente, son los responsables de la calidad de estos y del cumplimiento de la demanda, algunas formas en que estos pueden afectar en la falta de inventario se detallan a continuación.

- **Manipulación no adecuada de los productos:** al tratarse de productos de la industria alimenticia, es fundamental el tener conciencia de los problemas que puede ocasionar la mala manipulación de estos, como la perdida de la cadena de frio o el vencimiento de estos debido a su corta vida útil, causando también pérdidas de inventario.
- **Errores en los despachos:** la planificación de los despachos es vital, ya que además de considerar la vida útil de los productos, se deben considerar las restricciones presentadas por los clientes, específicamente para el canal supermercado, donde se tiene un límite de días después de la elaboración para entregar los productos, si este límite se sobrepasa los productos son devueltos.
- **Falta de comunicación entre áreas:** el flujo de información entre las áreas de la empresa es importante para evitar errores, por ejemplo, si el área comercial no comunica cambios en la demanda en el tiempo oportuno, si el área de abastecimiento no informa de un retraso en la entrega de materias primas, o si el área de ventas acepta pedidos por sobre la capacidad disponible puede perjudicar la habilidad de la empresa para abastecer la demanda.
- **Falta de capacitación:** la falta de conocimiento sobre las labores a realizar o sobre el manejo de problemas, puede ocasionar fallas en los procesos, y llevar a un mal manejo de inventario.

#### **3.5.3 Externas**

Existen variables externas que pueden afectar el correcto desempeño de los procesos dentro de la empresa, algunos de estos se mencionan en seguida:

- **Aumento explosivo de la demanda:** pueden ocurrir aumentos en la demanda no previstos en volúmenes por sobre el inventario disponible, lo que ocasionaría quiebres de stock.
- **Retrasos en importación:** algunas materias primas, insumos e incluso productos terminados son importados desde países como Brasil y España, por lo que problemas en estos países, paros en las aduanas o problemas en los medios de transporte, pueden ocasionar retrasos en las entregas y por consecuencia en la producción.
- **Problemas con proveedores:** incumplimientos o retrasos de los proveedores, problemas externos que los afecten pueden perjudicar los volúmenes de producción de la empresa, especialmente si este es un proveedor importante.

#### **3.5.4 Método**

La forma de realizar las tareas de apoyo a la producción, como las compras, la programación de la producción, la estimación del stock de seguridad, entre otras, puede influir positiva o negativamente en los indicadores clave de desempeño, como se menciona a continuación.

- **Errores en estimación de compras:** la forma de estimar la cantidad a comprar de materias primas puede no ser lo suficientemente exacta o no incluir todos los factores, lo que está relacionado con la planificación y pronóstico de demanda, pues si este no es acertado, se puede subestimar la cantidad a comprar.
- **Falta de planificación de la demanda:** la estimación de la demanda para los meses siguientes es un factor importante a la hora de producir, por lo que, si se subestima la demanda, se van a tomar todas las decisiones en base a eso por lo que se compran menos materias primas, se programa un menor volumen a producir y por consiguiente no se alcanza a cumplir con los pedidos entrantes.
- **Bajo nivel de inventario:** puede haber bajos niveles de inventario debido a las restricciones tanto de espacio como de vida útil de los productos o a errores en la estimación del stock de seguridad.
- **Errores en la programación de la producción:** es posible que se cometan errores en la programación de la producción, ocasionando bajos niveles de inventario que pueden no ser suficientes para abastecer la demanda.

<span id="page-55-0"></span>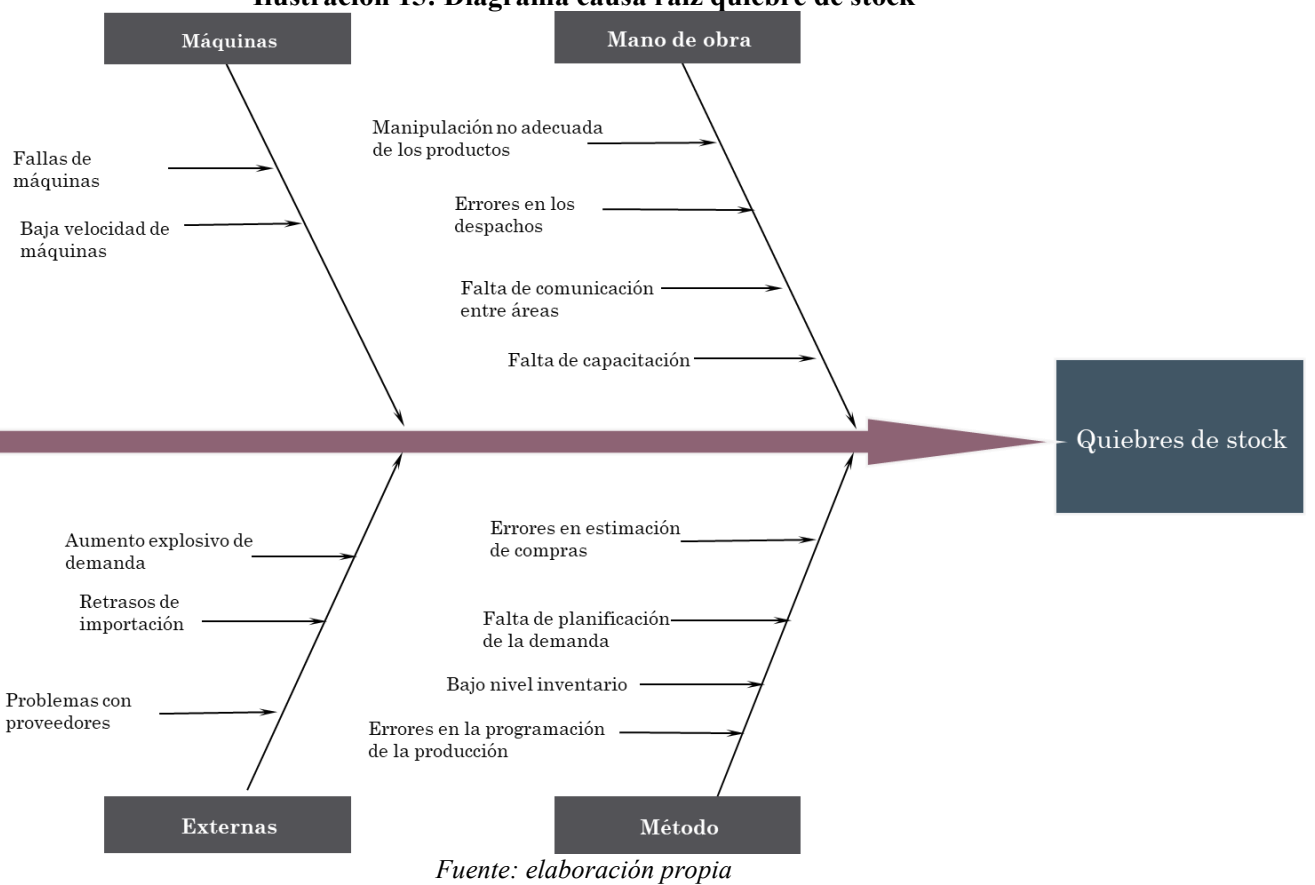

## **CAPÍTULO 4: IMPLEMENTACIÓN DE MODELOS DE PRONÓSTICO**

*En el siguiente capítulo se muestra y explica cómo se aplicaron los modelos al conjunto de datos construido, incluyendo las librerías y funciones requeridas.* 

#### **4.1 Construcción base de datos**

Antes de aplicar los modelos de pronóstico, es necesario juntar toda la información necesaria en una nueva base de datos. Los datos obtenidos desde el sistema mostrados anteriormente son diarios, pero para el pronóstico se necesitan a nivel mensual y semanal, por lo que con el *software* R se agruparon, como se puede observar en la [Ilustración 16](#page-57-0) para el producto 3F000 con los datos de la demanda en kilogramos desde enero del 2017 hasta abril de 2019.

También se realizaron correcciones a esta base de datos, pues se encontraron inconsistencias en las instancias, estas se detallan a continuación:

- **Productos discontinuados:** existían algunos productos sin demanda desde hace al menos 6 meses, los que se validaron con el programador de la producción de planta 2, quien cuenta con toda esta información.
- **Grupo comercial no vigente:** se encontraron datos para el canal supermercado de un grupo comercial que no presentaba demanda durante el año 2019, esto debido a que se terminaron las relaciones comerciales con ellos cuando entraron al conjunto de morosos.
- **Cambios en formato de venta:** dos productos que se encontraban de los primeros en el ranking del diagrama de Pareto para madurados presentaron un alza explosiva de demanda en marzo, debido a una nueva política que indica que se deben agrupar las ventas a granel en formato de venta en caja para estos dos productos, por lo que se sumaron estas demandas en la base de datos, pasando de tener 64 a 62 SKUs.

<span id="page-57-0"></span>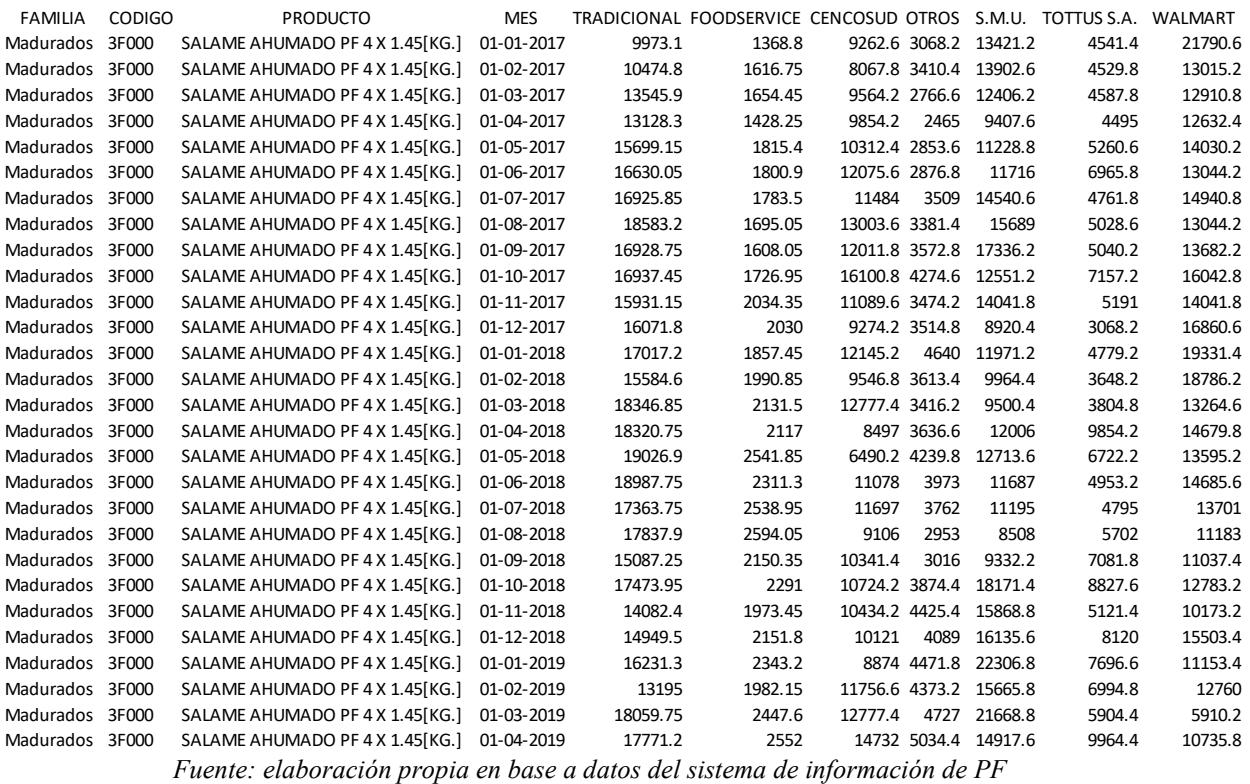

*\_\_\_\_\_\_\_\_\_\_\_\_\_\_\_\_\_\_\_\_\_\_\_\_\_\_\_\_\_\_\_\_\_\_\_\_\_\_\_\_\_\_\_\_\_\_\_\_\_\_\_\_\_\_\_\_\_\_\_\_\_\_\_\_\_\_\_\_\_\_\_\_\_\_\_\_\_\_\_\_\_\_\_\_\_\_\_\_* 

#### **Ilustración 16: Base de datos mensual**

Es importante señalar que para la construcción de los pronósticos se utilizaron en el caso mensual 25 instancias y en el semanal 109 instancias desde enero de 2017 hasta enero de 2019, los meses restantes de 2019 se utilizaron para validar los modelos con un dato real.

#### **4.2 Librerías relevantes**

Para poder desarrollar la implementación de los pronósticos primero fue necesario descargar algunos paquetes que contienen funciones que se describen a continuación:

- **Forecast:** contiene métodos y herramientas para visualizar y analizar pronósticos de series de tiempo, incluido el suavizado exponencial a través de modelos de espacio de estado y modelado ARIMA automático (CRAN R Project, 2019). De este paquete se sacan los modelos de pronóstico promedio móvil, promedio móvil ponderado, suavizamiento exponencial, método de Holt, Holt-Winters, la función auto.arima, *accuracy* para las medidas de desempeño y *forecast* para realizar los pronósticos.
- **TSA:** contiene funciones R y conjuntos de datos detallados en el libro "Análisis de series de tiempo con aplicaciones en R (segunda edición)" por Jonathan Cryer y Kung-Sik Chan (CRAN R Project, 2018). Se utiliza por los modelos ARIMA y ARIMAX, en conjunto con la función *predict* que se utiliza de manera similar a *forecast* para realizar pronósticos.
- **Ggplot2:** es un sistema para la creación de gráficos, basado en "La gramática de los gráficos". Usted proporciona los datos, le dice a ggplot2 cómo asignar variables a la estética, qué primitivos gráficos utilizar y se ocupa de los detalles. (CRAN R Project, 2019) Este paquete se utiliza para graficar los resultados y para realizar los escatergramas.
- **Dplyr:** es una herramienta rápida y consistente para trabajar con marcos de datos como objetos, tanto en la memoria como fuera de la memoria. (CRAN R Project, 2019) Con esta librería se agrupo la base de datos y se modificó para su uso.
- **Xlsx:** proporciona funciones de R para leer /escribir /dar formato a archivos de Excel 2007 y Excel 97/2000/XP/2003 (CRAN R Project, 2018) Permite exportar los resultados de los pronósticos a un Excel para mejorar su visualización y manejo.

#### **4.3 Funciones utilizadas**

Además de las funciones de pronóstico para cada uno de los modelos, son necesarias algunas otras funcionas que apoyan en el manejo de los datos

- **Filter:** esta función permite crear una sub-base de datos, extrayendo solo las filas de la base de datos original que satisfacen una condición dada.
- **Ts:** convierte un vector numérico en una serie de tiempo, entregándole los datos de inicio y fin de la serie y su frecuencia (12: mensual, 52: semanal, etc.).
- **Colsums:** permite sumar los datos de una columna perteneciente a una matriz.

- **Levels:** provee acceso a los niveles de los atributos de una variable, permitiendo realizar operaciones con ellos.
- **Decompose:** descompone una serie de tiempo en estacionalidad, tendencia y componentes irregulares, generando un gráfico de esto.
- **Cbind:** toma un vector o matriz de datos y los combina por columnas
- **Rbind:** toma una matriz de datos y los combina por fila.
- **C:** combina o concatena argumentos para formar un vector, todos los argumentos son convertidos a un tipo de dato común.
- **Sequence/Seq:** genera una secuencia de números, los parámetros principales son un inicio y un fin.
- **TryCatch:** permite en caso de que se presente un error o una advertencia, realizar acciones para evitarlos como cambiar parámetros, también permite hacer seguimiento de los errores.

#### **4.4 Modelos de pronóstico**

Una vez se tiene la base de datos lista, los paquetes descargados en R y las librerías cargadas, se puede proceder a aplicar los modelos de pronóstico mencionados en el marco teórico.

Como se puede observar en la [Ilustración 17,](#page-60-0) se inicia la implementación de los modelos dando valor a la variable "num", que representa el número de pronósticos a realizar, en el caso de demanda mensual son 3 y en el caso semanal 12.

Teniendo en consideración que se tienen 62 productos en total, de ambas familias, y 7 canales (tradicional, *food service*, Cencosud, S.M.U, Tottus, Walmart y otros supermercados) existen 434 combinaciones posibles, por lo que se realizan dos ciclos "*for*" para que los modelos se calculen de forma iterativa, para los canales del 5 al 11 que representan las columnas en la base de datos de las demandas por canal, y para todos los niveles de la columna código, es decir, para todos los códigos en la base de datos. También se crean los contadores "contador" y "contador0", pues de las 434 combinaciones posibles no todas existen, debido a que algunos productos no se comercializan para todos los canales.

Una vez dentro del ciclo, se crea una base de datos pequeña que contiene solo las demandas de un producto, mediante el uso de filtros, y se separa en dos: los datos desde enero de 2017 a enero de 2019 conforman el *trainset* y los datos desde febrero de 2019 hasta abril de 2019 conforman el *test set.* Este último coincide con los meses a pronosticar, y sirve más adelante en la función de la librería *forecast*: *accuracy* para calcular las medidas de desempeño de los modelos.

Con el fin de disminuir el tiempo computacional, se agregó una estructura condicional ("*if*") para que cuando la combinación código-canal no exista (suma demanda igual a 0), no se apliquen los modelos de pronóstico y se siga con la siguiente combinación.

 **Promedio móvil:** la función SMA es la que genera el modelo, en el cual se debe elegir el número "n" de datos que se van a incluir en cada promedio, por lo que se realiza un ciclo "*for*" para determinar el número óptimo que minimice el promedio de error absoluto. Una vez que sale del ciclo se calcula el modelo, el pronóstico y el error de este pronóstico. Es importante destacar que por definición de la empresa el intervalo de confianza de los pronósticos es del 95%.

**Ilustración 17: Modelos de pronóstico 1** 

```
num \leq 336
    control < -037
38 contador0 <-039 - for(i in 5:11)40 - for(j in 1:length(levels(bd$CODIGO)) )41
           producto = \vec{0} [evels (bd$CODIGO) [i]
42\mathsf{canal} = \mathsf{i}beta = mydata %>% filter (\text{coDIGO} == \text{producto})
43
44
           df \leftarrow data. frame(beta)dftrain <- df[1:25, ]<br>dftest<-df[26:28,]
45<sup>7</sup>46
           dfts <- ts(dftrain[,canal],start=c(2017,1), frequency=12)
47
48
           dftests <- ts(dftest[,canal],start=c(2019,1), frequency=12)
           suma <- colsum(Seta[1:25,cana])49
50 -if(suma>0)51m \leftarrow decompose(dfts)52
             m$type
             contador < contador+1
53
54
55
             #Promedio Móvil
56
             minimo<-10000057
              jj \lt -1for (i i in 2:(nrow(dftrain)/2)) {
58 -sma<-SMA(dfts<sub>,</sub>ii)
59
60
               forecaste <- forecast(sma, num, level = 95)
61
                error<-accuracy(forecaste)[1]
62 -if (error<minimo) {
63
                  minimo<-error
64
                 jj<-ii
               \mathbf{R}65
66
67
             sma1 <-SMA(dfts,jj)
68
             forecastel <- forecast(smal, num, level = 95)
69
             PM <- accuracy(forecaste1,dftests)[2,]
             PPM <- as.numeric(as.character(unlist(forecaste1[2])))
70 -Fuente: elaboración propia
```
En la [Ilustración 18,](#page-61-0) se tiene la implementación del promedio móvil ponderado, suavizamiento exponencial, método de Holt y Holt-Winters.

- **Promedio móvil ponderado:** al igual que en promedio móvil, aquí se busca el número "n" optimo y, además, se le da un vector de pesos que va desde 1 a n, a la función "WMA".
- **Suavizamiento exponencial:** la función "ses" construye el modelo, al cual no se le da el valor del parámetro *alpha*, si no que la función lo calcula por sí mismo.
- **Método de Holt:** en este caso el método es aplicado con la función "hw", la que requiere de dos parámetros *alpha* y *beta,* los que son seleccionados por la función.
- **Método de Holt-Winters:** los tres parámetros requeridos por el método (*alpha*, *beta y gamma)* son optimizados por la función "hw", pero se le debe entregar el tipo de modelo que se va a utilizar: aditivo o multiplicativo, esto se realiza mediante la descomposición de la serie de tiempo con la función *decompose.*

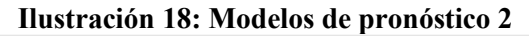

```
7172
              #Promedio móvil ponderado
 73
              minimo < -10000074\,k < -1for (ii in 2:(\text{now}(dftrain)/2))75 -wma<-wMA(dfts,ii, wts=1:ii)<br>forecastew <- forecast(wma, num, level = 95)
 76
 77
 78
                error<-accuracy(forecastew)[1]
 79 -if (error<minimo) {
 80
                  minimo<-error
 81
                  k \le -i i82
 83
 84
              wma <- WMA(dfts, k, wts = 1: k)
 85
              forecastw <- forecast(wma, num, level=95)
 86.
              PMP \leftarrow accuracy(forecastew, dftests)[2,]PPMP<- as.numeric(as.character(unlist(forecastw[2])))
 87
 88
 89
              #Suavizamiento exponencial
 90
              SEs<-ses(dfts, num, alpha= NULL, initial= "optimal", level = 95)
 91summary(SEs)
 92
              SE \leftarrow accuracy(SES, dftests)[2,]93
              PSE <- as.numeric(as.character(unlist(SEs[2])))
 94
 95
              #Método de Holt
              Holtz-holt(dfts, num, initial = "optimal", alpha = NULL, beta = NULL, phi = NULL, level=95)96
 97
              summary(Holt)
              H \leftarrow \text{accuracy(Holt, dftests)}[2,]98
 99
              PHolt <- as.numeric(as.character(unlist(Holt[2])))
100
101
              #Holt winters
              Holtw<-hw(dfts,num,seasonal = m$type, alpha = NULL, beta = NULL, gamma = NULL, phi = NULL,leve
102
103
              summary(HoltW)
              HW \leftarrow accuracy(Holtw, dftests)[2,]104
              PHoltW <- as.numeric(as.character(unlist(HoltW[2])))
105
                                         Fuente: elaboración propia
```
Las regresiones lineales simple y múltiple, se pueden apreciar en la [Ilustración 19,](#page-62-0) y los modelos ARMA y ARIMA en la [Ilustración 20.](#page-62-1)

- **Regresión lineal simple:** la variable dependiente de la regresión es la demanda y la variable independiente el período de tiempo, para calcular el pronóstico se utiliza la función "lm" con el intercepto y la pendiente de la recta.
- **Regresión lineal múltiple:** a las variables consideradas en la regresión lineal simple se le agrega otra, los días de venta los que consideran los días hábiles del mes, más mediodía del sábado. También se creó una función para calcular el pronóstico. Se probó además de los días de venta, el precio promedio mensual, pero su efecto en la demanda se pierde en el promedio.
- **ARMA (p, q)**: se utiliza la función auto.arima, pero forzando al parámetro de integración "d" a ser cero, convirtiendo el modelo ARIMA (p, d, q) en un modelo ARMA (p, q), la función permite encontrar los parámetros p y q óptimos para cada conjunto de datos.
- **ARIMA (p, d, q):** se utiliza la función auto.arima para encontrar los parámetros óptimos p, d y q, y pronosticar de acuerdo a esto.

En l[a Ilustración 21 y](#page-63-0) en l[a Ilustración 22 s](#page-64-0)e muestran los modelos de ARIMAX y SARIMAX y en la [Ilustración 23](#page-64-1) se presenta la implementación del algoritmo XGBoost.

#### **Ilustración 19: Modelos de pronóstico 3**

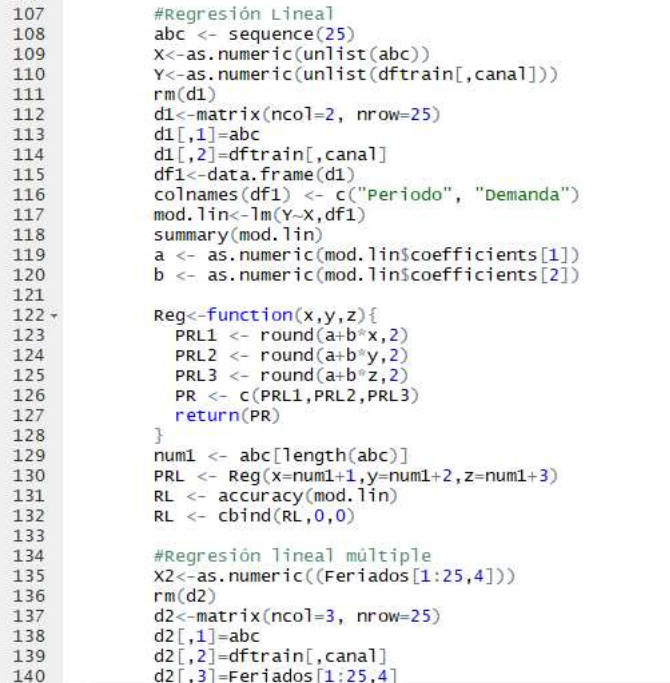

<span id="page-62-0"></span>106

*Fuente: elaboración propia* 

### **Ilustración 20: Modelos de pronóstico 4**<br>colnames (d2) <- c("Perido","Demanda","Feriados")

```
141
142
              df2 < - data.frame(d2)
              mod. mult <- lm(Y \sim X + X2, df2)143
144
              summary(mod.mult)
145
              a1 <- as.numeric(mod.mult$coefficients[1])
146
              b1 \leftarrow as.numeric(mod.mult$coefficients[2])147
              c1 <- as.numeric(mod.mult$coefficients[3])
              RegM < -function(x, y, z, w, u, q)148 -PRLM1 <- round(a1+b1*x+c1*w,2)
149
150
                PRLM2 <- round(a1+b1*y+c1*u,2)
151
                PRLM3 <- round(a1+b1*z+c1*q,2)
152
                Prono <- c(PRLM1, PRLM2, PRLM3)
153
                return(Prono)
154
               þ
155
              PRLM<- RegM(x=num1+1,y=num1+2,z=num1+3, w=23.5,u=22.5,q=23)
156
              RLM <- accuracy(mod.mult)
157
              RLM \leftarrow \text{cbind}(RLM, 0, 0)158
159
              #ARMA
160
              arma <- auto.arima(dfts, d=0)
              ar imaorder (arma)#valor parámetros<br>forecastar <- forecast(arma, h=num, level=95)
161
162
163
              AR <- accuracy(forecastar, dftests)[2,]
164
              PARMA <- as.numeric(as.character(unlist(forecastar[4])))
165
166
              #ARIMA
167
              arima<-auto.arima(dfts)
168
              arimaorder(arima)
              forecastari <- forecast(arima, h=num, level=95)
169
170
              PARIMA <- as.numeric(as.character(unlist(forecastari[4])))
171
              ARIMA <- accuracy(arima)
172
              ARIMA <- cbind(ARIMA, 0)173
174
              fer <- c(23.5, 22.5, 23)#ARTMAX
175
                                      Fuente: elaboración propia
```
- **ARIMAX (p, d, q) X**: para el modelo se utiliza la función auto.arima la que al igual que en los demás casos encuentra los parámetros óptimos, pero además se agregan los días de venta, una variable exógena que puede ayudar a comprender mejor el comportamiento de la demanda.
- **SARIMAX (p, d, q) (P, D, Q) X:** para este modelo se utiliza la función auto.arima y Arima, dependiendo si se tienen los parámetros del modelo o se deben estimar en la función. Los parámetros que si se tienen (data frame: Estaciones), fueron obtenidos previamente para las combinaciones código canal que presentaban una clara estacionalidad que es lo que el modelo busca pronosticar, mediante la función arimaorder.
- **XGBoost:** para el uso de este algoritmo se deben manejar los datos de una manera diferente a los anteriores, los datos se convierten en matrices, dividiéndolas en variables predictiva (demanda) y variables externas, además de la división entre datos de entrenamiento y de prueba. Este algoritmo utiliza una serie de parámetros, los más importantes son optimizados mediante ciclos anidados que pruebas las combinaciones posibles (192) guardando la que presenta el menor error y se utiliza en el modelo. Se utiliza con el objetivo de realizar una regresión lineal.

<span id="page-63-0"></span>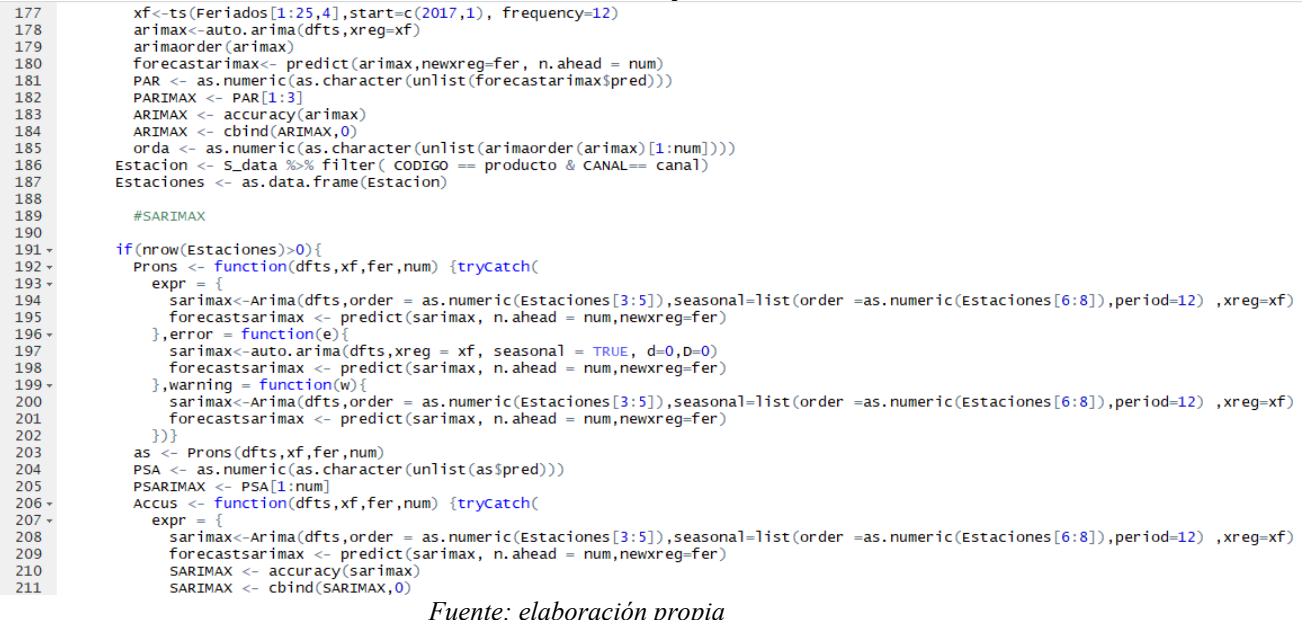

#### **Ilustración 21: Modelos de pronóstico 5**

#### **Ilustración 22: Modelos de pronóstico 6**

<span id="page-64-0"></span>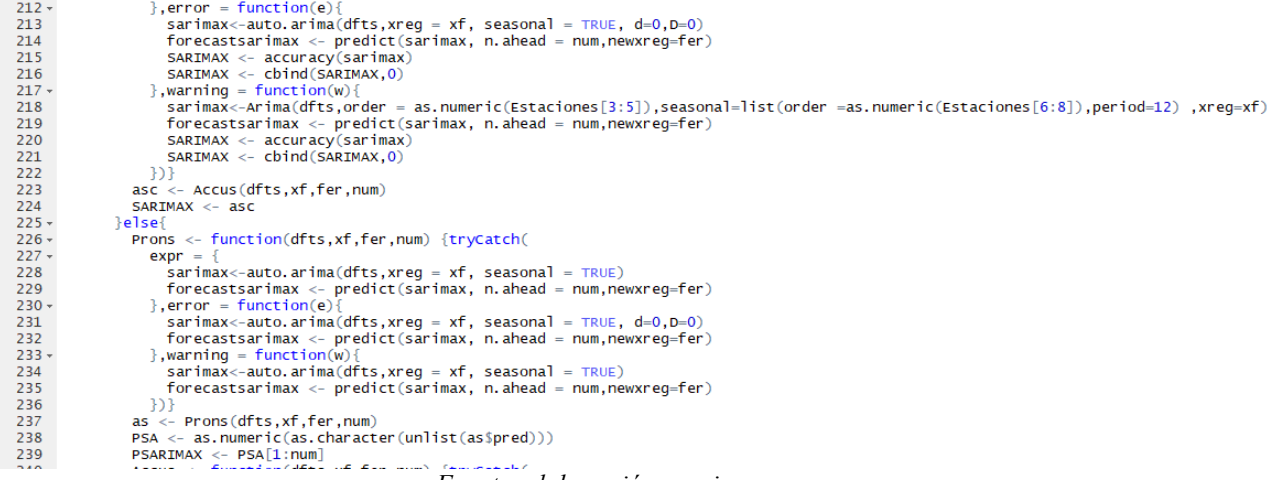

*Fuente: elaboración propia* 

<span id="page-64-1"></span>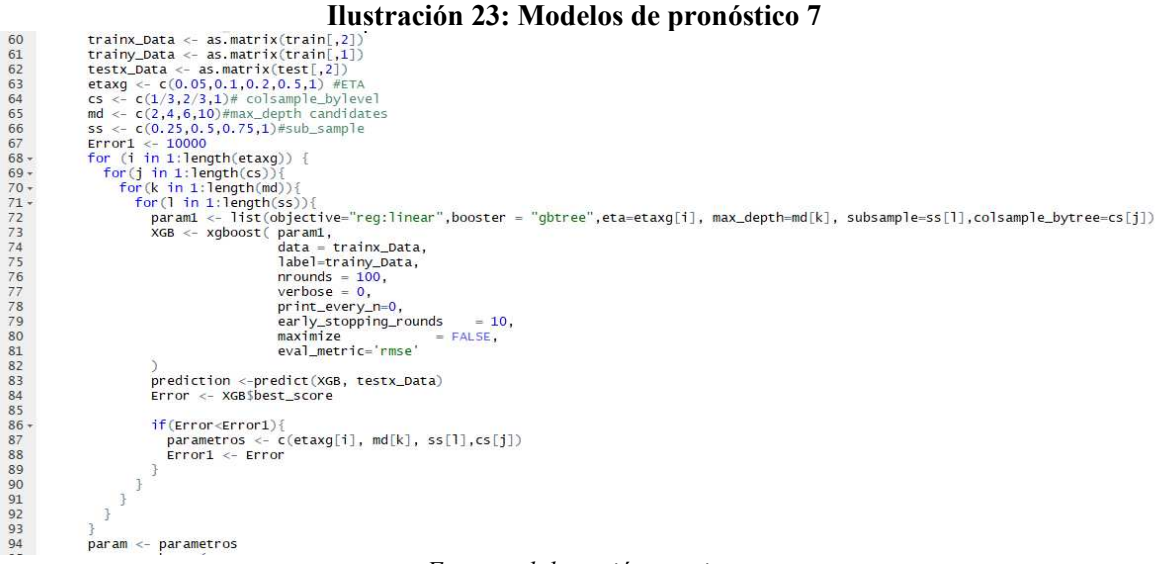

*Fuente: elaboración propia* 

#### **Ilustración 24: Modelos de pronóstico 8**

```
262<br>263
                 ProductoP <- (as.character(unlist(rbind(Familia,producto,canal))))
\frac{264}{265}Productos <- rbind(Productos,ProductoP)<br>Productos <- rbind(Productos,ProductoP)<br>Pronostico <- rbind(Pronostico,PPM,PPMP,PSE,PHolt,PHoltW,PRL,PRLM,PARMA,PARIMA, PARIMAX, PSARIMAX)
                 From Sec-Phind (EPrones, PM, PMP, SE, H, HW, RL, RLM, AR, ARIMA, ARIMAX, SARIMAX)<br>PP <- rbind (PP, producto, producto, producto, producto, producto, producto, producto, producto, producto, producto, producto, producto, pro
266267
268269
                 270\frac{271}{272}273 -else{
274
                 control < -</math> <i>contador</i><math>0+1</math>275next(i)276
              \mathcal{F}\frac{277}{277}-3
\begin{array}{c} 278 \\ 279 \end{array}MatrizResultados <- cbind(Pronostico,RR,Errores, PP, CC,FF)<br>View(MatrizResultados)
280
281
282
     write.xlsx(MatrizResultados, file="Resultado.xlsx", sheetName="PRONOSTICO", append=FALSE)
283
```
*Fuente: elaboración propia* 

*\_\_\_\_\_\_\_\_\_\_\_\_\_\_\_\_\_\_\_\_\_\_\_\_\_\_\_\_\_\_\_\_\_\_\_\_\_\_\_\_\_\_\_\_\_\_\_\_\_\_\_\_\_\_\_\_\_\_\_\_\_\_\_\_\_\_\_\_\_\_\_\_\_\_\_\_\_\_\_\_\_\_\_\_\_\_\_\_* 

#Evnortar

Finalmente, cuando el ciclo termina se exportan los resultados de los pronósticos [\(Ilustración](#page-64-2)  [24\)](#page-64-2) y las medidas de desempeño a un Excel con el código de producto y canal correspondiente, además de la demanda real para poder comparar los pronósticos y la demanda como se pude observar en la [Ilustración 25.](#page-65-0)

Para comprender mejor los resultados, los códigos de los diferentes canales se detallan a continuación:

- Tradicional: 5
- *Food service*: 6
- Cencosud: 7
- Otros supermercados: 8
- S.M.U: 9
- $\bullet$  Tottus: 10
- Walmart: 11

#### **Ilustración 25: Ejemplo Excel resultados**

<span id="page-65-0"></span>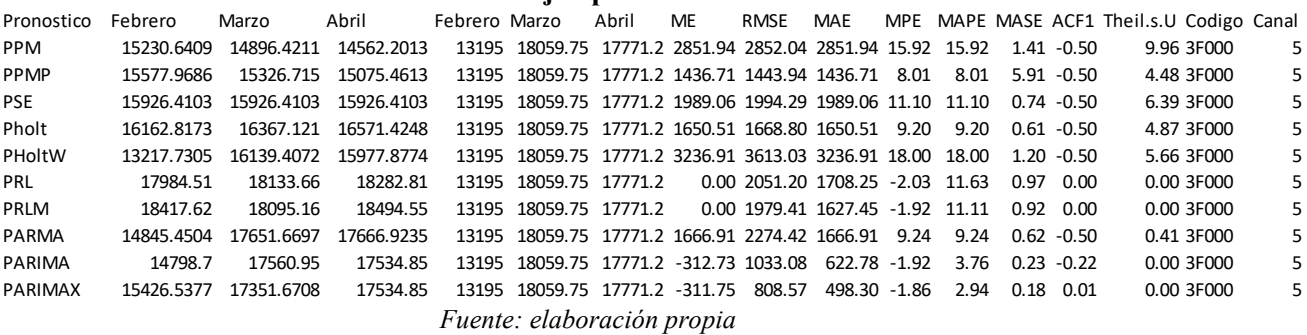

En los modelos que permiten variables externas se utilizaron los días de venta que corresponden a los días que se trabaja efectivamente en planta 2 y que coinciden con los días que se pueden ingresar pedidos, es decir, de lunes a viernes y sábados medio día, restando los feriados.

El precio no se utilizó para el caso mensual ya que los efectos de las promociones se pierden en el precio promedio mensual, existiendo una baja variación de precios entre meses y además al ser probado en los modelos, no producía mejoras en los indicadores de desempeño.

Para todos los modelos se realizaron 3 pronósticos para los meses de febrero, marzo y abril de 2019 con un intervalo de confianza del 95% y se utilizó la función *accuracy* para obtener las medidas de desempeño y poder comparar los desempeños de los modelos.

Para el caso semanal se realizaron 12 pronósticos, los cuales corresponden desde la semana 5 a la 17, debido a que algunas semanas tienen días que corresponden a dos meses diferentes, la demanda y el pronóstico no son iguales entre los pronósticos mensuales y semanales.

Los modelos para los pronósticos semanales son similares, con la excepción del modelo de Holt-Winters, pues se debió ocupar otra función ya que la frecuencia (52 semanas) no era admitida en la función HW (). Además, la función tryCatch fue utilizada para tres modelos,

ya que el comportamiento de la demanda semanal es diferente a la mensual, presentando más variaciones. Los modelos que permitían variables externas (RLM, ARIMAX y SARIMAX) usaron los siguientes parámetros:

- **Días de venta:** corresponden a los días hábiles de la semana considerando de lunes a viernes más mediodía del sábado, los valores de este van desde 3,5 hasta 5,5.
- <span id="page-66-0"></span> **Tipo de feriado:** la empresa compró una base de datos donde se muestran los días laborales y los feriados desde 2013 hasta 2023, se utilizaron los que coinciden con la base de datos de la demanda, es decir, desde 2017 hasta abril de 2019. Se clasifican los feriados más importantes para ambas familias de productos como se muestra en la [Tabla 9.](#page-66-0)

| Tabia 9; Tipos de ieriados |                        |  |
|----------------------------|------------------------|--|
| Código                     | Interpretación         |  |
|                            | No hay feriado         |  |
|                            | Año nuevo              |  |
| 2                          | Semana Santa           |  |
| 3                          | Fiestas patrias        |  |
|                            | Navidad                |  |
| 5                          | Vacaciones de verano   |  |
| 6                          | Vacaciones de invierno |  |
| 7                          | Feriado                |  |
| Fuente: elaboración propia |                        |  |

**Tabla 9: Tipos de feriados** 

- **Precio de facturación:** de distintas bases de datos se obtuvo el precio de facturación de la empresa para todos los productos en los diferentes canales y se calculó el promedio semanal para incorporar como variable exógena.
- **Promoción activa:** del informe mensual de visibilidad del área de *pricing* se creó una variable binaria que toma el valor de 1 si el producto se encontraba en promoción en esa fecha y 0 en caso contrario, de acuerdo a la fecha de carga de la demanda para PF. Para incluirlo en los modelos se utilizó la suma semanal, pues así se tiene la medida de los locales en los que se encuentra en promoción cada producto para cada grupo comercial. Esta información no se encuentra disponible para los canales de *food service* y tradicional, por lo que se le dio el valor de 0 en todas las fechas.

Una vez que los resultados son exportados a un Excel, se agregan como una entrada en el post-procesamiento donde se selecciona el mejor pronóstico para cada combinación código canal según los indicadores de desempeño calculados anteriormente. Estos resultados se guardan en una matriz para finalmente exportarlos a un archivo de Excel, todo esto se puede observar en la [Ilustración 26.](#page-67-0)

```
Ilustración 26: Post-procesamiento resultados<br>1 | bdd<- read. csv("RMENSUALX. csv", header = TRUE, sep = ";")
 2<sup>7</sup>levels(bdd$Pronostico)
 3 library(dplyr)
 4 \text{ my} = as\_tibb1e(bdd)5<sup>7</sup>attach(bdd)
 6 new \leftarrow c(1, 2, 3, 4, 5, 6, 7, 8, 9, 10, 11)7
 8 \cdot for (i in 5:11) {
      for(j in 1:length(levels(bdd$Codigo))){
9 -producto = levels(bdd%codigo)[j]<br>canal = i
10<sup>°</sup>11ab = my %>% filter (CANAL == canal & Codigo == producto)
1213
               Min <- min(ab$MAPE[ab$Abril>=0 & ab$Febrero>0 & ab$Marzo>0])
14\,bb = my %>% filter(CANAL == canal & Codigo == producto & MAPE== Min)
15
               bb1 \leftarrow as.data frame(bb)16
               new = rbind(new, bb1)17<sup>2</sup>3
18 }
19 nrow(new)
20 write.csv(new,file = "MejorMensual.csv")
                                     Fuente: elaboración propia
```
# **CAPÍTULO 5: RESULTADOS MODELOS DE PRONÓSTICO**

*En el presente capítulo se muestran los resultados obtenidos al implementar los modelos de pronóstico mensuales y semanales, incluyendo el análisis de los modelos más usados.*

#### **5.1 Resultados mensuales**

<span id="page-69-0"></span>Es importante destacar que de las 434 combinaciones código canal posibles (7 canales y 62 productos) solo 308 existen, ya que hay productos que no se elaboran para todos los canales como el salame ahumado Líder (5J000) que se produce solo para Walmart. La cantidad de productos para cada canal se puede ver en la [Tabla 10,](#page-69-0) donde la mayor variedad de productos se comercializa al canal tradicional.

| Canal               | $No$ de productos |
|---------------------|-------------------|
| Tradicional         | 59                |
| Food Service        | 50                |
| Otros supermercados | 47                |
| Cencosud            | 43                |
| Tottus S.A.         | 36                |
| Walmart             | 38                |
| S.M.U.              | 35                |
| Total               | 308               |

**Tabla 10: Cantidad de productos por canal** 

*Fuente: elaboración propia* 

La estimación para las familias de madurados y longanizas, realizada en kilogramos, obtuvo un error del 2,79% y 1,68% respectivamente [\(Tabla 11\)](#page-70-0), notando que el mes de marzo se presenta un mayor error que los demás, debido principalmente a la campaña de Walmart denominada "tráfico" donde se presenta agresivas ofertas como "Productos a mil", lo que genera un gran aumento en la demanda dependiendo del producto. Muchos de los productos presentan una alta correlación negativa entre la demanda y el precio de facturación.

En la [Tabla 12,](#page-70-1) se pueden ver los resultados obtenidos para los productos que representan el 80% del volumen de ventas de cada familia, mostrados anteriormente en el diagrama de Pareto. Se realizó la sumatoria de los pronósticos para cada modelo, seleccionando el que presente mejores indicadores de desempeño, principalmente el MAPE ya que incluye las sobre y subestimaciones de la demanda. Todos los resultados obtenidos para los modelos mensuales se presentan en Anexo 5 hasta el Anexo 20.

El mínimo error presentado corresponde al producto R8000 con el método del promedio móvil, el que presenta un 0,9% de error que corresponden a 164 kilogramos para los tres meses, este producto presenta una demanda estable en el tiempo con un índice de variabilidad del 16,22%. Por otro lado, el error más significativo lo presenta el producto 1X000 con 9.842 kilogramos en promedio y una variabilidad del 36,43%.

En algunos casos el ocupar solo un modelo de pronóstico no es la mejor opción pues presentan errores mayores incluso por sobre el 20%, por lo que se utiliza el mejor pronóstico para cada canal, denominándolo "modelo combinado", como se muestra en la [Tabla 13.](#page-70-2) Para el producto 1X000 que como se mencionó es el que presenta el mayor error, el cual es reducido en un 3,66% y en general, al usar el modelo combinado se disminuye el porcentaje de error.

<span id="page-70-0"></span>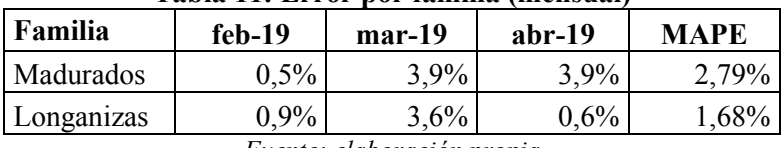

#### **Tabla 11: Error por familia (mensual)**

*Fuente: elaboración propia* 

#### **Tabla 12: Resultados pronóstico mensual**

<span id="page-70-1"></span>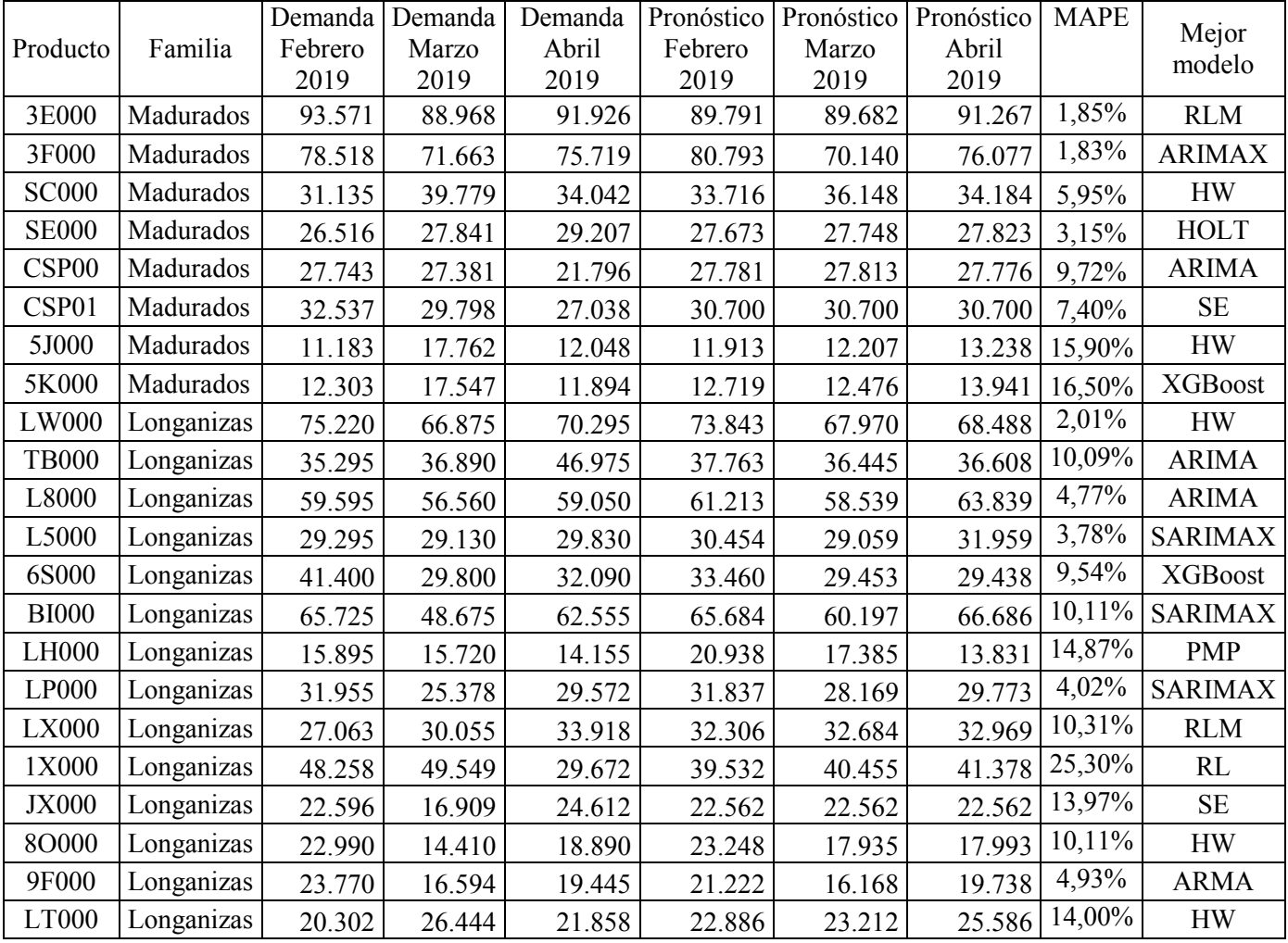

*Fuente: elaboración propia* 

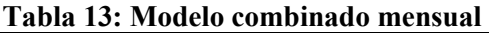

<span id="page-70-2"></span>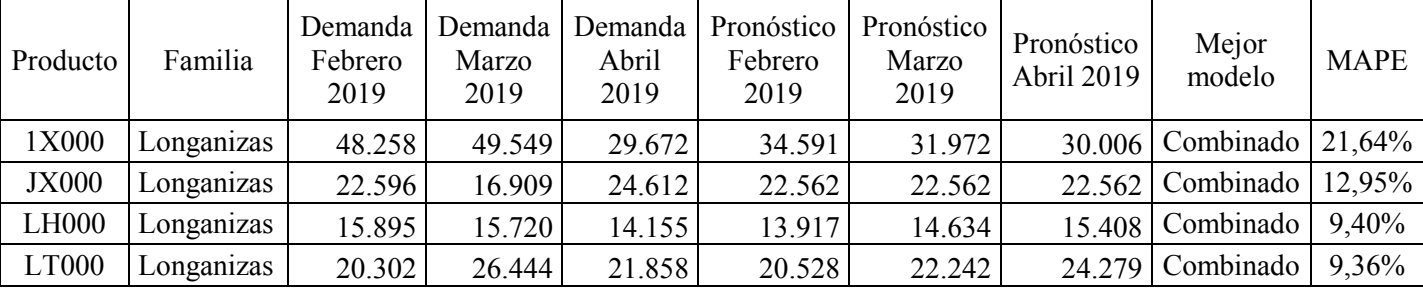

*Fuente: elaboración propia* 

#### **5.2 Resultados semanales**

En el caso de la demanda semanal, esta presenta mayor variabilidad, especialmente con algunos productos para los que se realizan pedidos un par de veces al mes. Esta alta variabilidad dificulta la estimación de la demanda, provocando un aumento en el error como se puede observar en l[a Tabla 14,](#page-71-0) la familia de madurados presenta el mayor error, destacando las semanas 3, 4 y 8 que corresponden a febrero y marzo. En el caso de las longanizas el mayor error se presenta en las semanas 6, 7 y 8 en marzo, el error más pequeño corresponde a la semana 12 con un 1,2%.

<span id="page-71-0"></span>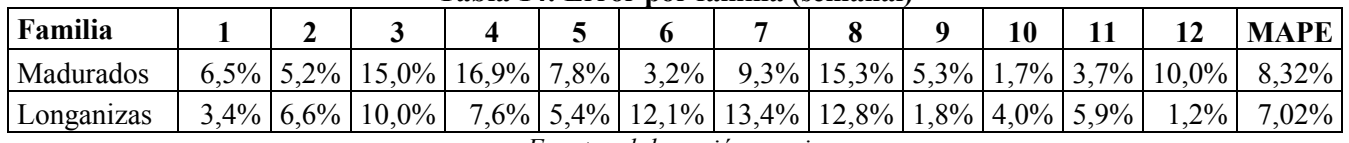

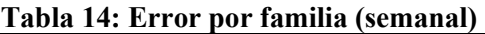

*Fuente: elaboración propia* 

Al igual que para el pronóstico mensual, los resultados para los productos que mueven el mayor volumen de ventas se presentan en la [Tabla 15,](#page-72-0) el mayor error lo tiene el producto 3E000 con 9.933 kilogramos por mes, lo que representa el 11% de su demanda total. Los resultados de los modelos semanales para todos los productos se presentan desde el Anexo 21 hasta el Anexo 36.

Los productos que presentan demandas bajas, son los que obtienen peores resultados en la estimación de la demanda, pues también tienen una alta variabilidad, estos factores combinados resultan en errores atípicos, un ejemplo de esto es el producto W2000 que corresponde a un chorizo tipo español que no se comercializa en todos los canales y presenta una demanda con un comportamiento variable como se puede ver en el [Gráfico 5,](#page-71-1) el mejor método de estimación seleccionado es el modelo ARMA, que presenta errores desde el 5% para la semana 1 hasta el 172% en la semana 10. Este producto posee un índice de variabilidad del 37,36%.

<span id="page-71-1"></span>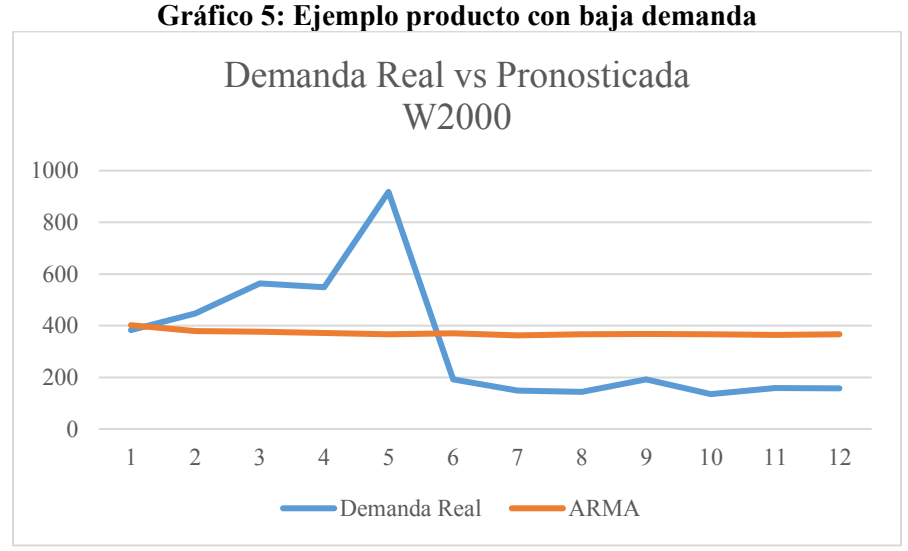

*Fuente: elaboración propia*
|                                            | Capítulo 5: Resultados modelos de pronóstico |                  |                   |                    |                         |                   |                   |                   |                   |                   |                   |                   |                            |               |                |               |                |                |                   |                 |               |              |              |              |                |                            |
|--------------------------------------------|----------------------------------------------|------------------|-------------------|--------------------|-------------------------|-------------------|-------------------|-------------------|-------------------|-------------------|-------------------|-------------------|----------------------------|---------------|----------------|---------------|----------------|----------------|-------------------|-----------------|---------------|--------------|--------------|--------------|----------------|----------------------------|
|                                            |                                              |                  |                   |                    |                         |                   |                   |                   |                   |                   |                   |                   |                            |               |                |               |                |                |                   |                 |               |              |              |              |                |                            |
|                                            |                                              |                  |                   |                    |                         |                   |                   |                   |                   |                   |                   |                   |                            |               |                |               |                |                |                   |                 |               |              |              |              |                |                            |
|                                            |                                              |                  |                   |                    |                         |                   |                   |                   |                   |                   |                   |                   |                            |               |                |               |                |                |                   |                 |               |              |              |              |                |                            |
|                                            |                                              |                  |                   |                    |                         |                   |                   |                   |                   |                   |                   |                   |                            |               |                |               |                |                |                   |                 |               |              |              |              |                |                            |
| Tabla 15: Resultados pronósticos semanales |                                              |                  |                   |                    |                         |                   |                   |                   |                   |                   |                   |                   |                            |               |                |               |                |                |                   |                 |               |              |              |              |                |                            |
|                                            |                                              |                  |                   |                    |                         |                   |                   |                   |                   |                   |                   |                   |                            |               |                |               |                |                |                   |                 |               |              |              |              |                |                            |
|                                            | Producto                                     |                  |                   |                    |                         |                   | Pronóstico [kg]   |                   |                   |                   |                   |                   |                            |               |                |               |                |                | Demanda real [kg] |                 |               |              |              |              |                | Mejor modelo               |
| Código                                     | Familia                                      | -1               | $\overline{2}$    | $\mathbf{3}$       | $\overline{\mathbf{4}}$ | $\overline{5}$    | 6                 | $7\phantom{.0}$   | 8                 | 9                 | 10                | 11                | 12                         | 1             | $\overline{2}$ | $\mathbf{3}$  | $\overline{4}$ | $\overline{5}$ | 6                 | $7\phantom{.0}$ | 8             | 9            | 10           | 11           | 12             |                            |
| 3E000                                      | Madurados                                    | 21492.7          | 20828.            | 21138.8            | 21087.4                 | 19853.            | 20551.9           | 20543.1           | 20631.8           | 20939.2           | 20915.8           | 17234.4           | 19733.5                    | 22998         | 19601          | 27746         | 24314          | 17961          | 20883             | 18547           | 24999         | 23303        | 23143        | 18173        | 22851          | <b>RLM</b>                 |
| 3F000                                      | Madurados                                    | 18064.2          |                   | 17417.2 17366.1    | 17366.4                 | 16119.4           | 16396.5           | 16539.5           | 17256.0           | 17612.8           |                   | 17554.0 14319.9   | 16520.2                    | 23570         | 17127          | 19845         | 18096          | 15138          | 15572             | 14899           | 21234         | 17977        | 18483        | 15038        | 20241          | <b>RLM</b>                 |
| <b>SC000</b>                               | Madurados                                    | 7871.2           | 7837.5            | 7803.8             | 7770.1                  | 7736.4            | 7702.7            | 7669.0            | 7635.3            | 7601.6            | 7567.9            | 7534.1            | 7500.4                     | 7725          | 7617           | 7932          | 8517           | 10236          | 10500             | 7275            | 9344          | 7716         | 7571         | 6957         | 8411           | HOLT                       |
| <b>SE000</b>                               | Madurados                                    | 6900.3           | 6762.5            | 6766.1             | 6866.1                  | 6840.8            | 6804.4            | 6874.4            | 6875.6            | 6920.4            | 6934.2            | 5292.5            | 6776.1                     | 6251          | 6843           | 7166          | 6342           | 6982           | 6430              | 6218            | 6606          | 7678         | 6345         | 5791         | 6786           | <b>RLM</b>                 |
|                                            | CSP00 Madurados                              | 5928.9           | 5918.0            | 6791.4             | 6976.0                  | 5312.5            | 5311.4            | 5432.4            | 5062.6            | 4599.8            | 5249.9            | 4955.8            | 4752.2                     | 5774          | 5616           | 7653          | 13363          | 7985           | 6062              | 4733            | 5793          | 4611         | 6319         | 4248         | 5958           | <b>ARIMAX</b>              |
| CSP01                                      | Madurados                                    | 7028.9           | 8263.9            | 7225.2             | 8005.1                  | 7489.2            | 7006.1            | 7188.4            | 6126.8            | 7252.8            | 6999.4            | 6862.9            | 7802.6                     | 8280          | 7754           | 7218          | 13847          | 8511           | 6204              | 5303            | 6848          | 6731         | 7283         | 5721         | 6562           | <b>HW</b>                  |
| 5J000                                      | Madurados                                    | 3690.9           | 3654.5            | 3619.5             | 3586.0                  | 3553.8            | 3522.9            | 3493.3            | 3465.0            | 3437.7            | 3411.6            | 3386.5            | 3362.5                     | 2489          | 2256           | 3104          | 3077           | 3224           | 3701              | 4254            | 5688          | 3084         | 1028         | 3168         | 3990           | <b>ARMA</b>                |
| 5K000                                      | Madurados                                    | 3328.7           | 3379.9            | 3363.7             | 3348.0                  | 3332.7            | 3317.9            | 3303.4            | 3289.4            | 3275.7            | 3262.4            | 3249.4            | 3236.8                     | 2784          | 2520           | 3468          | 3216           | 3399           | 4544              | 3597            | 5096          | 3140         | 1316         | 3125         | 3548           | <b>ARMA</b>                |
| <b>LW000</b>                               | Longanizas                                   | 21893.1          | 18522.9           | 15456.6            | 13184.1                 |                   | 13604.7 13341.1   | 15112.4           | 18222.1           | 21461.3           | 18454.5           | 16362.9           | 21004.7                    | 20820         | 16975          | 19475         | 14075          | 11530          | 12455             | 21120           | 18445         | 16440        | 17910        | 15680        | 18015          | <b>SARIMAX</b>             |
| <b>TB000</b>                               | Longanizas                                   | 9669.6           | 9844.7            | 10020.0<br>14469.7 | 10195.6                 | 10371.3           | 10547.1           | 10723.0           | 10899.1           | 11075.1           | 11251.2           | 11427.4           | 11603.6                    | 8925          | 8065           | 10290         | 10195          | 10730<br>14872 | 8045              | 6585            | 8460          | 11485        | 11460        | 10305        | 11020<br>14624 | <b>PMP</b>                 |
| L8000                                      | Longanizas                                   | 13772.1          | 15174.6<br>7228.2 | 6671.0             | 15130.6<br>7119.7       | 15010.9<br>8255.8 | 11606.2<br>8641.5 | 11412.7<br>8971.4 | 11428.4<br>8999.0 | 12719.3<br>8443.6 | 16362.6<br>8164.5 | 12988.1<br>7414.4 | 17943.4                    | 14927         | 16435<br>5795  | 15456         | 14320          |                | 11649             | 12188<br>9540   | 12711         | 14354        | 14344        | 10263        | 6780           | <b>HW</b><br><b>ARIMAX</b> |
| L5000<br>6S000                             | Longanizas<br>Longanizas                     | 7885.6<br>9039.1 | 8240.9            | 8286.9             | 9167.2                  | 8770.5            | 7951.9            | 7842.0            | 8580.5            | 7670.1            | 7650.9            | 8144.3            | 7240.0<br>8826.2           | 8640<br>10945 | 9295           | 6825<br>11340 | 6530<br>9750   | 4775<br>8015   | 5755              | 6045            | 7910<br>6320  | 6765<br>7395 | 7910<br>5965 | 7335<br>6225 | 10795          | <b>SARIMAX</b>             |
|                                            |                                              | 14841.4          | 14653.6           |                    | 14343.1                 |                   |                   | 13995.6           | 13902.7           |                   |                   | 13672.6           | 13608.7                    |               | 17730          |               |                |                | 6875              |                 |               | 14695        | 13380        | 15720        | 15440          |                            |
| <b>BI000</b><br><b>LH000</b>               | Longanizas<br>Longanizas                     | 3868.8           | 3993.7            | 14488.7<br>4118.7  | 4243.7                  | 14214.0<br>4368.7 | 14098.8<br>4493.7 | 4618.7            | 4743.7            | 13818.7<br>4868.8 | 13742.3<br>4993.8 | 5118.8            | 5243.9                     | 18550<br>5310 | 3310           | 14475<br>4015 | 14910<br>2395  | 13125<br>2145  | 10295<br>3885     | 11515<br>3610   | 10150<br>5490 | 4915         | 5480         | 1900         | 1515           | PM<br>PM                   |
| LP000                                      | Longanizas                                   | 7447.8           | 8367.8            | 7830.6             | 6742.4                  | 6827.1            | 7824.5            | 6651.9            | 7592.2            | 6460.0            | 8596.8            | 5883.7            | 8274.4                     | 8044          | 8598           | 7715          | 6393           | 6592           | 6024              | 5021            | 6351          | 6473         | 6993         | 5361         | 7633           | <b>ARIMAX</b>              |
| <b>LX000</b>                               | Longanizas                                   | 6766.9           | 7005.3            | 7263.1             | 6707.4                  | 7625.5            | 7496.4            | 7354.             | 7374.5            | 7712.3            | 7252.0            | 5364.5            | 7276.8                     | 6628          | 7773           | 6513          | 6805           | 7548           | 7073              | 6568            | 6948          | 7865         | 7520         | 5628         | 9480           | <b>RLM</b>                 |
| 1X000                                      | Longanizas                                   | 5866.6           |                   | 6981.5 11521.0     | 12251.5                 | 12770.0 13219.4   |                   | 12146.5           | 10533.2           | 6779.6            | 7009.7            | 6426.2            | 7182.9                     | 6740          | 10559          | 15904         | 17808          | 13264          | 13740             | 10497           | 7580          | 6462         | 6404         | 6891         | 8075           | <b>SARIMAX</b>             |
| <b>JX000</b>                               | Longanizas                                   | 4914.2           | 4895.2            | 4876.2             | 4857.1                  | 4838.1            | 4819.1            | 4800.             | 4781.1            | 4762.1            | 4743.0            | 4724.0            | 4705.0                     | 5376          | 5918           | 6745          | 4452           | 3633           | 3440              | 4561            | 4280          | 7690         | 5998         | 4805         | 4969           | HOL <sub>1</sub>           |
| 80000                                      | Longanizas                                   | 4838.2           | 4588.             | 4325.0             | 4229.3                  | 3962.4            | 3716.3            | 3796.             | 4211.6            | 3974.5            | 4054.5            | 4155.9            | 3923.2                     | 6125          | 5485           | 6445          | 4735           | 3530           | 3150              | 3270            | 3335          | 4160         | 3620         | 3315         | 6715           | <b>ARMA</b>                |
| 9F000                                      | Longanizas                                   | 5459.5           | 7827.8            | 6095.3             | 5142.6                  | 5070.7            | 3683.3            | 3875.5            | 4216.4            | 5195.4            | 4673.5            | 5028.2            | 6550.9                     | 5218          | 6101           | 7498          | 5021           | 4109           | 4037              | 3869            | 3254          | 4699         | 4574         | 4723         | 4267           | <b>HW</b>                  |
| LT000                                      | Longanizas                                   | 4917.7           | 4917.7            | 4917.7             | 4917.7                  | 4917.7            | 4917.7            | 4917.7            | 4917.7            | 4917.7            | 4917.7            | 4917.7            | 4917.7                     | 5281          | 5983           | 4537          | 6078           | 7303           | 5584              | 4751            | 5386          | 6189         | 4689         | 4837         | 4673           | SE.                        |
|                                            |                                              |                  |                   |                    |                         |                   |                   |                   |                   |                   |                   |                   |                            |               |                |               |                |                |                   |                 |               |              |              |              |                |                            |
|                                            |                                              |                  |                   |                    |                         |                   |                   |                   |                   |                   |                   |                   | Fuente: elaboración propia |               |                |               |                |                |                   |                 |               |              |              |              |                |                            |
|                                            |                                              |                  |                   |                    |                         |                   |                   |                   |                   |                   |                   |                   |                            |               |                |               |                |                |                   |                 |               |              |              |              |                |                            |
|                                            |                                              |                  |                   |                    |                         |                   |                   |                   |                   |                   |                   |                   |                            |               |                |               |                |                |                   |                 |               |              |              |              |                |                            |
|                                            |                                              |                  |                   |                    |                         |                   |                   |                   |                   |                   |                   |                   |                            |               |                |               |                |                |                   |                 |               |              |              |              |                |                            |
|                                            |                                              |                  |                   |                    |                         |                   |                   |                   |                   |                   |                   |                   |                            |               |                |               |                |                |                   |                 |               |              |              |              |                |                            |
|                                            |                                              |                  |                   |                    |                         |                   |                   |                   |                   |                   |                   |                   |                            |               |                |               |                |                |                   |                 |               |              |              |              |                |                            |
|                                            |                                              |                  |                   |                    |                         |                   |                   |                   |                   |                   |                   |                   |                            |               |                |               |                |                |                   |                 |               |              |              |              |                |                            |
|                                            |                                              |                  |                   |                    |                         |                   |                   |                   |                   |                   |                   |                   |                            |               |                |               |                |                |                   |                 |               |              |              |              |                |                            |
|                                            |                                              |                  |                   |                    |                         |                   |                   |                   |                   |                   |                   |                   |                            |               |                |               |                |                |                   |                 |               |              |              |              |                |                            |
|                                            |                                              |                  |                   |                    |                         |                   |                   |                   |                   |                   |                   |                   |                            |               |                |               |                |                |                   |                 |               |              |              |              |                |                            |
|                                            |                                              |                  |                   |                    |                         |                   |                   |                   |                   |                   |                   |                   |                            |               |                |               |                |                |                   |                 |               |              |              |              |                |                            |
|                                            |                                              |                  |                   |                    |                         |                   |                   |                   |                   |                   |                   |                   |                            |               |                |               |                |                |                   |                 |               |              |              |              |                |                            |
|                                            |                                              |                  |                   |                    |                         |                   |                   |                   |                   |                   |                   |                   |                            |               |                |               |                |                |                   |                 |               |              |              |              |                |                            |
|                                            |                                              |                  |                   |                    |                         |                   |                   |                   |                   |                   |                   |                   |                            |               |                |               |                |                |                   |                 |               |              |              |              |                |                            |
|                                            |                                              |                  |                   |                    |                         |                   |                   |                   |                   |                   |                   |                   |                            |               |                |               |                |                |                   |                 |               |              |              |              |                |                            |
|                                            |                                              |                  |                   |                    |                         |                   |                   |                   |                   |                   |                   |                   |                            |               |                |               |                |                |                   |                 |               |              |              |              |                |                            |
|                                            |                                              |                  |                   |                    |                         |                   |                   |                   |                   |                   |                   |                   |                            |               |                |               |                |                |                   |                 |               |              |              |              |                |                            |
|                                            |                                              |                  |                   |                    |                         |                   |                   |                   |                   |                   |                   |                   |                            |               |                |               |                |                |                   |                 |               |              |              |              |                |                            |
|                                            |                                              |                  |                   |                    |                         |                   |                   |                   |                   |                   |                   |                   |                            |               |                |               |                |                |                   |                 |               |              |              |              |                |                            |
|                                            |                                              |                  |                   |                    |                         |                   |                   |                   |                   |                   |                   |                   |                            |               |                |               |                |                |                   |                 |               |              |              |              |                |                            |
|                                            |                                              |                  |                   |                    |                         |                   |                   |                   |                   |                   |                   |                   |                            |               |                |               |                |                |                   |                 |               |              |              |              |                |                            |
|                                            |                                              |                  |                   |                    |                         |                   |                   |                   |                   |                   |                   |                   |                            |               |                |               |                |                |                   |                 |               |              |              |              |                |                            |
|                                            |                                              |                  |                   |                    |                         |                   |                   |                   |                   |                   |                   |                   |                            |               |                |               |                |                |                   |                 |               |              |              |              |                |                            |
|                                            |                                              |                  |                   |                    |                         |                   |                   |                   |                   |                   |                   |                   |                            |               |                |               |                |                |                   |                 |               |              |              |              |                |                            |
|                                            |                                              |                  |                   |                    |                         |                   |                   |                   |                   |                   |                   |                   |                            |               |                |               |                |                |                   |                 |               |              |              |              |                |                            |
|                                            |                                              |                  |                   |                    |                         |                   |                   |                   |                   |                   |                   |                   |                            |               |                |               |                |                |                   |                 |               |              |              |              |                |                            |
|                                            |                                              |                  |                   |                    |                         |                   |                   |                   |                   |                   |                   |                   |                            |               |                |               |                |                |                   |                 |               |              |              |              |                |                            |

**Tabla 15: Resultados pronósticos semanales** 

Existen productos que son de características similares tanto en formato como en comportamiento de la demanda, un ejemplo de esto son los productos 3E000 y 3F000 los que corresponden a salame italiano rebanado de 1,45kg y salame ahumado rebanado de 1,45kg, respectivamente. Ambos tienen la mayor demanda de la familia de madurados, y también se elige como el mejor modelo la regresión lineal múltiple para ambos. Lo mismo ocurre con los salames 5J000 y 5K000, donde para ambos se elige el modelo ARMA como el más asertivo en la predicción.

Es importante destacar que, para ambos casos, las variables externas ayudan mejor a predecir alzas significativas en la demanda que bajas, estas últimas son las que más influyen en los errores de predicción más significativos.

#### **5.2.1 Análisis de sensibilidad variables externas**

Las variables externas no impactan en el modelo de la misma forma para cada producto, por lo que para todos los modelos con la excepción de XGBoost, se realizó un análisis de sensibilidad por medio de la comparación de los errores entregados por los modelos para cada producto en cuatro casos [\(Tabla 16\)](#page-73-0): con todas las variables, solo con días de venta, precio y tipo de feriado, como se puede observar en el Anexo 37, donde se presenta el error obtenido en cada caso para los 62 productos. Los resultados fueron mejores usando todas las variables para el 66,13% de los productos, la variable más significativa por si sola es el precio de facturación, el cual presenta un menor error para 10 productos (Anexo 16) disminuyendo hasta 7.500 kilogramos para el producto L8000 lo que indicaría una fuerte relación inversamente proporcional entre precio y demanda. La variable promoción no se puede evaluar ya que existen casos donde toma el mismo valor durante todo el horizonte temporal, por lo que no se considera en la elaboración del modelo.

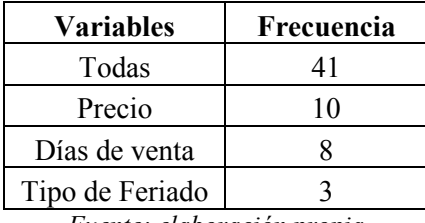

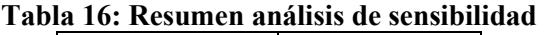

*Fuente: elaboración propia* 

<span id="page-73-0"></span>En el caso del algoritmo XGBoost, cuenta con una función llamada "xgb.importance" la cual para cada modelo construido calcula tres medidas para cada variable externa: "gain" que representa la contribución fraccional de cada variable al modelo según la ganancia total en las divisiones de los nodos, mientras mayor, representa una mejor capacidad predictiva, "cover" mide el número de observaciones relacionadas a la variable y "frequency" que representa el número de veces que se usa la variable en los arboles utilizados en el algoritmo. En la [Tabla 17,](#page-74-0) se puede ver el resultado obtenido para ambas familias, donde para la mayoría de los productos, el precio es importante en el modelo, apareciendo en los arboles del algoritmo un 88% de las veces y lo sigue el factor que indica si el producto se encuentra en promoción. Existen productos donde solo una variable es relevante como el L3000 para el grupo comercial Tottus, donde solo se considera el precio. Por el contrario, para el producto 9D000 se consideran igualmente importantes todas las variables.

<span id="page-74-0"></span>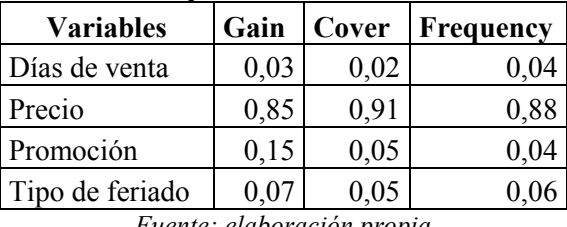

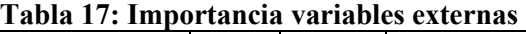

#### **Ilustración 27: Optimización de parámetros XGBoost**

<span id="page-74-1"></span>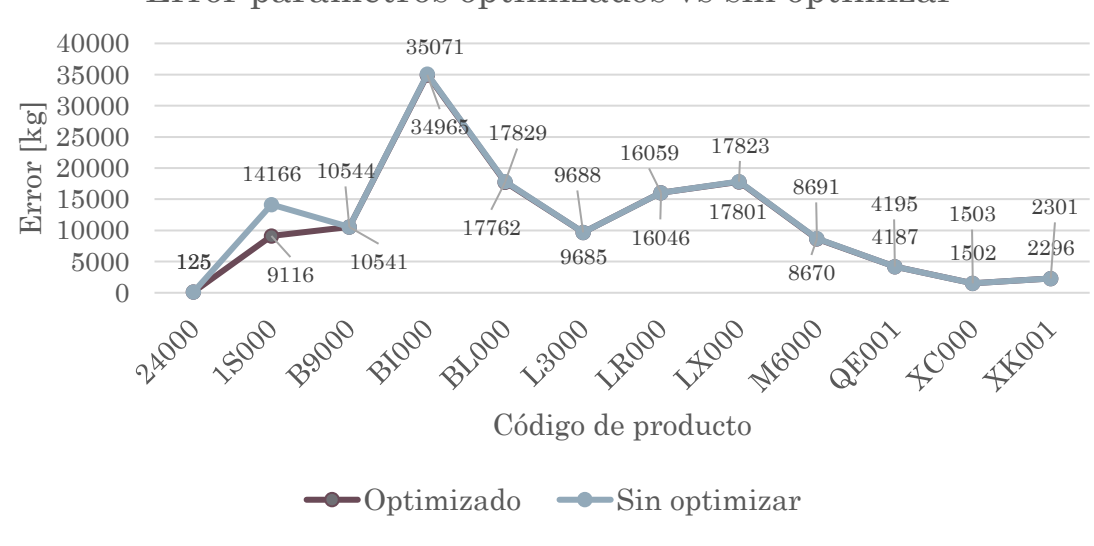

Error parámetros optimizados vs sin optimizar

*Fuente: elaboración propia* 

Para el algoritmo XGBoost se tienen ciertos parámetros a definir, el optimizar estos parámetros mediante ciclos anidados requiere de un tiempo computacional extenso de hasta 9 horas por lo que se compararon los resultados obtenidos de esta optimización con los obtenidos con los parámetros dados por defecto, la comparación de ambos se puede ver en la [Ilustración 27,](#page-74-1) donde 12 de los 62 productos obtuvieron un mejor resultado al optimizar los parámetros, la variación más importante fue para el producto "1S000" con 5.050 kilogramos menos en el error absoluto. No obstante, los demás productos no experimentaron cambios significativos en el error por lo que no se justifica un tiempo computacional tan extenso.

#### **5.3 Comparación pronóstico mensual y semanal**

El realizar pronósticos a nivel semanal y mensual, permite tomar diferentes decisiones a nivel táctico-operativo, teniendo la ventaja de que ambos datos pueden ser analizados en conjunto para tener mayor certeza en las predicciones.

Los resultados obtenidos no suman lo mismo pues como se explicó anteriormente las semanas pueden contener días de dos meses distintos. En la [Tabla 18](#page-75-0) se presenta la comparación de errores y modelos entre ambos pronósticos para los 22 productos que demandan mayor volumen, los demás se pueden ver en el Anexo 38.

<span id="page-75-0"></span>

| <b>Modelos</b> de<br><b>Pronósticos</b><br>Semanal | <b>Modelos</b> de<br>Pronósticos<br><b>Mensual</b> | <b>Modelo</b> | Demanda<br>[kg] | <b>Error</b><br><b>Absoluto</b><br><b>Semanal</b><br>[kg] | <b>Error</b><br><b>Absoluto</b><br><b>Mensual</b><br>[kg] | <b>MAPE</b><br>Semanal<br>[%] | <b>MAPE</b><br><b>Mensual</b><br>[%] | Código            | Familia    |
|----------------------------------------------------|----------------------------------------------------|---------------|-----------------|-----------------------------------------------------------|-----------------------------------------------------------|-------------------------------|--------------------------------------|-------------------|------------|
| <b>SARIMAX</b>                                     | <b>RLM</b>                                         | Distinto      | 123.922         | 22.287                                                    | 29.527                                                    | 16,7%                         | 25,3%                                | 1X000             | Longanizas |
| <b>RLM</b>                                         | <b>RLM</b>                                         | Igual         | 264.519         | 29.800                                                    | 5.153                                                     | 10,7%                         | 1,9%                                 | 3E000             | Madurados  |
| <b>RLM</b>                                         | <b>ARIMAX</b>                                      | Distinto      | 217.219         | 22.160                                                    | 4.157                                                     | 9,4%                          | 1,8%                                 | 3F000             | Madurados  |
| <b>SARIMAX</b>                                     | <b>XGBoost</b>                                     | Distinto      | 98.965          | 18.335                                                    | 10.939                                                    | 19,4%                         | 9,5%                                 | 6S000             | Longanizas |
| <b>ARMA</b>                                        | <b>HW</b>                                          | Distinto      | 53.885          | 11.464                                                    | 4.680                                                     | 19,7%                         | 10,1%                                | 80000             | Longanizas |
| <b>HW</b>                                          | <b>ARMA</b>                                        | Distinto      | 57.370          | 8.961                                                     | 3.267                                                     | 15,7%                         | 4,9%                                 | 9F000             | Longanizas |
| PM                                                 | <b>SARIMAX</b>                                     | Distinto      | 169.985         | 23.609                                                    | 15.694                                                    | 14,9%                         | 10,1%                                | <b>BI000</b>      | Longanizas |
| <b>ARIMAX</b>                                      | <b>ARIMA</b>                                       | Distinto      | 78.115          | 15.553                                                    | 6.451                                                     | 16,2%                         | 9,7%                                 | CSP <sub>00</sub> | Madurados  |
| Holt                                               | <b>SE</b>                                          | Distinto      | 61.866          | 11.610                                                    | 7.737                                                     | 18,2%                         | 14,0%                                | <b>JX000</b>      | Longanizas |
| <b>ARIMAX</b>                                      | <b>SARIMAX</b>                                     | Distinto      | 84.560          | 13.429                                                    | 3.359                                                     | 18,6%                         | 3,8%                                 | L5000             | Longanizas |
| <b>HW</b>                                          | <b>ARIMA</b>                                       | Distinto      | 166.143         | 16.150                                                    | 8.385                                                     | 10,0%                         | 4,8%                                 | L8000             | Longanizas |
| PM                                                 | <b>PMP</b>                                         | Distinto      | 43.970          | 16.145                                                    | 7.032                                                     | 59,5%                         | 14,9%                                | <b>LH000</b>      | Longanizas |
| <b>ARIMAX</b>                                      | <b>SARIMAX</b>                                     | Distinto      | 81.198          | 8.980                                                     | 3.111                                                     | 12,0%                         | 4,0%                                 | LP000             | Longanizas |
| SE                                                 | <b>HW</b>                                          | Distinto      | 65.291          | 8.482                                                     | 9.545                                                     | 11,8%                         | 14,0%                                | LT000             | Longanizas |
| <b>SARIMAX</b>                                     | <b>HW</b>                                          | Distinto      | 202.940         | 25.960                                                    | 4.278                                                     | 12,5%                         | 2,0%                                 | LW000             | Longanizas |
| <b>RLM</b>                                         | <b>RLM</b>                                         | Igual         | 86.345          | 6.357                                                     | 8.820                                                     | 7,0%                          | 10,3%                                | LX000             | Longanizas |
| Holt                                               | <b>HW</b>                                          | Distinto      | 99.801          | 10.247                                                    | 6.355                                                     | 9,2%                          | 5,9%                                 | <b>SC000</b>      | Madurados  |
| <b>RLM</b>                                         | Holt                                               | Distinto      | 79.438          | 4.951                                                     | 2.634                                                     | 6,3%                          | 3,1%                                 | <b>SE000</b>      | Madurados  |
| <b>PMP</b>                                         | <b>ARIMA</b>                                       | Distinto      | 115.565         | 14.557                                                    | 13.279                                                    | 15,1%                         | 10,1%                                | <b>TB000</b>      | Longanizas |
| <b>HW</b>                                          | <b>SE</b>                                          | Distinto      | 90.262          | 15.227                                                    | 6.400                                                     | 15,5%                         | 7,4%                                 | CSP01             | Madurados  |
| <b>ARMA</b>                                        | <b>HW</b>                                          | Distinto      | 39.060          | 10.702                                                    | 7.476                                                     | 40,1%                         | 15,9%                                | 5J000             | Madurados  |
| <b>ARMA</b>                                        | <b>XGBoost</b>                                     | Distinto      | 39.750          | 7.551                                                     | 7.535                                                     | 24,9%                         | 16,5%                                | 5K000             | Madurados  |

**Tabla 18: Comparación pronósticos mensual y semanal** 

Solo dos de los veintidós productos utilizaron el mismo modelo para el pronóstico semanal y mensual, el salame 3E000 y la longaniza LX000. En el 12,9% de los productos el modelo más acertado es el semanal, esto debido a que el número de pronósticos aumenta de 3 a 12 y la variabilidad de la demanda a nivel semanal es mayor que mensual.

En cuanto al tiempo computacional el modelo mensual se demora entre cuarenta y cinco minutos a una hora en calcular todos los pronósticos, errores y exportarlos al Excel. En el caso de los pronósticos semanales este tiempo disminuye considerablemente a entre diecisiete y veinte minutos.

### **5.4 Modelos utilizados**

El comportamiento de la demanda varía entre ambas familias de productos, dependiendo del mercado objetivo y el tipo de producto, entre otras variables, por ejemplo, la familia de longanizas tiene una estacionalidad marcada durante el mes de septiembre debido a las fiestas patrias, es por esto que presenta un mayor número de SKU en modelos que manejan

<span id="page-76-0"></span>estacionalidad como Holt-Winters y SARIMAX como se puede observar en la [Tabla 19.](#page-76-0) Los modelos más utilizados son Holt-Winters y ARIMA y el modelo de regresión lineal no se elige nunca en la familia de madurados.

| <b>Modelo</b>             |   | <b>Madurados   Longanizas</b> | <b>Total</b> |
|---------------------------|---|-------------------------------|--------------|
| Promedio Móvil            |   | 3                             | 5            |
| Promedio Móvil Ponderado  |   | 3                             |              |
| Suavizamiento Exponencial |   | 3                             |              |
| Método de Holt            |   | 2                             | 3            |
| Método de Holt-Winters    | 4 | 8                             | 12           |
| Regresión Lineal Simple   |   | $\overline{2}$                | 2            |
| Regresión Lineal Múltiple |   | 2                             | 5            |
| <b>ARMA</b>               |   | 5                             |              |
| <b>ARIMA</b>              |   | 4                             |              |
| <b>ARIMAX</b>             |   | $\mathcal{D}_{\mathcal{L}}$   | 3            |
| <b>SARIMAX</b>            |   | 4                             | 5            |
| <b>XGBoost</b>            |   | 2                             |              |

**Tabla 19: Modelos pronóstico mensual** 

*Fuente: elaboración propia* 

Como se mencionó anteriormente, el comportamiento de la demanda varía entre la demanda mensual y semanal, esto se ve claramente representado en los modelos que se adaptan mejor a cada caso, el promedio móvil y XGBoost no son utilizados en la familia de madurados, el más usado es la regresión lineal múltiple. En el caso de longanizas, no hay una tendencia clara en los modelos, pues todos se eligen entre 2 y 4 veces, como se presenta en la [Tabla 20.](#page-76-1)

<span id="page-76-1"></span>

| I abia zv. Modelos de prohostico semanai |                             |                               |              |  |  |  |  |  |  |  |  |
|------------------------------------------|-----------------------------|-------------------------------|--------------|--|--|--|--|--|--|--|--|
| Modelo                                   |                             | <b>Madurados   Longanizas</b> | <b>Total</b> |  |  |  |  |  |  |  |  |
| Promedio Móvil                           |                             |                               | 4            |  |  |  |  |  |  |  |  |
| Promedio Móvil Ponderado                 |                             | 4                             | 5            |  |  |  |  |  |  |  |  |
| Suavizamiento Exponencial                |                             | 2                             | 3            |  |  |  |  |  |  |  |  |
| Método de Holt                           | 3                           | 3                             | 6            |  |  |  |  |  |  |  |  |
| Método de Holt-Winters                   | $\mathcal{D}_{\mathcal{L}}$ |                               | 6            |  |  |  |  |  |  |  |  |
| Regresión Lineal Simple                  |                             | 2                             | 3            |  |  |  |  |  |  |  |  |
| Regresión Lineal Múltiple                | 8                           | 4                             | 12           |  |  |  |  |  |  |  |  |
| <b>ARMA</b>                              | 4                           | 3                             |              |  |  |  |  |  |  |  |  |
| <b>ARIMA</b>                             |                             | 3                             | 3            |  |  |  |  |  |  |  |  |
| <b>ARIMAX</b>                            |                             |                               | 5            |  |  |  |  |  |  |  |  |
| <b>SARIMAX</b>                           |                             | 3                             |              |  |  |  |  |  |  |  |  |
| <b>XGBoost</b>                           |                             |                               |              |  |  |  |  |  |  |  |  |

**Tabla 20: Modelos de pronóstico semanal** 

*Fuente: elaboración propia* 

### **5.5 Validación modelos**

Para validar el comportamiento de los modelos, se pronosticaron los meses de abril, mayo y junio una vez que la información de la demanda estuvo disponible, con el fin de asegurar que los errores se mantuvieran dentro del mismo rango.

En la [Ilustración 28](#page-77-0) y en la [Ilustración 29](#page-77-1) se muestra el MAPE obtenido en la familia de longanizas y madurados respectivamente, donde se observa que los errores para los pronósticos de validación son menores, con un promedio para longanizas de 1,47% versus el 1,68% obtenido previamente. En el caso de los madurados sucede lo mismo, pasando de un 2,79% a un error del 1% aproximadamente.

<span id="page-77-0"></span>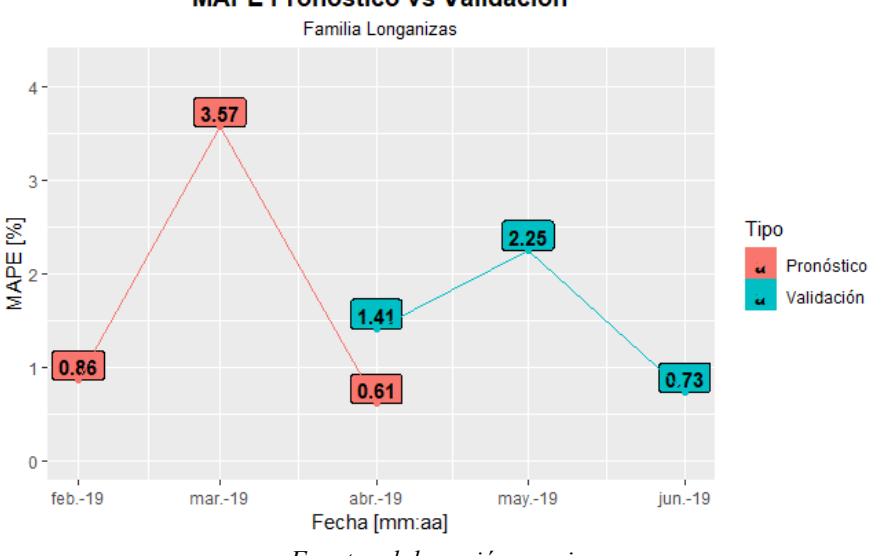

#### **Ilustración 28: Error de pronóstico vs validación Longanizas MAPE Pronóstico vs Validación**

*Fuente: elaboración propia* 

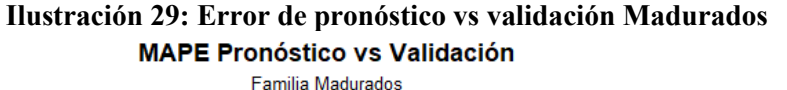

<span id="page-77-1"></span>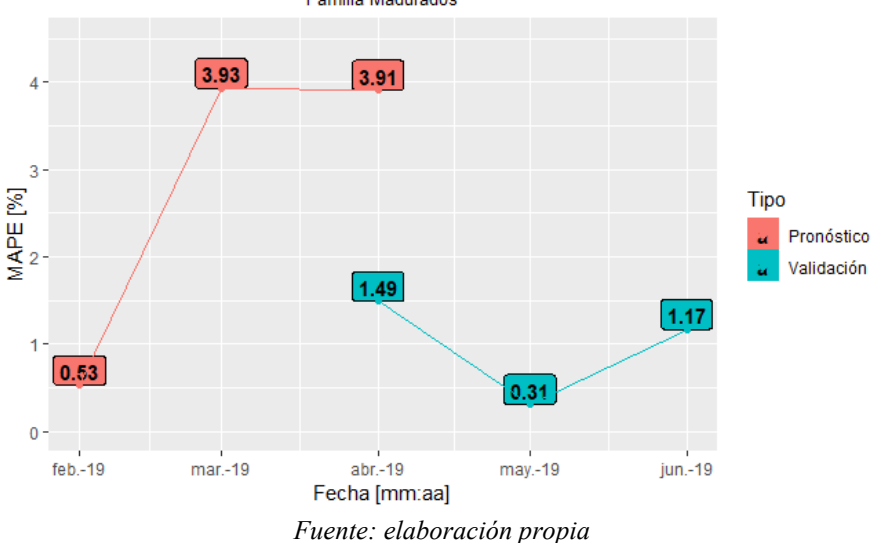

Esta disminución en el error se debe principalmente a que en marzo existe una campaña en Walmart que presenta un gran impacto en la demanda de la empresa y a que en la validación se cuenta con dos meses más de datos históricos para desarrollar los modelos.

Para el mes de abril que se realiza el pronóstico en ambos casos, se presentan distintos errores debido a que no se seleccionan los mismos modelos como el más adecuado en cada caso y a que en el pronóstico existían 308 combinaciones posibles de código-canal, mientras que en la validación existen 311, pues pasan a tener una demanda mayor a cero en los últimos meses.

#### **5.6 Impacto de la solución**

Para evaluar el impacto que tiene la solución propuesta, además de los resultados de errores por familia calculados con el valor real de la demanda, se comparan los pronósticos obtenidos con los pronósticos realizados por el área comercial. Como se mencionó anteriormente el área comercial actualmente realiza pronósticos para ciertos productos comercializados por el canal supermercado, sin la utilización de ningún método cuantitativo, es decir, estiman según el análisis del comportamiento de la demanda en la semana anterior y van rectificando este pronóstico varias veces en la semana de acuerdo a las fluctuaciones que va teniendo la demanda real de cada producto.

Los errores obtenidos para el grupo comercial Walmart [\(Tabla 21\)](#page-79-0), el que demanda el mayor volumen, indican que en promedio el área comercial tiene un MAPE del 40,92% para los tres meses a evaluar, mientras que el pronóstico realizado tiene un MAPE del 30,98%. Más aún, el 68% de los productos obtuvo un mejor pronóstico de demanda que el área comercial, considerando que los datos de las estimaciones del área comercial corresponden a la última rectificación, por lo que estos errores aumentarían si se compara el pronóstico realizado con la estimación original de la demanda.

Los resultados del pronóstico realizado, la estimación del área comercial, la demanda real y el error obtenido se muestran en el Anexo 39.

La principal diferencia entre la estimación comercial y el pronóstico realizado, además de la disminución del error de las predicciones, es la anticipación con la que se tiene el dato, lo que permite a las distintas áreas tener la información en el momento necesario para la toma de decisiones, lo cual aumenta la capacidad de gestión y planificación de la producción.

Es importante destacar que el mejor modelo se definió por el error que posee, por lo que, aunque presente un bajo error puede que no sea el que siga mejor la curva de la demanda, lo que se debe tener en consideración a la hora de la toma de decisiones. Además, para la empresa, teniendo en cuenta las consecuencias de un quiebre de stock, es peor una subestimación que una sobreestimación.

<span id="page-79-0"></span>

|                   | 1 apra 21. Comparación resultados de pronositeos y anhare |                            |              |                           |                            |  |  |
|-------------------|-----------------------------------------------------------|----------------------------|--------------|---------------------------|----------------------------|--|--|
| Código            | <b>Error</b><br>comercial                                 | <b>Error</b><br>pronóstico | Código       | <b>Error</b><br>comercial | <b>Error</b><br>pronóstico |  |  |
| 3E000             | 73%                                                       | 26%                        | <b>LF000</b> | 47%                       | 32%                        |  |  |
| 1X000             | 159%                                                      | 42%                        | <b>LH000</b> | 73%                       | 91%                        |  |  |
| 3F000             | 81%                                                       | 67%                        | LL000        | 33%                       | 29%                        |  |  |
| 5J000             | 37%                                                       | 40%                        | <b>LR000</b> | 14%                       | 17%                        |  |  |
| 5K000             | 32%                                                       | 25%                        | LW000        | 35%                       | 24%                        |  |  |
| 6S000             | 27%                                                       | 27%                        | LX000        | 40%                       | 28%                        |  |  |
| 80000             | 26%                                                       | 38%                        | M6000        | 41%                       | 38%                        |  |  |
| 9D000             | 13%                                                       | 23%                        | <b>OA000</b> | 30%                       | 21%                        |  |  |
| 9F000             | 50%                                                       | 43%                        | QB000        | 35%                       | 40%                        |  |  |
| <b>CF000</b>      | 33%                                                       | 36%                        | <b>QE001</b> | 24%                       | 14%                        |  |  |
| CSP <sub>00</sub> | 29%                                                       | 24%                        | QN000        | 41%                       | 39%                        |  |  |
| CSP01             | 36%                                                       | 20%                        | QU000        | 28%                       | 32%                        |  |  |
| <b>FU000</b>      | 31%                                                       | 31%                        | R8000        | 20%                       | 15%                        |  |  |
| <b>JX000</b>      | 44%                                                       | 35%                        | <b>RM000</b> | 14%                       | 17%                        |  |  |
| L3000             | 31%                                                       | 35%                        | <b>RT000</b> | 37%                       | 26%                        |  |  |
| L5000             | 33%                                                       | 24%                        | <b>TB000</b> | 23%                       | 21%                        |  |  |
| L7000             | 96%                                                       | 13%                        | <b>XK001</b> | 28%                       | 22%                        |  |  |

**Tabla 21: Comparación resultados de pronósticos Walmart** 

*Fuente: elaboración propia en base a datos del sistema de información de PF* 

# **CAPÍTULO 6: INTEGRACIÓN AL SISTEMA DE INFORMACIÓN**

*En este capítulo se presentan los requerimientos para la integración de los modelos al sistema de información, prototipos de la visualización de imágenes que se necesitan y como se estructuran las bases de datos a utilizar.* 

### **6.1 Requerimientos**

Luego de tener los modelos de pronóstico implementados y con resultados, se deben integrar al sistema de inteligencia de negocios de la empresa: *tableau*, esta labor es realizada por el área informática, a la que se le deben entregar especificaciones de lo que se quiere lograr, como deben visualizarse los datos, que entradas va a tener, entre otras cosas. Los requerimientos funcionales y no funcionales se describen a continuación.

#### **6.1.1 Requerimientos funcionales**

Los requerimientos funcionales describen las funciones y actividades que debe ser capaz de realizar el *software*, incluyendo características y restricciones, definidas claramente para que no haya lugar a interpretaciones.

- **Ingresar de datos:** al sistema se le ingresa la información que es necesaria, tal como los datos históricos mensuales y semanales de la demanda. Las columnas necesarias son el canal, la familia, la línea de productos, la marca (receta del abuelo, PF, PF listo, etc.), el código del producto, la descripción del producto, formato de venta, la fecha, la demanda en kilogramos, los días de venta, los tipos de feriado, el precio de facturación y si se encuentra activa la promoción.
- **Ingresar los códigos:** se deben incorporar los códigos para el cálculo de los pronósticos, para que se pueda predecir la demanda cuando se ingresen datos actualizados.
- **Calcular pronósticos:** se calculan los pronósticos con la integración del *software* R, utilizando los datos ingresados previamente para el mejor método de pronóstico.
- **Calcular medidas de desempeño:** a la vez que se calculan los pronósticos, se calculan las medidas de desempeño para evaluar cual tiene el menor error.
- **Seleccionar mejor pronóstico:** según la comparación de las medidas de desempeño, se selecciona el mejor método.
- **Guardar pronósticos:** se guarda la información de pronóstico y está disponible para ser exportada en Excel.
- **Filtrar información:** se debe permitir la visualización en tablas y gráficos tanto de la información completa como filtrada, ya sea por canal, marca, línea, familia, o fecha.
- **Visualizar pronósticos:** la idea es mostrar de manera gráfica los resultados del pronóstico junto con la información de la demanda histórica como se muestra en la [Ilustración 30,](#page-82-0) diferenciando la demanda histórica de la pronosticada.

<span id="page-82-0"></span>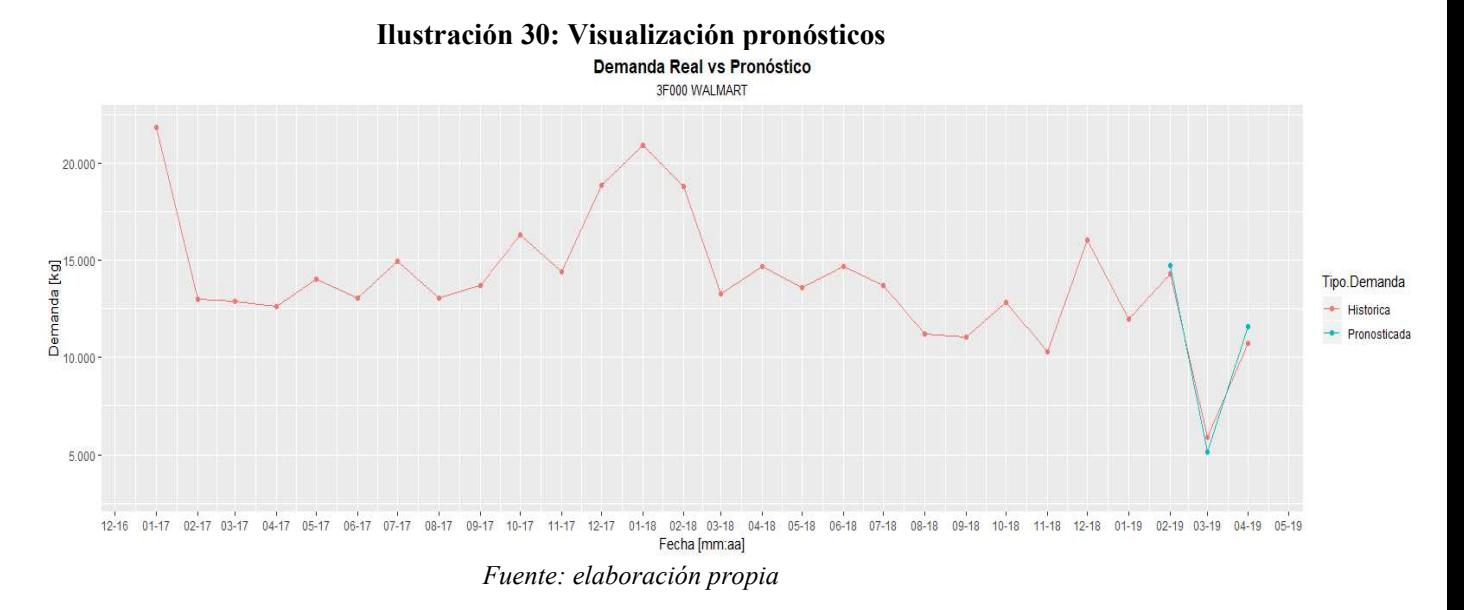

#### **6.1.2 Requerimientos no funcionales**

Se refieren a requisitos que no tienen que ver con las funcionalidades del sistema de pronóstico, si no a propiedades y restricciones del sistema. Los requerimientos no funcionales se describen a continuación.

- **Seguridad:** solo se puede ingresar al sistema con un correo institucional y en un computados perteneciente a la empresa.
- **Niveles de acceso:** según el área y el cargo del usuario puede visualizar la información o puede modificarla y recalcular los pronósticos.
- **Fácil uso:** todos los usuarios que no posean conocimiento informático deben poder ocupar todas las funciones disponibles para su nivel de acceso.
- **Apariencia:** la apariencia del sistema debe ser sobria y fácil de leer y entender la información que se muestra.
- **Disponibilidad:** el grado en que el sistema puede ser utilizado en un en cualquier momento cada vez que se requiere debe ser maximizado.
- **Actualizaciones:** debe ser capaz de incorporar actualizaciones de la demanda histórica y las demás variables, y deben poderse realizar modificaciones o incorporar nuevas herramientas según corresponda.
- **Errores:** es necesario que se valide el ingreso de los datos según sus características, presentando mensaje cuando por ejemplo se ingrese una demanda negativa.

#### **6.1.3 Casos de uso**

Un caso de uso describe las actividades que deben realizar distintos actores o entidades, en un sistema de información, visualizando sus interacciones, la [Ilustración 31,](#page-83-0) muestra los casos de uso del sistema de integración de los métodos de pronóstico.

Los actores que interactúan con el sistema son el área de producción, el área de informática y las gerencias de todas las áreas.

<span id="page-83-0"></span>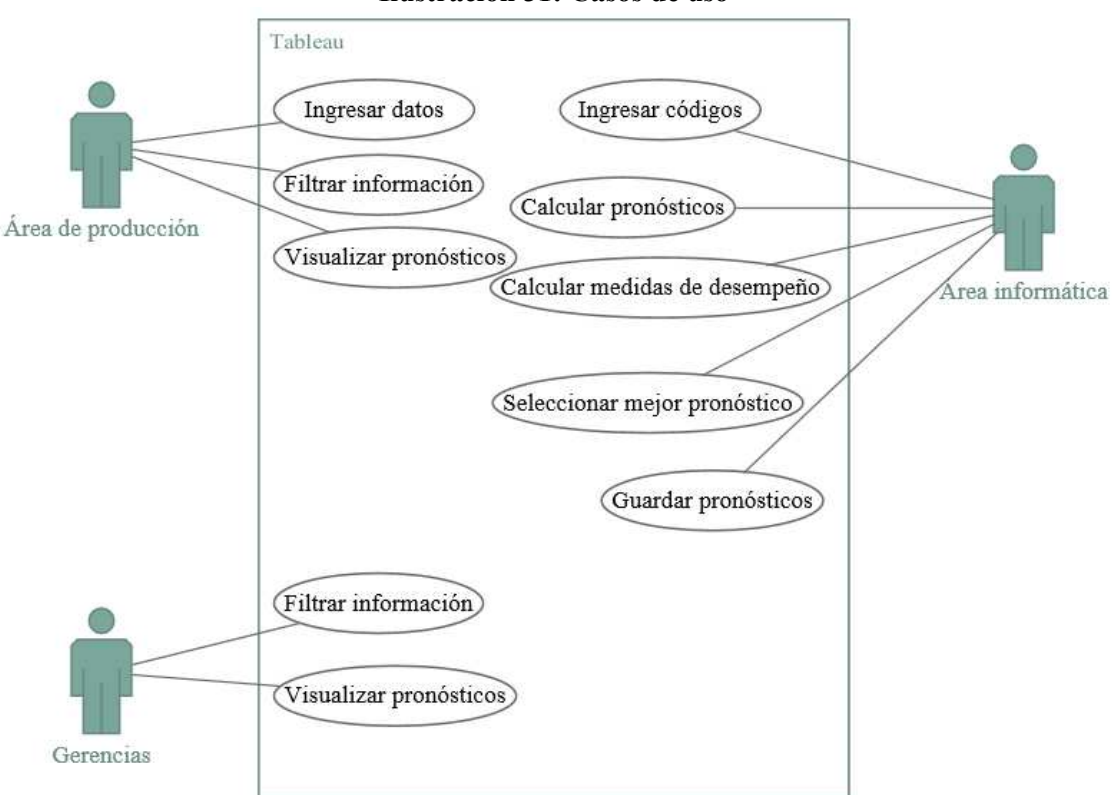

#### **Ilustración 31: Casos de uso**

*Fuente: elaboración propia* 

#### **6.2 Bases de datos**

Para poder realizar el pronóstico de la demanda fue necesaria la recopilación de distintas bases de datos, modificando y agrupando esta información, para el futuro es conveniente que se reestructuren los informes del sistema de información de la empresa de manera que esta información sea más fácil de obtener. En la [Ilustración 32](#page-84-0) se muestran las bases de datos utilizadas y sus claves primarias que permiten relacionarlas para formar la base denominada "Datos Pronóstico", así se puede visualizar desde donde proviene la información y como debería estar estructurada.

Todas estas bases de datos manejan la información diaria, por lo que, para poder realizar los pronósticos a nivel semanal y mensual, deben ser agrupadas mediante el uso de columnas adicionales con el número de semana, mes y año.

<span id="page-84-0"></span>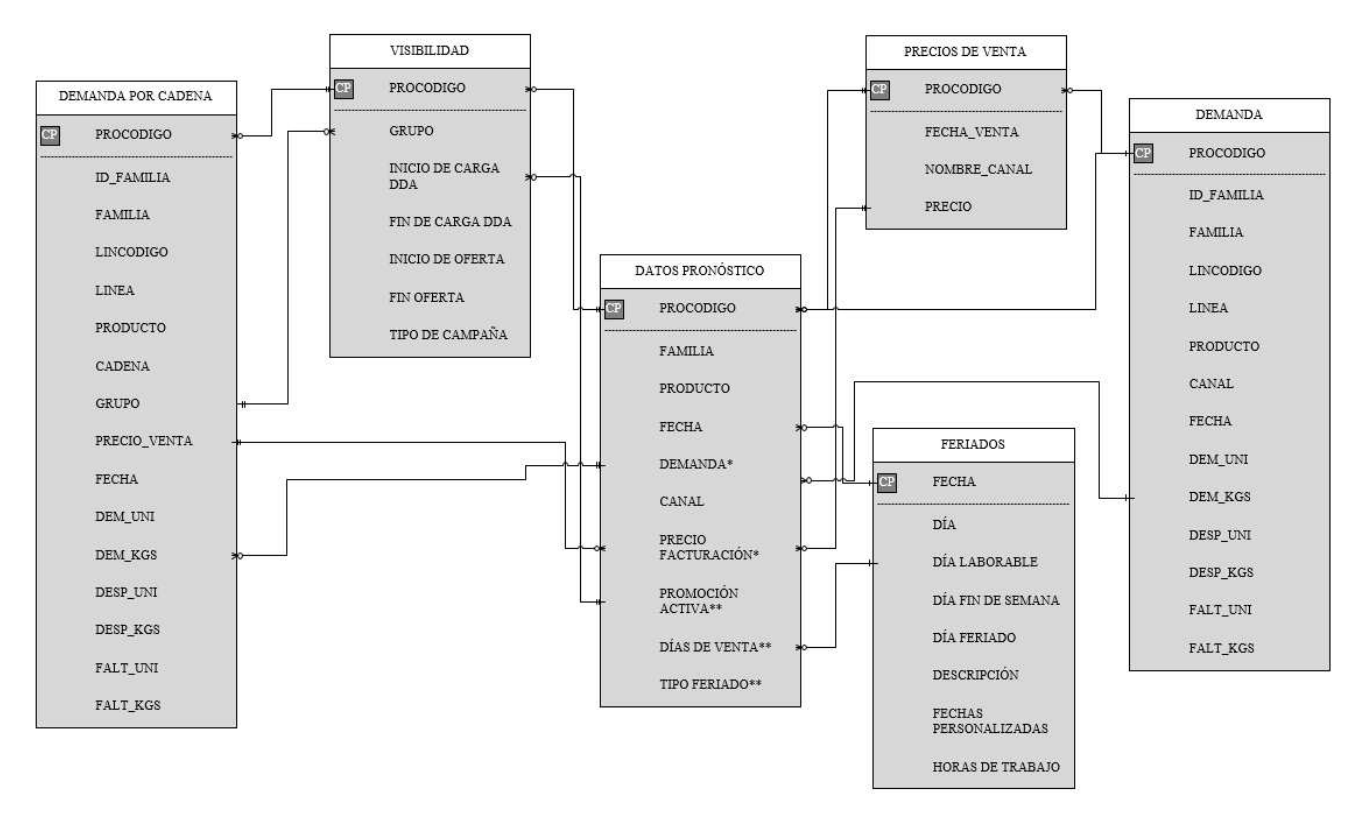

**Ilustración 32: Diagrama entidad relación bases de datos necesarias** 

*Fuente: elaboración propia* 

<span id="page-84-1"></span>Finalmente, los resultados del pronóstico deben exportarse en una base de datos como la que se representa en la [Ilustración 33,](#page-84-1) donde se indica el código del producto como clave primaria, la familia, la descripción del producto, la fecha, la demanda en kilogramos, el canal, el tipo de demanda (pronosticada o histórica) y el mejor modelo de pronóstico para cada código.

#### **Ilustración 33: Base de datos resultados**

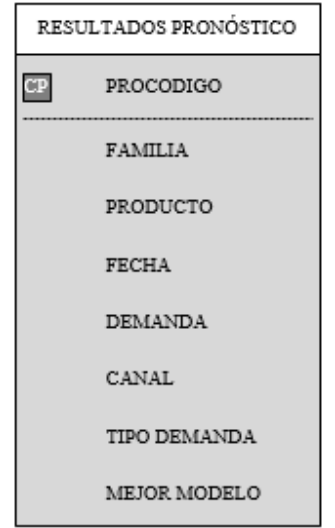

*Fuente: elaboración propia* 

# **CAPÍTULO 7: EVALUACIÓN COSTO-BENEFICIO**

*En el presente capítulo, se muestran los costos y los potenciales beneficios de la implementación del proyecto en la empresa.* 

### **7.1 Costos**

Los costos de desarrollo del proyecto vienen dados por el uso de recursos humanos en este, ya que el *software* R utilizado es de código abierto y gratuito. Los costos se ven reflejados en los sueldos de los involucrados según un porcentaje que representa el tiempo dedicado al proyecto como se presenta en la [Tabla 22.](#page-86-0) Se consideran 4 meses en la implementación, desde abril hasta julio del presente año, con la excepción del encargado del apoyo en la integración de los métodos de pronóstico en el *tableau*, pues esto se realiza en la fase final del proyecto por lo que solo se considera un mes.

Dentro de los costos se incluye el precio de la base de datos con los días laborales desde 2017 hasta 2023, de USD\$3 (Working Days, 2019).

El costo total del proyecto es de \$1.781.187, lo en comparación con lo que cobraban las empresas consultoras con las que la empresa tuvo reuniones anteriormente con precios en los cientos de millones, es insignificante.

<span id="page-86-0"></span>

| Cargo           | Sueldo/costo<br>unitario | $\frac{6}{9}$<br><b>Tiempo</b> | <b>Meses</b><br>desarrollo | <b>Funciones</b><br>dentro del | <b>Costo</b><br><b>Total</b> |
|-----------------|--------------------------|--------------------------------|----------------------------|--------------------------------|------------------------------|
|                 |                          | dedicado                       |                            | proyecto                       |                              |
| de<br>Ingeniero | \$2.643.486              | $10\%$                         | 4                          | Supervisión y                  | \$1.057.394                  |
| planificación y |                          |                                |                            | apoyo de                       |                              |
| optimización    |                          |                                |                            | memorista                      |                              |
| de<br>la        |                          |                                |                            |                                |                              |
| producción      |                          |                                |                            |                                |                              |
| de<br>Encargado | \$837.927                | 10%                            |                            | Integración a                  | \$83.793                     |
| informática     |                          |                                |                            | tableau                        |                              |
| Memorista       | \$160.000                | $100\%$                        | 4                          | Pronóstico de la               | \$640.000                    |
|                 |                          |                                |                            | demanda                        |                              |
| Base de datos   |                          |                                |                            | Se agrega como                 | \$2.052                      |
| días laborales  |                          |                                |                            | variable externa               |                              |
| <b>Total</b>    |                          |                                |                            |                                | \$1.783.237                  |

**Tabla 22: Detalle costos de desarrollo** 

*Fuente: elaboración propia* 

## **7.2 Beneficios**

Si bien actualmente no existen muchos quiebres de stock en la empresa, la capacidad de gestión se ve limitada por los métodos de pronóstico usados, la nueva metodología de predicción de demanda permite tener información con mayor anticipación, proporcionando una herramienta para la toma de decisiones para cada área de la empresa: abastecimiento, *pricing*, producción, comercial, logística y recursos humanos. Un ejemplo de esto es la mejora en la calidad de vida laboral que tienen los trabajadores que dependen de este dato como los programadores de la producción, eliminando el tiempo fuera de su horario laboral que dedican a monitorear el dato entregado por el área comercial.

Además de tener el dato con anterioridad, se mejora el error obtenido en la predicción, disminuyendo el inventario necesario para evitar los quiebres de stock, lo cual causa un ahorro en costos de inventario.

En la [Tabla 23,](#page-87-0) se puede observar la diferencia absoluta entre el inventario de las 5 semanas correspondientes a abril de 2019 y el stock mínimo definido para ambas familias de productos, esta diferencia en el inventario se traduce a dinero al multiplicar por el margen de contribución unitario de cada familia como se presenta en l[a Tabla 24,](#page-87-1) si bien se tienen errores por sobre inventario y por faltante en inventario ambos representan el costo de oportunidad ya sea de no vender el producto por el quiebre de stock o de tener un producto en inventario que se podría comercializar, estas fluctuaciones en el inventario disponible pueden llegar a un costo de oportunidad por sobre los doscientos millones mensuales para ambas familias.

<span id="page-87-0"></span>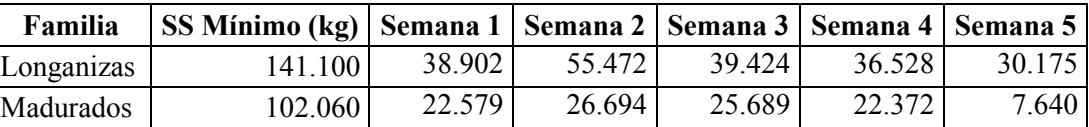

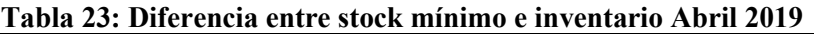

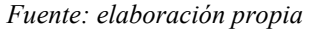

#### **Tabla 24: Costo de inventario**

<span id="page-87-1"></span>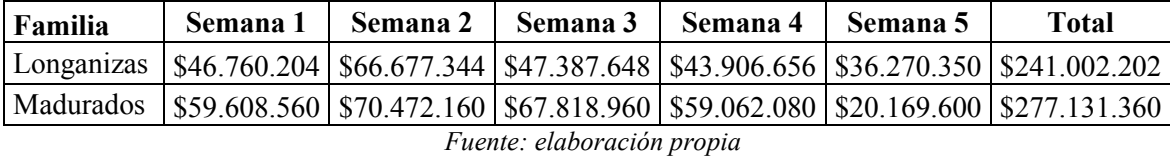

En conjunto con disminuir el error, se pronostica para todos los productos y canales de venta, algo que actualmente no está disponible, por lo que se conoce la cantidad de cada producto que se debe fabricar en total y ayuda en la toma de decisiones de las distintas áreas, las cuales gracias a la integración a *tableau* pueden visualizar esta información, mejorando también el flujo de información entre las distintas áreas.

# **CAPÍTULO 8: CONCLUSIONES Y RECOMENDACIONES**

*En el siguiente capítulo se presentan las conclusiones obtenidas de la realización del proyecto de título, y además se mencionan algunas recomendaciones para la continuidad del proyecto en el tiempo.* 

#### **8.1 Conclusiones**

Para Productos Fernández S.A, al ser una empresa perteneciente a la industria de alimentos, es de vital importancia tener una acertada planificación de la producción, especialmente considerando que sus productos poseen una fecha de vencimiento y restricciones del límite de días posterior a su elaboración para el despacho en el canal supermercado.

Una de las principales complicaciones del proyecto es la cantidad de información necesaria para la realización de los pronósticos, esta información proviene de múltiples fuentes dentro y fuera de la empresa y requiere de pre procesamiento para poder ser utilizada, por lo que se dejó establecido el modelamiento de datos en el *software* R, para que tenga continuidad en el futuro. La demanda cuenta con datos atípicos, ya sean muy por sobre el promedio o muy por debajo, si fuera otro tipo de dato este se podría pre-procesar, pero en este caso, aunque se encuentre estadísticamente alejado del comportamiento normal de la serie de tiempo no se puede eliminar o modificar, ya que no es un dato erróneo.

Dentro del proyecto se utilizaron múltiples modelos de estimación con distintas características y propiedades, permitiendo capturar los diferentes comportamientos de la demanda de los productos de las familias de madurados y longanizas, destacando que esta última presenta una estacionalidad más acentuada. Además de capturar los comportamientos de la demanda, permitió reducir el error de las predicciones realizadas por el área comercial, mejorándolas al incluir el pronóstico de todos los productos en todos los canales en distintos horizontes de tiempo y permitir la posibilidad de obtener el dato con mayor anticipación.

Los errores presentados por ambas familias a nivel mensual y semanal son inferiores al 10% en el caso del MAPE, no obstante, hay productos que presentan un error mayor que el promedio, principalmente debido a su alta variabilidad, en conjunto con un alto volumen de demanda y presencia dentro de las campañas promocionales del canal supermercado, en ambos casos estos productos no son más del 9,68%. Se debe notar que los modelos de pronóstico tienen mayor dificultad para pronosticar grandes bajas en la demanda, que alzas en esta, ya que las alzas se ven mayormente explicadas por variaciones negativas en el precio de los productos. El aumento del error en los pronósticos semanales en comparación con los mensuales, puede ser en parte atribuido al horizonte de pronóstico mayor, pasando de 3 a 12, lo que aumenta la incerteza de las predicciones llevando a un mayor error. En la validación de los pronósticos se mantienen los niveles de errores, incluso obteniendo menores errores para mayo y junio que lo obtenido previamente.

El realizar la predicción de la demanda semanal y mensualmente, presenta un apoyo en la toma de decisiones permitiendo tener la información con mayor detalle, en distintos horizontes de tiempo, en conjunto con las variables externas utilizadas, que permiten incorporar información explicativa sobre las fluctuaciones de la demanda, disminuir o anticiparse el efecto látigo de la demanda en la cadena de suministro. Es importante destacar que el comportamiento de la demanda en el horizonte mensual y semanal es diferente, para la demanda semanal se tienen que ocupar distintas funciones para administrar los errores causados por el aumento en la frecuencia de la serie de tiempo, y por el comportamiento aditivo o multiplicativo de la demanda según corresponda.

El error debería disminuir con el transcurso del tiempo, pues con mayor cantidad de datos históricos, mejor son las predicciones realizadas por los métodos de pronóstico.

Si bien existen herramientas y métodos para optimizar los parámetros de cada modelo, se debe tomar en consideración el *trade-off* entre la exactitud y el tiempo computacional, pues como se mostró para el algoritmo XGBoost, el optimizar sus parámetros tomó aproximadamente 9 horas para mejorar significativamente el error de solo un producto.

Los beneficios entregados a los trabajadores y a la empresa en general, por el desarrollo del proyecto superan los costos, representados principalmente por la utilización de recursos humanos en su desarrollo. La mejora en la predicción de la demanda puede llevar a una mejora en los indicadores claves del desempeño que tienen un factor en las remuneraciones de algunos trabajadores, por lo que podría tener un impacto positivo en sus sueldos.

#### **8.2 Recomendaciones**

Como se mencionó anteriormente, existen productos que presentan un mayor error que el promedio debido a la dificultad de pronosticar demandas con alta variabilidad, por lo que se podría considerar la utilización del porcentaje promedio de error como intervalo de confianza, para prevenir quiebres de stock.

Si bien, siempre un error en la predicción es malo, para la empresa según su misión y visión, la subestimación de la demanda tiene un mayor impacto negativo, al generar quiebres de stock y utilización de horas extra, por lo que se podría evaluar la utilización de una penalización para la subestimación en el error, prefiriendo un modelo que puede tener un error mayor, pero subestima menos.

Para mejorar los resultados se puede utilizar distintas variables externas, dependiendo de su correlación de la demanda, como se mostraron en los resultados, existían productos que respondían mejor solo al precio de facturación, obteniendo mejores resultados así que con todas las variables externas.

Se podría considerar en adelante incluir otras variables como características climáticas: lluvia, nieve y temperaturas extremas, pues se ha demostrado que estas perturban el comportamiento de compra del cliente, ya sea que se mantienen en casa o van a una tienda minorista cercana a su hogar, pero si se utiliza para esto los pronósticos meteorológicos se debe tener en cuenta también su error. También se podría incluir la elasticidad de la demanda promedio de cada producto para predecir cuanto varia la demanda ante una variación de precio.

# **Referencias**

- Arunraj, N. S., Ahrens, D., & Fernandes, M. (2016). Application of SARIMAX Model to Forecast Daily Sales in Food Retail Industry. *International Journal of Operations Research and Information Systems*, 1-21.
- *BBVA Api Market*. (2019). Obtenido de https://bbvaopen4u.com/es/actualidad/taller-paranovatos-en-r-ventajas-instalacion-y-paquetes
- *Big Data*. (2019). Obtenido de http://traduccionesbigdata.blogspot.com/2017/07/el-procesokdd.html
- *Clavei*. (2019). Obtenido de https://www.clavei.es/blog/tableau-las-9-ventajas-de-tableauvs-bi-tradicional/
- Cohen, D., & Asín, E. (2009). *Tecnologías de la información en los negocios.* Mexico: Mc Graw Hill.
- *CONACYT* . (2019). Obtenido de https://www.cimat.mx/~jortega/MaterialDidactico/ST2013/STClase4-5.pdf
- Conexión Ingenieros. (2017). *Estudio nacional de sueldos de ingenieros.* Obtenido de http://conexioningenieros.com/wp-content/uploads/2017/12/Estudio-Nacional-de-Sueldos-de-Ingenieros-2017.pdf
- *CRAN R Project.* (30 de Junio de 2018). Obtenido de https://cran.rproject.org/web/packages/TSA/TSA.pdf
- *CRAN R Project.* (11 de Junio de 2018). Obtenido de https://cran.rproject.org/web/packages/xlsx/xlsx.pdf
- *CRAN R Project.* (16 de Abril de 2019). Obtenido de https://cran.rproject.org/web/packages/forecast/forecast.pdf
- *CRAN R Project.* (7 de Abril de 2019). Obtenido de https://cran.rproject.org/web/packages/ggplot2/ggplot2.pdf
- *CRAN R Project.* (8 de Mayo de 2019). Obtenido de https://cran.rproject.org/web/packages/dplyr/dplyr.pdf
- *Departamento de estadística e investigación operativa USC*. (2019). Obtenido de http://eio.usc.es/eipc1/BASE/BASEMASTER/FORMULARIOS-PHP/MATERIALESMASTER/Tema1.pdf

*\_\_\_\_\_\_\_\_\_\_\_\_\_\_\_\_\_\_\_\_\_\_\_\_\_\_\_\_\_\_\_\_\_\_\_\_\_\_\_\_\_\_\_\_\_\_\_\_\_\_\_\_\_\_\_\_\_\_\_\_\_\_\_\_\_\_\_\_\_\_\_\_\_\_\_\_\_\_\_\_\_\_\_\_\_\_\_\_* 

*Design Thinking*. (2019). Obtenido de http://www.designthinking.es/inicio/

- Fernández, S. d. (2019). *Universidad Autónoma de Madrid.* Obtenido de http://www.estadistica.net/ECONOMETRIA/SERIES-TEMPORALES/modeloarima.pdf
- *Fisicalab.* (2019). Obtenido de https://www.fisicalab.com/apartado/errores-absolutorelativos#contenidos

Galgano, A. (1995). *Los siete instrumentos de la calidad total.* DDS.

- *Google Maps*. (2019). Obtenido de https://www.google.com/maps/d/edit?hl=es&hl=es&mid=1IoamlzB\_z0rglSGI-1479fr6k-TJTNvt&ll=-35.42112286951253%2C-71.6406496004904&z=15
- *IDA*. (2019). Obtenido de https://blog.ida.cl/estrategia-digital/metodologia-scrum-enproyectos-digitales/
- *Ingeniería industrial*. (2019). Obtenido de https://www.ingenieriaindustrialonline.com/herramientas-para-el-ingenieroindustrial/pron%C3%B3stico-de-ventas/promedio-m%C3%B3vil/
- *Ingeniería industrial*. (2019). Obtenido de https://www.ingenieriaindustrialonline.com/herramientas-para-el-ingenieroindustrial/pron%C3%B3stico-de-ventas/promedio-m%C3%B3vil-ponderado/
- *Ingenieria Industrial online*. (2019). Obtenido de https://www.ingenieriaindustrialonline.com/herramientas-para-el-ingenieroindustrial/pron%C3%B3stico-de-ventas/suavizaci%C3%B3n-exponencial-doble/
- *Lean Manufacturing*. (2019). Obtenido de https://leanmanufacturing10.com/calidad-totaltqm
- *Mad Data Scientist*. (2019). Obtenido de http://maddatascientist.eu/wpcontent/uploads/2018/06/xgboost\_forecasting\_eng.pdf
- *Minitab*. (2019). Obtenido de https://support.minitab.com/es-mx/minitab/18/help-and-howto/modeling-statistics/time-series/how-to/winters-method/methods-andformulas/methods-and-formulas/
- *Minitab*. (2019). Obtenido de https://support.minitab.com/es-mx/minitab/18/help-and-howto/quality-and-process-improvement/measurement-system-analysis/how-to/gagestudy/gage-linearity-and-bias-study/methods-and-formulas/gage-bias/
- *NGLogística*. (s.f.). Obtenido de http://www.emb.cl/negociosglobales/articulo.mvc?xid=1311
- PALMA, A. (2019). *Repositorio Universidad de Chile.* Obtenido de http://repositorio.uchile.cl/bitstream/handle/2250/137859/Pronostico-de-demandade-energia-y-potencia-electrica-en-el-largo-plazo-para-la-red.pdf?sequence=1

*PF alimentos*. (2019). Obtenido de https://www.pfalimentos.cl/

*R project.* (2019). Obtenido de https://www.r-project.org/about.html

- Richard I, L., & David S., R. (2010). *Estadística para administración y economía.* México: Pearson Educación.
- *Statistics How To*. (2019). Obtenido de https://www.statisticshowto.datasciencecentral.com/rmse/

*Tableau*. (2019). Obtenido de https://www.tableau.com/es-es/products/server

- *Universidad de Alicante.* (2019). Obtenido de https://web.ua.es/es/lpa/docencia/analisisestadistico-de-datos-geoquimicos-con-r/regresion-lineal-simple-y-multipleregresion-no-lineal.html
- *Universidad nacional de Colombia*. (2019). Obtenido de http://disi.unal.edu.co/~eleonguz/cursos/md/presentaciones/Sesion5\_Metodologias. pdf

*\_\_\_\_\_\_\_\_\_\_\_\_\_\_\_\_\_\_\_\_\_\_\_\_\_\_\_\_\_\_\_\_\_\_\_\_\_\_\_\_\_\_\_\_\_\_\_\_\_\_\_\_\_\_\_\_\_\_\_\_\_\_\_\_\_\_\_\_\_\_\_\_\_\_\_\_\_\_\_\_\_\_\_\_\_\_\_\_* 

*Working Days.* (2019). Obtenido de http://chile.workingdays.org/

# **Glosario**

- **Quiebre de stock:** se produce cuando la empresa no es capaz de cumplir con los pedidos del cliente con el inventario y producción actual.
- **Cambio de producto:** tiempo que se utiliza para limpiar las embutidoras, esto al cambiar producto en la línea, cuando no es necesario hacer cambios de componentes en el equipo (tubos, frenos, boider).
- **Cambio de formato:** tiempo que se demora en hacer cambios de componentes en el equipo (tubos, frenos, boider).
- **Margen de contribución unitario:** es la resta entre el precio de venta de un producto y su costo variable unitario, sin considerar en el ultimo el costo de la mano de obra.
- *Training set***:** parte de la base de datos que es utilizada en la construcción de un modelo.
- Test set: parte de la base de datos que es utilizada para validar el modelo construido previamente con el *training set.*

## **Anexos**

| Source                                | Model                                                        | <b>External Variables</b>                                                                                      | Product                                    | Frequency    |
|---------------------------------------|--------------------------------------------------------------|----------------------------------------------------------------------------------------------------|--------------------------------------------|--------------|
| Aburto & Weber.<br>(2003, 2007)       | <b>Hybrid</b><br><b>SARIMA</b> and<br><b>Neural Networks</b> | payment, intermediate payment, before<br>holidays, holidays, festivals, school<br>vacation, climate, and price | Vegetable oil<br>demand                    | Daily        |
| Bratina & Faganel<br>(2008)           | <b>ARMAX</b>                                                 | Temperature, New Year, and price<br>promotion                                                                  | <b>Beer demand</b>                         | Daily        |
| Cools et al. (2009)                   | <b>ARIMAX and</b><br>SARIMAX                                 | <b>Holidays</b>                                                                                                | <b>Traffic</b>                             | Daily        |
| Lee & Hamzah<br>(2010)                | <b>ARIMAX</b>                                                | Eid holidays                                                                                                   | Muslim boys'<br>clothes demand             | Monthly      |
| Adanacioglu &<br><b>Yercan (2012)</b> | <b>SARIMA</b>                                                |                                                                                                    | Tomato price                               | Monthly      |
| Chikobvu & Sigauke<br>(2012)          | <b>SARIMAX</b>                                               | Weekdays and holidays                                                                                          | <b>Electricity demand</b>                  | Daily        |
| Cornelsen &<br>Normand (2012)         | <b>ARIMAX</b>                                                | Relative prices in bars, prices of alcohol<br>sold in off-licences, and the aggregate<br>retail sales          | <b>Total demand in</b><br>a bar            | Monthly      |
| Peter & Silvia<br>(2012)              | <b>ARIMAX</b>                                                | <b>Unemployment rate</b>                                                                                       | <b>GDP</b> per capita                      | Quarterly    |
| Trancart et al.<br>(2013)             | <b>SARIMAX</b>                                               | Rainfall, atmospheric pressure, and<br>water temperature                                                       | Migration of silver<br>eel                 | Yearly       |
| Deutsche<br>Bundesbank (2013)         | <b>ARIMAX</b>                                                | Months and holidays                                                                                            | Coin circulation<br>volume in<br>Germany   | Monthly      |
| Kongcharoen &<br>Kruangpradit (2013)  | <b>ARIMAX</b>                                                | Composite leading indicator                                                                                    | <b>Exports from</b><br><b>Thailand</b>     | Monthly      |
| Nasiru et al. (2013)                  | <b>ARIMAX</b>                                                | <b>Months</b>                                                                                                  | Currency<br>circulation volume<br>in Ghana | Monthly      |
| Shukla & Jharkharia<br>(2013)         | ARIMA                                                        |                                                                                                    | Onion and potato<br>demand                 | <b>Daily</b> |
| Hamjah (2014)                         | ARIMAX                                                       | Sun shine, minimum and maximum<br>temperature, rainfall, relative humidity,<br>and cloud coverage              | Pulse crops<br>production                  | Monthly      |
| Da Veiga et al.,<br>(2014)            | ARIMA and<br><b>HW</b>                                       |                                                                                                    | Dairy products<br>demand                   | Monthly      |

**Anexo 1: Aplicaciones de modelos en otros proyectos** 

*Fuente: (Arunraj, Ahrens, & Fernandes, 2016)* 

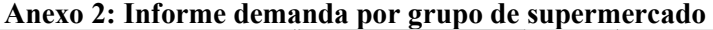

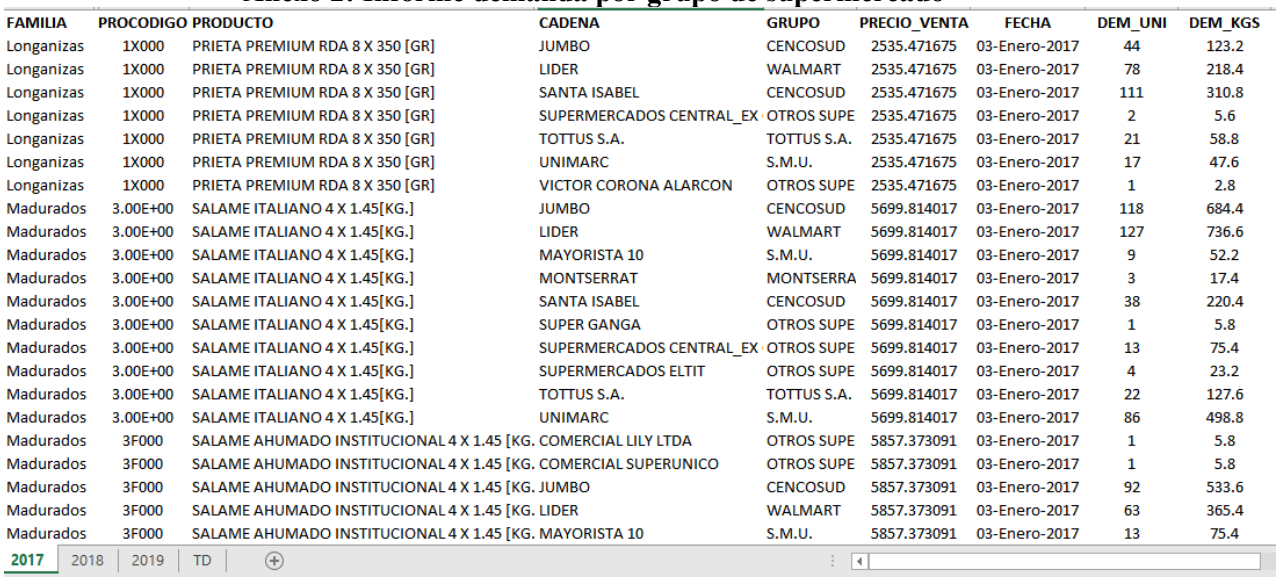

*Fuente: Sistema de información de PF*

**Anexo 3: Índice de variabilidad promedio longanizas** 

| Código       | <b>Promedio IV</b> | Código       | <b>Promedio IV</b> |
|--------------|--------------------|--------------|--------------------|
| <b>BL000</b> | 96.91%             | <b>FZ000</b> | 43.35%             |
| 1S000        | 83.77%             | QU000        | 42.41%             |
| L3000        | 83.71%             | <b>LF000</b> | 40.16%             |
| <b>BI000</b> | 82.10%             | 80000        | 40.15%             |
| 24000        | 79.45%             | <b>TB000</b> | 39.99%             |
| <b>BR000</b> | 77.16%             | 6S000        | 38.41%             |
| DZ000        | 76.83%             | <b>LR000</b> | 37.74%             |
| 9D000        | 73.10%             | <b>QE001</b> | 36.85%             |
| 3D000        | 71.02%             | 1X000        | 36.43%             |
| QP000        | 70.44%             | <b>JX000</b> | 31.97%             |
| <b>B9000</b> | 55.97%             | LT000        | 31.46%             |
| L5000        | 54.37%             | L8000        | 30.78%             |
| M6000        | 53.94%             | QN000        | 30.14%             |
| <b>XK001</b> | 49.56%             | 9F000        | 29.16%             |
| <b>LH000</b> | 48.45%             | LO000        | 28.06%             |
| QB000        | 46.68%             | FD000        | 27.74%             |
| <b>FU000</b> | 46.53%             | LP000        | 26.90%             |
| L7000        | 45.69%             | LX000        | 25.73%             |
| LW000        | 45.48%             | <b>PN000</b> | 24.41%             |
| <b>TQ000</b> | 44.34%             | LL000        | 15.36%             |

*Fuente: elaboración propia* 

| Código            | <b>Promedio IV</b> | Código       | <b>Promedio IV</b> |
|-------------------|--------------------|--------------|--------------------|
| 3E000             | 15.25%             | <b>RM000</b> | 54.25%             |
| 3F000             | 14.92%             | <b>RQ000</b> | 36.88%             |
| 5J000             | 18.94%             | <b>RT000</b> | 30.47%             |
| 5K000             | 12.52%             | <b>SC000</b> | 15.03%             |
| <b>CF000</b>      | 51.94%             | <b>SE000</b> | 29.83%             |
| CSP <sub>00</sub> | 28.13%             | <b>SQ000</b> | 34.23%             |
| <b>IS000</b>      | 13.04%             | W2000        | 37.36%             |
| <b>JE000</b>      | 27.28%             | <b>XC000</b> | 68.56%             |
| N7000             | 8.46%              | <b>XP000</b> | 59.78%             |
| <b>NP000</b>      | 22.21%             | <b>XV000</b> | 62.85%             |
| <b>OA000</b>      | 31.37%             | <b>XX000</b> | 71.91%             |
| R8000             | 16.22%             | CSP01        | 24.25%             |

**Anexo 4: Índice de variabilidad promedio madurados** 

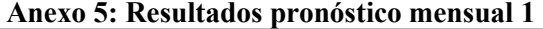

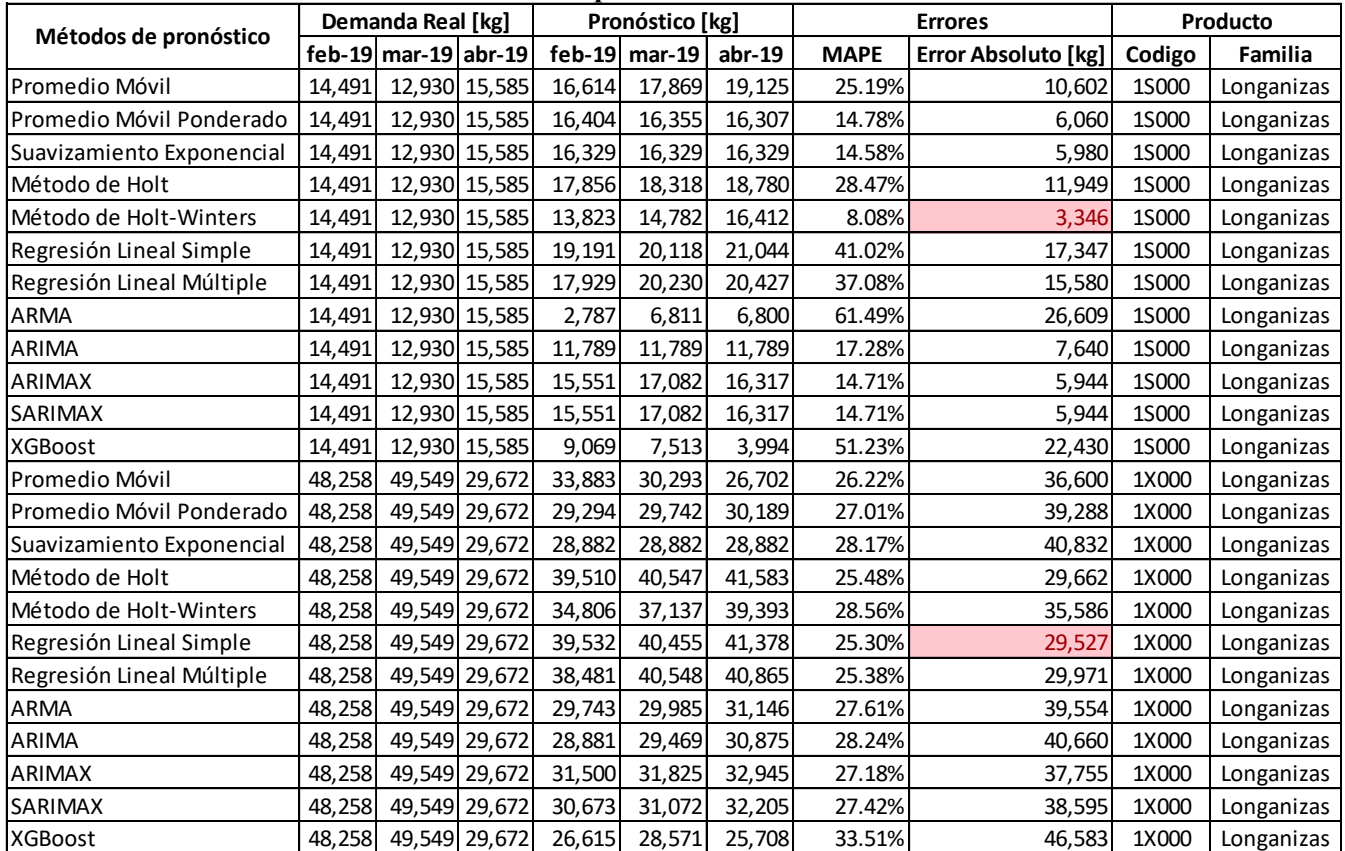

*Fuente: elaboración propia* 

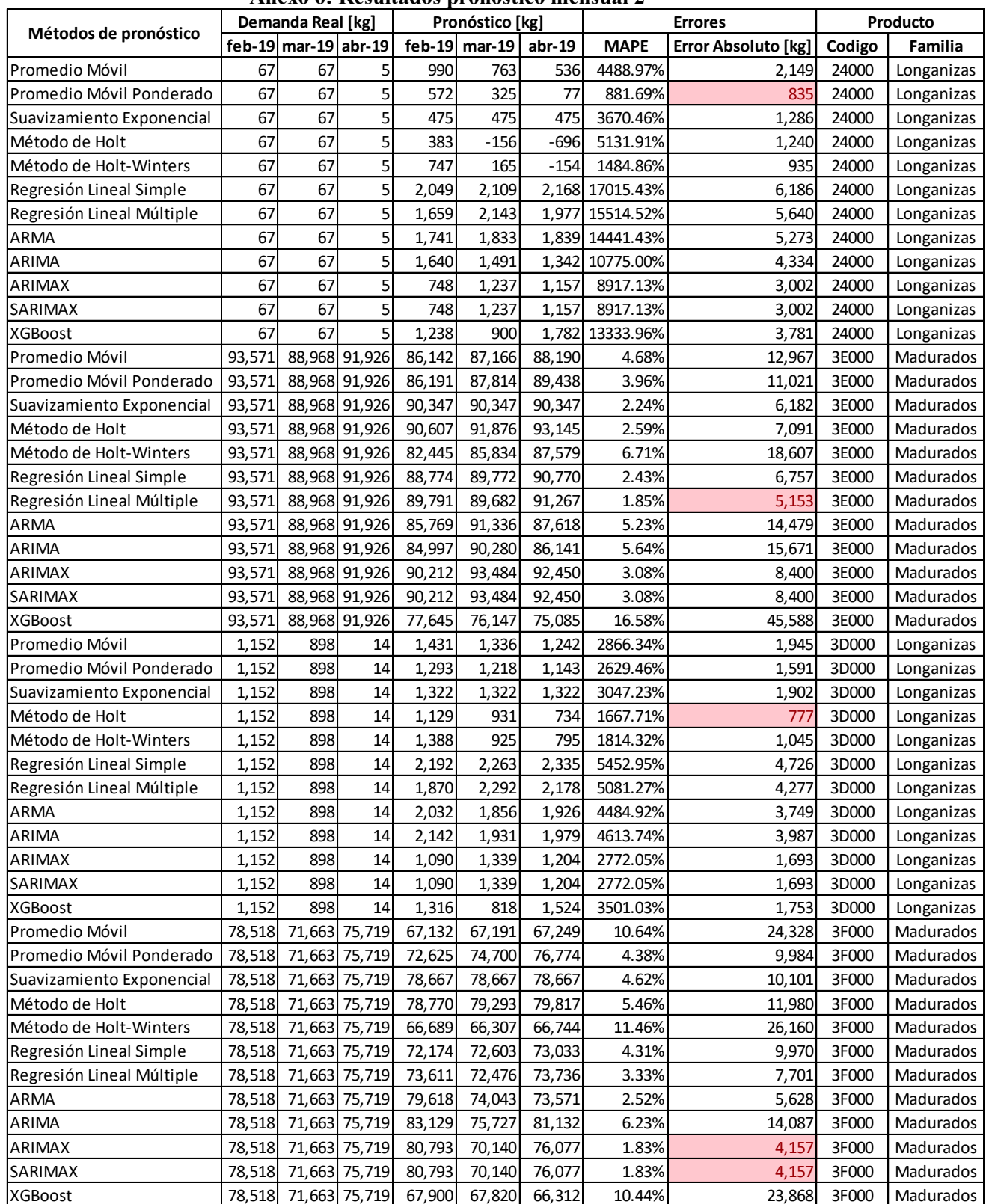

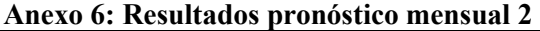

|                           |                  | Demanda Real [kg]    |               |                  | лисло 7, исэшнацоз ргонозисо шсизцаг э<br>Pronóstico [kg] |                  |             | <b>Errores</b>                | Producto        |            |  |
|---------------------------|------------------|----------------------|---------------|------------------|-----------------------------------------------------------|------------------|-------------|-------------------------------|-----------------|------------|--|
| Métodos de pronóstico     |                  | feb-19 mar-19 abr-19 |               |                  | feb-19 mar-19                                             | $abr-19$         | <b>MAPE</b> |                               |                 | Familia    |  |
| Promedio Móvil            | 41,400           |                      | 29,800 32,090 | 41,391           | 42,623                                                    |                  | 26.57%      | Error Absoluto [kg]<br>24,598 | Codigo<br>6S000 |            |  |
| Promedio Móvil Ponderado  | 41,400           |                      | 29,800 32,090 | 43,053           | 43,098                                                    | 43,856<br>43,142 | 27.69%      | 26,003                        | 6S000           | Longanizas |  |
|                           | 41,400           |                      | 29,800 32,090 | 42,923           | 42,923                                                    |                  | 27.16%      | 25,479                        | 6S000           | Longanizas |  |
| Suavizamiento Exponencial | 41,400           |                      | 29,800 32,090 | 45,448           | 46,519                                                    | 42,923           | 38.06%      | 36,268                        | 6S000           | Longanizas |  |
| Método de Holt            |                  |                      |               |                  |                                                           | 47,591           |             |                               |                 | Longanizas |  |
| Método de Holt-Winters    | 41,400           |                      | 29,800 32,090 | 46,891           | 43,896                                                    | 41,566           | 30.03%      | 29,063                        | 6S000           | Longanizas |  |
| Regresión Lineal Simple   | 41,400           |                      | 29,800 32,090 | 43,062           | 43,808                                                    | 44,554           | 29.95%      | 28,133                        | 6S000           | Longanizas |  |
| Regresión Lineal Múltiple | 41,400           |                      | 29,800 32,090 | 41,439           | 43,952                                                    | 43,760           | 27.98%      | 25,861                        | 6S000           | Longanizas |  |
| ARMA                      | 41,400           |                      | 29,800 32,090 | 31,483           | 34,339                                                    | 36,396           | 17.53%      | 18,762                        | 6S000           | Longanizas |  |
| ARIMA                     | 41,400           |                      | 29,800 32,090 | 38,709           | 41,564                                                    | 42,987           | 26.64%      | 25,352                        | 6S000           | Longanizas |  |
| ARIMAX                    | 41,400           |                      | 29,800 32,090 | 49,701           | 51,887                                                    | 53,678           | 53.81%      | 51,976                        | 6S000           | Longanizas |  |
| SARIMAX                   | 41,400           |                      | 29,800 32,090 | 60,367           | 63,132                                                    | 65,096           | 86.84%      | 85,306                        | 6S000           | Longanizas |  |
| <b>XGBoost</b>            | 41,400           |                      | 29,800 32,090 | 33,460           | 29,453                                                    | 29,438           | 9.54%       | 10,939                        | 6S000           | Longanizas |  |
| Promedio Móvil            | 22,990           |                      | 14,410 18,890 | 20,216           | 20,529                                                    | 20,841           | 21.62%      | 10,844                        | 80000           | Longanizas |  |
| Promedio Móvil Ponderado  | 22,990           |                      | 14,410 18,890 | 23,401           | 23,467                                                    | 23,533           | 29.74%      | 14,112                        | 80000           | Longanizas |  |
| Suavizamiento Exponencial | 22,990           |                      | 14,410 18,890 | 21,580           | 21,580                                                    | 21,580           | 23.38%      | 11,270                        | 80000           | Longanizas |  |
| Método de Holt            | 22,990           |                      | 14,410 18,890 | 24,151           | 24,904                                                    | 25,657           | 37.90%      | 18,422                        | 80000           | Longanizas |  |
| Método de Holt-Winters    | 22,990           |                      | 14,410 18,890 | 23,248           | 17,935                                                    | 17,993           | 10.11%      | 4,680                         | 80000           | Longanizas |  |
| Regresión Lineal Simple   | 22,990           |                      | 14,410 18,890 | 21,967           | 22,208                                                    | 22,450           | 25.80%      | 12,381                        | 80000           | Longanizas |  |
| Regresión Lineal Múltiple | 22,990           |                      | 14,410 18,890 | 21,131           | 22,282                                                    | 22,041           | 26.47%      | 12,882                        | 80000           | Longanizas |  |
| ARMA                      | 22,990           |                      | 14,410 18,890 | 17,037           | 16,129                                                    | 17,783           | 14.56%      | 8,779                         | 80000           | Longanizas |  |
| ARIMA                     | 22,990           |                      | 14,410 18,890 | 21,363           | 20,690                                                    | 22,269           | 22.85%      | 11,286                        | 80000           | Longanizas |  |
| ARIMAX                    | 22,990           |                      | 14,410 18,890 | 13,431           | 12,378                                                    | 13,974           | 27.23%      | 16,507                        | 80000           | Longanizas |  |
| SARIMAX                   | 22,990           |                      | 14,410 18,890 | 12,975           | 10,999                                                    | 12,660           | 33.41%      | 19,656                        | 80000           | Longanizas |  |
| <b>XGBoost</b>            | 22,990           | 14,410               | 18,890        | 18,226           | 15,083                                                    | 16,267           | 13.09%      | 8,060                         | 80000           | Longanizas |  |
| Promedio Móvil            | 5,915            | 4,000                | 5,440         | 6,505            | 6,557                                                     | 6,609            | 31.80%      | 4,317                         | 9D000           | Longanizas |  |
| Promedio Móvil Ponderado  | 5,915            | 4,000                | 5,440         | 7,201            | 7,307                                                     | 7,412            | 46.89%      | 6,565                         | 9D000           | Longanizas |  |
| Suavizamiento Exponencial | 5,915            | 4,000                | 5,440         | 5,832            | 5,832                                                     | 5,832            | 18.13%      | 2,307                         | 9D000           | Longanizas |  |
| Método de Holt            | 5,915            | 4,000                | 5,440         | 6,585            | 6,587                                                     | 6,590            | 32.38%      | 4,407                         | 9D000           | Longanizas |  |
| Método de Holt-Winters    | 5,915            | 4,000                | 5,440         | 7,378            | 6,758                                                     | 7,241            | 42.26%      | 6,022                         | 9D000           | Longanizas |  |
| Regresión Lineal Simple   | 5,915            | 4,000                | 5,440         | 7,713            | 7,816                                                     | 7,918            | 57.11%      | 8,092                         | 9D000           | Longanizas |  |
| Regresión Lineal Múltiple | 5,915            | 4,000                | 5,440         | 7,403            | 7,843                                                     | 7,767            | 54.67%      | 7,657                         | 9D000           | Longanizas |  |
| ARMA                      | 5,915            | 4,000                | 5,440         | 6,532            | 6,210                                                     | 6,190            | 26.49%      | 3,577                         | 9D000           | Longanizas |  |
| ARIMA                     | 5,915            | 4,000                | 5,440         | 6,347            | 6,800                                                     | 6,389            | 31.59%      | 4,182                         | 9D000           | Longanizas |  |
| ARIMAX                    | 5,915            | 4,000                | 5,440         | 7,371            | 6,320                                                     | 6,528            | 34.20%      | 4,864                         | 9D000           | Longanizas |  |
| SARIMAX                   | 5,915            | 4,000                | 5,440         | 7,371            | 6,320                                                     | 6,528            | 34.20%      | 4,864                         | 9D000           | Longanizas |  |
| <b>XGBoost</b>            | 5,915            | 4,000                | 5,440         | 5,038            | 7,512                                                     | 5,935            | 37.25%      | 4,885                         | 9D000           | Longanizas |  |
| Promedio Móvil            | 23,770           |                      | 16,594 19,445 | 22,545           | 22,913                                                    | 23,281           | 20.99%      | 11,381                        | 9F000           | Longanizas |  |
| Promedio Móvil Ponderado  | 23,770           |                      | 16,594 19,445 | 23,858           | 23,910                                                    | 23,962           | 22.56%      | 11,922                        | 9F000           | Longanizas |  |
| Suavizamiento Exponencial | 23,770           |                      | 16,594 19,445 | 22,433           | 22,433                                                    | 22,433           | 18.73%      | 10,164                        | 9F000           | Longanizas |  |
| Método de Holt            | 23,770           |                      | 16,594 19,445 | 28,383           | 29,796                                                    | 31,208           | 53.16%      | 29,579                        | 9F000           | Longanizas |  |
| Método de Holt-Winters    | 23,770           |                      | 16,594 19,445 | 21,709           | 24,719                                                    | 19,116           | 19.77%      | 10,514                        | 9F000           | Longanizas |  |
| Regresión Lineal Simple   | 23,770           |                      | 16,594 19,445 | 22,994           | 23,210                                                    | 23,427           | 21.21%      | 11,374                        | 9F000           | Longanizas |  |
| Regresión Lineal Múltiple |                  |                      | 16,594 19,445 |                  | 23,277                                                    |                  | 21.76%      |                               | 9F000           |            |  |
| ARMA                      | 23,770<br>23,770 |                      | 16,594 19,445 | 22,247<br>21,222 | 16,168                                                    | 23,061<br>19,738 | 4.93%       | 11,823<br>3,267               | 9F000           | Longanizas |  |
| ARIMA                     |                  |                      | 16,594 19,445 |                  |                                                           |                  | 9.43%       | 5,230                         | 9F000           | Longanizas |  |
|                           | 23,770           |                      |               | 23,335           | 18,632                                                    | 22,202           |             |                               |                 | Longanizas |  |
| ARIMAX                    | 23,770           |                      | 16,594 19,445 | 22,230           | 17,640                                                    | 21,137           | 7.16%       | 4,277                         | 9F000           | Longanizas |  |
| SARIMAX                   | 23,770           |                      | 16,594 19,445 | 19,398           | 14,767                                                    | 18,231           | 11.88%      | 7,411                         | 9F000           | Longanizas |  |
| XGBoost                   |                  | 23,770 16,594 19,445 |               | 20,987           | 16,855                                                    | 18,209           | 6.55%       | 4,280                         | 9F000           | Longanizas |  |

**Anexo 7: Resultados pronóstico mensual 3** 

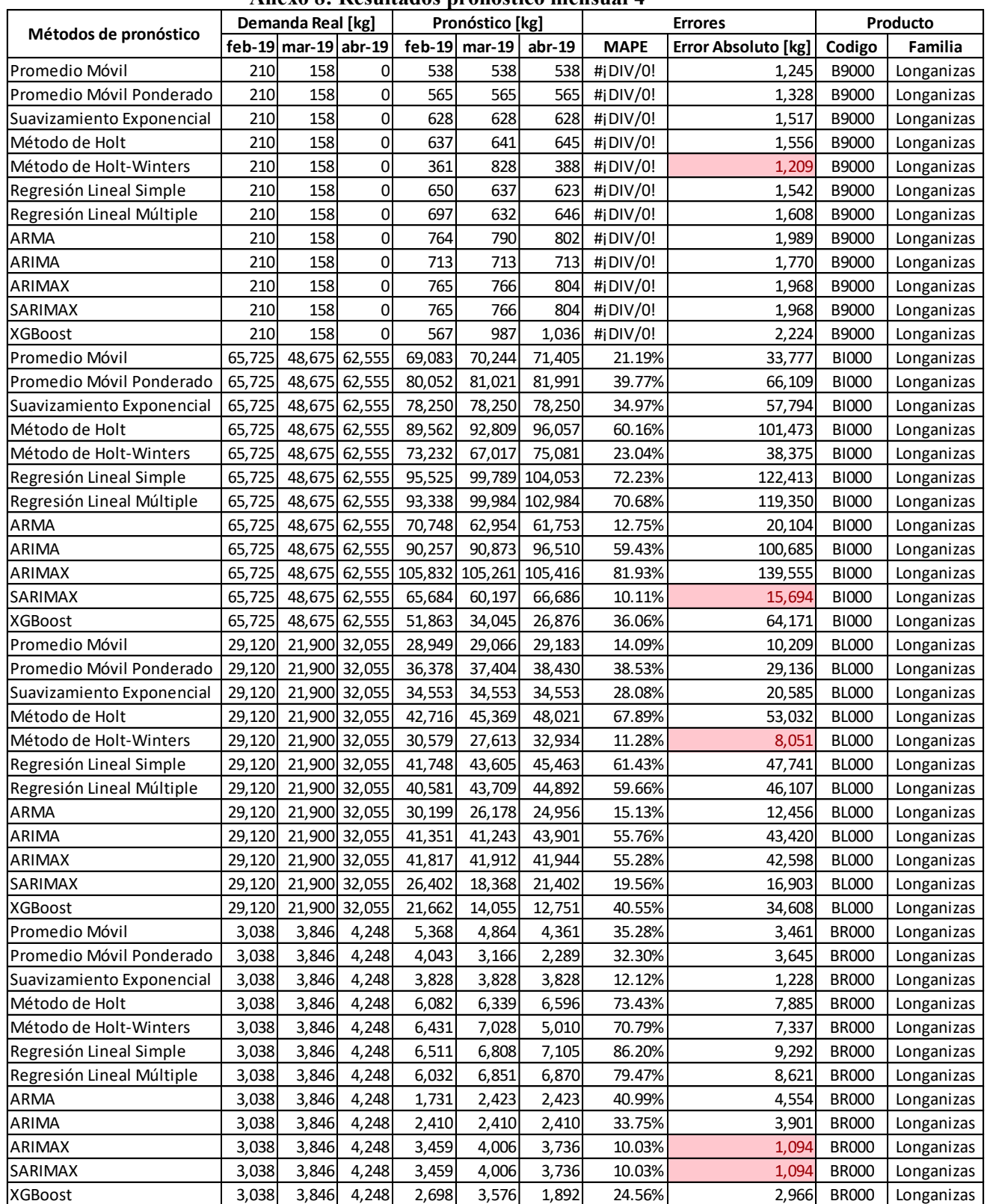

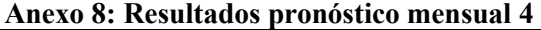

|                                                      |       | Demanda Real [kg]    |       | лисло э. кезинацоз ргонозисо пісняваг э<br>Pronóstico [kg] |            |            | <b>Errores</b> |                              | Producto               |            |  |
|------------------------------------------------------|-------|----------------------|-------|------------------------------------------------------------|------------|------------|----------------|------------------------------|------------------------|------------|--|
| Métodos de pronóstico                                |       | feb-19 mar-19 abr-19 |       | feb-19                                                     | mar-19     | abr-19     | <b>MAPE</b>    |                              |                        | Familia    |  |
| Promedio Móvil                                       | 910   | 1,154                | 1,011 | 593                                                        | 596        | 599        | 41.31%         | Error Absoluto [kg]<br>1,287 | Codigo<br><b>CF000</b> | Madurados  |  |
| Promedio Móvil Ponderado                             | 910   | 1,154                | 1,011 | 657                                                        | 657        | 657        | 35.31%         | 1,104                        | CF000                  | Madurados  |  |
| Suavizamiento Exponencial                            | 910   | 1,154                | 1,011 | 821                                                        | 821        | 821        | 19.08%         | 610                          | CF000                  | Madurados  |  |
| Método de Holt                                       | 910   | 1,154                | 1,011 | 806                                                        | 803        | 800        | 20.87%         | 665                          | CF000                  | Madurados  |  |
| Método de Holt-Winters                               | 910   | 1,154                | 1,011 | 478                                                        | 462        | 549        | 51.04%         | 1,586                        | CF000                  | Madurados  |  |
|                                                      | 910   | 1,154                | 1,011 | 654                                                        | 652        | 650        | 35.75%         | 1,118                        | CF000                  | Madurados  |  |
| Regresión Lineal Simple<br>Regresión Lineal Múltiple | 910   | 1,154                | 1,011 | 705                                                        | 648        | 676        | 33.17%         | 1,046                        | CF000                  | Madurados  |  |
|                                                      | 910   |                      | 1,011 | 758                                                        |            |            | 34.82%         |                              |                        | Madurados  |  |
| <b>ARMA</b>                                          | 910   | 1,154                | 1,011 | 874                                                        | 609<br>833 | 601<br>818 | 16.94%         | 1,106                        | CF000                  |            |  |
| <b>ARIMA</b>                                         |       | 1,154                |       |                                                            |            |            |                | 549                          | <b>CF000</b>           | Madurados  |  |
| <b>ARIMAX</b>                                        | 910   | 1,154                | 1,011 | 837                                                        | 756        | 756        | 22.55%         | 725                          | <b>CF000</b>           | Madurados  |  |
| SARIMAX                                              | 910   | 1,154                | 1,011 | 837                                                        | 756        | 756        | 22.55%         | 725                          | CF000                  | Madurados  |  |
| <b>XGBoost</b>                                       | 910   | 1,154                | 1,011 | 567                                                        | 671        | 604        | 39.91%         | 1,232                        | CF000                  | Madurados  |  |
| Promedio Móvil                                       | 4,415 | 2,950                | 3,380 | 5,386                                                      | 4,342      | 3,298      | 23.87%         | 2,445                        | DZ000                  | Longanizas |  |
| Promedio Móvil Ponderado                             | 4,415 | 2,950                | 3,380 | 3,976                                                      | 4,008      | 4,041      | 21.79%         | 2,158                        | DZ000                  | Longanizas |  |
| Suavizamiento Exponencial                            | 4,415 | 2,950                | 3,380 | 3,476                                                      | 3,476      | 3,476      | 13.97%         | 1,561                        | DZ000                  | Longanizas |  |
| Método de Holt                                       | 4,415 | 2,950                | 3,380 | 3,905                                                      | 4,106      | 4,306      | 26.04%         | 2,592                        | DZ000                  | Longanizas |  |
| Método de Holt-Winters                               | 4,415 | 2,950                | 3,380 | 1,174                                                      | 967        | 1,413      | 66.28%         | 7,191                        | DZ000                  | Longanizas |  |
| Regresión Lineal Simple                              | 4,415 | 2,950                | 3,380 | 8,182                                                      | 8,472      | 8,762      | 143.91%        | 14,671                       | DZ000                  | Longanizas |  |
| Regresión Lineal Múltiple                            | 4,415 | 2,950                | 3,380 | 7,384                                                      | 8,543      | 8,372      | 134.85%        | 13,554                       | DZ000                  | Longanizas |  |
| <b>ARMA</b>                                          | 4,415 | 2,950                | 3,380 | 2,458                                                      | 1,814      | 2,334      | 37.93%         | 4,139                        | DZ000                  | Longanizas |  |
| <b>ARIMA</b>                                         | 4,415 | 2,950                | 3,380 | 2,865                                                      | 2,205      | 2,735      | 26.48%         | 2,940                        | DZ000                  | Longanizas |  |
| <b>ARIMAX</b>                                        | 4,415 | 2,950                | 3,380 | 3,729                                                      | 4,583      | 4,518      | 34.85%         | 3,457                        | DZ000                  | Longanizas |  |
| SARIMAX                                              | 4,415 | 2,950                | 3,380 | 3,926                                                      | 4,746      | 4,920      | 39.17%         | 3,824                        | DZ000                  | Longanizas |  |
| <b>XGBoost</b>                                       | 4,415 | 2,950                | 3,380 | 5,002                                                      | 3,732      | 4,090      | 20.28%         | 2,080                        | DZ000                  | Longanizas |  |
| Promedio Móvil                                       | 1,138 | 1,448                | 1,240 | 1,796                                                      | 1,679      | 1,562      | 33.27%         | 1,211                        | FD000                  | Longanizas |  |
| Promedio Móvil Ponderado                             | 1,138 | 1,448                | 1,240 | 1,841                                                      | 1,737      | 1,632      | 37.81%         | 1,385                        | FD000                  | Longanizas |  |
| Suavizamiento Exponencial                            | 1,138 | 1,448                | 1,240 | 1,652                                                      | 1,652      | 1,652      | 30.88%         | 1,132                        | FD000                  | Longanizas |  |
| Método de Holt                                       | 1,138 | 1,448                | 1,240 | 1,849                                                      | 1,935      | 2,021      | 53.06%         | 1,980                        | FD000                  | Longanizas |  |
| Método de Holt-Winters                               | 1,138 | 1,448                | 1,240 | 803                                                        | 658        | 1,363      | 31.28%         | 1,247                        | FD000                  | Longanizas |  |
| Regresión Lineal Simple                              | 1,138 | 1,448                | 1,240 | 2,794                                                      | 2,888      | 2,981      | 128.52%        | 4,838                        | FD000                  | Longanizas |  |
| Regresión Lineal Múltiple                            | 1,138 | 1,448                | 1,240 | 2,649                                                      | 2,901      | 2,910      | 122.66%        | 4,635                        | FD000                  | Longanizas |  |
| <b>ARMA</b>                                          | 1,138 | 1,448                | 1,240 | 1,550                                                      | 1,515      | 1,494      | 20.48%         | 734                          | FD000                  | Longanizas |  |
| <b>ARIMA</b>                                         | 1,138 | 1,448                | 1,240 | 1,686                                                      | 1,686      | 1,686      | 33.53%         | 1,232                        | FD000                  | Longanizas |  |
| <b>ARIMAX</b>                                        | 1,138 | 1,448                | 1,240 | 1,598                                                      | 1,652      | 1,600      | 27.86%         | 1,024                        | FD000                  | Longanizas |  |
| <b>SARIMAX</b>                                       | 1,138 | 1,448                | 1,240 | 1,598                                                      | 1,652      | 1,600      | 27.86%         | 1,024                        | <b>FD000</b>           | Longanizas |  |
| <b>XGBoost</b>                                       | 1,138 | 1,448                | 1,240 | 1,533                                                      | 1,524      | 1,962      | 32.77%         | 1,194                        | FD000                  | Longanizas |  |
| Promedio Móvil                                       | 6,549 | 4,291                | 5,649 | 6,827                                                      | 6,883      | 6,938      | 29.16%         | 4,160                        | <b>FU000</b>           | Longanizas |  |
| Promedio Móvil Ponderado                             | 6,549 | 4,291                | 5,649 | 6,982                                                      | 6,849      | 6,716      | 28.37%         | 4,058                        | <b>FU000</b>           | Longanizas |  |
| Suavizamiento Exponencial                            | 6,549 | 4,291                | 5,649 | 7,121                                                      | 7,121      | 7,121      | 33.59%         | 4,876                        | <b>FU000</b>           | Longanizas |  |
| Método de Holt                                       | 6,549 | 4,291                | 5,649 | 7,530                                                      | 7,390      | 7,249      | 38.51%         | 5,680                        | <b>FU000</b>           | Longanizas |  |
| Método de Holt-Winters                               | 6,549 | 4,291                | 5,649 | 7,045                                                      | 9,890      | 5,620      | 46.19%         | 6,123                        | <b>FU000</b>           | Longanizas |  |
| Regresión Lineal Simple                              | 6,549 | 4,291                | 5,649 | 7,616                                                      | 7,663      | 7,710      | 43.79%         | 6,500                        | <b>FU000</b>           | Longanizas |  |
| Regresión Lineal Múltiple                            | 6,549 | 4,291                | 5,649 | 7,363                                                      | 7,685      | 7,586      | 41.95%         | 6,146                        | <b>FU000</b>           | Longanizas |  |
| ARMA                                                 | 6,549 | 4,291                | 5,649 | 6,674                                                      | 6,357      | 5,629      | 16.81%         | 2,212                        | <b>FU000</b>           | Longanizas |  |
| ARIMA                                                | 6,549 | 4,291                | 5,649 | 6,851                                                      | 6,613      | 5,934      | 21.26%         | 2,909                        | <b>FU000</b>           | Longanizas |  |
| <b>ARIMAX</b>                                        | 6,549 | 4,291                | 5,649 | 7,442                                                      | 6,537      | 6,849      | 29.07%         | 4,339                        | <b>FU000</b>           | Longanizas |  |
| SARIMAX                                              | 6,549 | 4,291                | 5,649 | 7,339                                                      | 6,779      | 6,093      | 25.98%         | 3,723                        | <b>FU000</b>           | Longanizas |  |
| <b>XGBoost</b>                                       | 6,549 | 4,291                | 5,649 | 6,202                                                      | 6,708      | 6,062      | 22.97%         | 3,176                        | <b>FU000</b>           | Longanizas |  |

**Anexo 9: Resultados pronóstico mensual 5** 

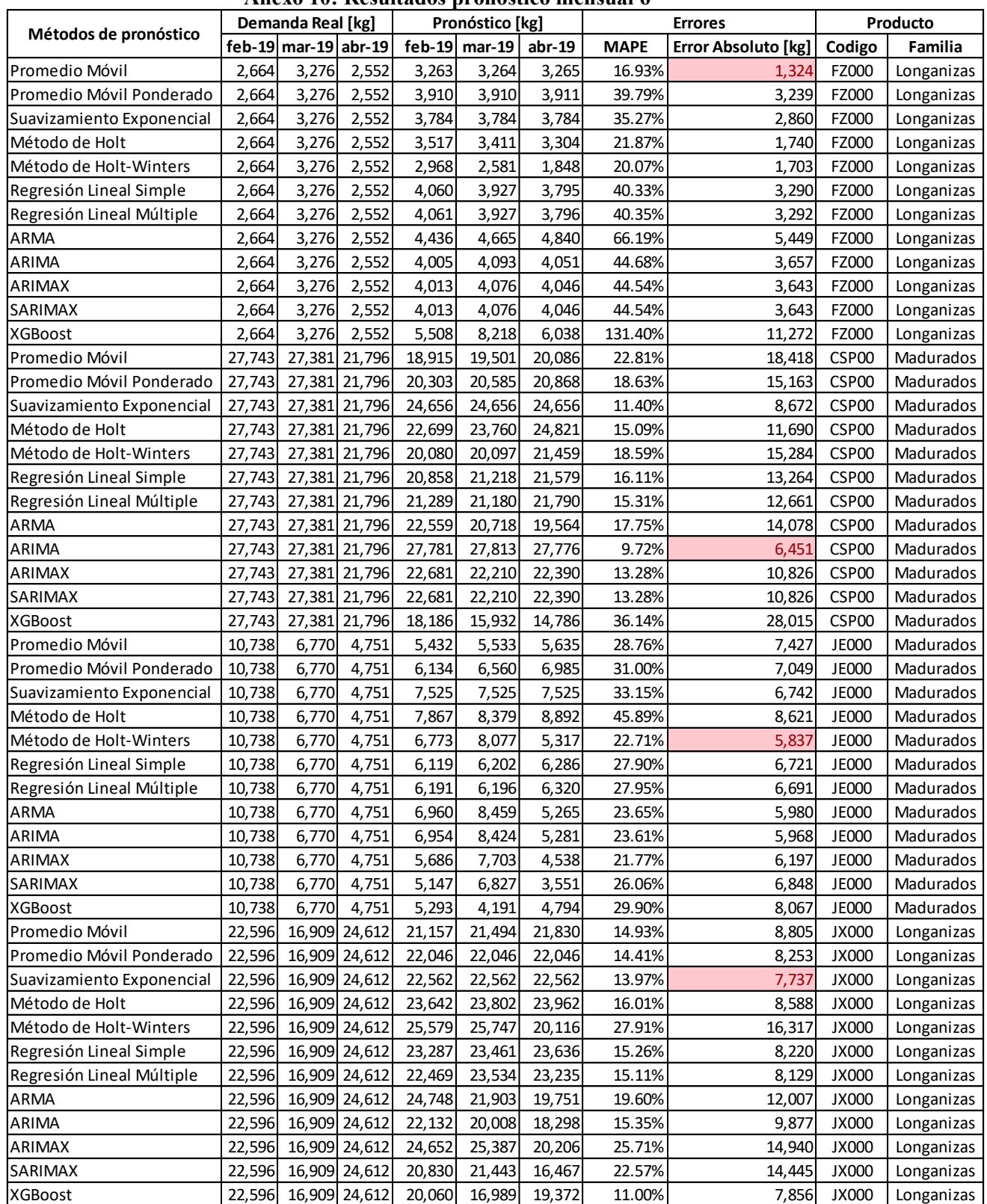

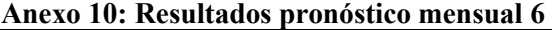

|                                   |        | Demanda Real [kg]    |               | Alicau II, Resultativs prohosticu iliciistiai 7<br>Pronóstico [kg] |          |          | <b>Errores</b> |                            | Producto |            |  |
|-----------------------------------|--------|----------------------|---------------|--------------------------------------------------------------------|----------|----------|----------------|----------------------------|----------|------------|--|
| Métodos de pronóstico             |        | feb-19 mar-19 abr-19 |               | feb-19                                                             | $mar-19$ | abr-19   | <b>MAPE</b>    | <b>Error Absoluto [kg]</b> | Codigo   | Familia    |  |
| Promedio Móvil                    | 16,421 | 18,120               | 6,643         | 8,055                                                              | 7,983    | 7,911    | 41.99%         | 19,771                     | L3000    | Longanizas |  |
| Promedio Móvil Ponderado          | 16,421 | 18,120               | 6,643         | 5,626                                                              | 5,544    | 5,462    | 50.98%         | 24,553                     | L3000    | Longanizas |  |
| Suavizamiento Exponencial         | 16,421 | 18,120               | 6,643         | 6,862                                                              | 6,862    | 6,862    | 41.21%         | 21,036                     | L3000    | Longanizas |  |
| Método de Holt                    | 16,421 | 18,120               | 6,643         | 10,865                                                             | 11,207   | 11,548   | 48.61%         | 17,374                     | L3000    | Longanizas |  |
| Método de Holt-Winters            | 16,421 | 18,120               | 6,643         | 20,489                                                             | 17,020   | 6,678    | 10.45%         | 5,203                      | L3000    | Longanizas |  |
| Regresión Lineal Simple           | 16,421 | 18,120               | 6,643         | 11,099                                                             | 11,359   | 11,620   | 48.21%         | 17,060                     | L3000    | Longanizas |  |
| Regresión Lineal Múltiple         | 16,421 | 18,120               | 6,643         | 11,343                                                             | 11,338   | 11,739   | 48.36%         | 16,957                     | L3000    | Longanizas |  |
| ARMA                              | 16,421 | 18,120               | 6,643         | 22,331                                                             | 17,954   | 7,871    | 18.47%         | 7,305                      | L3000    | Longanizas |  |
| ARIMA                             | 16,421 | 18,120               | 6,643         | 19,460                                                             | 15,094   | 5,004    | 19.96%         | 7,704                      | L3000    | Longanizas |  |
| ARIMAX                            | 16,421 | 18,120               | 6,643         | 7,409                                                              | 1,887    | $-8,363$ | 123.45%        | 40,250                     | L3000    | Longanizas |  |
| SARIMAX                           | 16,421 | 18,120               | 6,643         | 7,409                                                              | 1,887    | $-8,363$ | 123.45%        | 40,250                     | L3000    | Longanizas |  |
| XGBoost                           | 16,421 | 18,120               | 6,643         | 10,613                                                             | 5,965    | 8,588    | 43.91%         | 19,907                     | L3000    | Longanizas |  |
| Promedio Móvil                    | 29,295 |                      | 29,130 29,830 | 37,020                                                             | 37,087   | 37,153   | 26.08%         | 23,005                     | L5000    | Longanizas |  |
| Promedio Móvil Ponderado          | 29,295 |                      | 29,130 29,830 | 40,673                                                             | 40,542   | 40,411   | 37.83%         | 33,370                     | L5000    | Longanizas |  |
| Suavizamiento Exponencial         | 29,295 |                      | 29,130 29,830 | 39,088                                                             | 39,088   | 39,088   | 32.88%         | 29,009                     | L5000    | Longanizas |  |
| Método de Holt                    | 29,295 |                      | 29,130 29,830 | 42,742                                                             | 43,176   | 43,610   | 46.77%         | 41,273                     | L5000    | Longanizas |  |
| Método de Holt-Winters            | 29,295 |                      | 29,130 29,830 | 33,561                                                             | 32,166   | 38,908   | 18.47%         | 16,379                     | L5000    | Longanizas |  |
| Regresión Lineal Simple           | 29,295 |                      | 29,130 29,830 | 43,881                                                             | 44,679   | 45,478   | 51.87%         | 45,783                     | L5000    | Longanizas |  |
|                                   | 29,295 |                      | 29,130 29,830 | 41,660                                                             | 44,877   | 44,392   | 48.36%         | 42,674                     | L5000    |            |  |
| Regresión Lineal Múltiple<br>ARMA | 29,295 |                      | 29,130 29,830 | 34,807                                                             | 33,558   | 36,773   | 19.10%         | 16,883                     | L5000    | Longanizas |  |
|                                   |        |                      |               |                                                                    |          |          |                |                            |          | Longanizas |  |
| ARIMA                             | 29,295 |                      | 29,130 29,830 | 31,947                                                             | 30,079   | 33,593   | 8.31%          | 7,363                      | L5000    | Longanizas |  |
| ARIMAX                            | 29,295 |                      | 29,130 29,830 | 30,605                                                             | 29,566   | 32,084   | 4.51%          | 4,001                      | L5000    | Longanizas |  |
| SARIMAX                           | 29,295 |                      | 29,130 29,830 | 30,454                                                             | 29,059   | 31,959   | 3.78%          | 3,359                      | L5000    | Longanizas |  |
| <b>XGBoost</b>                    | 29,295 |                      | 29,130 29,830 | 33,690                                                             | 32,207   | 29,828   | 8.52%          | 7,474                      | L5000    | Longanizas |  |
| Promedio Móvil                    | 9,143  |                      | 10,333 12,430 | 7,769                                                              | 5,948    | 4,128    | 41.42%         | 14,061                     | L7000    | Longanizas |  |
| Promedio Móvil Ponderado          | 9,143  |                      | 10,333 12,430 | 7,486                                                              | 7,476    | 7,467    | 28.57%         | 9,477                      | L7000    | Longanizas |  |
| Suavizamiento Exponencial         | 9,143  |                      | 10,333 12,430 | 5,266                                                              | 5,266    | 5,266    | 49.69%         | 16,108                     | L7000    | Longanizas |  |
| Método de Holt                    | 9,143  |                      | 10,333 12,430 | 5,811                                                              | 6,183    | 6,556    | 41.29%         | 13,355                     | L7000    | Longanizas |  |
| Método de Holt-Winters            | 9,143  |                      | 10,333 12,430 | 9,686                                                              | 12,381   | 12,441   | 8.62%          | 2,602                      | L7000    | Longanizas |  |
| Regresión Lineal Simple           | 9,143  |                      | 10,333 12,430 | 11,033                                                             | 11,139   | 11,245   | 12.67%         | 3,883                      | L7000    | Longanizas |  |
| Regresión Lineal Múltiple         | 9,143  |                      | 10,333 12,430 | 11,139                                                             | 11,130   | 11,296   | 12.89%         | 3,927                      | L7000    | Longanizas |  |
| ARMA                              | 9,143  |                      | 10,333 12,430 | 7,676                                                              | 11,111   | 15,681   | 16.58%         | 5,496                      | L7000    | Longanizas |  |
| ARIMA                             | 9,143  |                      | 10,333 12,430 | 5,885                                                              | 8,809    | 13,613   | 19.96%         | 5,963                      | L7000    | Longanizas |  |
| ARIMAX                            | 9,143  |                      | 10,333 12,430 | $-6,945$                                                           | $-4,481$ | 9        | 139.75%        | 43,322                     | L7000    | Longanizas |  |
| SARIMAX                           | 9,143  |                      | 10,333 12,430 | $-6,959$                                                           | $-4,512$ | $-21$    | 139.98%        | 43,397                     | L7000    | Longanizas |  |
| <b>XGBoost</b>                    | 9,143  |                      | 10,333 12,430 | 7,872                                                              | 14,312   | 11,218   | 20.72%         | 6,462                      | L7000    | Longanizas |  |
| Promedio Móvil                    | 59,595 |                      | 56,560 59,050 | 67,685                                                             | 67,685   | 67,685   | 15.96%         | 27,850                     | L8000    | Longanizas |  |
| Promedio Móvil Ponderado          | 59,595 |                      | 56,560 59,050 | 76,890                                                             | 76,890   | 76,890   | 31.73%         | 55,464                     | L8000    | Longanizas |  |
| Suavizamiento Exponencial         | 59,595 |                      | 56,560 59,050 | 77,179                                                             | 77,179   | 77,179   | 32.22%         | 56,333                     | L8000    | Longanizas |  |
| Método de Holt                    | 59,595 |                      | 56,560 59,050 | 74,358                                                             | 73,501   | 72,644   | 25.92%         | 45,298                     | L8000    | Longanizas |  |
| Método de Holt-Winters            | 59,595 |                      | 56,560 59,050 | 63,907                                                             | 61,291   | 66,557   | 9.44%          | 16,551                     | L8000    | Longanizas |  |
| Regresión Lineal Simple           | 59,595 |                      | 56,560 59,050 | 79,219                                                             | 79,391   | 79,563   | 36.01%         | 62,967                     | L8000    | Longanizas |  |
| Regresión Lineal Múltiple         | 59,595 |                      | 56,560 59,050 | 71,712                                                             | 80,058   | 75,893   | 30.13%         | 52,458                     | L8000    | Longanizas |  |
| ARMA                              | 59,595 |                      | 56,560 59,050 | 66,041                                                             | 63,427   | 68,696   | 13.10%         | 22,958                     | L8000    | Longanizas |  |
| ARIMA                             | 59,595 |                      | 56,560 59,050 | 61,213                                                             | 58,539   | 63,839   | 4.77%          | 8,385                      | L8000    | Longanizas |  |
| ARIMAX                            | 59,595 |                      | 56,560 59,050 | 70,140                                                             | 63,181   | 69,536   | 15.72%         | 27,652                     | L8000    | Longanizas |  |
| SARIMAX                           | 59,595 |                      | 56,560 59,050 | 70,257                                                             | 63,280   | 69,640   | 15.90%         | 27,973                     | L8000    | Longanizas |  |
| <b>XGBoost</b>                    | 59,595 |                      | 56,560 59,050 | 69,482                                                             | 77,213   | 71,009   | 24.45%         | 42,499                     | L8000    | Longanizas |  |

**Anexo 11: Resultados pronóstico mensual 7** 

|                           | Demanda Real [kg] |                      | лисло 12. кезикайоз ргонозисо шензиат о<br>Pronóstico [kg] |          |                | <b>Errores</b> |             | Producto            |              |            |
|---------------------------|-------------------|----------------------|------------------------------------------------------------|----------|----------------|----------------|-------------|---------------------|--------------|------------|
| Métodos de pronóstico     |                   | feb-19 mar-19 abr-19 |                                                            | $feb-19$ | $mar-19$       | $abr-19$       | <b>MAPE</b> | Error Absoluto [kg] | Codigo       | Familia    |
| Promedio Móvil            | 11,800            |                      | 7,208 13,648                                               | 6,362    | 6,446          | 6,531          | 36.26%      | 13,316              | LF000        | Longanizas |
| Promedio Móvil Ponderado  | 11,800            |                      | 7,208 13,648                                               | 6,789    | 6,899          | 7,009          | 31.80%      | 11,958              | <b>LF000</b> | Longanizas |
| Suavizamiento Exponencial | 11,800            |                      | 7,208 13,648                                               | 7,259    | 7,259          | 7,259          | 28.67%      | 10,981              | <b>LF000</b> | Longanizas |
| Método de Holt            | 11,800            |                      | 7,208 13,648                                               | 7,806    | 7,960          | 8,113          | 28.28%      | 10,280              | <b>LF000</b> | Longanizas |
| Método de Holt-Winters    | 11,800            |                      | 7,208 13,648                                               | 5,854    | 6,600          | 7,134          | 35.51%      | 13,066              | <b>LF000</b> | Longanizas |
| Regresión Lineal Simple   | 11,800            |                      | 7,208 13,648                                               | 7,413    | 7,527          | 7,641          | 28.54%      | 10,713              | <b>LF000</b> |            |
|                           |                   |                      | 7,208 13,648                                               | 7,766    |                |                | 26.98%      | 10,156              | <b>LF000</b> | Longanizas |
| Regresión Lineal Múltiple | 11,800            |                      | 7,208 13,648                                               | 5,730    | 7,496<br>6,000 | 7,814<br>6,385 | 40.47%      | 14,540              | <b>LF000</b> | Longanizas |
| ARMA                      | 11,800            |                      |                                                            |          |                |                |             |                     |              | Longanizas |
| ARIMA                     | 11,800            |                      | 7,208 13,648                                               | 5,597    | 5,871          | 6,254          | 41.76%      | 14,934              | <b>LF000</b> | Longanizas |
| ARIMAX                    | 11,800            |                      | 7,208 13,648                                               | 5,761    | 5,780          | 6,244          | 41.74%      | 14,870              | <b>LF000</b> | Longanizas |
| SARIMAX                   | 11,800            |                      | 7,208 13,648                                               | 5,761    | 5,780          | 6,244          | 41.74%      | 14,870              | <b>LF000</b> | Longanizas |
| XGBoost                   | 11,800            |                      | 7,208 13,648                                               | 5,003    | 7,017          | 5,644          | 39.63%      | 14,990              | <b>LF000</b> | Longanizas |
| Promedio Móvil            | 15,895            |                      | 15,720 14,155                                              | 21,859   | 20,971         | 20,083         | 37.60%      | 17,143              | LH000        | Longanizas |
| Promedio Móvil Ponderado  | 15,895            |                      | 15,720 14,155                                              | 20,938   | 17,385         | 13,831         | 14.87%      | 7,032               | LH000        | Longanizas |
| Suavizamiento Exponencial | 15,895            |                      | 15,720 14,155                                              | 29,478   | 29,478         | 29,478         | 93.74%      | 42,663              | LH000        | Longanizas |
| Método de Holt            | 15,895            |                      | 15,720 14,155                                              | 24,204   | 22,551         | 20,898         | 47.79%      | 21,884              | LH000        | Longanizas |
| Método de Holt-Winters    | 15,895            |                      | 15,720 14,155                                              | 11,521   | 12,474         | 14,481         | 16.82%      | 7,946               | LH000        | Longanizas |
| Regresión Lineal Simple   | 15,895            |                      | 15,720 14,155                                              | 31,683   | 31,906         | 32,130         | 109.76%     | 49,949              | LH000        | Longanizas |
| Regresión Lineal Múltiple | 15,895            |                      | 15,720 14,155                                              | 28,073   | 32,227         | 30,365         | 98.71%      | 44,895              | LH000        | Longanizas |
| ARMA                      | 15,895            |                      | 15,720 14,155                                              | 20,581   | 25,474         | 17,342         | 38.01%      | 17,627              | LH000        | Longanizas |
| ARIMA                     | 15,895            |                      | 15,720 14,155                                              | 13,309   | 19,004         | 8,853          | 24.87%      | 11,173              | LH000        | Longanizas |
| ARIMAX                    | 15,895            |                      | 15,720 14,155                                              | 13,368   | 22,199         | 11,839         | 24.49%      | 11,322              | LH000        | Longanizas |
| SARIMAX                   | 15,895            |                      | 15,720 14,155                                              | 18,769   | 28,616         | 18,036         | 42.51%      | 19,651              | LH000        | Longanizas |
| XGBoost                   | 15,895            |                      | 15,720 14,155                                              | 26,009   | 22,027         | 27,507         | 66.03%      | 29,774              | LH000        | Longanizas |
| Promedio Móvil            | 8,962             | 9,613                | 9,767                                                      | 9,513    | 9,401          | 9,288          | 4.42%       | 1,242               | <b>LL000</b> | Longanizas |
| Promedio Móvil Ponderado  | 8,962             | 9,613                | 9,767                                                      | 9,550    | 9,551          | 9,553          | 3.13%       | 864                 | <b>LL000</b> | Longanizas |
| Suavizamiento Exponencial | 8,962             | 9,613                | 9,767                                                      | 9,690    | 9,690          | 9,690          | 3.24%       | 882                 | <b>LL000</b> | Longanizas |
| Método de Holt            | 8,962             | 9,613                | 9,767                                                      | 10,081   | 10,177         | 10,273         | 7.85%       | 2,190               | <b>LL000</b> | Longanizas |
| Método de Holt-Winters    | 8,962             | 9,613                | 9,767                                                      | 9,406    | 10,872         | 9,181          | 8.02%       | 2,289               | <b>LL000</b> | Longanizas |
| Regresión Lineal Simple   | 8,962             | 9,613                | 9,767                                                      | 10,066   | 10,158         | 10,250         | 7.64%       | 2,131               | LL000        | Longanizas |
| Regresión Lineal Múltiple | 8,962             | 9,613                | 9,767                                                      | 10,056   | 10,158         | 10,245         | 7.59%       | 2,118               | <b>LL000</b> | Longanizas |
| ARMA                      | 8,962             | 9,613                | 9,767                                                      | 8,946    | 8,877          | 8,979          | 5.30%       | 1,540               | LL000        | Longanizas |
| ARIMA                     | 8,962             | 9,613                | 9,767                                                      | 9,322    | 9,250          | 9,500          | 3.51%       | 991                 | LL000        | Longanizas |
| ARIMAX                    | 8,962             | 9,613                | 9,767                                                      | 9,157    | 9,044          | 9,226          | 4.54%       | 1,304               | <b>LL000</b> | Longanizas |
| SARIMAX                   | 8,962             | 9,613                | 9,767                                                      | 8,495    | 8,746          | 8,976          | 7.44%       | 2,125               | <b>LL000</b> | Longanizas |
| XGBoost                   | 8,962             | 9,613                | 9,767                                                      | 8,856    | 9,225          | 8,230          | 6.98%       | 2,030               | LL000        | Longanizas |
| Promedio Móvil            | 9,634             |                      | 10,558 11,668                                              | 12,905   | 12,507         | 12,108         | 18.73%      | 5,661               | LO000        | Longanizas |
| Promedio Móvil Ponderado  | 9,634             |                      | 10,558 11,668                                              | 12,218   | 12,070         | 11,921         | 14.44%      | 4,349               | LO000        | Longanizas |
| Suavizamiento Exponencial | 9,634             |                      | 10,558 11,668                                              | 12,433   | 12,433         | 12,433         | 17.79%      | 5,438               | LO000        | Longanizas |
| Método de Holt            | 9,634             |                      | 10,558 11,668                                              | 12,752   | 12,833         | 12,915         | 21.53%      | 6,640               | LO000        | Longanizas |
| Método de Holt-Winters    | 9,634             |                      | 10,558 11,668                                              | 10,102   | 10,870         | 10,289         | 6.54%       | 2,158               | LO000        | Longanizas |
| Regresión Lineal Simple   | 9,634             |                      | 10,558 11,668                                              | 13,914   | 13,933         | 13,952         | 31.99%      | 9,939               | LO000        | Longanizas |
| Regresión Lineal Múltiple | 9,634             |                      | 10,558 11,668                                              | 13,089   | 14,006         | 13,549         | 28.21%      | 8,784               | LO000        | Longanizas |
| ARMA                      | 9,634             |                      | 10,558 11,668                                              | 9,558    | 11,086         | 10,408         | 5.53%       | 1,864               | LO000        | Longanizas |
| ARIMA                     | 9,634             |                      | 10,558 11,668                                              | 7,240    | 8,252          | 7,959          | 26.16%      | 8,409               | LO000        | Longanizas |
| ARIMAX                    | 9,634             |                      | 10,558 11,668                                              | 7,184    | 7,976          | 7,343          | 28.99%      | 9,357               | LO000        | Longanizas |
| SARIMAX                   | 9,634             |                      | 10,558 11,668                                              | 9,487    | 11,719         | 11,130         | 5.71%       | 1,846               | LO000        | Longanizas |
| <b>XGBoost</b>            | 9,634             |                      | 10,558 11,668                                              | 12,185   | 14,562         | 12,756         | 24.58%      | 7,643               | LO000        | Longanizas |

**Anexo 12: Resultados pronóstico mensual 8** 

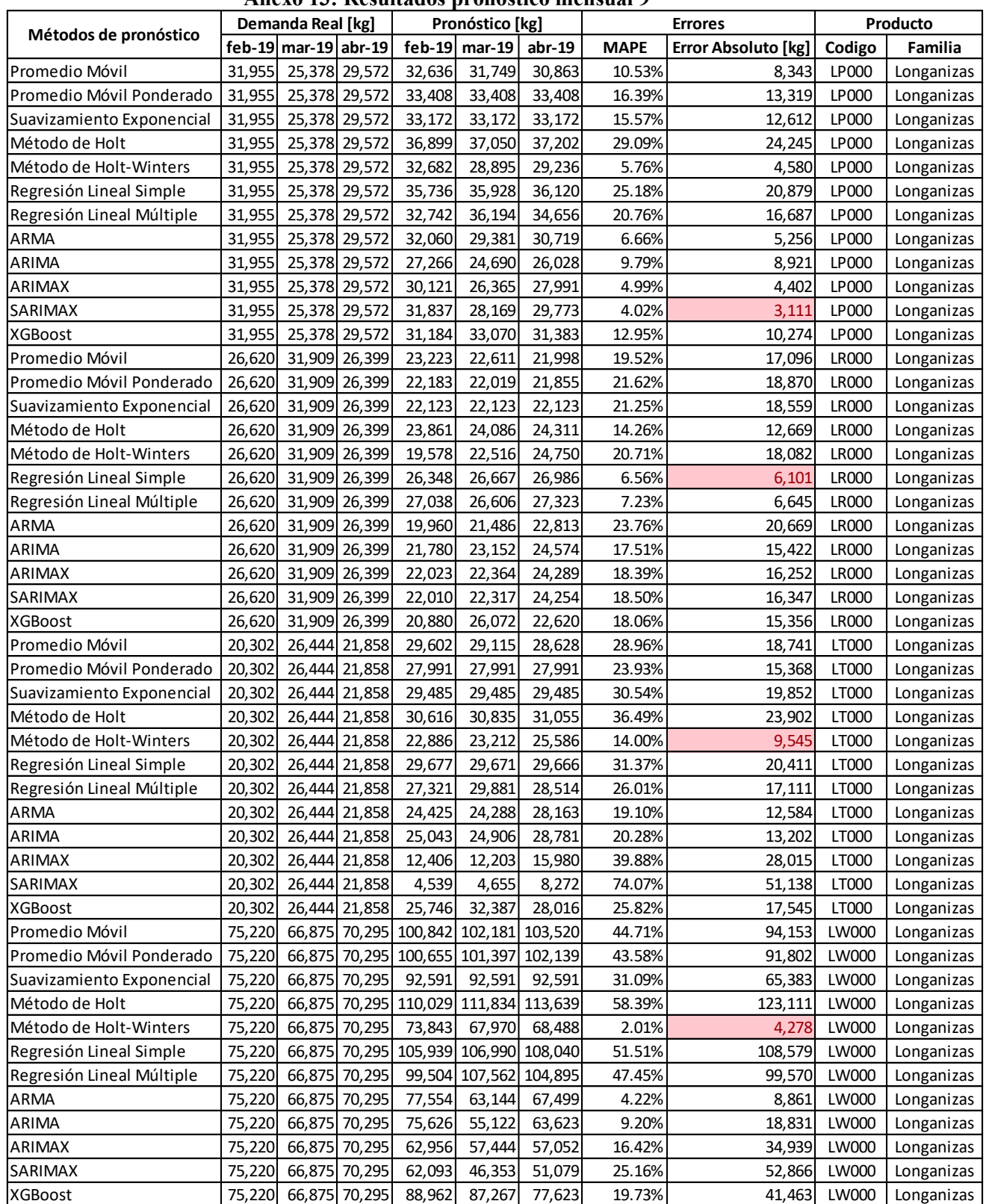

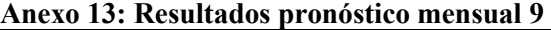

|                           | Aliexo 14. Resultados prohostico inelistíai To<br>Demanda Real [kg]<br>Pronóstico [kg] |                      |               |          |          |          |             |                            |              |            |
|---------------------------|----------------------------------------------------------------------------------------|----------------------|---------------|----------|----------|----------|-------------|----------------------------|--------------|------------|
| Métodos de pronóstico     |                                                                                        |                      |               |          |          |          |             | <b>Errores</b>             |              | Producto   |
|                           |                                                                                        | feb-19 mar-19 abr-19 |               | $feb-19$ | $mar-19$ | $abr-19$ | <b>MAPE</b> | <b>Error Absoluto [kg]</b> | Codigo       | Familia    |
| Promedio Móvil            | 27,063                                                                                 |                      | 30,055 33,918 | 30,894   | 29,570   | 28,246   | 10.83%      | 9,989                      | LX000        | Longanizas |
| Promedio Móvil Ponderado  | 27,063                                                                                 |                      | 30,055 33,918 | 26,106   | 26,106   | 26,106   | 13.23%      | 12,717                     | LX000        | Longanizas |
| Suavizamiento Exponencial | 27,063                                                                                 |                      | 30,055 33,918 | 24,378   | 24,378   | 24,378   | 18.98%      | 17,902                     | LX000        | Longanizas |
| Método de Holt            | 27,063                                                                                 |                      | 30,055 33,918 | 25,044   | 25,223   | 25,402   | 16.21%      | 15,365                     | LX000        | Longanizas |
| Método de Holt-Winters    | 27,063                                                                                 |                      | 30,055 33,918 | 32,370   | 37,388   | 37,833   | 18.52%      | 16,557                     | LX000        | Longanizas |
| Regresión Lineal Simple   | 27,063                                                                                 |                      | 30,055 33,918 | 32,361   | 32,679   | 32,996   | 10.34%      | 8,843                      | LX000        | Longanizas |
| Regresión Lineal Múltiple | 27,063                                                                                 |                      | 30,055 33,918 | 32,306   | 32,684   | 32,969   | 10.31%      | 8,820                      | LX000        | Longanizas |
| <b>ARMA</b>               | 27,063                                                                                 |                      | 30,055 33,918 | 27,977   | 32,769   | 41,461   | 11.55%      | 11,171                     | LX000        | Longanizas |
| <b>ARIMA</b>              | 27,063                                                                                 |                      | 30,055 33,918 | 23,487   | 27,240   | 36,487   | 10.05%      | 8,960                      | LX000        | Longanizas |
| <b>ARIMAX</b>             | 27,063                                                                                 |                      | 30,055 33,918 | 2,771    | 5,144    | 13,587   | 77.53%      | 69,533                     | LX000        | Longanizas |
| SARIMAX                   | 27,063                                                                                 |                      | 30,055 33,918 | 2,745    | 5,101    | 13,577   | 77.62%      | 69,613                     | LX000        | Longanizas |
| <b>XGBoost</b>            | 27,063                                                                                 |                      | 30,055 33,918 | 25,398   | 35,736   | 29,460   | 12.73%      | 11,802                     | LX000        | Longanizas |
| Promedio Móvil            | 8,875                                                                                  | 6,648                | 8,040         | 10,301   | 10,388   | 10,474   | 34.20%      | 7,600                      | M6000        | Longanizas |
| Promedio Móvil Ponderado  | 8,875                                                                                  | 6,648                | 8,040         | 10,679   | 10,740   | 10,801   | 38.74%      | 8,658                      | M6000        | Longanizas |
| Suavizamiento Exponencial | 8,875                                                                                  | 6,648                | 8,040         | 11,017   | 11,017   | 11,017   | 42.29%      | 9,488                      | M6000        | Longanizas |
| Método de Holt            | 8,875                                                                                  | 6,648                | 8,040         | 10,079   | 9,983    | 9,887    | 28.90%      | 6,386                      | M6000        | Longanizas |
| Método de Holt-Winters    | 8,875                                                                                  | 6,648                | 8.040         | 8,564    | 14,575   | 8,059    | 40.99%      | 8,257                      | M6000        | Longanizas |
| Regresión Lineal Simple   | 8,875                                                                                  | 6.648                | 8.040         | 10,558   | 10,561   | 10,564   | 36.41%      | 8,120                      | M6000        | Longanizas |
| Regresión Lineal Múltiple | 8,875                                                                                  | 6.648                | 8,040         | 10,167   | 10,596   | 10,373   | 34.32%      | 7,572                      | M6000        | Longanizas |
| <b>ARMA</b>               | 8,875                                                                                  | 6.648                | 8,040         | 9,705    | 7,313    | 9,371    | 11.97%      | 2,826                      | M6000        | Longanizas |
| ARIMA                     | 8,875                                                                                  | 6,648                | 8,040         | 8,601    | 8,292    | 9,470    | 15.20%      | 3,348                      | M6000        | Longanizas |
| <b>ARIMAX</b>             | 8,875                                                                                  | 6,648                | 8,040         | $-3,118$ | $-5,483$ | $-3,442$ | 153.47%     | 35,606                     | M6000        | Longanizas |
| SARIMAX                   | 8,875                                                                                  | 6,648                | 8,040         | $-3,218$ | $-5,428$ | $-3,431$ | 153.53%     | 35,640                     | M6000        | Longanizas |
| <b>XGBoost</b>            | 8,875                                                                                  | 6,648                | 8,040         | 9,585    | 9,715    | 10,825   | 29.59%      | 6,562                      | M6000        | Longanizas |
| Promedio Móvil            | 7,404                                                                                  | 9,677                | 9,747         | 6,965    | 7,096    | 7,227    | 19.48%      | 5,539                      | <b>NP000</b> | Madurados  |
| Promedio Móvil Ponderado  | 7,404                                                                                  | 9,677                | 9,747         | 7,053    | 7,217    | 7,380    | 18.15%      | 5,178                      | <b>NP000</b> | Madurados  |
| Suavizamiento Exponencial | 7,404                                                                                  | 9,677                | 9,747         | 7,851    | 7,851    | 7,851    | 14.79%      | 4,169                      | <b>NP000</b> | Madurados  |
| Método de Holt            | 7,404                                                                                  | 9,677                | 9,747         | 7,561    | 7,661    | 7,761    | 14.44%      | 4,159                      | <b>NP000</b> | Madurados  |
| Método de Holt-Winters    | 7,404                                                                                  | 9,677                | 9,747         | 7,872    | 8,821    | 7,687    | 12.10%      | 3,384                      | <b>NP000</b> | Madurados  |
| Regresión Lineal Simple   | 7,404                                                                                  | 9,677                | 9,747         | 7,573    | 7,687    | 7,800    | 14.28%      | 4,107                      | <b>NP000</b> | Madurados  |
| Regresión Lineal Múltiple | 7,404                                                                                  | 9,677                | 9,747         | 7,783    | 7,668    | 7,903    | 14.94%      | 4,233                      | <b>NP000</b> | Madurados  |
| <b>ARMA</b>               | 7,404                                                                                  | 9,677                | 9,747         | 9,301    | 8,804    | 8,398    | 16.16%      | 4,119                      | <b>NP000</b> | Madurados  |
| ARIMA                     | 7,404                                                                                  | 9,677                | 9,747         | 9,448    | 9,542    | 8,709    | 13.22%      | 3,217                      | <b>NP000</b> | Madurados  |
| <b>ARIMAX</b>             | 7,404                                                                                  | 9,677                | 9,747         | 7,121    | 6,245    | 5,783    | 26.65%      | 7,679                      | <b>NP000</b> | Madurados  |
| <b>SARIMAX</b>            | 7,404                                                                                  | 9,677                | 9,747         | 7,121    | 6,245    | 5,783    | 26.65%      | 7.679                      | <b>NP000</b> | Madurados  |
| XGBoost                   | 7,404                                                                                  | 9,677                | 9,747         | 6,264    | 6,206    | 6,193    | 29.24%      | 8,165                      | <b>NP000</b> | Madurados  |
| Promedio Móvil            | 8,110                                                                                  | 8,270                | 8,559         | 8,196    | 8,410    | 8,623    | 1.17%       | 290                        | <b>OA000</b> | Madurados  |
| Promedio Móvil Ponderado  | 8,110                                                                                  | 8,270                | 8,559         | 8,720    | 8,927    | 9,135    | 7.40%       | 1,843                      | <b>OA000</b> | Madurados  |
| Suavizamiento Exponencial | 8,110                                                                                  | 8,270                | 8,559         | 9,939    | 9,939    | 9,939    | 19.62%      | 4,879                      | <b>OA000</b> | Madurados  |
| Método de Holt            | 8,110                                                                                  | 8,270                | 8,559         | 8,986    | 9,119    | 9,253    | 9.73%       | 2,419                      | <b>OA000</b> | Madurados  |
| Método de Holt-Winters    | 8,110                                                                                  | 8,270                | 8,559         | 12,580   | 15,954   | 12,038   | 62.90%      | 15,634                     | <b>OA000</b> | Madurados  |
| Regresión Lineal Simple   | 8,110                                                                                  | 8,270                | 8,559         | 7,437    | 7,524    | 7,611    | 9.47%       | 2,368                      | <b>OA000</b> | Madurados  |
| Regresión Lineal Múltiple | 8,110                                                                                  | 8,270                | 8,559         | 8,190    | 7,457    | 7,979    | 5.87%       | 1,474                      | <b>OA000</b> | Madurados  |
| <b>ARMA</b>               | 8,110                                                                                  | 8,270                | 8,559         | 8,243    | 7,615    | 6,309    | 11.95%      | 3,038                      | <b>OA000</b> | Madurados  |
| <b>ARIMA</b>              | 8,110                                                                                  | 8,270                | 8,559         | 12,145   | 13,476   | 11,924   | 50.67%      | 12,606                     | <b>OA000</b> | Madurados  |
| ARIMAX                    | 8,110                                                                                  | 8,270                | 8,559         | 11,050   | 9,604    | 9,051    | 19.38%      | 4,766                      | <b>OA000</b> | Madurados  |
| SARIMAX                   | 8,110                                                                                  | 8,270                | 8,559         | 10,843   | 9,312    | 8,351    | 16.25%      | 3,984                      | <b>OA000</b> | Madurados  |
| <b>XGBoost</b>            | 8,110                                                                                  | 8,270                | 8,559         | 7,198    | 5,007    | 5,493    | 28.84%      | 7,241                      | OA000        | Madurados  |
|                           |                                                                                        |                      |               |          |          |          |             |                            |              |            |

**Anexo 14: Resultados pronóstico mensual 10** 

|                           | Aliexo 15: Resultados prohostico inelisual 11<br>Demanda Real [kg]<br>Pronóstico [kg] |                      |       |          |          |           |             |                     |              |            |
|---------------------------|---------------------------------------------------------------------------------------|----------------------|-------|----------|----------|-----------|-------------|---------------------|--------------|------------|
| Métodos de pronóstico     |                                                                                       |                      |       |          |          |           |             | <b>Errores</b>      |              | Producto   |
|                           |                                                                                       | feb-19 mar-19 abr-19 |       | feb-19   | $max-19$ | abr-19    | <b>MAPE</b> | Error Absoluto [kg] | Codigo       | Familia    |
| Promedio Móvil            | 11,954                                                                                | 13,509 15,134        |       | 15,700   | 15,872   | 16,044    | 18.28%      | 7,019               | <b>PN000</b> | Longanizas |
| Promedio Móvil Ponderado  | 11,954                                                                                | 13,509 15,134        |       | 16,578   | 16,752   | 16,926    | 24.85%      | 9,660               | <b>PN000</b> | Longanizas |
| Suavizamiento Exponencial | 11,954                                                                                | 13,509 15,134        |       | 15,395   | 15,395   | 15,395    | 14.83%      | 5,589               | <b>PN000</b> | Longanizas |
| Método de Holt            | 11,954                                                                                | 13,509 15,134        |       | 18,128   | 18,414   | 18,699    | 37.17%      | 14,645              | <b>PN000</b> | Longanizas |
| Método de Holt-Winters    | 11,954                                                                                | 13,509 15,134        |       | 13,776   | 16,013   | 18,644    | 18.99%      | 7,837               | <b>PN000</b> | Longanizas |
| Regresión Lineal Simple   | 11,954                                                                                | 13,509 15,134        |       | 17,579   | 17,803   | 18,027    | 32.66%      | 12,813              | <b>PN000</b> | Longanizas |
| Regresión Lineal Múltiple | 11,954                                                                                | 13,509 15,134        |       | 16,632   | 17,887   | 17,564    | 29.20%      | 11,487              | <b>PN000</b> | Longanizas |
| ARMA                      | 11,954                                                                                | 13,509 15,134        |       | 15,260   | 16,073   | 17,524    | 20.81%      | 8,261               | <b>PN000</b> | Longanizas |
| <b>ARIMA</b>              | 11,954                                                                                | 13,509 15,134        |       | 14,536   | 14,917   | 16,368    | 13.40%      | 5,226               | <b>PN000</b> | Longanizas |
| ARIMAX                    | 11,954                                                                                | 13,509 15,134        |       | 11,108   | 15,214   | 17,207    | 11.13%      | 4,623               | <b>PN000</b> | Longanizas |
| <b>SARIMAX</b>            | 11,954                                                                                | 13,509 15,134        |       | 11,108   | 15,214   | 17,207    | 11.13%      | 4,623               | <b>PN000</b> | Longanizas |
| <b>XGBoost</b>            | 11,954                                                                                | 13,509 15,134        |       | 14,298   | 15,553   | 14,404    | 13.19%      | 5,117               | <b>PN000</b> | Longanizas |
| Promedio Móvil            | 34,846                                                                                | 30,840 16,958        |       | 11,541   | 11,610   | 11,679    | 53.46%      | 47,815              | QB000        | Longanizas |
| Promedio Móvil Ponderado  | 34,846                                                                                | 30,840 16,958        |       | 13,193   | 13,211   | 13,228    | 47.10%      | 43,012              | QB000        | Longanizas |
| Suavizamiento Exponencial | 34,846                                                                                | 30,840 16,958        |       | 14,806   | 14,806   | 14,806    | 40.73%      | 38,225              | QB000        | Longanizas |
| Método de Holt            | 34,846                                                                                | 30,840 16,958        |       | 16,601   | 16,629   | 16,657    | 33.41%      | 32,758              | QB000        | Longanizas |
| Método de Holt-Winters    | 34,846                                                                                | 30,840 16,958        |       | 23,187   | 22,806   | 10,519    | 32.49%      | 26,132              | QB000        | Longanizas |
| Regresión Lineal Simple   | 34,846                                                                                | 30,840 16,958        |       | 16,639   | 16,698   | 16,757    | 33.10%      | 32,550              | QB000        | Longanizas |
| Regresión Lineal Múltiple | 34,846                                                                                | 30,840 16,958        |       | 17,301   | 16,639   | 17,081    | 32.37%      | 31,868              | QB000        | Longanizas |
| <b>ARMA</b>               | 34,846                                                                                | 30,840 16,958        |       | 26,193   | 22,894   | 12,474    | 25.68%      | 21,082              | QB000        | Longanizas |
| ARIMA                     | 34,846                                                                                | 30,840 16,958        |       | 27,312   | 22,725   | 12,768    | 24.22%      | 19,840              | QB000        | Longanizas |
| ARIMAX                    | 34,846                                                                                | 30,840 16,958        |       | $-4,289$ | $-9,493$ | $-20,211$ | 154.09%     | 116,637             | QB000        | Longanizas |
| SARIMAX                   | 34,846                                                                                | 30,840 16,958        |       | $-2,932$ | $-8,329$ | $-19,031$ | 149.21%     | 112,935             | QB000        | Longanizas |
| <b>XGBoost</b>            | 34,846                                                                                | 30,840 16,958        |       | 18,341   | 11,316   | 15,598    | 39.57%      | 37,389              | QB000        | Longanizas |
| Promedio Móvil            | 6,772                                                                                 | 7,001                | 8,951 | 8,915    | 9,067    | 9,219     | 21.39%      | 4,478               | QE001        | Longanizas |
| Promedio Móvil Ponderado  | 6,772                                                                                 | 7,001                | 8,951 | 9,780    | 9,628    | 9,476     | 29.28%      | 6,161               | QE001        | Longanizas |
| Suavizamiento Exponencial | 6,772                                                                                 | 7,001                | 8,951 | 8,432    | 8,432    | 8,432     | 16.92%      | 3,610               | QE001        | Longanizas |
| Método de Holt            | 6,772                                                                                 | 7,001                | 8,951 | 9,913    | 9,949    | 9,985     | 33.35%      | 7,124               | QE001        | Longanizas |
| Método de Holt-Winters    | 6,772                                                                                 | 7,001                | 8,951 | 9,726    | 8,489    | 9,047     | 21.99%      | 4,539               | QE001        | Longanizas |
| Regresión Lineal Simple   | 6,772                                                                                 | 7,001                | 8,951 | 9,349    | 9,380    | 9,412     | 25.73%      | 5,418               | QE001        | Longanizas |
| Regresión Lineal Múltiple | 6,772                                                                                 | 7,001                | 8,951 | 8,953    | 9,416    | 9,219     | 23.23%      | 4,864               | QE001        | Longanizas |
| <b>ARMA</b>               | 6,772                                                                                 | 7,001                | 8,951 | 7,642    | 8,145    | 8,789     | 10.33%      | 2,175               | QE001        | Longanizas |
| ARIMA                     | 6,772                                                                                 | 7,001                | 8,951 | 8,282    | 8,478    | 9,328     | 15.87%      | 3,365               | QE001        | Longanizas |
| ARIMAX                    | 6,772                                                                                 | 7,001                | 8,951 | 5,101    | 5,600    | 6,138     | 25.37%      | 5,884               | QE001        | Longanizas |
| <b>SARIMAX</b>            | 6,772                                                                                 | 7,001                | 8,951 | 4,834    | 5,394    | 5,958     | 28.34%      | 6,538               | QE001        | Longanizas |
| <b>XGBoost</b>            | 6,772                                                                                 | 7,001                | 8,951 | 8,569    | 10,179   | 7,586     | 29.06%      | 6,339               | QE001        | Longanizas |
| Promedio Móvil            | 5,413                                                                                 | 5,558                | 5,365 | 5,232    | 5,309    | 5,386     | 2.73%       | 450                 | QP000        |            |
| Promedio Móvil Ponderado  |                                                                                       |                      |       |          | 5,582    |           | 2.54%       | 410                 | QP000        | Longanizas |
|                           | 5,413                                                                                 | 5,558                | 5,365 | 5,506    |          | 5,658     |             |                     | QP000        | Longanizas |
| Suavizamiento Exponencial | 5,413                                                                                 | 5,558                | 5,365 | 5,222    | 5,222    | 5,222     | 4.07%       | 668                 |              | Longanizas |
| Método de Holt            | 5,413                                                                                 | 5,558                | 5,365 | 5,438    | 5,343    | 5,248     | 2.17%       | 357                 | QP000        | Longanizas |
| Método de Holt-Winters    | 5,413                                                                                 | 5,558                | 5,365 | 6,686    | 5,537    | 6,184     | 13.05%      | 2,113               | QP000        | Longanizas |
| Regresión Lineal Simple   | 5,413                                                                                 | 5,558                | 5,365 | 4,521    | 4,437    | 4,352     | 18.51%      | 3,025               | QP000        | Longanizas |
| Regresión Lineal Múltiple | 5,413                                                                                 | 5,558                | 5,365 | 4,326    | 4,454    | 4,257     | 20.19%      | 3,297               | QP000        | Longanizas |
| <b>ARMA</b>               | 5,413                                                                                 | 5,558                | 5,365 | 5,177    | 5,898    | 5,150     | 4.83%       | 792                 | QP000        | Longanizas |
| ARIMA                     | 5,413                                                                                 | 5,558                | 5,365 | 4,023    | 6,011    | 4,070     | 19.33%      | 3,138               | QP000        | Longanizas |
| <b>ARIMAX</b>             | 5,413                                                                                 | 5,558                | 5,365 | 5,042    | 5,618    | 5,210     | 3.60%       | 585                 | QP000        | Longanizas |
| SARIMAX                   | 5,413                                                                                 | 5,558                | 5,365 | 5,015    | 5,611    | 5,191     | 3.85%       | 625                 | QP000        | Longanizas |
| <b>XGBoost</b>            | 5,413                                                                                 | 5,558                | 5,365 | 5,402    | 5,397    | 4,745     | 4.88%       | 791                 | QP000        | Longanizas |

**Anexo 15: Resultados pronóstico mensual 11**
|                           |        |                      |              |        |                 |        | Aliexo To. Resultados prohostico inelistíai 12 |                     |              |                        |
|---------------------------|--------|----------------------|--------------|--------|-----------------|--------|------------------------------------------------|---------------------|--------------|------------------------|
| Métodos de pronóstico     |        | Demanda Real [kg]    |              |        | Pronóstico [kg] |        |                                                | <b>Errores</b>      |              | Producto               |
|                           |        | feb-19 mar-19 abr-19 |              |        | $feb-19$ mar-19 | abr-19 | <b>MAPE</b>                                    | Error Absoluto [kg] | Codigo       | Familia                |
| Promedio Móvil            | 10,905 |                      | 9,218 11,835 | 9,230  | 8,903           | 8,576  | 15.44%                                         | 5,250               | QU000        | Longanizas             |
| Promedio Móvil Ponderado  | 10,905 |                      | 9,218 11,835 | 11,251 | 11,251          | 11,251 | 10.05%                                         | 2,963               | QU000        | Longanizas             |
| Suavizamiento Exponencial | 10,905 |                      | 9,218 11,835 | 10,592 | 10,592          | 10,592 | 9.43%                                          | 2,931               | QU000        | Longanizas             |
| Método de Holt            | 10,905 |                      | 9,218 11,835 | 11,841 | 12,046          | 12,251 | 14.26%                                         | 4,181               | QU000        | Longanizas             |
| Método de Holt-Winters    | 10,905 |                      | 9,218 11,835 | 7,801  | 8,016           | 7,294  | 26.62%                                         | 8,846               | QU000        | Longanizas             |
| Regresión Lineal Simple   | 10,905 |                      | 9,218 11,835 | 11,734 | 11,675          | 11,617 | 12.03%                                         | 3,504               | QU000        | Longanizas             |
| Regresión Lineal Múltiple | 10,905 |                      | 9,218 11,835 | 11,053 | 11,736          | 11,284 | 11.11%                                         | 3,217               | QU000        | Longanizas             |
| ARMA                      | 10,905 |                      | 9,218 11,835 | 9,266  | 10,197          | 11,401 | 9.77%                                          | 3,052               | QU000        | Longanizas             |
| ARIMA                     | 10,905 |                      | 9,218 11,835 | 9,689  | 10,064          | 11,045 | 9.00%                                          | 2,852               | QU000        | Longanizas             |
| ARIMAX                    | 10,905 |                      | 9,218 11,835 | 4,617  | 5.096           | 6,031  | 50.47%                                         | 16,214              | QU000        | Longanizas             |
| SARIMAX                   | 10,905 |                      | 9,218 11,835 | 4,590  | 5,065           | 6,004  | 50.74%                                         | 16,299              | QU000        | Longanizas             |
| <b>XGBoost</b>            | 10,905 |                      | 9,218 11,835 | 10,268 | 13,912          | 12,217 | 20.00%                                         | 5,714               | QU000        | Longanizas             |
| Promedio Móvil            | 6,132  | 5,969                | 6,031        | 5,680  | 5,680           | 5,680  | 6.01%                                          | 1,093               | R8000        | Madurados              |
| Promedio Móvil Ponderado  | 6,132  | 5,969                | 6,031        | 6,031  | 6,031           | 6,031  | 0.90%                                          | 164                 | R8000        | Madurados              |
| Suavizamiento Exponencial | 6,132  | 5,969                | 6,031        | 6,362  | 6,362           | 6,362  | 5.28%                                          | 955                 | R8000        | Madurados              |
| Método de Holt            | 6,132  | 5,969                | 6,031        | 5,675  | 5,604           | 5,532  | 7.28%                                          | 1,321               | R8000        | Madurados              |
| Método de Holt-Winters    | 6,132  | 5,969                | 6,031        | 4,577  | 5,276           | 5,412  | 15.75%                                         | 2,868               | R8000        | Madurados              |
| Regresión Lineal Simple   | 6,132  | 5,969                | 6,031        | 5,699  | 5,644           | 5,590  | 6.61%                                          | 1,199               | R8000        | Madurados              |
| Regresión Lineal Múltiple | 6,132  | 5,969                | 6,031        | 5,704  | 5,644           | 5,592  | 6.57%                                          | 1,192               | R8000        | Madurados              |
| ARMA                      | 6,132  | 5,969                | 6,031        | 4,653  | 4,771           | 5,589  | 17.17%                                         | 3,118               | R8000        | Madurados              |
| ARIMA                     | 6,132  | 5,969                | 6,031        | 4,868  | 4,236           | 5,581  | 19.04%                                         | 3,447               | R8000        | Madurados              |
| <b>ARIMAX</b>             | 6,132  | 5,969                | 6,031        | 1,052  | 1,118           | 1,735  | 78.45%                                         | 14,227              | R8000        | Madurados              |
| SARIMAX                   | 6,132  | 5,969                | 6,031        | 1,054  | 1,123           | 1,736  | 78.40%                                         | 14,219              | R8000        | Madurados              |
| <b>XGBoost</b>            | 6,132  | 5,969                | 6,031        | 5,923  | 6,216           | 6,267  | 3.82%                                          | 692                 | R8000        | Madurados              |
| Promedio Móvil            | 5,784  | 5,671                | 5,417        | 5,309  | 5,310           | 5,310  | 5.52%                                          | 943                 | <b>RM000</b> | Madurados              |
| Promedio Móvil Ponderado  | 5,784  | 5,671                | 5,417        | 5,633  | 5,633           | 5,633  | 2.43%                                          | 406                 | <b>RM000</b> | Madurados              |
| Suavizamiento Exponencial | 5,784  | 5,671                | 5,417        | 5,868  | 5,868           | 5,868  | 4.43%                                          | 733                 | <b>RM000</b> | Madurados              |
| Método de Holt            | 5,784  | 5,671                | 5,417        | 5,456  | 5,402           | 5,348  | 3.89%                                          | 665                 | <b>RM000</b> | Madurados              |
| Método de Holt-Winters    | 5,784  | 5,671                | 5,417        | 4,521  | 5,592           | 4,893  | 10.97%                                         | 1,866               | <b>RM000</b> | Madurados              |
| Regresión Lineal Simple   | 5,784  | 5,671                | 5,417        | 5,436  | 5,401           | 5,366  | 3.91%                                          | 669                 | <b>RM000</b> | Madurados              |
| Regresión Lineal Múltiple | 5,784  | 5,671                | 5,417        | 5,450  | 5,400           | 5,372  | 3.80%                                          | 650                 | <b>RM000</b> | Madurados              |
| <b>ARMA</b>               | 5,784  | 5,671                | 5,417        | 5,142  | 5,183           | 5,204  | 7.88%                                          | 1,343               | <b>RM000</b> | Madurados              |
| ARIMA                     | 5,784  | 5,671                | 5,417        | 4,524  | 4,299           | 4,523  | 20.82%                                         | 3,526               | <b>RM000</b> | Madurados              |
| ARIMAX                    | 5,784  | 5,671                | 5,417        | 4,237  | 3,940           | 4,110  | 27.13%                                         | 4,585               | <b>RM000</b> | Madurados              |
| <b>SARIMAX</b>            | 5,784  | 5,671                | 5,417        | 4,084  | 4,119           | 4,179  | 26.54%                                         | 4,490               | <b>RM000</b> | Madurados              |
| <b>XGBoost</b>            | 5,784  | 5,671                | 5,417        | 5,943  | 5,723           | 5,545  | 2.01%                                          | 338                 | <b>RM000</b> | Madurados              |
| Promedio Móvil            | 2,804  | 5,397                | 2,226        | 2,263  | 2,278           | 2,294  | 26.71%                                         | 3,727               | <b>RQ000</b> | Madurados              |
| Promedio Móvil Ponderado  | 2,804  | 5,397                | 2,226        | 2,430  | 2,463           | 2,496  | 26.59%                                         | 3,577               | RQ000        | Madurados              |
| Suavizamiento Exponencial | 2,804  | 5,397                | 2,226        | 2,733  | 2,733           | 2,733  | 24.88%                                         | 3,241               | RQ000        | Madurados              |
| Método de Holt            | 2,804  | 5,397                | 2,226        | 2,740  | 2,712           | 2,684  | 24.19%                                         | 3,206               | <b>RQ000</b> | Madurados              |
| Método de Holt-Winters    | 2,804  | 5,397                | 2,226        | 3,866  | 2,555           | 2,323  | 31.64%                                         | 4,001               | RQ000        | Madurados              |
| Regresión Lineal Simple   | 2,804  | 5,397                | 2,226        | 2,141  | 2,124           | 2,107  | 29.86%                                         | 4,054               | <b>RQ000</b> | Madurados              |
| Regresión Lineal Múltiple | 2,804  | 5,397                | 2,226        | 2,230  | 2,116           | 2,151  | 28.21%                                         | 3,929               | RQ000        | Madurados              |
| ARMA                      | 2,804  |                      |              |        | 2,256           | 2,232  | 22.12%                                         |                     |              |                        |
| ARIMA                     | 2,804  | 5,397<br>5,397       | 2,226        | 2,582  | 2,994           | 2,896  | 27.69%                                         | 3,368               | RQ000        | Madurados<br>Madurados |
|                           |        | 5,397                | 2,226        | 3,041  |                 |        |                                                | 3,310               | RQ000        |                        |
| ARIMAX                    | 2,804  |                      | 2,226        | 3,132  | 3,029           | 2,748  | 26.34%                                         | 3,218               | RQ000        | Madurados              |
| SARIMAX                   | 2,804  | 5,397                | 2,226        | 2,825  | 2,899           | 2,825  | 24.66%                                         | 3,119               | RQ000        | Madurados<br>Madurados |
| <b>XGBoost</b>            | 2,804  | 5,397                | 2,226        | 2,509  | 1,896           | 2,301  | 26.25%                                         | 3,871               | RQ000        |                        |

**Anexo 16: Resultados pronóstico mensual 12** 

|                           |        | Demanda Real [kg]    |               |          | Pronóstico [kg]  |          | Alicau I I  . Resultatios prohostico inclistat I  o | <b>Errores</b>      |              | Producto  |
|---------------------------|--------|----------------------|---------------|----------|------------------|----------|-----------------------------------------------------|---------------------|--------------|-----------|
| Métodos de pronóstico     |        | feb-19 mar-19 abr-19 |               | $feb-19$ | mar-19           | $abr-19$ | <b>MAPE</b>                                         | Error Absoluto [kg] | Codigo       | Familia   |
| Promedio Móvil            | 2,918  | 2,204                | 2,780         | 2,029    | 2,064            | 2,098    | 20.46%                                              | 1,712               | <b>RT000</b> | Madurados |
| Promedio Móvil Ponderado  | 2,918  | 2,204                | 2,780         | 2,293    | 2,353            | 2,413    | 13.79%                                              | 1,141               | RT000        | Madurados |
| Suavizamiento Exponencial | 2,918  | 2,204                | 2,780         | 2,602    | 2,602            | 2,602    | 11.77%                                              | 892                 | RT000        | Madurados |
| Método de Holt            | 2,918  | 2,204                | 2,780         | 2,763    | 2,911            | 3,060    | 15.82%                                              | 1,142               | RT000        | Madurados |
| Método de Holt-Winters    | 2,918  | 2,204                | 2,780         | 2,279    | 2,190            | 2,100    | 15.66%                                              | 1,333               | RT000        | Madurados |
| Regresión Lineal Simple   | 2,918  | 2,204                | 2,780         | 2,502    | 2,560            | 2,619    | 12.08%                                              | 934                 | RT000        | Madurados |
| Regresión Lineal Múltiple | 2,918  | 2,204                | 2,780         | 2,549    | 2,556            | 2,642    | 11.20%                                              | 860                 | RT000        | Madurados |
| <b>ARMA</b>               | 2,918  | 2,204                | 2,780         | 1,889    | 1,724            | 1,705    | 31.90%                                              | 2,584               | RT000        | Madurados |
| <b>ARIMA</b>              | 2,918  | 2,204                | 2,780         | 1,838    | 1,792            | 1,780    | 30.56%                                              | 2,492               | RT000        | Madurados |
| <b>ARIMAX</b>             | 2,918  | 2,204                | 2,780         | 1,333    | 1,155            | 1,150    | 53.51%                                              | 4,264               | RT000        | Madurados |
| SARIMAX                   | 2,918  | 2,204                | 2,780         | 1,325    | 1,158            | 1,159    | 53.45%                                              | 4,260               | RT000        | Madurados |
| <b>XGBoost</b>            | 2,918  | 2,204                | 2,780         | 1,927    | 1,738            | 1,651    | 31.90%                                              | 2,586               | RT000        | Madurados |
| Promedio Móvil            | 31,135 |                      | 39,779 34,042 | 35,859   | 35,351           | 34,844   | 9.55%                                               | 9,953               | <b>SC000</b> | Madurados |
| Promedio Móvil Ponderado  | 31,135 |                      | 39,779 34,042 | 36,166   | 36,180           | 36,193   | 10.51%                                              | 10,782              | <b>SC000</b> | Madurados |
|                           | 31,135 |                      | 39,779 34,042 | 36,341   | 36,341           | 36,341   | 10.71%                                              | 10,943              | <b>SC000</b> | Madurados |
| Suavizamiento Exponencial |        |                      | 39,779 34,042 |          |                  | 34,880   | 9.89%                                               |                     |              |           |
| Método de Holt            | 31,135 |                      | 39,779 34,042 | 36,348   | 35,614<br>36,148 |          | 5.95%                                               | 10,216              | <b>SC000</b> | Madurados |
| Método de Holt-Winters    | 31,135 |                      | 39,779 34,042 | 33,716   |                  | 34,184   |                                                     | 6,355               | <b>SC000</b> | Madurados |
| Regresión Lineal Simple   | 31,135 |                      |               | 37,950   | 37,985           | 38,021   | 12.70%                                              | 12,587              | <b>SC000</b> | Madurados |
| Regresión Lineal Múltiple | 31,135 |                      | 39,779 34,042 | 39,133   | 37,880           | 38,599   | 14.62%                                              | 14,454              | <b>SC000</b> | Madurados |
| <b>ARMA</b>               | 31,135 |                      | 39,779 34,042 | 39,050   | 40,211           | 38,300   | 13.00%                                              | 12,605              | <b>SC000</b> | Madurados |
| <b>ARIMA</b>              | 31,135 |                      | 39,779 34,042 | 36,515   | 37,622           | 35,761   | 9.25%                                               | 9,256               | <b>SC000</b> | Madurados |
| <b>ARIMAX</b>             | 31,135 |                      | 39,779 34,042 | 38,316   | 37,245           | 35,908   | 11.64%                                              | 11,581              | <b>SC000</b> | Madurados |
| SARIMAX                   | 31,135 |                      | 39,779 34,042 | 37,945   | 36,834           | 35,590   | 11.27%                                              | 11,303              | <b>SC000</b> | Madurados |
| <b>XGBoost</b>            | 31,135 |                      | 39,779 34,042 | 35,797   | 38,672           | 39,151   | 10.92%                                              | 10,879              | <b>SC000</b> | Madurados |
| Promedio Móvil            | 26,516 |                      | 27,841 29,207 | 27,062   | 26,462           | 25,862   | 6.15%                                               | 5,270               | <b>SE000</b> | Madurados |
| Promedio Móvil Ponderado  | 26,516 |                      | 27,841 29,207 | 27,688   | 27,283           | 26,877   | 4.80%                                               | 4,060               | <b>SE000</b> | Madurados |
| Suavizamiento Exponencial | 26,516 |                      | 27,841 29,207 | 27,502   | 27,502           | 27,502   | 3.59%                                               | 3,030               | <b>SE000</b> | Madurados |
| Método de Holt            | 26,516 |                      | 27,841 29,207 | 27,673   | 27,748           | 27,823   | 3.15%                                               | 2,634               | <b>SE000</b> | Madurados |
| Método de Holt-Winters    | 26,516 |                      | 27,841 29,207 | 27,657   | 31,366           | 29,245   | 5.70%                                               | 4,705               | <b>SE000</b> | Madurados |
| Regresión Lineal Simple   | 26,516 |                      | 27,841 29,207 | 29,920   | 30,020           | 30,120   | 7.93%                                               | 6,495               | <b>SE000</b> | Madurados |
| Regresión Lineal Múltiple | 26,516 |                      | 27,841 29,207 | 30,680   | 29,952           | 30,491   | 9.23%                                               | 7,560               | <b>SE000</b> | Madurados |
| <b>ARMA</b>               | 26,516 |                      | 27,841 29,207 | 31,195   | 33,390           | 31,757   | 15.44%                                              | 12,777              | <b>SE000</b> | Madurados |
| <b>ARIMA</b>              | 26,516 |                      | 27,841 29,207 | 31,157   | 33,311           | 31,648   | 15.17%                                              | 12,552              | <b>SE000</b> | Madurados |
| ARIMAX                    | 26,516 |                      | 27,841 29,207 | 32,200   | 32,909           | 31,628   | 15.98%                                              | 13,173              | <b>SE000</b> | Madurados |
| SARIMAX                   |        | 26,516 27,841 29,207 |               | 32,428   | 32,937           | 31,736   | 16.42%                                              | 13,537              | <b>SE000</b> | Madurados |
| <b>XGBoost</b>            |        | 26,516 27,841 29,207 |               | 27,439   | 30,165           | 30,265   | 5.15%                                               | 4,306               | SE000        | Madurados |
| Promedio Móvil            | 952    | 913                  | 1,112         | 970      | 978              | 985      | 6.80%                                               | 210                 | SQ000        | Madurados |
| Promedio Móvil Ponderado  | 952    | 913                  | 1,112         | 1,012    | 1,023            | 1,034    | 8.43%                                               | 247                 | SQ000        | Madurados |
| Suavizamiento Exponencial | 952    | 913                  | 1,112         | 1,001    | 1,001            | 1,001    | 8.24%                                               | 247                 | SQ000        | Madurados |
| Método de Holt            | 952    | 913                  | 1,112         | 1,001    | 984              | 966      | 8.64%                                               | 265                 | SQ000        | Madurados |
| Método de Holt-Winters    | 952    | 913                  | 1,112         | 919      | 1,067            | 738      | 18.00%                                              | 561                 | SQ000        | Madurados |
| Regresión Lineal Simple   | 952    | 913                  | 1,112         | 850      | 843              | 835      | 14.43%                                              | 449                 | SQ000        | Madurados |
| Regresión Lineal Múltiple | 952    | 913                  | 1,112         | 913      | 837              | 865      | 11.53%                                              | 361                 | SQ000        | Madurados |
| ARMA                      | 952    | 913                  | 1,112         | 991      | 933              | 1,020    | 4.87%                                               | 151                 | SQ000        | Madurados |
| ARIMA                     | 952    | 913                  | 1,112         | 1,089    | 1,058            | 1,168    | 11.81%                                              | 339                 | SQ000        | Madurados |
| ARIMAX                    | 952    | 913                  | 1,112         | 1,074    | 934              | 1,079    | 6.03%                                               | 176                 | SQ000        | Madurados |
| SARIMAX                   | 952    | 913                  | 1,112         | 1,074    | 934              | 1,079    | 6.03%                                               | 176                 | SQ000        | Madurados |
| <b>XGBoost</b>            | 952    | 913                  | 1,112         | 925      | 826              | 831      | 12.53%                                              | 394                 | SQ000        | Madurados |

**Anexo 17: Resultados pronóstico mensual 13** 

| Pronóstico [kg]<br>Producto<br>Demanda Real [kg]<br><b>Errores</b><br>Métodos de pronóstico<br>feb-19 mar-19 abr-19<br>$feb-19$<br>abr-19<br><b>MAPE</b><br>$mar-19$<br>Error Absoluto [kg]<br>Codigo | Familia    |
|----------------------------------------------------------------------------------------------------|------------|
|                                                                                                    |            |
|                                                                                                    |            |
| Promedio Móvil<br>35,295<br>36,890 46,975<br>47,879<br>48,727<br>49,574<br>24.43%<br><b>TB000</b><br>27,021                                                                                           | Longanizas |
| Promedio Móvil Ponderado<br>35,295<br>36,890 46,975<br>46,088<br>46,088<br>46,088<br>19.13%<br><b>TB000</b><br>20,878                                                                                 | Longanizas |
| 35,295<br>36,890 46,975<br>48,971<br>48,971<br>48,971<br>25.25%<br>27,753<br><b>TB000</b><br>Suavizamiento Exponencial                                                                                | Longanizas |
| Método de Holt<br>35,295<br>36,890 46,975<br>39,069<br>36,129<br>33,189<br>14.03%<br>18,321<br><b>TB000</b>                                                                                           | Longanizas |
| 29.31%<br>Método de Holt-Winters<br>35,295<br>36,890 46,975<br>21,870<br>24,730<br>39,027<br>33,532<br><b>TB000</b>                                                                                   | Longanizas |
| Regresión Lineal Simple<br>35,295<br>36,890 46,975<br>33,506<br>30,182<br>26,857<br>22.03%<br>28,615<br><b>TB000</b>                                                                                  | Longanizas |
| Regresión Lineal Múltiple<br>35,295<br>36,890 46,975<br>31,241<br>30,383<br>25,749<br>24.77%<br>31,787<br><b>TB000</b>                                                                                | Longanizas |
| 35,295<br>36,890 46,975<br>48,083<br>48,656<br>23.11%<br>25,358<br><b>TB000</b><br>ARMA<br>47,779                                                                                                    | Longanizas |
| ARIMA<br>35,295<br>36,890 46,975<br>37,763<br>36,445<br>36,608<br>10.09%<br><b>TB000</b><br>13,279                                                                                                    | Longanizas |
| ARIMAX<br>35,295<br>36,890 46,975<br>49,503<br>48,521<br>48,685<br>25.14%<br>27,548<br><b>TB000</b>                                                                                                   | Longanizas |
| 16.52%<br>SARIMAX<br>35,295<br>36,890 46,975<br>44,362<br>43,425<br>44,086<br>18,491<br><b>TB000</b>                                                                                                  | Longanizas |
| <b>XGBoost</b><br>35,295<br>36,890 46,975<br>63,363<br>80,786<br>67,346<br>80.63%<br>92,335<br><b>TB000</b>                                                                                           | Longanizas |
| 3,545<br>Promedio Móvil<br>2,960<br>3,430<br>3,000<br>3,545<br>3,545<br>13.76%<br>1,245<br><b>TQ000</b>                                                                                               | Longanizas |
| Promedio Móvil Ponderado<br>2,960<br>3,430<br>3,000<br>4,003<br>4,003<br>4,003<br>28.47%<br>2,620<br><b>TQ000</b>                                                                                     | Longanizas |
| 2,960<br>3,430<br>3,000<br>5,430<br>5,430<br>5,430<br>74.25%<br>6,900<br><b>TQ000</b><br>Suavizamiento Exponencial                                                                                    | Longanizas |
| 594<br>Método de Holt<br>2,960<br>3,430<br>3,000<br>2,033<br>-845<br>80.73%<br>7,609<br><b>TQ000</b>                                                                                                  | Longanizas |
| 8,571<br>Método de Holt-Winters<br>2,960<br>3,430<br>3,000<br>9,129<br>4,489<br>135.98%<br>12,799<br><b>TQ000</b>                                                                                     | Longanizas |
| Regresión Lineal Simple<br>2,960<br>3,430<br>3,000<br>$-3,588$<br>$-5,159$<br>$-6,730$<br>265.32%<br>24,867<br><b>TQ000</b>                                                                           | Longanizas |
| Regresión Lineal Múltiple<br>2,960<br>3,430<br>3,000<br>$-3,993$<br>$-5,123$<br>$-6,928$<br>271.73%<br>25,434<br><b>TQ000</b>                                                                         | Longanizas |
| <b>ARMA</b><br>2,960<br>3,430<br>3,000<br>2,547<br>1,826<br>2,271<br>28.34%<br>2,746<br><b>TQ000</b>                                                                                                  | Longanizas |
| 82<br>ARIMA<br>2,960<br>3,430<br>3,000<br>1,215<br>109<br>84.35%<br>7,984<br><b>TQ000</b>                                                                                                    | Longanizas |
| $-2,106$<br>ARIMAX<br>2,960<br>3,430<br>3,000<br>$-2,431$<br>$-2,481$<br>174.88%<br>16,408<br><b>TQ000</b>                                                                                            | Longanizas |
| SARIMAX<br>2,960<br>3,430<br>3,000<br>$-5,142$<br>$-3,673$<br>$-3,827$<br>236.12%<br>22,032<br><b>TQ000</b>                                                                                           | Longanizas |
| <b>XGBoost</b><br>2,960<br>3,430<br>3,000<br>11,152<br>20,456<br>14,348<br>383.81%<br>36,566<br><b>TQ000</b>                                                                                          | Longanizas |
| 1,520<br>Promedio Móvil<br>1,899<br>680<br>1,764<br>1,801<br>1,838<br>65.36%<br>1,575<br>W2000                                                                                                    | Madurados  |
| 1,520<br>Promedio Móvil Ponderado<br>1,899<br>680<br>1,881<br>1,907<br>1,932<br>70.24%<br>1,657<br>W2000                                                                                              | Madurados  |
| 1,899<br>1,520<br>680<br>2,126<br>2,126<br>2,126<br>88.25%<br>2,280<br>W2000<br>Suavizamiento Exponencial                                                                                             | Madurados  |
| Método de Holt<br>1,899<br>1,520<br>680<br>2,072<br>2,098<br>2,124<br>86.59%<br>2,196<br>W2000                                                                                                    | Madurados  |
| Método de Holt-Winters<br>1,899<br>1,520<br>680<br>2,264<br>2,211<br>1,658<br>69.60%<br>2,035<br>W2000                                                                                                | Madurados  |
| Regresión Lineal Simple<br>1,899<br>1,520<br>680<br>1,897<br>1,913<br>1,928<br>69.91%<br>1,643<br>W2000                                                                                               | Madurados  |
| Regresión Lineal Múltiple<br>1,899<br>1,520<br>680<br>1,984<br>1,905<br>1,970<br>73.28%<br>1,762<br>W2000                                                                                             | Madurados  |
| 1,520<br>W2000<br><b>ARMA</b><br>1,899<br>680<br>2,068<br>1,986<br>1,785<br>67.43%<br>1,740                                                                                                    | Madurados  |
| ARIMA<br>1,899<br>1,520<br>680<br>2,961<br>2,880<br>2,679<br>146.56%<br>4,422<br>W2000                                                                                                    | Madurados  |
| <b>ARIMAX</b><br>1,899<br>1,520<br>680<br>2,735<br>2,676<br>2,527<br>130.68%<br>3,841<br>W2000                                                                                                    | Madurados  |
| SARIMAX<br>1,899<br>680<br>2,665<br>3,803<br>1,520<br>2,721<br>2,515<br>129.61%<br>W2000                                                                                                    | Madurados  |
| 1,520<br>680<br>1,348<br>1,465<br>44.11%<br><b>XGBoost</b><br>1,899<br>1,795<br>1,061<br>W2000                                                                                                    | Madurados  |
| Promedio Móvil<br>1,810<br>1,844<br>1,936<br>2,042<br>2,027<br>2,119<br>10.71%<br>599<br><b>XC000</b>                                                                                                 | Madurados  |
| Promedio Móvil Ponderado<br>2,042<br>16.35%<br><b>XC000</b><br>1,810<br>1,844<br>2,107<br>2,200<br>2,292<br>904                                                                                       | Madurados  |
| 2,042<br>1,810<br>2,869<br>2,869<br>51.53%<br><b>XC000</b><br>Suavizamiento Exponencial<br>1,844<br>2,869<br>2,911                                                                                    | Madurados  |
| 2,042<br>1,810<br>2,739<br>44.89%<br><b>XC000</b><br>Método de Holt<br>1,844<br>2,618<br>2,860<br>2,522                                                                                               | Madurados  |
| 2,042<br>1,578<br>907<br><b>XC000</b><br>Método de Holt-Winters<br>1,810<br>1,844<br>1,686<br>2,094<br>15.87%                                                                                         | Madurados  |
| <b>XC000</b><br>Regresión Lineal Simple<br>2,042<br>1,810<br>1,844<br>2,294<br>2,284<br>2,274<br>20.63%<br>1,157                                                                                      | Madurados  |
| Regresión Lineal Múltiple<br>23.26%<br><b>XC000</b><br>2,042<br>1,810<br>1,844<br>2,406<br>2,274<br>2,329<br>1,313                                                                                    | Madurados  |
| 29.60%<br>ARMA<br>2,042<br>1,810<br>1,844<br>2,472<br>2,452<br>2,439<br>1,667<br><b>XC000</b>                                                                                                    | Madurados  |
| ARIMA<br>60.63%<br><b>XC000</b><br>2,042<br>1,810<br>1,844<br>2,825<br>3,138<br>3,138<br>3,405                                                                                                    | Madurados  |
| ARIMAX<br>2,042<br>1,810<br><b>XC000</b><br>1,844<br>3,076<br>3,002<br>3,034<br>60.35%<br>3,416                                                                                                    | Madurados  |
| SARIMAX<br>2,042<br>1,810<br>3,002<br><b>XC000</b><br>1,844<br>3,076<br>3,034<br>60.35%<br>3,416                                                                                                    | Madurados  |
| <b>XGBoost</b><br>33.15%<br>1,859<br>XC000<br>2,042<br>1,810<br>1,844<br>2,509<br>2,888<br>2,156                                                                                                    | Madurados  |

**Anexo 18: Resultados pronóstico mensual 14** 

|                           |       | Demanda Real [kg]    |       |          | Pronóstico [kg] |          | Alicao 12. Resultatios prohostico hiensual 15 | <b>Errores</b>      |        | Producto                |
|---------------------------|-------|----------------------|-------|----------|-----------------|----------|-----------------------------------------------|---------------------|--------|-------------------------|
| Métodos de pronóstico     |       | feb-19 mar-19 abr-19 |       | $feb-19$ | mar-19          | $abr-19$ | <b>MAPE</b>                                   | Error Absoluto [kg] | Codigo | Familia                 |
| Promedio Móvil            | 2,746 | 1,955                | 3,105 | 2,730    | 2,797           | 2,863    | 17.14%                                        | 1,099               | XK001  | Longanizas              |
| Promedio Móvil Ponderado  | 2,746 | 1,955                | 3,105 | 2,991    | 3,047           | 3,102    | 21.63%                                        | 1,340               | XK001  | Longanizas              |
| Suavizamiento Exponencial | 2,746 | 1,955                | 3,105 | 3,134    | 3,134           | 3,134    | 25.12%                                        | 1,595               | XK001  | Longanizas              |
| Método de Holt            | 2,746 | 1,955                | 3,105 | 3,314    | 3,372           | 3,430    | 34.54%                                        | 2,310               | XK001  | Longanizas              |
| Método de Holt-Winters    | 2,746 | 1,955                | 3,105 | 3,674    | 3,089           | 3,194    | 31.56%                                        | 2,151               | XK001  | Longanizas              |
| Regresión Lineal Simple   | 2,746 | 1,955                | 3,105 | 2,858    | 2,873           | 2,888    | 19.35%                                        | 1,248               | XK001  | Longanizas              |
| Regresión Lineal Múltiple | 2,746 | 1,955                | 3,105 | 2,660    | 2,891           | 2,791    | 20.37%                                        | 1,335               | XK001  | Longanizas              |
| ARMA                      | 2,746 | 1,955                | 3,105 | 2,847    | 2,367           | 2,248    | 17.45%                                        | 1,370               | XK001  | Longanizas              |
| ARIMA                     | 2,746 | 1,955                | 3,105 | 2,788    | 2,902           | 2,769    | 20.26%                                        | 1,325               | XK001  | Longanizas              |
| ARIMAX                    | 2,746 | 1,955                | 3,105 | 3,335    | 3,296           | 3,198    | 31.02%                                        | 2,023               | XK001  | Longanizas              |
| SARIMAX                   | 2,746 | 1,955                | 3,105 | 3,272    | 3,255           | 3,222    | 29.82%                                        | 1,944               | XK001  | Longanizas              |
| <b>XGBoost</b>            | 2,746 | 1,955                | 3,105 | 2,647    | 2,364           | 2,265    | 17.20%                                        | 1,349               | XK001  |                         |
| Promedio Móvil            | 5,086 | 4,597                | 3,111 | 5,252    | 5,372           | 5,491    | 32.20%                                        | 3,321               | XP000  | Longanizas<br>Madurados |
| Promedio Móvil Ponderado  | 5,086 | 4,597                | 3,111 | 5,633    | 5,732           | 5,830    | 40.94%                                        | 4,400               | XP000  | Madurados               |
| Suavizamiento Exponencial | 5,086 | 4,597                | 3,111 | 5,819    | 5,819           | 5,819    | 42.68%                                        | 4,663               | XP000  | Madurados               |
| Método de Holt            | 5,086 | 4,597                | 3,111 | 5,744    | 5,926           | 6,108    | 46.05%                                        | 4,983               | XP000  | Madurados               |
|                           |       |                      |       |          |                 |          |                                               |                     |        |                         |
| Método de Holt-Winters    | 5,086 | 4,597                | 3,111 | 4,949    | 4,703           | 4,731    | 19.01%                                        | 1,862               | XP000  | Madurados               |
| Regresión Lineal Simple   | 5,086 | 4,597                | 3,111 | 5,548    | 5,708           | 5,868    | 40.62%                                        | 4,330               | XP000  | Madurados               |
| Regresión Lineal Múltiple | 5,086 | 4,597                | 3,111 | 5,538    | 5,709           | 5,863    | 40.51%                                        | 4,316               | XP000  | Madurados               |
| ARMA                      | 5,086 | 4,597                | 3,111 | 5,817    | 5,436           | 5,089    | 32.06%                                        | 3,547               | XP000  | Madurados               |
| ARIMA                     | 5,086 | 4,597                | 3,111 | 7,529    | 7,529           | 7,529    | 84.61%                                        | 9,794               | XP000  | Madurados               |
| <b>ARIMAX</b>             | 5,086 | 4,597                | 3,111 | 6,433    | 6,295           | 6,364    | 55.98%                                        | 6,297               | XP000  | Madurados               |
| SARIMAX                   | 5,086 | 4,597                | 3,111 | 6,433    | 6,295           | 6,364    | 55.98%                                        | 6,297               | XP000  | Madurados               |
| <b>XGBoost</b>            | 5,086 | 4,597                | 3,111 | 5,327    | 2,932           | 2,432    | 20.94%                                        | 2,586               | XP000  | Madurados               |
| Promedio Móvil            | 4,154 | 2,832                | 2,716 | 2,109    | 2,541           | 2,973    | 22.99%                                        | 2,593               | XV000  | Madurados               |
| Promedio Móvil Ponderado  | 4,154 | 2,832                | 2,716 | 2,779    | 3,397           | 4,015    | 33.62%                                        | 3,238               | XV000  | Madurados               |
| Suavizamiento Exponencial | 4,154 | 2,832                | 2,716 | 5,166    | 5,166           | 5,166    | 65.67%                                        | 5,796               | XV000  | Madurados               |
| Método de Holt            | 4,154 | 2,832                | 2,716 | 6,048    | 6,918           | 7,787    | 125.52%                                       | 11,051              | XV000  | Madurados               |
| Método de Holt-Winters    | 4,154 | 2,832                | 2,716 | 5,188    | 5,949           | 6,589    | 92.53%                                        | 8,025               | XV000  | Madurados               |
| Regresión Lineal Simple   | 4,154 | 2,832                | 2,716 | 2,404    | 2,522           | 2,640    | 18.62%                                        | 2,136               | XV000  | Madurados               |
| Regresión Lineal Múltiple | 4,154 | 2,832                | 2,716 | 2,523    | 2,511           | 2,698    | 17.07%                                        | 1,969               | XV000  | Madurados               |
| ARMA                      | 4,154 | 2,832                | 2,716 | 877      | 873             | 871      | 72.00%                                        | 7,081               | XV000  | Madurados               |
| ARIMA                     | 4,154 | 2,832                | 2,716 | 7,002    | 7,414           | 7,414    | 134.44%                                       | 12,128              | XV000  | Madurados               |
| ARIMAX                    | 4,154 | 2,832                | 2,716 | 7,416    | 7,896           | 7,905    | 149.46%                                       | 13,514              | XV000  | Madurados               |
| SARIMAX                   | 4,154 | 2,832                | 2,716 | 7,416    | 7,896           | 7,905    | 149.46%                                       | 13,514              | XV000  | Madurados               |
| <b>XGBoost</b>            | 4,154 | 2,832                | 2,716 | 1,010    | 397             | 327      | 83.20%                                        | 7,967               | XV000  | Madurados               |
| Promedio Móvil            | 4,132 | 4,668                | 4,554 | 2,679    | 3,053           | 3,426    | 31.51%                                        | 4,196               | XX000  | Madurados               |
| Promedio Móvil Ponderado  | 4,132 | 4,668                | 4,554 | 4,431    | 4,854           | 5,277    | 9.03%                                         | 1,207               | XX000  | Madurados               |
| Suavizamiento Exponencial | 4,132 | 4,668                | 4,554 | 4,660    | 4,660           | 4,660    | 5.09%                                         | 642                 | XX000  | Madurados               |
| Método de Holt            | 4,132 | 4,668                | 4,554 | 5,081    | 5,477           | 5,873    | 23.09%                                        | 3,077               | XX000  | Madurados               |
| Método de Holt-Winters    | 4,132 | 4,668                | 4,554 | 5,533    | 5,684           | 5,807    | 27.73%                                        | 3,671               | XX000  | Madurados               |
| Regresión Lineal Simple   | 4,132 | 4,668                | 4,554 | 3,455    | 3,627           | 3,799    | 18.42%                                        | 2,472               | XX000  | Madurados               |
| Regresión Lineal Múltiple | 4,132 | 4,668                | 4,554 | 3,487    | 3,624           | 3,815    | 18.06%                                        | 2,427               | XX000  | Madurados               |
| <b>ARMA</b>               | 4,132 | 4,668                | 4,554 | 4,448    | 4,363           | 4,264    | 6.85%                                         | 910                 | XX000  | Madurados               |
| ARIMA                     | 4,132 | 4,668                | 4,554 | 4,847    | 5,033           | 5,220    | 13.25%                                        | 1,745               | XX000  | Madurados               |
| ARIMAX                    | 4,132 | 4,668                | 4,554 | 5,055    | 5,463           | 5,837    | 22.51%                                        | 3,001               | XX000  | Madurados               |
| SARIMAX                   | 4,132 | 4,668                | 4,554 | 5,055    | 5,463           | 5,837    | 22.51%                                        | 3,001               | XX000  | Madurados               |
| <b>XGBoost</b>            | 4,132 | 4,668                | 4,554 | 1,752    | 1,063           | 442      | 75.04%                                        | 10,097              | XX000  | Madurados               |

**Anexo 19: Resultados pronóstico mensual 15** 

|                                             |        |                                           |               |        |                                  |          | ANCAO 20. INTSURAUOS PLONOSINO MENSUAL TO |                                              |        | Producto   |
|---------------------------------------------|--------|-------------------------------------------|---------------|--------|----------------------------------|----------|-------------------------------------------|----------------------------------------------|--------|------------|
| Métodos de pronóstico                       |        | Demanda Real [kg]<br>feb-19 mar-19 abr-19 |               |        | Pronóstico [kg]<br>feb-19 mar-19 | $abr-19$ | <b>MAPE</b>                               | <b>Errores</b><br><b>Error Absoluto [kg]</b> | Codigo | Familia    |
| Promedio Móvil                              | 32,537 | 29,798 27,038                             |               | 26,390 | 27,029                           | 27,668   | 10.17%                                    | 9,545                                        | CSP01  | Madurados  |
| Promedio Móvil Ponderado                    | 32,537 |                                           | 29,798 27,038 | 30,940 | 31,705                           | 32,470   | 10.47%                                    | 8,936                                        | CSP01  | Madurados  |
| Suavizamiento Exponencial                   | 32,537 |                                           | 29,798 27,038 | 30,700 | 30,700                           | 30,700   | 7.40%                                     | 6,400                                        | CSP01  | Madurados  |
| Método de Holt                              | 32,537 |                                           | 29,798 27,038 | 30,992 | 31,853                           | 32,714   | 10.88%                                    | 9,275                                        | CSP01  | Madurados  |
| Método de Holt-Winters                      | 32,537 |                                           | 29,798 27,038 | 24,405 | 23,464                           | 25,255   | 17.61%                                    | 16,248                                       | CSP01  | Madurados  |
| Regresión Lineal Simple                     | 32,537 | 29,798 27,038                             |               | 26,441 | 26,928                           | 27,415   | 9.92%                                     | 9,341                                        | CSP01  | Madurados  |
| Regresión Lineal Múltiple                   | 32,537 |                                           | 29,798 27,038 | 26,718 | 26,903                           | 27,550   | 9.83%                                     | 9,224                                        | CSP01  | Madurados  |
| ARMA                                        | 32,537 | 29,798 27,038                             |               | 28,241 | 26,162                           | 24,701   | 11.35%                                    | 10,268                                       | CSP01  | Madurados  |
| ARIMA                                       | 32,537 |                                           | 29,798 27,038 | 32,875 | 32,861                           | 32,788   | 10.86%                                    | 9,151                                        | CSP01  | Madurados  |
| ARIMAX                                      | 32,537 |                                           | 29,798 27,038 | 27,239 | 27,014                           | 26,934   | 8.67%                                     | 8,186                                        | CSP01  | Madurados  |
| SARIMAX                                     | 32,537 |                                           | 29,798 27,038 | 32,676 | 32,495                           | 32,319   | 9.67%                                     | 8,119                                        | CSP01  | Madurados  |
| <b>XGBoost</b>                              | 32,537 |                                           | 29,798 27,038 | 23,067 | 19,148                           | 18,711   | 31.88%                                    | 28,446                                       | CSP01  | Madurados  |
| Promedio Móvil                              | 2,785  | 3,533                                     | 4,180         | 3,624  | 3,624                            | 3,624    | 15.34%                                    | 1,486                                        | QN000  |            |
| Promedio Móvil Ponderado                    | 2,785  | 3,533                                     | 4,180         | 4,299  | 4,299                            | 4,299    | 26.31%                                    | 2,400                                        | QN000  | Longanizas |
|                                             | 2,785  | 3,533                                     | 4,180         | 4,059  | 4,059                            | 4,059    | 21.18%                                    | 1,921                                        | QN000  | Longanizas |
| Suavizamiento Exponencial<br>Método de Holt | 2,785  | 3,533                                     | 4,180         |        |                                  |          |                                           |                                              |        | Longanizas |
|                                             |        |                                           |               | 4,063  | 3,938                            | 3,812    | 22.06%                                    | 2,052                                        | QN000  | Longanizas |
| Método de Holt-Winters                      | 2,785  | 3,533                                     | 4,180         | 3,948  | 4,069                            | 4,178    | 19.00%                                    | 1,702                                        | QN000  | Longanizas |
| Regresión Lineal Simple                     | 2,785  | 3,533                                     | 4,180         | 4,681  | 4,729                            | 4,777    | 38.74%                                    | 3,689                                        | QN000  | Longanizas |
| Regresión Lineal Múltiple                   | 2,785  | 3,533                                     | 4,180         | 4,599  | 4,736                            | 4,737    | 37.51%                                    | 3,575                                        | QN000  | Longanizas |
| ARMA                                        | 2,785  | 3,533                                     | 4,180         | 3,508  | 4,753                            | 5,155    | 27.93%                                    | 2,918                                        | QN000  | Longanizas |
| ARIMA                                       | 2,785  | 3,533                                     | 4,180         | 3,619  | 4,864                            | 5,266    | 31.20%                                    | 3,251                                        | QN000  | Longanizas |
| <b>ARIMAX</b>                               | 2,785  | 3,533                                     | 4,180         | 3,335  | 4,810                            | 5,155    | 26.41%                                    | 2,802                                        | QN000  | Longanizas |
| SARIMAX                                     | 2,785  | 3,533                                     | 4,180         | 3,335  | 4,810                            | 5,155    | 26.41%                                    | 2,802                                        | QN000  | Longanizas |
| <b>XGBoost</b>                              | 2,785  | 3,533                                     | 4,180         | 3,242  | 3,614                            | 4,328    | 7.42%                                     | 687                                          | QN000  | Longanizas |
| Promedio Móvil                              | 11,183 |                                           | 17,762 12,048 | 13,699 | 13,460                           | 13,222   | 18.82%                                    | 7,991                                        | 5J000  | Madurados  |
| Promedio Móvil Ponderado                    | 11,183 |                                           | 17,762 12,048 | 15,449 | 15,900                           | 16,352   | 28.12%                                    | 10,431                                       | 5J000  | Madurados  |
| Suavizamiento Exponencial                   | 11,183 |                                           | 17,762 12,048 | 16,843 | 16,843                           | 16,843   | 31.86%                                    | 11,374                                       | 5J000  | Madurados  |
| Método de Holt                              | 11,183 | 17,762 12,048                             |               | 17,685 | 18,336                           | 18,988   | 39.66%                                    | 14,017                                       | 5J000  | Madurados  |
| Método de Holt-Winters                      | 11,183 |                                           | 17,762 12,048 | 11,913 | 12,207                           | 13,238   | 15.90%                                    | 7,476                                        | 5J000  | Madurados  |
| Regresión Lineal Simple                     | 11,183 |                                           | 17,762 12,048 | 16,683 | 17,012                           | 17,341   | 32.45%                                    | 11,543                                       | 5J000  | Madurados  |
| Regresión Lineal Múltiple                   | 11,183 |                                           | 17,762 12,048 | 17,221 | 16,965                           | 17,604   | 34.87%                                    | 12,391                                       | 5J000  | Madurados  |
| ARMA                                        | 11,183 |                                           | 17,762 12,048 | 17,495 | 16,192                           | 15,225   | 30.55%                                    | 11,058                                       | 5J000  | Madurados  |
| ARIMA                                       | 11,183 |                                           | 17,762 12,048 | 19,247 | 19,247                           | 19,247   | 46.74%                                    | 16,748                                       | 5J000  | Madurados  |
| <b>ARIMAX</b>                               | 11,183 |                                           | 17,762 12,048 | 18,970 | 18,416                           | 18,693   | 42.83%                                    | 15,087                                       | 5J000  | Madurados  |
| SARIMAX                                     | 11,183 | 17,762 12,048                             |               | 18,970 | 18,416                           | 18,693   | 42.83%                                    | 15,087                                       | 5J000  | Madurados  |
| <b>XGBoost</b>                              | 11,183 | 17,762 12,048                             |               | 11,575 | 12,408                           | 14,094   | 16.88%                                    | 7,793                                        | 5J000  | Madurados  |
| Promedio Móvil                              | 12,303 | 17,547 11,894                             |               | 15,735 | 16,044                           | 16,352   | 24.65%                                    | 9,394                                        | 5K000  | Madurados  |
| Promedio Móvil Ponderado                    | 12,303 | 17,547 11,894                             |               | 15,128 | 15,308                           | 15,489   | 21.98%                                    | 8,659                                        | 5K000  | Madurados  |
| Suavizamiento Exponencial                   | 12,303 | 17,547 11,894                             |               | 15,637 | 15,637                           | 15,637   | 23.15%                                    | 8,988                                        | 5K000  | Madurados  |
| Método de Holt                              | 12,303 | 17,547 11,894                             |               | 16,365 | 16,803                           | 17,241   | 27.41%                                    | 10,154                                       | 5K000  | Madurados  |
| Método de Holt-Winters                      | 12,303 | 17,547 11,894                             |               | 9,141  | 10,255                           | 11,961   | 22.61%                                    | 10,521                                       | 5K000  | Madurados  |
| Regresión Lineal Simple                     | 12,303 |                                           | 17,547 11,894 | 17,746 | 18,116                           | 18,486   | 34.30%                                    | 12,605                                       | 5K000  | Madurados  |
| Regresión Lineal Múltiple                   | 12,303 |                                           | 17,547 11,894 | 17,623 | 18,127                           | 18,425   | 33.82%                                    | 12,431                                       | 5K000  | Madurados  |
| <b>ARMA</b>                                 | 12,303 | 17,547 11,894                             |               | 15,141 | 15,411                           | 14,779   | 19.83%                                    | 7,859                                        | 5K000  | Madurados  |
| ARIMA                                       | 12,303 | 17,547 11,894                             |               | 15,733 | 15,733                           | 15,733   | 23.50%                                    | 9,083                                        | 5K000  | Madurados  |
| ARIMAX                                      | 12,303 | 17,547 11,894                             |               | 15,737 | 16,216                           | 16,018   | 23.39%                                    | 8,890                                        | 5K000  | Madurados  |
| SARIMAX                                     | 12,303 | 17,547 11,894                             |               | 15,737 | 16,216                           | 16,018   | 23.39%                                    | 8,890                                        | 5K000  | Madurados  |
| <b>XGBoost</b>                              |        | 12,303 17,547 11,894                      |               | 12,719 | 12,476                           | 13,941   | 16.50%                                    | 7,535                                        | 5K000  | Madurados  |

**Anexo 20: Resultados pronóstico mensual 16** 

**Anexo 21: Resultados pronóstico semanal 1** 

|                                                       |               |                 |               |               |                   |                 |                   |                |                |               |               |                                           |                |                |                |               |               |                   |                   |                |               |                |                |              |                                   | Anexos                       |                          |
|-------------------------------------------------------|---------------|-----------------|---------------|---------------|-------------------|-----------------|-------------------|----------------|----------------|---------------|---------------|-------------------------------------------|----------------|----------------|----------------|---------------|---------------|-------------------|-------------------|----------------|---------------|----------------|----------------|--------------|-----------------------------------|------------------------------|--------------------------|
|                                                       |               |                 |               |               |                   |                 |                   |                |                |               |               |                                           |                |                |                |               |               |                   |                   |                |               |                |                |              |                                   |                              |                          |
|                                                       |               |                 |               |               |                   |                 |                   |                |                |               |               |                                           |                |                |                |               |               |                   |                   |                |               |                |                |              |                                   |                              |                          |
|                                                       |               |                 |               |               |                   |                 |                   |                |                |               |               |                                           |                |                |                |               |               |                   |                   |                |               |                |                |              |                                   |                              |                          |
|                                                       |               |                 |               |               |                   |                 |                   |                |                |               |               |                                           |                |                |                |               |               |                   |                   |                |               |                |                |              |                                   |                              |                          |
|                                                       |               |                 |               |               |                   |                 |                   |                |                |               |               |                                           |                |                |                |               |               |                   |                   |                |               |                |                |              |                                   |                              |                          |
|                                                       |               |                 |               |               |                   |                 |                   |                |                |               |               | Anexo 21: Resultados pronóstico semanal 1 |                |                |                |               |               |                   |                   |                |               |                |                |              |                                   |                              |                          |
| Modelos de Pronósticos                                |               |                 |               |               |                   | Pronóstico [kg] |                   |                |                |               |               |                                           |                |                |                |               |               | Demanda real [kg] |                   |                |               |                |                |              | <b>Errores</b>                    |                              | Producto                 |
|                                                       | 1             | $\overline{2}$  | 3             | 4             | 5                 | 6               | 7                 | 8              | 9              | 10            | 11            | 12                                        | 1              | $\overline{2}$ | 3              | 4             | 5             | 6                 | $\overline{ }$    | 8              | 9             | 10             | 11             | 12           | <b>MAPE</b><br>Suma               | Código                       | Familia                  |
| Promedio Móvi                                         | 1798          | 127             | 855           | 519           | 250               | 3               | $-138$            | $-276$         | $-387$         | $-476$        | $-547$        | $-604$                                    | 379            | 409            | 3039           | 3400          | 333           | 283               | 2749              | 3645           | 289           | 3906           | 2649           | 435          | 95%<br>38.400                     | <b>1S000</b>                 | Longanizas               |
| Promedio Móvil Ponderado                              | 3914          | 386             | 380           | 3755          | 3702              | 3649            | 3595              | 3542           | 3489           | 3436          | 3383          | 3330                                      | 379            | 409            | 3039           | 3400          | 333           | 2839              | 2749              | 3645           | 2897          | 3906           | 2649           | 435          | 17%<br>6,42                       | <b>1S000</b>                 | Longanizas               |
| Suavizamiento Exponencial                             | 2898          | 2898            | 2898          | 2898          | 2898              | 2898            | 2898              | 2898           | 2898           | 2898          | 2898          | 2898                                      | 379            | 409            | 3039           | 3400          | 333           | 2839              | 2749              | 3645           | 2897          | 3906           | 2649           | 435          | 15%<br>6,84                       | <b>1S000</b>                 | Longanizas               |
| Método de Holt                                        | 2907          | 2908            | 2909          | 2909          | 2910              | 2911            | 2912              | 2912           | 2913           | 2914          | 2915          | 2915                                      | 3791           | 4092           | 3039           | 3400          | 333           | 2839              | 2749              | 3645           | 2897          | 3906           | 2649           | 4358         | 15%<br>6,799                      | <b>1S000</b>                 | Longanizas               |
| Método de Holt-Winters                                | 2854          | 2795            | 2734          | 3246          | 2289              | 2506            | 2428              | 2420           | 2474           | 307           | 2644          | 3743                                      | 3791           | 409            | 3039           | 3400          | 333           | 2839              | 2749              | 3645           | 2897          | 3906           | 2649           | 4358         | 17%<br>7,490                      | <b>1S000</b>                 | Longanizas               |
| Regresión Lineal Simple                               | 4300          | 434             | 439           | 4445          | 4494              | 4542            | 459C              | 4639           | 468            | 4735          | 4783          | 4832                                      | 379            | 409            | 3039           | 3400          | 333           | 2839              | 2749              | 3645           | 2897          | 3906           | 2649           | 435          | 38%<br>14,092                     | <b>1S000</b>                 | Longanizas               |
| Regresión Lineal Múltiple                             | 4394          | 445             | 4493          | 4560          | 5080              | 5155            | 522               | 527            | 5336           | 5380          | 4839          | 5513                                      | 379            | 409            | 3039           | 3400          | 333           | 2839              | 2749              | 3645           | 2897          | 3906           | 2649           | 435          | 51%<br>18,99                      | <b>1S000</b>                 | Longanizas               |
| ARMA                                                  | 2405          | 220             | 1886          | 1751          | 1689              | 1661            | 1649              | 1643           | 1641           | 1640          | 1639          | 1639                                      | 3791           | 409            | 3039           | 3400          | 3337          | 2839              | 2749              | 3645           | 2897          | 3906           | 2649           | 435          | 46%<br>19,25                      | <b>1S000</b>                 | Longanizas               |
| ARIMA<br>ARIMAX                                       | 2897          | 289<br>289      | 2897          | 2897          | 2897<br>2675      | 2897            | 2897<br>2694      | 2897           | 2897<br>2697   | 2897          | 2897          | 2897                                      | 3791<br>379:   | 409<br>409     | 3039<br>3039   | 3400<br>3400  | 3337          | 2839              | 2749<br>2749      | 3645<br>3645   | 2897<br>2897  | 3906<br>3906   | 2649<br>2649   | 4358<br>435  | 15%<br>6,848                      | <b>1S000</b><br><b>1S000</b> | Longanizas               |
|                                                       | 2893<br>2893  | 289             | 2884<br>288   | 2890          | 2675              | 2687<br>268     | 2694              | 2688<br>2688   | 2692           | 2685<br>2685  | 1350          | 2695<br>2695                              | 379:           | 409            | 3039           | 3400          | 333<br>333    | 2839<br>283       | 2749              |                | 2897          | 3906           | 2649           | 435          | 21%<br>8,97<br>21%<br>8,97        | <b>1S000</b>                 | Longanizas               |
| SARIMA>                                               | 3243          | 287             | 189           | 2890<br>3273  | 2183              | 2310            | 4530              | 3415           | 3429           | 3483          | 1349<br>3005  | 3292                                      | 3791           | 409            | 3039           | 3400          | 333           | 2839              | 2749              | 364<br>3645    | 2897          | 3906           | 2649           | 435          | 23%<br>9,116                      | <b>1S000</b>                 | Longanizas               |
| XGBoost                                               | <b>8870</b>   | 8768            | 8666          | 8564          | 8462              | 8359            | 8257              | 8155           | 8053           | 795           | 7849          | 7746                                      | 674C           | 10559          | 15904          | 17808         | 1326          | 13740             | 10497             | 7580           | 6462          | 6404           | 6891           | 807          | 26%<br>37,826                     | 1X000                        | Longanizas               |
| Promedio Móvil<br>Promedio Móvil Ponderadc            | 8350          | 826             | 817           | 8081          | 7992              | 7902            | 7813              | 7723           | 763            | 7544          | 7454          | 7365                                      | 674C           | 10559          | 15904          | 17808         | 1326          | 13740             | 10497             | 7580           | 6462          | 6404           | 6891           | 807          | 26%<br>38,891                     | 1X000                        | Longanizas<br>Longanizas |
| Suavizamiento Exponencial                             | 6381          | 6381            | 6381          | 6381          | 6381              | 638             | 6381              | 6381           | 638            | 6381          | 6381          | 6381                                      | 6740           | 10559          | 1590           | 17808         | 1326          | 1374              | 1049              | 7580           | 6462          | 6404           | 6891           | 807          | 30%<br>47,350                     | 1X000                        | Longanizas               |
| Método de Holt                                        | 6652          | 667             | 670           | 6728          | 6753              | 6779            | 6804              | 6829           | 6854           | 6880          | 6905          | 6930                                      | 674C           | 10559          | 1590           | 17808         | 13264         | 13740             | 10497             | 7580           | 6462          | 6404           | 6891           | 807          | 28%<br>44,19                      | 1X000                        | Longanizas               |
| Método de Holt-Winters                                | 6945          | 7073            | 6306          | 7054          | 7652              | 6837            | 6448              | 6267           | 751            | 6770          | 8071          | 8902                                      | 674C           | 10559          | 15904          | 17808         | 1326          | 13740             | 10497             | 7580           | 6462          | 6404           | 6891           | 807          | 30%<br>45,347                     | 1X000                        | Longanizas               |
| Regresión Lineal Simple                               | 8920          | 896             | 901           | 9061          | 9108              | 9155            | 9202              | 9249           | 9296           | 934           | 9391          | 9438                                      | 674C           | 10559          | 1590           | 17808         | 1326          | 13740             | 10497             | 7580           | 6462          | 6404           | 6891           | 807          | 32%<br>40,750                     | 1X000                        | Longanizas               |
| Regresión Lineal Múltiple                             | 6770          | 731             | 1167          | 12411         | 13340             | 13796           | 12776             | 11512          | 8214           | 8463          | 8652          | 8703                                      | 6740           | 10559          | 1590           | 17808         | 1326          | 1374              | 10497             | 7580           | 6462          | 6404           | 6891           | 807          | 21%<br>25,44                      | 1X000                        | Longanizas               |
| ARMA                                                  | 6902          | 6715            | 6447          | 6584          | 6373              | 647             | 6542              | 6322           | 671            | 659           | 6689          | 7140                                      | 6740           | 10559          | 1590           | 17808         | 1326          | 1374              | 10497             | 7580           | 6462          | 6404           | 6891           | 807          | 28%<br>45,63                      | 1X000                        | Longanizas               |
| ARIMA                                                 | 7510          | 7605            | 769           | 7745          | 7613              | 770             | 7792              | 757            | 7969           | 784           | 7941          | 8392                                      | 674C           | 10559          | 1590           | 17808         | 1326          | 1374              | 10497             | 7580           | 6462          | 6404           | 6891           | 807          | 27%<br>40,70                      | 1X000                        | Longanizas               |
| ARIMAX                                                | 6092          | 6840            | 11344         | 12072         | 12677             | 1307            | 11953             | 10442          | 6751           | 6992          | 6346          | 7187                                      | 674C           | 10559          | 15904          | 17808         | 1326          | 13740             | 10497             | 7580           | 6462          | 6404           | 6891           | 807          | 17%<br>22,547                     | 1X000                        | Longanizas               |
| <b>SARIMA</b>                                         | 5867          | 698             | 1152          | 1225          | 12770             | 13219           | 12146             | 10533          | 6780           | 7010          | 6426          | 7183                                      | 6740           | 10559          | 1590           | 17808         | 1326          | 13740             | 10497             | 7580           | 6462          | 6404           | 6891           | 807          | 17%<br>22.28                      | 1X000                        | Longanizas               |
| KGBoost                                               | 5638          | 795             | 12296         | 11000         | 13264             | 11728           | 12787             | 9932           | 4894           | 622           | 7280          | 4358                                      | 674C           | 10559          | 1590           | 17808         | 1326          | 13740             | 10497             | 7580           | 6462          | 6404           | 6891           | 807          | 21%<br>26,625                     | 1X000                        | Longanizas               |
| Promedio Móvil                                        | 296           | 28 <sub>2</sub> | 266           | 251           | 236               | 221             | 207               | 192            | 177            | 162           | 147           | 132                                       | 19             | 10             | 19             | 19            | 14            | 14                | 19                | 14             |               | O              |                |              | $\sim$<br>2,43                    | 24000                        | Longanizas               |
| Promedio Móvil Ponderadc                              | 190           | 178             | 167           | 156           | 146               | 137             | 128               | 120            | 113            | 106           | 99            | 93                                        | 19             | 10             | 19             | 19            | 14            | 14                | 19                | 14             |               | $\Omega$       |                | ŋ            | 1,500<br>$\overline{\phantom{a}}$ | 24000                        | Longanizas               |
| Suavizamiento Exponencial                             | 48            | 48              | 48            | 48            | 48                | 48              | 48                | 48             | 48             | 48            | 48            | 48                                        | 19             | 10             | 19             | 19            | 14            | 14                | 19                | 14             |               | $\Omega$       |                |              | $\sim$                            | 436<br>24000                 | Longanizas               |
| Método de Holt                                        | 42            | 45              | 48            | 51            | 54                | 57              | 60                | 63             | 66             | 69            | 72            | 75                                        | 19             | 10             | 19             | 19            | 14            | 14                | 19                | 14             |               | n              |                |              | 56                                | 24000                        | Longanizas               |
| Método de Holt-Winters                                | 430           | 147             | 387           | 469           | 322               | 355             | 270               | 136            | 213            | 239           | 230           | 575                                       | 19             | 10             | 19             | 19            | 14            | 14                | 19                | 14             |               | $\Omega$       | $\Omega$       | n            | 3,63<br>÷.                        | 24000                        | Longanizas               |
| Regresión Lineal Simple                               | 457           | 460             | 463           | 466           | 468               | 471             | 474               | 477            | 48C            | 483           | 486           | 489                                       | 19             | 10             | 19             | 19            | 14            | 14                | 19                | 14             |               | $\Omega$       | $\Omega$       | $\Omega$     | 5,540<br>$\overline{\phantom{a}}$ | 24000                        | Longanizas               |
| Regresión Lineal Múltiple                             | 93            | 94              | 96            | 97            | 177               | 178             | 179               | 180            | 182            | 183           | 132           | 185                                       | 19             | 10             | 19             | 19            | 14            | 14                | 19                | 14             |               | O              | $\Omega$       | ŋ            | 1,64<br>$\sim$                    | 24000                        | Longanizas               |
| ARMA                                                  | 415           | 226             | 532           | 661           | 513               | 538             | 456               | 331            | 404            | 428           | 417           | 750                                       | 19             | 10             | 19             | 19            | 14            | 14                | 19                | 14             |               |                |                |              | 5,536<br>$\sim$                   | 24000                        | Longanizas               |
| ARIMA                                                 | 333           | 139             | 384           | 470           | 292               | 297             | 201               | 67             | 134            | 153           | 139           | 470                                       | 19             | 10             | 19             | 19            | 14            | 14                | 19                | 14             |               | $\Omega$       | $\Omega$       | n            | 2,946                             | 24000                        | Longanizas               |
| ARIMAX                                                | 10            | 14              | 14<br>23      | 14            | 79                | 79              | 79                | 79             | 79             | 79<br>74      | 60            | 79                                        | 19             | 10             | 19             | 19            | 14            | 14                | 19                | 14             |               | $\Omega$<br>n  | $\Omega$       | $\Omega$     | $\sim$                            | 566<br>24000                 | Longanizas               |
| SARIMA>                                               | 16            | 23              |               | 23            | 74                | 74              | 74                | 74<br>22       | 74             |               | 27            | 74                                        | 19             | 10             | 19<br>19       | 19            | 14            | 14                | 19                | 14             |               |                | $\Omega$       |              | $\sim$                            | 502<br>24000                 | Longanizas               |
| KGBoost                                               |               |                 |               |               | 22                | 22              | 22                |                | 22             | 22            |               | 22                                        | 19             | 10             |                | 19            | 14            | 14                | 19                | 14             |               |                |                |              | 12                                | 24000                        | Longanizas               |
| Promedio Móvi                                         | 19622<br>1933 | 19736<br>1945   | 19852<br>1957 | 19969<br>1969 | 20086<br>19819    | 20204<br>1994   | 20323<br>20064    | 20442<br>20186 | 20561<br>20308 | 20681<br>2043 | 20801<br>2055 | 20921<br>20675                            | 22998<br>22998 | 19601<br>19601 | 27746<br>27746 | 24314<br>2431 | 17961<br>1796 | 20883<br>2088     | 18547<br>1854     | 24999<br>24999 | 23303<br>2330 | 23143<br>23143 | 18173<br>18173 | 2285<br>2285 | 12%<br>34,649<br>13%<br>35,996    | 3E000<br>3E000               | Madurados<br>Madurados   |
| Promedio Móvil Ponderadc<br>Suavizamiento Exponencial | 20100         | 20100           | 20100         | 20100         | 20100             | 20100           | 20100             | 20100          | 20100          | 2010          | 2010          | 20100                                     | 22998          | 19601          | 27746          | 24314         | 1796          | 2088              | 1854              | 24999          | 23303         | 23143          | 18173          | 2285         | 13%<br>35,554                     | 3E000                        | Madurados                |
| Método de Holt                                        | 20190         | 20237           | 20284         | 20331         | 20378             | 20425           | 20472             | 20519          | 20566          | 20613         | 20660         | 20707                                     | 22998          | 19601          | 27746          | 24314         | 17961         | 2088              | 18547             | 24999          | 23303         | 23143          | 18173          | 2285         | 12%<br>34,068                     | 3E000                        | Madurados                |
| Método de Holt-Winters                                | 17510         | 1697            | 22461         | 2288          | 19146             | 19520           | 1987              | 1647           | 23716          | 21370         | 2163          | 20875                                     | 2299           | 19601          | 27746          | 24314         | 17961         | 2088              | 1854              | 24999          | 23303         | 23143          | 18173          | 2285         | 13%<br>34,850                     | 3E000                        | Madurados                |
| Regresión Lineal Simple                               | 20118         | 20166           | 2021          | 2026          | 20313             | 20361           | 20410             | 2045           | 20508          | 2055          | 2060          | 20654                                     | 22998          | 19601          | 27746          | 24314         | 1796          | 2088              | 1854              | 24999          | 2330          | 2314           | 18173          | 2285         | 12%<br>34,31                      | 3E000                        | Madurados                |
| Regresión Lineal Múltiple                             | 21493         | 2082            | 2113          | 2108          | 19854             | 2055            | 20543             | 2063           | 20939          | 2091          | 1723          | 19734                                     | 22998          | 19601          | 27746          | 24314         | 1796          | 2088              | 1854              | 24999          | 23303         | 23143          | 18173          | 2285         | 11%<br>29.80                      | 3E000                        | Madurados                |
| ARMA                                                  | 18631         | 18703           | 18186         | 17952         | 17946             | 17806           | 17736             | 17709          | 17673          | 17628         | 17601         | 17583                                     | 22998          | 19601          | 27746          | 24314         | 1796          | 2088              | 1854              | 24999          | 23303         | 23143          | 18173          | 2285         | 17%<br>49,364                     | 3E000                        | Madurados                |
| ARIMA                                                 | 19975         | 20967           | 21041         | 20873         | 20772             | 20739           | 20823             | 20930          | 20957          | 20939         | 20946         | 20984                                     | 22998          | 19601          | 27746          | 24314         | 17961         | 20883             | 1854              | 24999          | 23303         | 23143          | 18173          | 22851        | 12%<br>33,026                     | 3E000                        | Madurados                |
| ARIMAX                                                | 20985         | 20301           | 21225         |               | 20242 18608       | 18962           |                   | 19253 19141    | 19854          |               |               | 19569 14990 17854 22998                   |                | 19601          |                | 27746 24314   | 17961         | 20883             | 18547 24999       |                | 23303         | 23143          | 18173          | 22851        | 14% 37,641                        | 3E000                        | Madurados                |
| SARIMAX                                               | 20277         | 18935           | 19435         | 19071         | 16930             | 17991           | 18009             | 18544          | 19589          |               |               | 19541 14427 17261 22998                   |                | 19601          | 27746          | 24314         | 17961         | 20883             | 18547             | 24999          | 23303         | 23143          | 18173          | 22851        | 16% 44,509                        | 3E000                        | Madurados                |
| XGBoost                                               | 20230         | 23802           |               |               | 16004 19815 21838 |                 | 21090 19879 20412 |                | 18164          |               |               | 20537 15678 19002 22998 19601 27746       |                |                |                | 24314         | 17961         |                   | 20883 18547 24999 |                | 23303         | 23143 18173    |                | 22851        | 17% 47,301                        | 3E000                        | Madurados                |
|                                                       |               |                 |               |               |                   |                 |                   |                |                |               |               | Fuente: elaboración propia                |                |                |                |               |               |                   |                   |                |               |                |                |              |                                   |                              |                          |
|                                                       |               |                 |               |               |                   |                 |                   |                |                |               |               |                                           |                |                |                |               |               |                   |                   |                |               |                |                |              |                                   |                              |                          |
|                                                       |               |                 |               |               |                   |                 |                   |                |                |               |               |                                           |                |                |                |               |               |                   |                   |                |               |                |                |              |                                   |                              |                          |
|                                                       |               |                 |               |               |                   |                 |                   |                |                |               |               |                                           |                |                |                |               |               |                   |                   |                |               |                |                |              |                                   |                              |                          |
|                                                       |               |                 |               |               |                   |                 |                   |                |                |               |               |                                           |                |                |                |               |               |                   |                   |                |               |                |                |              |                                   |                              |                          |
|                                                       |               |                 |               |               |                   |                 |                   |                |                |               |               |                                           |                |                |                |               |               |                   |                   |                |               |                |                |              |                                   |                              |                          |

*Fuente: elaboración propia*

| Modelos de Pronósticos<br>Promedio Móvil<br>Promedio Móvil Ponderado<br>Suavizamiento Exponencial | $\mathbf{1}$<br>327 | $\overline{2}$ | $\overline{\mathbf{3}}$ |              |            |            |                |        |           |                    |               |                |            |                |            |              |            | Demanda real [kg] |                |                                                                                                    |          |               |                         |       | <b>Errores</b> |               |                |                                           |
|---------------------------------------------------------------------------------------------------|---------------------|----------------|-------------------------|--------------|------------|------------|----------------|--------|-----------|--------------------|---------------|----------------|------------|----------------|------------|--------------|------------|-------------------|----------------|----------------------------------------------------------------------------------------------------|----------|---------------|-------------------------|-------|----------------|---------------|----------------|-------------------------------------------|
|                                                                                                   |                     |                |                         | 4            | 5          | 6          | $\overline{7}$ | 8      | 9         | 10                 | 11            | 12             | 1          | $\overline{2}$ | 3          | 4            | 5          | 6                 | $\overline{7}$ | 8                                                                                                    | 9        | 10            | 11                      | $12$  | <b>MAPE</b>    | Suma          | Código         | Familia                                   |
|                                                                                                   |                     | 321            | 31                      | 310          | 305        | 300        | 294            | 289    | 28        | 278                | 273           | 267            | 168        | 125            | 475        | 600          | 149        | 101               | 163            | 250                                                                                                    | 14       |               |                         |       |                | 2,415         | 3D000          | Longanizas                                |
|                                                                                                   | 277                 | 277            | 276                     | 276          | 276        | 275        | 275            | 275    | 275       | 275                | 274           | 274            | 168        | 125            | 475        | 600          | 149        | 101               | 163            | 250                                                                                                    | 14       | $\Omega$      | $\Omega$                |       | ×              | 2,306         | 3D000          | Longanizas                                |
|                                                                                                   | 230                 | 230            | 230                     | 230          | 230        | 230        | 230            | 230    | 230       | 230                | 230           | 230            | 168        | 125            | 475        | 600          | 149        | 101               | 163            | 250                                                                                                    | 14       | O             |                         |       | ×              | 1,982         | 3D000          | Longanizas                                |
| Método de Holt                                                                                    | 257                 | 263            | 269                     | 275          | 281        | 288        | 294            | 300    | 306       | 313                | 319           | 325            | 168        | 125            | 475        | 600          | 149        | 101               | 16             | 250                                                                                                    | 14       | $\Omega$      | $\Omega$                |       | ÷,             | 2,507         | 3D000          | Longanizas                                |
| Método de Holt-Winters                                                                            | 664                 | 455            | 494                     | 670          | 636        | 568        | 443            | 397    | 495       | 516                | 427           | 847            | 168        | 125            | 475        | 600          | 149        | 101               | 163            | 250                                                                                                    | 14       | $\Omega$      | $\Omega$                | n     | ×              | 4,568         | 3D000          | Longanizas                                |
| Regresión Lineal Simple                                                                           | 488                 | 492            | 495                     | 499          | 503        | 506        | 510            | 514    | 517       | 521                | 524           | 528            | 168        | 125            | 475        | 600          | 149        | 101               | 163            | 250                                                                                                    | 14       | $\Omega$      | $\Omega$                |       | $\sim$         | 4,255         | 3D000          | Longanizas                                |
| Regresión Lineal Múltiple                                                                         | 233                 | 229            | 226                     | 221          | 271        | 267        | 267            | $-343$ | $-336$    | $-329$             | $-341$        | $-336$         | 168        | 125            | 475        | 600          | 149        | 101               | 163            | 250                                                                                                    | 14       | $\Omega$      |                         |       | ÷,             | 3.139         | 3D000          | Longanizas                                |
| ARMA                                                                                              | 203                 | 254            | 273                     | 281          | 284        | 285        | 286            | 286    | 286       | 286                | 286           | 286            | 168        | 125            | 475        | 600          | 149        | 101               | 163            | 250                                                                                                    | 14       | $\Omega$      | $\mathbf 0$             |       | ×.             | 2,292         | 3D000          | Longanizas                                |
| ARIMA<br>ARIMAX                                                                                   | 240                 | 271            | 271                     | 271<br>380   | 271        | 271        | 271            | 271    | 271<br>23 | 271                | 271<br>70     | 271            | 168        | 125            | 475<br>475 | 600          | 149        | 101<br>101        | 163            | 250                                                                                                    | 14<br>14 | $\Omega$<br>O | $\Omega$<br>$\Omega$    |       | ×.             | 2,242         | 3D000          | Longanizas                                |
|                                                                                                   | 329                 | 381            | 381                     |              | 429        | 429        | 430            | 18     |           | 27                 |               | 27             | 168        | 125            |            | 600          | 149        |                   | 163            | 250                                                                                                    |          | $\Omega$      |                         |       | ÷,             | 1,972         | 3D000          | Longanizas                                |
| SARIMAX                                                                                           | 349<br>302          | 408            | 408                     | 409          | 436<br>323 | 436<br>323 | 433            | 49     | 40<br>5   | 30<br>$\mathsf{C}$ | 8<br>$\Omega$ | 30<br>$\Omega$ | 168<br>168 | 125            | 475<br>475 | 600          | 149<br>149 | 101<br>101        | 163            | 250                                                                                                    | 14<br>14 | $\Omega$      | $\mathbf 0$<br>$\Omega$ |       | ×              | 1,910<br>1,58 | 3D000<br>3D000 | Longanizas                                |
| KGBoost<br>Promedio Móvil                                                                         | 14420               | 297<br>14442   | 310<br>14462            | 300<br>14479 | 14493      | 14506      | 321<br>14518   | 14529  | 14539     | 14548              | 14557         | 14565          | 23570      | 125<br>17127   | 19845      | 600<br>18096 | 15138      | 15572             | 163<br>14899   | 250<br>21234                                                                                                    | 17977    | 18483         | 15038                   | 20241 | 18%            | 43,161        | 3F000          | Longanizas<br>Madurados                   |
| Promedio Móvil Ponderado                                                                          | 1539                | 15484          | 1557                    | 1565         | 1574       | 1582       | 15909          | 15993  | 1607      | 16160              | 1624          | 1632           | 23570      | 1712           | 19845      | 1809         | 15138      | 15572             | 14899          | 2123                                                                                                    | 1797     | 1848          | 15038                   | 2024  | 149            | 32,98         | 3F000          | Madurados                                 |
| Suavizamiento Exponencia                                                                          | 1728                | 17287          | 1728                    | 1728         | 1728       | 1728       | 17287          | 17287  | 1728      | 1728               | 1728          | 1728           | 23570      | 1712           | 19845      | 1809         | 1513       | 15572             | 14899          | 2123                                                                                                    | 1797     | 18483         | 15038                   | 20241 | 129            | 27,09         | 3F000          | Madurados                                 |
| Método de Holt                                                                                    | 1708                | 17078          | 17069                   | 17060        | 1705       | 17041      | 17032          | 17023  | 17014     | 17004              | 16995         | 16986          | 23570      | 17127          | 19845      | 18096        | 15138      | 15572             | 14899          | 2123                                                                                                    | 1797     | 18483         | 15038                   | 20241 | 12%            | 27,724        | 3F000          | Madurados                                 |
| Método de Holt-Winters                                                                            | 15049               | 14636          | 1855                    | 16130        | 1638       | 1353       | 16202          | 12208  | 17168     | 17328              | 1644          | 17423          | 23570      | 1712           | 19845      | 1809         | 15138      | 15572             | 14899          | 2123                                                                                                    | 1797     | 1848          | 15038                   | 2024  | 15%            | 34,063        | 3F000          | Madurados                                 |
| Regresión Lineal Simple                                                                           | 1638                | 16400          | 16419                   | 16439        | 16458      | 16478      | 16497          | 16516  | 16536     | 16555              | 1657          | 1659           | 23570      | 17127          | 19845      | 1809         | 15138      | 15572             | 14899          | 2123                                                                                                    | 1797     | 18483         | 15038                   | 2024  | 13%            | 30,093        | 3F000          | Madurados                                 |
| Regresión Lineal Múltiple                                                                         | 1806                | 17417          | 17366                   | 17366        | 16119      | 16397      | 16539          | 17256  | 1761      | 17554              | 14320         | 16520          | 23570      | 1712           | 19845      | 18096        | 15138      | 15572             | 14899          | 21234                                                                                                    | 1797     | 18483         | 15038                   | 20241 | 9%             | 22,16         | 3F000          | Madurados                                 |
| ARMA                                                                                              | 1620                | 15778          | 15645                   | 1553         | 15459      | 15409      | 15375          | 15351  | 1533      | 15318              | 15305         | 1529           | 23570      | 1712           | 19845      | 1809         | 1513       | 15572             | 14899          | 2123                                                                                                    | 1797     | 1848          | 15038                   | 20241 | 14%            | 33,34         | 3F000          | Madurados                                 |
| ARIMA                                                                                             | 1650                | 16196          | 16139                   | 1608         | 1604       | 16016      | 16002          | 15995  | 15990     | 15988              | 1598          | 15986          | 23570      | 1712           | 19845      | 1809         | 15138      | 15572             | 14899          | 2123                                                                                                    | 1797     | 1848          | 15038                   | 2024  | 13%            | 31,091        | 3F000          | Madurados                                 |
| ARIMAX                                                                                            | 1852                | 18258          | 18378                   | 17632        | 1657       | 17064      | 17336          | 17248  | 1680      | 16824              | 13669         | 16163          | 23570      | 17127          | 19845      | 18096        | 15138      | 15572             | 14899          | 21234                                                                                                    | 1797     | 18483         | 15038                   | 20241 | 11%            | 25,741        | 3F000          | Madurados                                 |
| <b>SARIMAX</b>                                                                                    | 17709               | 17246          | 17059                   | 17111        | 16202      | 16298      | 16427          | 16814  | 1675      | 16725              | 13458         | 16212          | 23570      | 17127          | 19845      | 18096        | 15138      | 15572             | 14899          | 21234                                                                                                    | 1797     | 18483         | 15038                   | 20241 | 11%            | 26,080        | 3F000          | Madurados                                 |
| KGBoost                                                                                           | 1683                | 17096          | 1583                    | 1321         | 1462       | 1730       | 19616          | 1697   | 15460     | 17329              | 10899         | 1946           | 23570      | 1712           | 19845      | 1809         | 15138      | 15572             | 14899          | 2123                                                                                                    | 1797     | 1848          | 15038                   | 2024  | 169            | 35,47         | 3F000          | Madurados                                 |
| Promedio Móvil                                                                                    | 1042                | 10691          | 10961                   | 1123         | 1150       | 11773      | 12043          | 12314  | 1258      | 1285               | 13126         | 13396          | 10945      | 929            | 11340      | 9750         | 8015       | 6875              | 604            | 632                                                                                                    | 739      | 5965          | 6225                    | 1079  | 569            | 45,740        | 6S000          | Longanizas                                |
| Promedio Móvil Ponderado                                                                          | 9703                | 9729           | 9756                    | 9783         | 981        | 9836       | 9863           | 9890   | 991       | 9943               | 997           | 999            | 10945      | 9295           | 11340      | 9750         | 8015       | 6875              | 6045           | 6320                                                                                                    | 739      | 5965          | 6225                    | 10795 | 329            | 26,480        | 6S000          | Longanizas                                |
| Suavizamiento Exponencial                                                                         | 10286               | 10286          | 1028                    | 10286        | 10286      | 10286      | 10286          | 10286  | 10286     | 10286              | 10286         | 10286          | 10945      | 9295           | 11340      | 9750         | 8015       | 6875              | 604            | 6320                                                                                                    | 7395     | 5965          | 6225                    | 1079  | 359            | 28,91         | 6S000          | Longanizas                                |
| Método de Holt                                                                                    | 1054                | 10565          | 10586                   | 10608        | 1062       | 10650      | 10671          | 10693  | 1071      | 10735              | 10756         | 1077           | 10945      | 9295           | 11340      | 9750         | 8015       | 6875              | 6045           | 6320                                                                                                    | 739      | 5965          | 6225                    | 1079  | 39%            | 31,30         | 6S000          | Longanizas                                |
| Método de Holt-Winters                                                                            | 9775                | 11455          | 10399                   | 10509        | 10390      | 11535      | 9997           | 11197  | 11462     | 11898              | 13116         | 1297           | 10945      | 9295           | 11340      | 9750         | 8015       | 6875              | 6045           | 6320                                                                                                    | 7395     | 5965          | 6225                    | 10795 | 489            | 39,965        | 6S000          | Longanizas                                |
| Regresión Lineal Simple                                                                           | 9736                | 9774           | 981                     | 9848         | 9886       | 9923       | 9961           | 9998   | 10036     | 10073              | 10111         | 10148          | 10945      | 9295           | 11340      | 9750         | 8015       | 6875              | 6045           | 6320                                                                                                    | 7395     | 5965          | 6225                    | 10795 | 33%            | 27,110        | 6S000          | Longanizas                                |
| Regresión Lineal Múltiple                                                                         | 9495                | 8826           | 9808                    | 992          | 1002       | 10040      | 9903           | 9525   | 832       | 8618               | 871           | 945            | 10945      | 9295           | 11340      | 9750         | 8015       | 6875              | 6045           | 6320                                                                                                    | 739      | 5965          | 6225                    | 1079  | 279            | 23,263        | 6S000          | Longanizas                                |
| ARMA                                                                                              | 9249                | 9146           | 8189                    | 782          | 760        | 7375       | 7599           | 7802   | 7594      | 8602               | 8127          | 7672           | 10945      | 9295           | 11340      | 9750         | 8015       | 6875              | 6045           | 6320                                                                                                    | 7395     | 5965          | 6225                    | 10795 | 199            | 18,731        | 6S000          | Longanizas                                |
| ARIMA                                                                                             | 10430               | 10452          | 9807                    | 9657         | 957        | 9432       | 9727           | 9972   | 9802      | 10832              | 10377         | 9937           | 10945      | 9295           | 11340      | 9750         | 8015       | 6875              | 6045           | 6320                                                                                                    | 7395     | 5965          | 6225                    | 10795 | 339            | 27,035        | 6S000          | Longanizas                                |
| ARIMAX                                                                                            | 9244                | 8433           | 904                     | 9033         | 938        | 9372       | 9264           | 8545   | 7119      | 7279               | 7283          | 7683           | 10945      | 929            | 11340      | 9750         | 8015       | 6875              | 604            | 6320                                                                                                    | 739      | 596           | 6225                    | 1079  | 229            | 20,648        | 6S000          | Longanizas                                |
| SARIMA)                                                                                           | 9039                | 8241           | 8287                    | 9167         | 8770       | 7952       | 7842           | 858    | 7670      | 765                | 8144          | 8826           | 10945      | 929            | 11340      | 9750         | 8015       | 6875              | 6045           | 6320                                                                                                    | 7395     | 5965          | 6225                    | 10795 | 199            | 18,33         | 6S000          | Longanizas                                |
| XGBoost                                                                                           | 6523                | 7753           | 7388                    | 6506         | 10748      | 9589       | 9399           | 8769   | 1218      | 12369              | 6901          | 7430           | 10945      | 9295           | 11340      | 9750         | 8015       | 6875              | 6045           | 6320                                                                                                    | 7395     | 5965          | 6225                    | 10795 | 429            | 39,640        | 6S000          | Longanizas                                |
| Promedio Móvil                                                                                    | 4785                | 4893           | 5002                    | 511          | 5219       | 5328       | 5436           | 5549   | 565       | 5762               | 587           | 5979           | 6125       | 5485           | 6445       | 4735         | 3530       | 3150              | 327            | 3335                                                                                                    | 416      | 3620          | 3315                    | 6715  | 419            | 18,92         | 80000          | Longanizas                                |
| Promedio Móvil Ponderado                                                                          | 5069                | 5147           | 522                     | 5305         | 538        | 5463       | 5542           | 562    | 5700      | 5779               | 5857          | 5936           | 6125       | 5485           | 6445       | 473          | 3530       | 3150              | 3270           | 333                                                                                                    | 4160     | 3620          | 3315                    | 671   | 429            | 18,92         | 80000          | Longanizas                                |
| Suavizamiento Exponencial                                                                         | 5443                | 5443           | 5443                    | 5443         | 5443       | 5443       | 5443           | 5443   | 5443      | 5443               | 5443          | 5443           | 6125       | 5485           | 6445       | 4735         | 3530       | 3150              | 327            | 3335                                                                                                    | 4160     | 3620          | 3315                    | 6715  | 399            | 17,429        | 80000          | Longanizas                                |
| Método de Holt                                                                                    | 5503                | 5509           | 5514                    | 5519         | 552        | 5530       | 5535           | 5540   | 5546      | 555                | 5556          | 5561           | 6125       | 5485           | 6445       | 473          | 3530       | 3150              | 3270           | 333                                                                                                    | 416      | 3620          | 3315                    | 6715  | 40%            | 17,916        | 80000          | Longanizas                                |
| Método de Holt-Winters                                                                            | 4666                | 4815           | 499                     | 404          | 3782       | 4479       | 4052           | 462    | 4424      | 481                | 5128          | 5270           | 6125       | 5485           | 6445       | 473          | 3530       | 3150              | 3270           | 333                                                                                                    | 4160     | 3620          | 3315                    | 6715  | 259            | 12,638        | 80000          | Longanizas                                |
| Regresión Lineal Simple                                                                           | 4980                | 4992           | 5004                    | 5016         | 5027       | 5039       | 5051           | 5063   | 507       | 5087               | 5098          | 5110           | 6125       | 5485           | 6445       | 4735         | 3530       | 3150              | 3270           | 333                                                                                                    | 4160     | 3620          | 3315                    | 6715  | 34%            | 16,02         | 80000          | Longanizas                                |
| Regresión Lineal Múltiple                                                                         | 5020                | 4339           | 5176                    | 5417         | 5324       | 5356       | 5108           | 4710   | 353       | 3870               | 4033          | 4612           | 6125       | 5485           | 6445       | 4735         | 3530       | 3150              | 3270           | 333                                                                                                    | 4160     | 3620          | 3315                    | 6715  | 31%            | 15,116        | 80000          | Longanizas                                |
| ARMA                                                                                              | 4838                | 4588           | 432                     | 4229         | 396        | 3716       | 3797           | 421    | 397       | 4054               | 4156          | 3923           | 6125       | 548            | 6445       | 4735         | 3530       | 3150              | 3270           | 333                                                                                                    | 416      | 362C          | 3315                    | 6715  | 209            | 11.46         | 80000          | Longanizas                                |
| ARIMA                                                                                             | 5248                | 4975           | 488                     | 472          | 449        | 4218       | 4312           | 4719   | 4488      | 4566               | 4669          | 4436           | 6125       | 5485           | 6445       | 473          | 353C       | 3150              | 3270           | 333                                                                                                    | 4160     | 3620          | 3315                    | 6715  | 249            | 12,318        | 80000          | Longanizas                                |
|                                                                                                   | 5224                | 4512<br>4369   | 5349                    | 553          | 562        | 5622       | 5377           | 5107   | 4107      | 4436               | 4465          | 5156           | 6125       | 5485           | 6445       | 473          | 3530       | 3150              | 3270           | 333<br>4922 5165 4961 4716 4583 4898 3056 3488 3191 4016 6125 5485 6445 4735 3530 3150 3270 3335 4160 3620 3315 6715<br>3913 5842 4450 4293 4776 5968 3739 3605 3610 2756 6125 5485 6445 4735 3530 3150 3270 3335 4160 3620 3315 6715 | 4160     | 3620          | 3315                    | 6715  | 349            | 15,789        | 80000          | Longanizas<br>27% 13,941 80000 Longanizas |
| ARIMAX<br>SARIMAX                                                                                 | 5185                |                |                         |              |            |            |                |        |           |                    |               |                |            |                |            |              |            |                   |                |                                                                                                    |          |               |                         |       |                |               |                |                                           |

**Anexo 22: Resultados pronóstico semanal 2** 

|                                             |                |                |                         |                      |                | Pronóstico [kg] |                |                |                |                |             |                     |                |                | Anexo 23: Resultados pronóstico semanal 3 |              |              |            | Demanda real [kg] |            |                      |            |                         |                | <b>Errores</b>           |                |                | Producto                 |
|---------------------------------------------|----------------|----------------|-------------------------|----------------------|----------------|-----------------|----------------|----------------|----------------|----------------|-------------|---------------------|----------------|----------------|-------------------------------------------|--------------|--------------|------------|-------------------|------------|----------------------|------------|-------------------------|----------------|--------------------------|----------------|----------------|--------------------------|
| Modelos de Pronósticos                      | 1              | $\overline{2}$ | $\overline{\mathbf{3}}$ | 4                    | 5              | 6               | $\mathbf{7}$   | 8              | 9              | 10             | 11          | 12                  | 1              | $\overline{2}$ | 3                                         | 4            | 5            | 6          | $\mathbf{z}$      | 8          | 9                    | 10         | 11                      | 12             | <b>MAPE</b>              | Suma           | Código         | Familia                  |
| Promedio Móvil                              | 1371           | 133            | 130                     | 127                  | 1261           | 1249            | 124            | 1235           | 1233           | 1232           | 1233        | 1236                | 1600           | 1290           | 1590                                      | 1365         | 1005         | 950        | 925               | 745        | 1255                 | 900        | 107                     | 1730           | 23%                      | 3,01           | 9D000          | Longanizas               |
| Promedio Móvil Ponderado                    | 1539           | 152            | 1513                    | 1502                 | 1492           | 148             | 1475           | 1467           | 1460           | 1453           | 1447        | 1441                | 1600           | 1290           | 1590                                      | 1365         | 1005         | 950        | 925               | 745        | 1255                 | 900        | 107                     | 1730           | 36%                      | 4,22           | 9D000          | Longanizas               |
| Suavizamiento Exponencial                   | 1261           | 1261           | 1261                    | 1261                 | 1261           | 126             | 126            | 1261           | 1261           | 1261           | 126         | 126                 | 1600           | 1290           | 1590                                      | 1365         | 1005         | 950        | 92                | 745        | 1255                 | 900        | 107                     | 1730           | 25%                      | 3,24           | 9D000          | Longanizas               |
| Método de Holt                              | 1429           | 1441           | 1452                    | 1463                 | 1475           | 1486            | 1498           | 1509           | 1520           | 1532           | 1543        | 155                 | 1600           | 1290           | 1590                                      | 1365         | 1005         | 950        | 925               | 745        | 1255                 | 900        | 107                     | 1730           | 38%                      | 4,441          | 9D000          | Longanizas               |
| Método de Holt-Winters                      | 2399           | 1760           | 1600                    | 1834                 | 1712           | 1447            | 1231           | 1763           | 1743           | 1914           | 1759        | 1545                | 1600           | 1290           | 1590                                      | 1365         | 1005         | 950        | 92                | 745        | 1255                 | 900        | 107                     | 1730           | 53%                      | 6,648          | 9D000          | Longanizas               |
| Regresión Lineal Simple                     | 1745           | 1750           | 1755                    | 1760                 | 1766           | 177             | 1776           | 178            | 1786           | 179            | 1796        | 180                 | 1600           | 1290           | 1590                                      | 1365         | 1005         | 950        | 925               | 745        | 1255                 | 900        | 107                     | 1730           | 57%                      | 6,847          | 9D000          | Longanizas               |
| Regresión Lineal Múltiple                   | 1235<br>1390   | 1263           | 1329<br>133             | 1262                 | 1746<br>1245   | 1699<br>121     | 1706<br>132    | 1649<br>1418   | 1622<br>1352   | 1527           | 169<br>1490 | 145<br>121          | 1600           | 1290<br>1290   | 1590                                      | 1365<br>1365 | 1005         | 950        | 925<br>925        | 745<br>745 | 1255                 | 900<br>900 | 107                     | 1730<br>1730   | 48%                      | 5,819          | 9D000          | Longanizas               |
| ARMA<br>ARIMA                               | 1379           | 1476<br>147C   | 1329                    | 1329<br>1317         | 1227           | 1191            | 1293           | 1384           | 1315           | 1331<br>1291   | 1446        | 1166                | 1600<br>1600   | 1290           | 1590<br>1590                              | 1365         | 1005<br>1005 | 950<br>950 | 925               | 745        | 1255<br>1255         | 900        | 107<br>107              | 1730           | 30%<br>28%               | 3,72<br>3,567  | 9D000<br>9D000 | Longanizas               |
| ARIMAX                                      | 1209           | 1288           | 1342                    | 1234                 | 1627           | 1580            | 1599           | 153            | 1526           | 1313           | 1313        | 122                 | 1600           | 1290           | 1590                                      | 1365         | 1005         | 950        | 925               | 745        | 1255                 | 900        | 107                     | 1730           | 40%                      | 4,914          | 9D000          | Longanizas<br>Longanizas |
| SARIMA>                                     | 1433           | 154            | 1368                    | 1252                 | 1391           | 1316            | 140            | 1609           | 1501           | 1336           | 1230        | 112                 | 1600           | 1290           | 1590                                      | 1365         | 1005         | 950        | 925               | 745        | 1255                 | 900        | 107                     | 1730           | 35%                      | 4,298          | 9D000          | Longanizas               |
| KGBoost                                     | 1264           | 113.           | 818                     | 1425                 | 1416           | 1776            | 181            | 2652           | 1163           | 1510           | 1619        | 1926                | 1600           | 1290           | 1590                                      | 1365         | 1005         | 950        | 925               | 745        | 1255                 | 900        | 107                     | 1730           | 59%                      | 6,80           | 9D000          | Longanizas               |
| Promedio Móvil                              | 3906           | 3911           | 3916                    | 392                  | 3925           | 3930            | 393            | 3939           | 3944           | 3949           | 3953        | 3958                | 5218           | 6101           | 7498                                      | 5021         | 4109         | 403        | 386               | 3254       | 4699                 | 4574       | 472                     | 4267           | 18%                      | 11,684         | 9F000          | Longanizas               |
| Promedio Móvil Ponderado                    | 4188           | 422            | 4256                    | 4290                 | 4323           | 4356            | 4390           | 4423           | 4456           | 4489           | 4522        | 4554                | 5218           | 6101           | 7498                                      | 5021         | 4109         | 403        | 3869              | 3254       | 4699                 | 4574       | 472                     | 4267           | 16%                      | 9,92           | 9F000          | Longanizas               |
| Suavizamiento Exponencial                   | 4993           | 4993           | 499                     | 499                  | 4993           | 4993            | 499            | 4993           | 4993           | 4993           | 4993        | 499                 | 5218           | 6101           | 7498                                      | 502          | 4109         | 403        | 386               | 3254       | 4699                 | 457        | 472                     | 4267           | 19%                      | 10,27          | 9F000          | Longanizas               |
| Método de Holt                              | 5379           | 5400           | 542                     | 5441                 | 5462           | 5483            | 550            | 5525           | 5546           | 5566           | 5587        | 5608                | 5218           | 6101           | 7498                                      | 502          | 4109         | 4037       | 3869              | 3254       | 4699                 | 4574       | 472                     | 426            | 27%                      | 14,109         | 9F000          | Longanizas               |
| Método de Holt-Winters                      | 5459           | 7828           | 6095                    | 5143                 | 5071           | 3683            | 3876           | 4216           | 5195           | 4673           | 5028        | 655                 | 5218           | 6101           | 7498                                      | 5021         | 4109         | 4037       | 3869              | 3254       | 4699                 | 4574       | 4723                    | 4267           | 16%                      | 8,96           | 9F000          | Longanizas               |
| Regresión Lineal Simple                     | 5210           | 5220           | 523                     | 5241                 | 5252           | 5262            | 5272           | 5283           | 5293           | 5303           | 5314        | 5324                | 5218           | 6101           | 7498                                      | 5021         | 4109         | 4037       | 3869              | 3254       | 4699                 | 4574       | 4723                    | 4267           | 23%                      | 12,14          | 9F000          | Longanizas               |
| Regresión Lineal Múltiple                   | 4248           | 4144           | 4928                    | 5022                 | 4876           | 4873            | 4687           | 4693           | 4587           | 6024           | 6853        | 4923                | 5218           | 6101           | 7498                                      | 5021         | 4109         | 4037       | 3869              | 3254       | 4699                 | 457        | 472                     | 4267           | 24%                      | 13,709         | 9F000          | Longanizas               |
| ARMA                                        | 4413           | 482            | 473                     | 385                  | 3739           | 3507            | 3484           | 4186           | 5112           | 4901           | 4771        | 511                 | 5218           | 6101           | 7498                                      | 5021         | 4109         | 403        | 3869              | 3254       | 4699                 | 4574       | 472                     | 4267           | 16%                      | 9,868          | 9F000          | Longanizas               |
| ARIMA                                       | 4831           | 5263           | 5169                    | 4289                 | 4173           | 3942            | 3920           | 4622           | 5548           | 5337           | 5208        | 5553                | 5218           | 6101           | 7498                                      | 5021         | 4109         | 4037       | 3869              | 3254       | 4699                 | 4574       | 472                     | 4267           | 16%                      | 9,24           | 9F000          | Longanizas               |
| ARIMAX                                      | 4099           | 4187           | 4812                    | 4873                 | 4897           | 4885            | 4719           | 4634           | 4499           | 5756           | 6335        | 4763                | 5218           | 6101           | 7498                                      | 5021         | 4109         | 4037       | 386               | 3254       | 4699                 | 4574       | 472                     | 4267           | 23%                      | 13,222         | 9F000          | Longanizas               |
| <b>SARIMA</b>                               | 4077           | 412            | 4910                    | 4912                 | 4795           | 4712            | 4484           | 4471           | 4378           | 5891           | 6626        | 4772                | 5218           | 6101           | 7498                                      | 5021         | 4109         | 4037       | 386               | 3254       | 4699                 | 4574       | 472                     | 4267           | 22%                      | 13,056         | 9F000          | Longanizas               |
| XGBoost                                     | 5826           | 303            | 4278                    | 3988                 | 3126           | 3029            | 456            | 3746           | 5639           | 7370           | 3579        | 3463                | 5218           | 6101           | 7498                                      | 5021         | 4109         | 403        | 386               | 3254       | 4699                 | 4574       | 472                     | 4267           | 28%                      | 16,787         | 9F000          | Longanizas               |
| Promedio Móvil                              | 122            | 122            | 122                     | 122                  | 122            | 122             | 122            | 122            | 122            | 122            | 122         | 122                 | 50             | 55             | 53                                        | 55           | 13C          |            |                   |            | $\Omega$             |            |                         |                |                          | 1,12           | B9000          | Longanizas               |
| Promedio Móvil Ponderado                    | 129<br>137     | 129            | 129                     | 129<br>137           | 129<br>137     | 129             | 129            | 129<br>137     | 129<br>137     | 129<br>137     | 129         | 129                 | 50<br>50       | 55             | 53<br>53                                  | 55           | 130<br>130   |            | 0                 |            | $\Omega$<br>$\Omega$ |            | $\Omega$<br>$\mathbf 0$ |                | ٠<br>$\sim$              | 1,197          | B9000          | Longanizas               |
| Suavizamiento Exponencial<br>Método de Holt | 138            | 137<br>138     | 137<br>138              | 138                  | 138            | 137<br>138      | 137<br>138     | 138            | 138            | 138            | 137<br>137  | 137<br>137          | 50             | 55<br>55       | 53                                        | 55<br>55     | 130          |            | 0                 |            | $\Omega$             |            |                         |                |                          | 1,300<br>1,302 | B9000<br>B9000 | Longanizas<br>Longanizas |
| Método de Holt-Winters                      | 65             | 185            | 269                     | 110                  | 86             | 110             | 83             | 1384           | 620            | 21             | 165         | 46                  | 50             | 55             | 53                                        | 55           | 13C          |            | 0                 | $\Omega$   | $\Omega$             |            | $\mathbf 0$             | ŋ              | ÷.                       | 2,882          | B9000          | Longanizas               |
| Regresión Lineal Simple                     | 148            | 147            | 147                     | 146                  | 145            | 144             | 144            | 143            | 142            | 141            | 141         | 140                 | 50             | 55             | 53                                        | 55           | 130          |            | 0                 |            | $\Omega$             |            | $\Omega$                |                |                          | 1,377          | B9000          | Longanizas               |
| Regresión Lineal Múltiple                   | 65             | 50             | 39                      | $-15$                | 473            | 1019            | 1864           | 1863           | 1861           | 1860           | 1962        | 1858                | 50             | 55             | 53                                        | 55           | 130          |            | $\Omega$          |            | $\Omega$             |            | $\Omega$                |                | $\overline{\phantom{a}}$ | 12,726         | B9000          | Longanizas               |
| ARMA                                        | 149            | 190            | 190                     | 190                  | 190            | 190             | 190            | 190            | 190            | 190            | 190         | 190                 | 50             | 55             | 53                                        | 55           | 130          |            | $\Omega$          |            | $\Omega$             |            | $\mathbf 0$             |                |                          | 1,885          | B9000          | Longanizas               |
| ARIMA                                       | 149            | 190            | 190                     | 190                  | 190            | 190             | 190            | 190            | 190            | 190            | 190         | 190                 | 50             | 55             | 53                                        | 55           | 130          |            | $\mathbf 0$       | $\Omega$   | $\Omega$             |            | $\mathbf 0$             |                |                          | 1,88           | B9000          | Longanizas               |
| ARIMAX                                      | 120            | 133            | 124                     | 71                   | 541            | 1090            | 194            | 1941           | 1941           | 1941           | 201         | 1941                | 50             | 55             | 53                                        | 55           | 13C          |            | $\Omega$          |            | $\Omega$             |            | $\Omega$                | ŋ              |                          | 13,445         | B9000          | Longanizas               |
| SARIMA)                                     | 32             |                | $-10$                   | $-68$                | 442            | 1042            | 1971           | 1971           | 1971           | 1971           | 2037        | 1971                | 50             | 55             | 53                                        | 55           | 130          |            | $\Omega$          |            | $\Omega$             |            | $\Omega$                |                |                          | 13,498         | B9000          | Longanizas               |
| KGBoost                                     | 303            | 82             | 198                     | 91                   | 263            | 1422            | 1422           | 1422           | 1422           | 1422           | 1424        | 1422                | 50             | 55             | 53                                        | 55           | 130          |            |                   |            |                      |            |                         |                |                          | 10,54          | B9000          | Longanizas               |
| Promedio Móvil                              | 14841          | 14654          | 14489                   | 14343                | 14214          | 14099           | 13996          | 13903          | 13819          | 13742          | 13673       | 13609               | 18550          | 17730          | 14475                                     | 14910        | 13125        | 10295      | 11515             | 10150      | 14695                | 13380      | 15720                   | 15440          | 15%                      | 23,60          | <b>BI000</b>   | Longanizas               |
| Promedio Móvil Ponderado                    | 19000          | 19128          | 19255                   | 1938                 | 19510          | 19637           | 19765          | 1989           | 20020          | 20147          | 20275       | 2040                | 1855           | 17730          | 14475                                     | 14910        | 13125        | 1029       | 1151              | 10150      | 14695                | 13380      | 15720                   | 15440          | 44%                      | 66,430         | <b>BI000</b>   | Longanizas               |
| Suavizamiento Exponencia                    | 17500          | 17500          | 17500                   | 17500                | 17500          | 17500           | 17500          | 1750           | 17500          | 17500          | 17500       | 17500               | 18550          | 17730          | 14475                                     | 14910        | 13125        | 1029       | 1151              | 10150      | 14695                | 13380      | 15720                   | 15440          | 29%                      | 42,576         | <b>BI000</b>   | Longanizas               |
| Método de Holt                              | 19341          | 19525          | 19709                   | 19894                | 20078          | 20262           | 20446          | 2063:          | 20815          | 20999          | 21183       | 21368               | 18550          | 17730          | 14475                                     | 14910        | 13125        | 1029       | 1151              | 10150      | 14695                | 13380      | 15720                   | 15440          | 49%                      | 74,265         | <b>BI000</b>   | Longanizas               |
| Método de Holt-Winters                      | 19754          | 20415          | 15816                   | 1418                 | 17142          | 13622           | 13387          | 12193          | 16658          | 15595          | 17225       | 1837                | 18550          | 17730          | 14475                                     | 14910        | 13125        | 1029       | 1151              | 10150      | 14695                | 13380      | 15720                   | 15440          | 16%                      | 25,83          | <b>BI000</b>   | Longanizas               |
| Regresión Lineal Simple                     | 21399          | 2162           | 21842                   | 2206                 | 22284          | 22506           | 2272           | 22948          | 23170          | 23391          | 2361        | 2383                | 1855           | 17730          | 14475                                     | 1491         | 13125        | 1029       | 1151              | 10150      | 1469                 | 13380      | 15720                   | 15440          | 659                      | 101,41         | <b>BI000</b>   | Longanizas               |
| Regresión Lineal Múltiple                   | 1907           | 19200          | 19374                   | 1951                 | 21164          | 21293           | 2147           | 2111           | 18184          | 18319          | 1538        | 1861                | 1855           | 17730          | 1447                                      | 1491         | 13125        | 1029       | 1151              | 1015       | 1469                 | 13380      | 15720                   | 15440          | 439                      | 63,39          | <b>BI000</b>   | Longanizas               |
| ARMA                                        | 12440          | 12096          | 11475                   | 1051                 | 11027          | 10443           | 9581           | 936            | 10061          | 10616          | 10675       | 11369               | 1855           | 17730          | 14475                                     | 14910        | 13125        | 1029       | 1151              | 10150      | 1469                 | 13380      | 15720                   | 15440          | 22%                      | 40,620         | <b>BI000</b>   | Longanizas               |
| ARIMA                                       | 16961          | 17622          | 17474                   | 16856                | 17623          | 17205           | 16457          | 1631           | 17061          | 17647          | 17722       | 18422               | 18550          | 17730          | 14475                                     | 14910        | 13125        | 10295      | 11515             | 10150      | 14695                | 13380      | 15720                   | 15440          | 27%                      | 40.774         | <b>BI000</b>   | Longanizas               |
| ARIMAX<br>SARIMAX                           | 11820<br>16042 | 12483<br>15940 | 15902                   | 12703 12867<br>16312 | 12978<br>18198 | 13008<br>18415  | 13100<br>18407 | 13235<br>17586 | 13927<br>11629 | 13924<br>11724 | 7517        | 13951<br>9571 11720 | 18550<br>18550 | 17730          | 14475                                     | 14910        | 13125        | 10295      | 11515             | 10150      | 14695                | 13380      | 15720<br>15720          | 15440<br>15440 | 20%                      | 34,327         | <b>BI000</b>   | Longanizas               |
|                                             |                |                |                         |                      |                |                 |                |                |                |                |             |                     |                | 17730          | 14475                                     | 14910        | 13125        | 10295      | 11515             | 10150      | 14695                | 13380      |                         |                | 32%                      | 49,238         | <b>BI000</b>   | Longanizas               |

**Anexo 23: Resultados pronóstico semanal 3** 

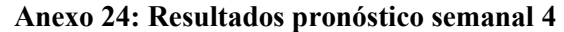

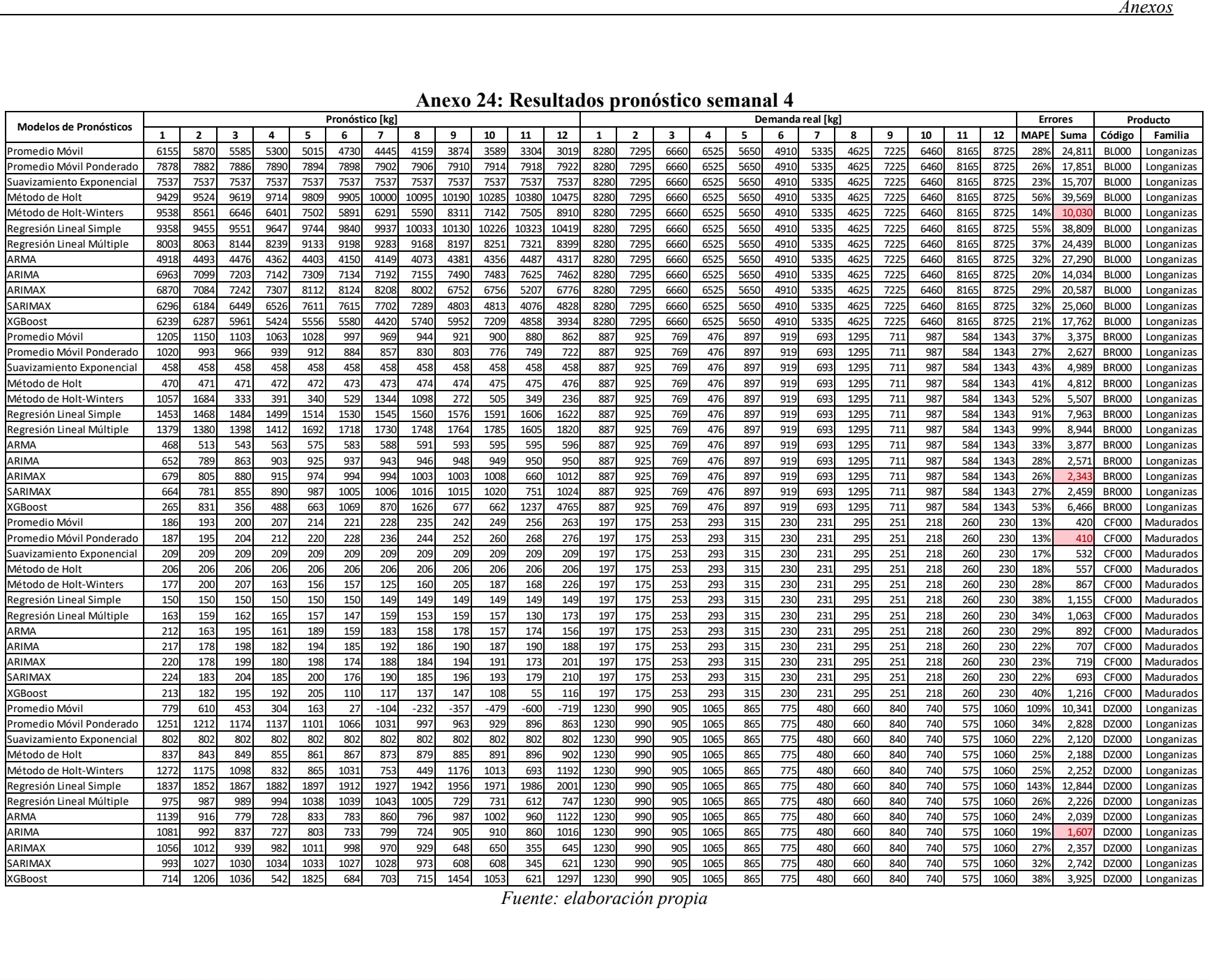

|                                             |              |                |                         |              |              | Pronóstico [kg] |                |              |              |                 |              |              |              |                |              |              | Anexo 25: Resultados pronóstico semanal 5 |            | Demanda real [kg] |            |              |              |              |              | <b>Errores</b> |               |                              | Producto                 |
|---------------------------------------------|--------------|----------------|-------------------------|--------------|--------------|-----------------|----------------|--------------|--------------|-----------------|--------------|--------------|--------------|----------------|--------------|--------------|-------------------------------------------|------------|-------------------|------------|--------------|--------------|--------------|--------------|----------------|---------------|------------------------------|--------------------------|
| Modelos de Pronósticos                      | $\mathbf{1}$ | $\overline{2}$ | $\overline{\mathbf{3}}$ | 4            | 5            | 6               | $\overline{7}$ | 8            | 9            | 10              | 11           | 12           | 1            | $\overline{2}$ | 3            | 4            | 5                                         | 6          | $\mathbf{z}$      | 8          | 9            | 10           | 11           | 12           | <b>MAPE</b>    | Suma          | Código                       | Familia                  |
| Promedio Móvil                              | 477          | 473            | 468                     | 464          | 459          | 455             | 450            | 446          | 441          | 437             | 432          | 428          | 290          | 320            | 270          | 245          | 338                                       | 358        | 343               | 335        | 325          | 320          | 218          | 290          | 52%            | 1,782         | FD000                        | Longanizas               |
| Promedio Móvil Ponderado                    | 377          | 369            | 361                     | 353          | 345          | 338             | 330            | 322          | 315          | 307             | 299          | 292          | 290          | 320            | 270          | 245          | 338                                       | 358        | 343               | 335        | 325          | 320          | 218          | 290          | 15%            | 49            | FD000                        | Longanizas               |
| Suavizamiento Exponencial                   | 342          | 342            | 342                     | 342          | 342          | 342             | 342            | 342          | 342          | 342             | 342          | 342          | 290          | 320            | 270          | 245          | 338                                       | 358        | 343               | 335        | 325          | 320          | 218          | 290          | 15%            | 48            | FD000                        | Longanizas               |
| Método de Holt                              | 357          | 360            | 362                     | 365          | 368          | 371             | 373            | 376          | 379          | 382             | 384          | 387          | 290          | 320            | 270          | 245          | 338                                       | 358        | 343               | 335        | 325          | 320          | 218          | 290          | 25%            | 81            | FD000                        | Longanizas               |
| Método de Holt-Winters                      | 407          | 394            | 286                     | 206          | 227          | 246             | 312            | 155          | 273          | 435             | 280          | 1233         | 290          | 320            | 270          | 245          | 338                                       | 358        | 343               | 335        | 325          | 320          | 218          | 290          | 51%            | 1,85          | FD000                        | Longanizas               |
| Regresión Lineal Simple                     | 628          | 633            | 638                     | 643          | 647          | 652             | 657            | 662          | 667          | 672             | 676          | 681          | 290          | 320            | 270          | 245          | 338                                       | 358        | 343               | 335        | 325          | 320          | 218          | 290          | 120%           | 4,206         | FD000                        | Longanizas               |
| Regresión Lineal Múltiple                   | 461          | 459            | 455                     | 455          | 491          | 491             | 490            | 487          | 486          | 488             | 416          | 476          | 290          | 320            | 270          | 245          | 338                                       | 358        | 343               | 335        | 325          | 320          | 218          | 290          | 57%            | 2,004         | FD000                        | Longanizas               |
| ARMA                                        | 306          | 327            | 326                     | 325          | 325          | 324             | 323            | 323          | 322          | 322             | 321          | 320          | 290          | 320            | 270          | 245          | 338                                       | 358        | 343               | 335        | 325          | 320          | 218          | 290          | 12%            | 37            | FD000                        | Longanizas               |
| ARIMA                                       | 310          | 344            | 348                     | 344          | 343          | 346             | 347            | 345          | 345          | 346             | 346          | 345          | 290          | 320            | 270          | 245          | 338                                       | 358        | 343               | 335        | 325          | 320          | 218          | 290          | 15%            | 482           | FD000                        | Longanizas               |
| ARIMAX                                      | 335          | 388            | 390                     | 387          | 421          | 425             | 426            | 422          | 422          | 425             | 307          | 418          | 290          | 320            | 270          | 245          | 338                                       | 358        | 343               | 335        | 325          | 320          | 218          | 290          | 32%            | 1,11!         | FD000                        | Longanizas               |
| SARIMA>                                     | 399          | 467            | 471                     | 471          | 520          | 522             | 523            | 521          | 520          | 522             | 443          | 515          | 290          | 320            | 270          | 245          | 338                                       | 358        | 343               | 335        | 325          | 320          | 218          | 290          | 64%            | 2,245         | FD000                        | Longanizas               |
| XGBoost                                     | 452          | 277            | 560                     | 562          | 416          | 1393            | 466            | 362          | 517          | 530             | 500          | 371          | 290          | 320            | 270          | 245          | 338                                       | 358        | 343               | 335        | 325          | 320          | 218          | 290          | 79%            | 2,840         | FD000                        | Longanizas               |
| Promedio Móvil<br>Promedio Móvil Ponderado  | 1322<br>1394 | 1351<br>1475   | 1388<br>1555            | 1430<br>1636 | 1476<br>1716 | 1525<br>1797    | 1578<br>187    | 1633<br>1957 | 1689<br>2038 | 1747<br>2118    | 1806<br>2199 | 1866<br>2279 | 1642<br>1642 | 1757<br>1757   | 1778<br>1778 | 1348<br>1348 | 959<br>959                                | 949<br>949 | 1285<br>1285      | 851<br>851 | 1404<br>1404 | 1166<br>1166 | 1264<br>1264 | 1428<br>1428 | 37%<br>56%     | 5,21<br>7,719 | <b>FU000</b><br><b>FU000</b> | Longanizas               |
|                                             | 1348         | 1348           | 1348                    | 1348         | 1348         | 1348            | 1348           | 1348         | 1348         | 1348            | 1348         | 1348         |              | 1757           | 1778         | 1348         | 959                                       | 949        | 128               |            | 1404         | 1166         | 1264         |              | 20%            |               | <b>FU000</b>                 | Longanizas               |
| Suavizamiento Exponencial<br>Método de Holt | 1340         | 1336           | 1332                    | 1328         | 1324         | 1320            | 131            | 1313         | 1309         | 1305            | 130          | 1297         | 1642<br>1642 | 1757           | 1778         | 1348         | 959                                       | 949        | 1285              | 851<br>851 | 1404         | 1166         | 1264         | 1428<br>1428 | 19%            | 2,884<br>2,82 | <b>FU000</b>                 | Longanizas               |
| Método de Holt-Winters                      | 2114         | 1271           | 1240                    | 1723         | 1813         | 1475            | 1295           | 1169         | 1407         | 1029            | 1258         | 1629         | 1642         | 1757           | 1778         | 1348         | 959                                       | 949        | 1285              | 851        | 1404         | 1166         | 1264         | 1428         | 27%            | 3,928         | <b>FU000</b>                 | Longanizas<br>Longanizas |
| Regresión Lineal Simple                     | 1722         | 1724           | 1726                    | 1728         | 1730         | 1732            | 1734           | 1736         | 1738         | 1740            | 1743         | 1745         | 1642         | 1757           | 1778         | 1348         | 959                                       | 949        | 1285              | 851        | 1404         | 1166         | 1264         | 1428         | 39%            | 5,142         | <b>FU000</b>                 | Longanizas               |
| Regresión Lineal Múltiple                   | 1327         | 1361           | 1258                    | 132.         | 1416         | 1445            | 145            | 1465         | 1378         | 1455            | 1109         | 1459         | 1642         | 175            | 1778         | 1348         | 959                                       | 949        | 1285              | 851        | 1404         | 1166         | 1264         | 1428         | 25%            | 3,49          | <b>FU000</b>                 | Longanizas               |
| ARMA                                        | 1791         | 1226           | 1388                    | 1550         | 1697         | 1389            | 1364           | 1260         | 1609         | 1289            | 153          | 183          | 1642         | 1757           | 1778         | 1348         | 959                                       | 949        | 1285              | 851        | 1404         | 1166         | 1264         | 1428         | 27%            | 3,950         | <b>FU000</b>                 | Longanizas               |
| ARIMA                                       | 1759         | 1201           | 1386                    | 1533         | 1659         | 1336            | 130            | 1190         | 1533         | 1209            | 1452         | 175          | 1642         | 1757           | 1778         | 1348         | 959                                       | 949        | 1285              | 851        | 1404         | 1166         | 1264         | 1428         | 23%            | 3,379         | <b>FU000</b>                 | Longanizas               |
| ARIMAX                                      | 1344         | 1434           | 1400                    | 1474         | 1428         | 1483            | 1472           | 1480         | 1421         | 1481            | 980          | 147          | 1642         | 1757           | 1778         | 1348         | 959                                       | 949        | 1285              | 851        | 1404         | 1166         | 1264         | 1428         | 26%            | 3,610         | <b>FU000</b>                 | Longanizas               |
| <b>SARIMA</b>                               | 1388         | 1403           | 1294                    | 1476         | 1416         | 1477            | 1465           | 1473         | 1410         | 1475            | 919          | 147          | 1642         | 1757           | 1778         | 1348         | 959                                       | 949        | 1285              | 851        | 1404         | 1166         | 1264         | 142          | 27%            | 3,71          | <b>FU000</b>                 | Longanizas               |
| XGBoost                                     | 1039         | 139            | 102                     | 1112         | 1205         | 940             | 766            | 1036         | 937          | 763             | 1228         | 134          | 1642         | 1757           | 1778         | 1348         | 959                                       | 949        | 128               | 851        | 1404         | 1166         | 126          | 1428         | 24%            | 3,91.         | <b>FU000</b>                 | Longanizas               |
| Promedio Móvil                              | 813          | 813            | 813                     | 812          | 812          | 812             | 812            | 811          | 811          | 811             | 811          | 810          | 632          | 720            | 720          | 632          | 628                                       | 988        | 596               | 604        | 544          | 592          | 652          | 668          | 28%            | 2,118         | <b>FZ000</b>                 | Longanizas               |
| Promedio Móvil Ponderado                    | 870          | 870            | 870                     | 870          | 869          | 869             | 869            | 869          | 869          | 869             | 869          | 869          | 632          | 720            | 720          | 632          | 628                                       | 988        | 596               | 604        | 544          | 592          | 652          | 668          | 36%            | 2,693         | FZ000                        | Longanizas               |
| Suavizamiento Exponencial                   | 865          | 865            | 865                     | 865          | 865          | 865             | 865            | 865          | 865          | 865             | 865          | 865          | 632          | 720            | 720          | 632          | 628                                       | 988        | 596               | 604        | 544          | 592          | 652          | 668          | 35%            | 2,654         | FZ000                        | Longanizas               |
| Método de Holt                              | 827          | 82             | 816                     | 810          | 805          | 800             | 794            | 789          | 783          | 778             | 772          | 767          | 632          | 720            | 720          | 632          | 628                                       | 988        | 596               | 604        | 544          | 592          | 652          | 668          | 26%            | 1,96          | FZ000                        | Longanizas               |
| Método de Holt-Winters                      | 1092         | 1353           | 1152                    | 952          | 1042         | 917             | 953            | 435          | 693          | 95 <sub>1</sub> | 178          | 816          | 632          | 720            | 720          | 632          | 628                                       | 988        | 596               | 604        | 544          | 592          | 652          | 668          | 51%            | 3,987         | FZ000                        | Longanizas               |
| Regresión Lineal Simple                     | 931          | 923            | 916                     | 909          | 902          | 894             | 887            | 880          | 873          | 865             | 858          | 851          | 632          | 720            | 720          | 632          | 628                                       | 988        | 596               | 604        | 544          | 592          | 652          | 668          | 38%            | 2,900         | FZ000                        | Longanizas               |
| Regresión Lineal Múltiple                   | 313          | 698            | 724                     | 789          | 957          | 1517            | 696            | 670          | 877          | 920             | 571          | 909          | 632          | 720            | 720          | 632          | 628                                       | 988        | 596               | 604        | 544          | 592          | 652          | 668          | 31%            | 2,509         | FZ000                        | Longanizas               |
| ARMA                                        | 1028         | 97             | 981                     | 991          | 1001         | 1011            | 1020           | 1028         | 1037         | 1045            | 1053         | 1061         | 632          | 720            | 720          | 632          | 628                                       | 988        | 596               | 604        | 544          | 592          | 652          | 668          | 57%            | 4,25          | FZ000                        | Longanizas               |
| ARIMA                                       | 952          | 864            | 864                     | 864          | 864          | 864             | 864            | 864          | 864          | 864             | 864          | 864          | 632          | 720            | 720          | 632          | 628                                       | 988        | 596               | 604        | 544          | 592          | 652          | 668          | 36%            | 2,731         | FZ000                        | Longanizas               |
| ARIMAX                                      | 356          | 698            | 725                     | 785          | 952          | 145             | 723            | 703          | 892          | 934             | 599          | 929          | 632          | 720            | 720          | 632          | 628                                       | 988        | 596               | 604        | 544          | 592          | 65           | 668          | 31%            | 2,476         | FZ000                        | Longanizas               |
| SARIMA)                                     | 320          | 680            | 708                     | 770          | 930          | 1450            | 694            | 672          | 868          | 911             | 561          | 906          | 632          | 720            | 720          | 632          | 628                                       | 988        | 596               | 604        | 544          | 592          | 652          | 668          | 30%            | 2,403         | FZ000                        | Longanizas               |
| KGBoost                                     | 663          | 685            | 751                     | 858          | 931          | 1443            | 713            | 1060         | 743          | 265             | 1307         | 265          | 632          | 720            | 720          | 632          | 628                                       | 988        | 596               | 604        | 544          | 592          | 652          | 668          | 41%            | 3,23          | FZ000                        | Longanizas               |
| Promedio Móvil                              | 4623         | 461(           | 460C                    | 4593         | 4589         | 4586            | 4585           | 4586         | 4587         | 4589            | 4592         | 4595         | 5774         | 5616           | 7653         | 13363        | 7985                                      | 6062       | 4733              | 5793       | 4611         | 6319         | 4248         | 5958         | 24%            | 23,670        | CSP00                        | Madurados                |
| Promedio Móvil Ponderado                    | 5686         | 5754           | 582                     | 5891         | 5960         | 6029            | 6097           | 6166         | 6235         | 6303            | 6372         | 6440         | 5774         | 561            | 7653         | 13363        | 7985                                      | 6062       | 473               | 5793       | 4611         | 6319         | 4248         | 5958         | 20%            | 17,567        | CSP00                        | Madurados                |
| Suavizamiento Exponencial                   | 6180         | 6180           | 6180                    | 6180         | 6180         | 6180            | 6180           | 6180         | 6180         | 6180            | 6180         | 6180         | 5774         | 5616           | 7653         | 13363        | 7985                                      | 6062       | 4733              | 5793       | 4611         | 6319         | 4248         | 5958         | 20%            | 17,246        | CSP00                        | Madurados                |
| Método de Holt                              | 6135         | 6165           | 6195                    | 6225         | 6256         | 6286            | 6316           | 6347         | 6377         | 6407            | 6438         | 6468         | 5774         | 5616           | 7653         | 13363        | 7985                                      | 6062       | 4733              | 5793       | 4611         | 6319         | 4248         | 5958         | 21%            | 18,148        | CSP00                        | Madurados                |
| Método de Holt-Winters                      | 5734         | 6762           | 5892                    | 6651         | 6314         | 5886            | 6206           | 5203         | 5886         | 5999            | 5386         | 6554         | 5774         | 5616           | 7653         | 13363        | 7985                                      | 6062       | 4733              | 5793       | 4611         | 6319         | 4248         | 5958         | 19%            | 16,897        | CSP00                        | Madurados                |
| Regresión Lineal Simple                     | 4749         | 476            | 4786                    | 4805         | 4823         | 4842            | 4860           | 4879         | 4897         | 4916            | 493          | 495          | 5774         | 561            | 7653         | 13363        | 7985                                      | 606        | 473               | 5793       | 4611         | 631          | 4248         | 5958         | 23%            | 22,103        | CSP00                        | Madurados                |
| Regresión Lineal Múltiple                   | 5742         | 576            | 6520                    | 7098         | 5944         | 5940            | 604            | 3669         | 3261         | 3842            | 3295         | 342          | 5774         | 5616           | 7653         | 13363        | 7985                                      | 606        | 473               | 5793       | 4611         | 631          | 424          | 595          | 24%            | 20,48         | CSP00                        | Madurados                |
| ARMA                                        | 5131         | 4820           | 4568                    | 437          | 4222         | 4108            | 402            | 3957         | 3908         | 3872            | 3844         | 3824         | 5774         | 5616           | 7653         | 13363        | 7985                                      | 6062       | 473               | 5793       | 4611         | 631          | 4248         | 5958         | 30%            | 27,467        | CSP00                        | Madurados                |
| ARIMA                                       | 5919         | 6161           | 6174                    | 6169         | 6171         | 6174            | 6175           | 6175         | 6175         | 6175            | 6175         | 6175         | 5774         | 5616           | 7653         | 13363        | 7985                                      | 6062       | 4733              | 5793       | 4611         | 6319         | 4248         | 5958         | 19%            | 16,964        | CSP00                        | Madurados                |
| ARIMAX                                      | 5929         | 5918           | 6791                    | 6976         | 5312         | 5311            | 5432           | 5063         | 4600         | 5250            | 4956         | 4752         | 5774         | 5616           | 7653         | 13363        | 7985                                      | 6062       | 4733              | 5793       | 4611         | 6319         | 4248         | 5958         | 16%            | 15,55         | CSP00                        | Madurados                |
| SARIMAX                                     | 5463         | 5541           | 6256                    | 6496         | 5098         | 5052            | 5139           | 3918         | 3458         | 4082            | 3690         | 3586         | 5774         | 5616           | 7653         | 13363        | 7985                                      | 6062       | 4733              | 5793       | 4611         | 6319         | 4248         | 5958         | 24%            | 21,146        | CSP00                        | Madurados                |
| XGBoost                                     | 7033         | 6705           | 6757                    | 7128         | 3416         | 3849            | 3321           | 3054         | 3342         | 2847            | 2616         | 3060         | 5774         | 5616           |              | 7653 13363   | 7985                                      | 6062       | 4733              | 5793       | 4611         | 6319         | 4248         | 5958         | 37%            | 29,684        | CSP00                        | Madurados                |

**Anexo 25: Resultados pronóstico semanal 5** 

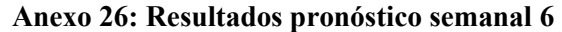

|                                   |              |              |                         |              |              | Pronóstico [kg] |              |              |              |              |              |              |              |                | Anexo 26: Resultados pronóstico semanal 6 |              |              |              | Demanda real [kg] |              |              |              |             |              | <b>Errores</b> |                  |                | Producto                 |
|-----------------------------------|--------------|--------------|-------------------------|--------------|--------------|-----------------|--------------|--------------|--------------|--------------|--------------|--------------|--------------|----------------|-------------------------------------------|--------------|--------------|--------------|-------------------|--------------|--------------|--------------|-------------|--------------|----------------|------------------|----------------|--------------------------|
| Modelos de Pronósticos            | 1            | $\mathbf{2}$ | $\overline{\mathbf{3}}$ | 4            | 5            | 6               | $\mathbf{7}$ | 8            | 9            | 10           | 11           | 12           | 1            | $\overline{2}$ | 3                                         | 4            | 5            | 6            | $\overline{7}$    | 8            | 9            | 10           | 11          | 12           | <b>MAPE</b>    | Suma             | Código         | Familia                  |
| Promedio Móvil                    | 1089         | 1102         | 111                     | 112          | 1139         | 1152            | 116          | 117          | 1190         | 1202         | 121          | 1227         | 2321         | 2708           | 3539                                      | 2566         | 1963         | 1286         | 103               | 1731         | 1854         | 987          | 694         | 942          | 41%            | 10,026           | <b>JE000</b>   | Madurados                |
| Promedio Móvil Ponderado          | 1185         | 120          | 122                     | 1248         | 1269         | 1290            | 131          | 1332         | 1352         | 1373         | 1394         | 141          | 2321         | 2708           | 3539                                      | 2566         | 1963         | 1286         | 103               | 1731         | 1854         | 987          | 69          | 942          | 44%            | 9,699            | <b>JE000</b>   | Madurados                |
| Suavizamiento Exponencial         | 1615         | 1615         | 161                     | 1615         | 1615         | 161             | 161          | 1615         | 1615         | 161          | 161          | 161          | 2321         | 2708           | 3539                                      | 2566         | 1963         | 1286         | 103               | 173          | 1854         | 987          | 69          | 942          | 46%            | 8,50             | <b>JE000</b>   | Madurados                |
| Método de Holt                    | 1625         | 163          | 1648                    | 1660         | 1671         | 1683            | 1694         | 1706         | 1717         | 1729         | 1740         | 1752         | 2321         | 2708           | 3539                                      | 2566         | 1963         | 1286         | 103               | 1731         | 1854         | 987          | 694         | 942          | 49%            | 8,668            | JE000          | Madurados                |
| Método de Holt-Winters            | 1235         | 1675         | 192                     | 1970         | 2512         | 1678            | 143          | 1206         | 1112         | 1002         | 1200         | 1170         | 2321         | 2708           | 3539                                      | 2566         | 1963         | 1286         | 103               | 1731         | 1854         | 987          | 694         | 942          | 35%            | 7,686            | <b>JE000</b>   | Madurados                |
| Regresión Lineal Simple           | 1387         | 139          | 1395                    | 1399         | 1404         | 1408            | 141          | 141          | 1420         | 1424         | 1429         | 1433         | 2321         | 2708           | 3539                                      | 2566         | 1963         | 1286         | 103               | 1731         | 1854         | 987          | 694         | 942          | 43%            | 9,02             | <b>JE000</b>   | Madurados                |
| Regresión Lineal Múltiple         | 1833         | 3488         | 3316                    | 1470         | 1325         | 1395            | 1145         | 1126         | 1200         | 1237         | 958          | 123          | 232          | 2708           | 3539                                      | 2566         | 1963         | 1286         | 103               | 1731         | 1854         | 987          | 694         | 942          | 26%            | 5,50             | <b>JE000</b>   | Madurados                |
| ARMA                              | 1464         | 1836         | 2008                    | 202          | 2530         | 1744            | 1458         | 1203         | 1115         | 1069         | 1211         | 1152         | 2321         | 2708           | 3539                                      | 2566         | 1963         | 128          | 1038              | 1731         | 1854         | 987          | 694         | 942          | 35%            | 7,325            | <b>JE000</b>   | Madurados                |
| ARIMA                             | 1303         | 1679         | 1916                    | 1965         | 2424         | 1654            | 1405         | 1156         | 1050         | 1019         | 1180         | 1120         | 2321         | 2708           | 3539                                      | 2566         | 1963         | 1286         | 1038              | 1731         | 1854         | 987          | 694         | 942          | 34%            | 7,543            | JE000          | Madurados                |
| ARIMAX                            | 1878         | 352          | 325                     | 143          | 1326         | 1393            | 113          | 112          | 1196         | 1236         | 975          | 1229         | 232          | 2708           | 3539                                      | 2566         | 1963         | 128          | 1038              | 1731         | 1854         | 987          | 694         | 942          | 27%            | 5,603            | <b>JE000</b>   | Madurados                |
| SARIMA>                           | 1924         | 345          | 3195                    | 1489         | 1412         | 147             | 1240         | 122          | 1290         | 1325         | 1104         | 132          | 2321         | 2708           | 3539                                      | 2566         | 1963         | 1286         | 103               | 1731         | 1854         | 987          | 69          | 942          | 29%            | 5,696            | <b>JE000</b>   | Madurados                |
| KGBoost                           | 1248         | 1748         | 1738                    | 1222         | 2406         | 1458            | 121          | 1017         | 1173         | 1074         | 1036         | 1104         | 2321         | 2708           | 3539                                      | 2566         | 1963         | 1286         | 103               | 1731         | 1854         | 987          | 69          | 942          | 33%            | 7,95             | <b>JE000</b>   | Madurados                |
| Promedio Móvil                    | 4400         | 4472         | 4543                    | 4614         | 4685         | 4756            | 482          | 4898         | 4969         | 5040         | 5111         | 5182         | 5376         | 5918           | 6745                                      | 4452         | 3633         | 3440         | 456               | 4280         | 7690         | 5998         | 480         | 4969         | 19%            | 12,236           | JX000          | Longanizas               |
| Promedio Móvil Ponderado          | 4571         | 4735         | 4899                    | 5063         | 5227<br>5154 | 5390            | 5554         | 5718<br>5154 | 5882<br>5154 | 6046         | 6210         | 6374         | 5376         | 5918           | 6745                                      | 4452         | 3633         | 3440         | 4561              | 4280         | 7690         | 5998<br>5998 | 4805<br>480 | 4969<br>496  | 26%            | 15,08            | JX000          | Longanizas               |
| Suavizamiento Exponencial         | 5154         | 5154         | 515                     | 5154         |              | 5154            | 5154         |              |              | 5154         | 5154         | 5154         | 5376         | 5918           | 6745                                      | 445          | 3633         | 344          | 456               | 4280         | 7690         |              |             |              | 20%            | 11,896           | JX000          | Longanizas               |
| Método de Holt                    | 4914         | 4895         | 4876                    | 4857         | 4838         | 4819            | 4800         | 478          | 4762         | 4743         | 4724         | 470          | 5376         | 5918           | 6745                                      | 4452         | 3633         | 344          | 4561              | 4280         | 7690         | 5998         | 4805        | 4969         | 18%            | 11,61            | JX000          | Longanizas               |
| Método de Holt-Winters            | 7273         | 7698         | 5970                    | 6514         | 7313         | 6884            | 5728         | 4845         | 5345         | 4656         | 5666         | 6707         | 5376         | 5918           | 6745                                      | 4452         | 3633         | 344          | 4561              | 4280         | 7690         | 5998         | 4805        | 4969         | 39%            | 21,657           | JX000          | Longanizas               |
| Regresión Lineal Simple           | 5274         | 5282         | 529                     | 5298         | 5306<br>5248 | 5314            | 5322         | 5330         | 5338<br>6958 | 5346         | 5354         | 5362         | 5376<br>5376 | 5918           | 6745                                      | 4452<br>4452 | 3633<br>3633 | 3440         | 4561              | 4280         | 7690         | 5998         | 4805        | 4969         | 21%            | 12,344           | JX000          | Longanizas               |
| Regresión Lineal Múltiple<br>ARMA | 5043<br>6371 | 4760<br>5724 | 4844<br>468             | 4820<br>4852 | 5293         | 6005<br>4392    | 644<br>434   | 672<br>3988  | 4216         | 6757<br>3789 | 6964<br>3952 | 6448<br>450  | 5376         | 5918<br>5918   | 6745<br>6745                              | 4452         | 3633         | 344<br>344   | 4561<br>456       | 4280         | 7690<br>7690 | 5998<br>5998 | 480<br>4805 | 4969<br>4969 | 31%<br>21%     | 17,39<br>13,774  | JX000<br>JX000 | Longanizas               |
|                                   | 6569         |              | 508                     |              |              |                 |              |              |              |              |              |              |              | 5918           |                                           |              |              |              |                   | 4280         |              | 5998         | 4805        |              |                |                  |                | Longanizas               |
| ARIMA<br>ARIMAX                   | 4818         | 6046<br>4368 | 4512                    | 5297<br>4203 | 5767<br>4677 | 488<br>5306     | 4844<br>5603 | 4495<br>5737 | 4726<br>5739 | 4302<br>5558 | 4466<br>5586 | 5020<br>5378 | 5376<br>5376 | 5918           | 6745<br>6745                              | 4452<br>4452 | 3633<br>3633 | 3440<br>3440 | 4561<br>4561      | 4280<br>4280 | 7690<br>7690 | 5998         | 4805        | 4969<br>4969 | 21%<br>23%     | 12,958<br>13,579 | JX000<br>JX000 | Longanizas               |
| <b>SARIMA</b>                     | 5025         | 4824         | 465                     | 4934         | 4994         | 5898            | 630          | 6594         | 6854         | 661          | 6694         | 629          | 5376         | 5918           | 6745                                      | 4452         | 3633         | 3440         | 4561              | 4280         | 7690         | 5998         | 4805        | 4969         | 30%            | 16,57            | JX000          | Longanizas               |
| XGBoost                           | 3661         | 3999         | 350                     | 597          | 3870         | 4524            | 685          | 653          | 7119         | 7045         | 601          | 705          | 5376         | 5918           | 6745                                      | 445          | 3633         | 344          | 456               | 4280         | <b>7690</b>  | 5998         | 480         | 496          | 32%            | 19,18            | JX000          | Longanizas<br>Longanizas |
| Promedio Móvil                    | 1186         | 117          | 1189                    | 1230         | 1291         | 1367            | 1456         | 1555         | 1661         | 1774         | 1892         | 2014         | 1025         | 2820           | 5851                                      | 9389         | 5462         | 502          | 2988              | 1555         | 1217         | 162          | 1589        | 172          | 44%            | 25,178           | L3000          | Longanizas               |
| Promedio Móvil Ponderado          | 1010         | 859          | 707                     | 555          | 404          | 252             | 101          | $-51$        | $-202$       | $-354$       | $-506$       | $-657$       | 1025         | 2820           | 5851                                      | 9389         | 5462         | 5023         | 2988              | 1555         | 1217         | 1625         | 1589        | 172          | 96%            | 38,149           | L3000          | Longanizas               |
| Suavizamiento Exponencial         | 918          | 918          | 918                     | 918          | 918          | 918             | 918          | 918          | 918          | 918          | 918          | 918          | 1025         | 2820           | 5851                                      | 9389         | 5462         | 5023         | 2988              | 1555         | 1217         | 162          | 1589        | 1723         | 57%            | 29,253           | L3000          | Longanizas               |
| Método de Holt                    | 922          | 92           | 928                     | 932          | 935          | 938             | 941          | 944          | 948          | 951          | 954          | 957          | 1025         | 2820           | 5851                                      | 9389         | 5462         | 5023         | 2988              | 1555         | 1217         | 162          | 1589        | 172          | 56%            | 28,993           | L3000          | Longanizas               |
| Método de Holt-Winters            | 5153         | 4761         | 4358                    | 6521         | 4323         | 2333            | 2302         | 1989         | 1194         | 793          | 774          | 104          | 1025         | 2820           | 5851                                      | 9389         | 5462         | 502          | 2988              | 155          | 1217         | 162          | 1589        | 172          | 66%            | 17,729           | L3000          | Longanizas               |
| Regresión Lineal Simple           | 2498         | 251          | 2525                    | 2538         | 2551         | 2564            | 2577         | 2591         | 2604         | 2617         | 2630         | 2643         | 1025         | 2820           | 5851                                      | 9389         | 5462         | 502          | 2988              | 1555         | 1217         | 1625         | 1589        | 1723         | 63%            | 23,11            | L3000          | Longanizas               |
| Regresión Lineal Múltiple         | 2296         | 3047         | 4750                    | 4817         | 4709         | 4823            | 4761         | 3929         | 2251         | 2391         | 2539         | 2361         | 1025         | 2820           | 5851                                      | 9389         | 5462         | 5023         | 2988              | 1555         | 1217         | 162          | 1589        | 172          | 55%            | 15,660           | L3000          | Longanizas               |
| ARMA                              | 5081         | 463          | 4439                    | 6998         | 5220         | 353             | 3594         | 317          | 2136         | 1502         | 1349         | 1625         | 1025         | 2820           | 5851                                      | 9389         | 5462         | 5023         | 298               | 1555         | 1217         | 162          | 1589        | 1723         | 64%            | 15,007           | L3000          | Longanizas               |
| ARIMA                             | 5281         | 495          | 4615                    | 681          | 4617         | 2612            | 2564         | 2241         | 1441         | 1059         | 107          | 137          | 1025         | 2820           | 5851                                      | 9389         | 5462         | 502          | 298               | 155          | 1217         | 162          | 1589        | 172          | 64%            | 16,220           | L3000          | Longanizas               |
| ARIMAX                            | 1262         | 2159         | 381                     | 3889         | 3754         | 386             | 3798         | 2889         | 1112         | 1244         | 983          | 120          | 102          | 2820           | 585                                       | 938          | 5462         | 502          | 298               | 155          | 1217         | 162          | 1589        | 172          | 34%            | 15,05            | L3000          | Longanizas               |
| SARIMA)                           | 5079         | 4676         | 4716                    | 6934         | 4739         | 2834            | 2784         | 3065         | 1885         | 1614         | 1103         | 1848         | 1025         | 2820           | 5851                                      | 9389         | 5462         | 502          | 2988              | 155          | 1217         | 162          | 1589        | 172          | 63%            | 15,417           | L3000          | Longanizas               |
| KGBoost                           | 1208         | 1738         | 6084                    | 8572         | 5320         | 6660            | 528          | 3565         | 1743         | 1733         | 1037         | 1622         | 1025         | 2820           | 5851                                      | 9389         | 5462         | 5023         | 2988              | 1555         | 1217         | 162          | 1589        | 1723         | 33%            | 9,68             | L3000          | Longanizas               |
| Promedio Móvil                    | 8292         | 8585         | 8879                    | 917          | 9466         | 9760            | 1005         | 1034         | 10641        | 10935        | 11228        | 1152         | 8640         | 5795           | 6825                                      | 6530         | 4775         | 575          | 9540              | 7910         | 6765         | 7910         | 7335        | 6780         | 45%            | 35,019           | L5000          | Longanizas               |
| Promedio Móvil Ponderado          | 9698         | 998:         | 1026                    | 10545        | 10828        | 1111            | 11392        | 11674        | 11956        | 12238        | 12519        | 1280         | 8640         | 5795           | 682                                       | 6530         | 4775         | 575          | 9540              | 7910         | 6765         | 7910         | 733         | 6780         | 659            | 50,44            | L5000          | Longanizas               |
| Suavizamiento Exponencial         | 8010         | 8010         | 801                     | 801          | 8010         | 8010            | 8010         | 801          | 8010         | 8010         | 8010         | 801          | 8640         | 5795           | 6825                                      | 6530         | 4775         | 575          | 9540              | 7910         | 6765         | 7910         | 7335        | 6780         | 21%            | 15,883           | L5000          | Longanizas               |
| Método de Holt                    | 8093         | 8106         | 8120                    | 8133         | 8146         | 8159            | 8173         | 8186         | 8199         | 8212         | 8225         | 8239         | 8640         | 5795           | 6825                                      | 6530         | 4775         | 575          | 9540              | 7910         | 6765         | 7910         | 7335        | 6780         | 23%            | 17,260           | L5000          | Longanizas               |
| Método de Holt-Winters            | 10590        | 9402         | 7738                    | 758          | 7612         | 6656            | 898          | 647          | 8221         | 7617         | 8066         | 1158         | 8640         | 5795           | 6825                                      | 6530         | 4775         | 575          | 954               | 7910         | 6765         | 7910         | 7335        | 6780         | 27%            | 20,53            | L5000          | Longanizas               |
| Regresión Lineal Simple           | 9935         | 9976         | 1001                    | 1005         | 10097        | 10138           | 10178        | 1021         | 10259        | 10300        | 10340        | 1038         | 8640         | 579            | 682                                       | 6530         | 4775         | 575          | 954               | 7910         | 6765         | 791          | 733         | 6780         | 49%            | 37,33            | L5000          | Longanizas               |
| Regresión Lineal Múltiple         | 9110         | 8463         | 802                     | 830          | 9144         | 9586            | 9993         | 10346        | 10776        | 10449        | 9336         | 967          | 864          | 5795           | 682                                       | 6530         | 4775         | 575          | 9540              | 7910         | 6765         | 791          | 733         | 6780         | 38%            | 28,64            | L5000          | Longanizas               |
| ARMA                              | 8920         | 9669         | 8040                    | 812          | 8064         | 7444            | 9656         | 7296         | 8890         | 7690         | 8117         | 11162        | 8640         | 5795           | 682                                       | 6530         | 4775         | 575          | 9540              | 7910         | 6765         | 7910         | 733         | 6780         | 27%            | 20,184           | L5000          | Longanizas               |
| ARIMA                             | 8760         | 9346         | 7590                    | 7592         | 7469         | 6808            | 8991         | 6610         | 8190         | 6980         | 7400         | 10441        | 8640         | 5795           | 6825                                      | 6530         | 4775         | 5755         | 9540              | 7910         | 6765         | 7910         | 7335        | 6780         | 23%            | 17,176           | L5000          | Longanizas               |
| ARIMAX                            | 7886         | 7228         | 6671                    | 7120         | 8256         | 8641            | 8971         | 8999         | 8444         | 8164         | 7414         | 7240         | 8640         | 5795           | 6825                                      | 6530         | 4775         | 5755         | 9540              | 7910         | 6765         | 7910         | 7335        | 6780         | 19%            | 13,429           | L5000          | Longanizas               |
| SARIMAX                           | 9436         | 9469         | 6958                    | 6720         | 6734         | 6434            | 7232         | 7905         | 8592         | 6130         | 5930         | 8657         | 8640         | 5795           | 6825                                      | 6530         | 4775         | 5755         | 9540              | 7910         | 6765         | 7910         | 7335        | 6780         | 21%            | 16,633           | L5000          | Longanizas               |
| XGBoost                           | 6668         | 7461         | 5333                    | 6085         | 7525         | 7617            | 6743         |              | 8821 10002   | 8622         | 3984         | 6781         | 8640         | 5795           | 6825                                      | 6530         | 4775         | 5755         | 9540              | 7910         | 6765         | 7910         | 7335        | 6780         | 26%            | 21,197           | L5000          | Longanizas               |

*Fuente: elaboración propia*

|                                                       |               |               |                         |             |              | Pronóstico [kg] |              |               |              |               |              |             |              |                |              |              | Anexo 27: Resultados pronóstico semanal 7 |               | Demanda real [kg] |              |              |               |              |            | <b>Errores</b> |                  |                              | Producto                 |
|-------------------------------------------------------|---------------|---------------|-------------------------|-------------|--------------|-----------------|--------------|---------------|--------------|---------------|--------------|-------------|--------------|----------------|--------------|--------------|-------------------------------------------|---------------|-------------------|--------------|--------------|---------------|--------------|------------|----------------|------------------|------------------------------|--------------------------|
| Modelos de Pronósticos                                | 1             | $\mathbf{2}$  | $\overline{\mathbf{3}}$ | 4           | 5            | 6               | $\mathbf{7}$ | 8             | 9            | 10            | 11           | 12          | 1            | $\overline{2}$ | 3            | 4            | 5                                         | 6             | $\overline{7}$    | 8            | 9            | 10            | 11           | 12         | <b>MAPE</b>    | Suma             | Código                       | Familia                  |
| Promedio Móvil                                        | 1161          | 1153          | 1145                    | 1137        | 1129         | 1120            | 1113         | 1105          | 1097         | 1089          | 108          | 107         | 1913         | 2695           | 2420         | 2345         | 2930                                      | 253           | 2103              | 2180         | 3190         | 263           | 183          | 361        | 54%            | 16,98            | L7000                        | Longanizas               |
| Promedio Móvil Ponderado                              | 1155          | 1180          | 1204                    | 1229        | 1253         | 1277            | 130          | 1326          | 1351         | 1375          | 1400         | 1424        | 1913         | 269            | 2420         | 2345         | 2930                                      | 253           | 2103              | 2180         | 3190         | 263           | 183          | 3610       | 47%            | 14,91            | L7000                        | Longanizas               |
| Suavizamiento Exponencial                             | 1188          | 1188          | 118                     | 1188        | 1188         | 1188            | 1188         | 1188          | 1188         | 1188          | 1188         | 1188        | 1913         | 2695           | 2420         | 2345         | 2930                                      | 253           | 2103              | 2180         | 3190         | 263           | 183          | 361        | 51%            | 16, 13           | L7000                        | Longanizas               |
| Método de Holt                                        | 1184          | 1188          | 1193                    | 1197        | 1201         | 1205            | 1209         | 1213          | 1217         | 1221          | 1225         | 1229        | 1913         | 2695           | 2420         | 2345         | 2930                                      | 253           | 2103              | 2180         | 3190         | 2633          | 183          | 3610       | 51%            | 15,908           | L7000                        | Longanizas               |
| Método de Holt-Winters                                | 1236          | 1178          | 1194                    | 1426        | 1386         | 1502            | 2145         | 1296          | 2150         | 2696          | 228          | 2013        | 1913         | 2695           | 2420         | 2345         | 2930                                      | 253           | 2103              | 2180         | 3190         | 2633          | 183          | 3610       | 35%            | 10,990           | L7000                        | Longanizas               |
| Regresión Lineal Simple                               | 2485          | 2489          | 249                     | 2499        | 2504         | 2509            | 2514         | 2518          | 2523         | 2528          | 2533         | 2538        | 1913         | 2695           | 2420         | 2345         | 2930                                      | 253           | 2103              | 2180         | 3190         | 2633          | 183          | 3610       | 16%            | 4,747            | L7000                        | Longanizas               |
| Regresión Lineal Múltiple                             | 1907          | 225           | 228                     | 228         | 2777         | 2594            | 2598         | 2470          | 2554         | 2433          | 185          | 241         | 1913         | 2695           | 2420         | 234          | 2930                                      | 253           | 2103              | 2180         | 3190         | 263           | 183          | 3610       | 11%            | 3,69             | L7000                        | Longanizas               |
| ARMA                                                  | 1658          | 1881          | 1936                    | 2166        | 2261         | 2353            | 3256         | 230           | 3433         | 4321          | 3841         | 342         | 1913         | 2695           | 2420         | 2345         | 2930                                      | 253           | 2103              | 2180         | 3190         | 2633          | 1838         | 3610       | 29%            | 7,984            | L7000                        | Longanizas               |
| ARIMA                                                 | 1617          | 1840          | 1895                    | 2125        | 2220         | 2312            | 3215         | 2262          | 3392         | 4280          | 3800         | 3380        | 1913         | 2695           | 2420         | 2345         | 2930                                      | 253           | 2103              | 2180         | 3190         | 2633          | 1838         | 3610       | 29%            | 8,065            | L7000                        | Longanizas               |
| ARIMAX                                                | 1971          | 2869          | 289                     | 290         | 3039         | 2958            | 297          | 2919          | 2969         | 2919          | 1966         | 292         | 1913         | 2695           | 2420         | 2345         | 2930                                      | 253           | 2103              | 2180         | 3190         | 2633          | 183          | 3610       | 16%            | 4,729            | L7000                        | Longanizas               |
| SARIMA>                                               | 1591          | 222           | 2510                    | 2706        | 2852         | 2841            | 293          | 291           | 3018         | 2978          | 1911         | 302         | 1913         | 269            | 2420         | 234          | 2930                                      | 253           | 2103              | 2180         | 3190         | 263           | 183          | 3610       | 15%            | 4,37             | L7000                        | Longanizas               |
| KGBoost                                               | 2302          | 543           | 5391                    | 543         | 5938         | 4358            | 4360         | 2817          | 4365         | 2816          | 1367         | 3286        | 1913         | 2695           | 2420         | 2345         | 2930                                      | 253           | 2103              | 2180         | 3190         | 2633          | 183          | 3610       | 64%            | 19,062           | L7000                        | Longanizas               |
| Promedio Móvil                                        | 13562         | 13982         | 14402                   | 1482        | 15243        | 15663           | 16083        | 16503         | 16923        | 17344         | 17764        | 18184       | 1492         | 1643           | 15456        | 14320        | 14872                                     | 11649         | 12188             | 12711        | 14354        | 14344         | 1026         | 14624      | 22%            | 34,07            | L8000                        | Longanizas               |
| Promedio Móvil Ponderado                              | 17191         | 17191         | 17191                   | 1719        | 17191        | 17191           | 1719:        | 1719          | 17191        | 17191         | 17191        | 1719:       | 14927        | 1643           | 15456        | 1432         | 1487                                      | 11649         | 12188             | 12711        | 14354        | 14344         | 10263        | 14624      | 26%            | 40,149           | L8000                        | Longanizas               |
| Suavizamiento Exponencia                              | 13945         | 13945         | 13945                   | 1394        | 13945        | 13945           | 13945        | 1394          | 13945        | 13945         | 13945        | 1394        | 1492         | 1643           | 15456        | 1432         | 1487                                      | 11649         | 1218              | 12711        | 1435         | 14344         | 1026         | 1462       | 11%            | 16,74            | L8000                        | Longanizas               |
| Método de Holt                                        | 14355         | 1492          | 15487                   | 1605        | 16619        | 17184           | 17750        | 1831          | 18882        | 19448         | 20013        | 2057        | 1492         | 1643           | 15456        | 1432         | 1487                                      | 11649         | 12188             | 1271         | 14354        | 14344         | 1026         | 1462       | 31%            | 47,63            | L8000                        | Longanizas               |
| Método de Holt-Winters                                | 13772         | 15175         | 1447                    | 1513        | 15011        | 11606           | 11413        | 11428         | 12719        | 16363         | 12988        | 1794        | 14927        | 16435          | 15456        | 1432         | 14872                                     | 11649         | 12188             | 12711        | 14354        | 14344         | 1026         | 14624      | 10%            | 16,15            | L8000                        | Longanizas               |
| Regresión Lineal Simple                               | 17955         | 17960         | 17965                   | 17969       | 17974        | 17979           | 17984        | 17989         | 17994        | 17998         | 18003        | 18008       | 14927        | 1643           | 15456        | 1432         | 1487                                      | 11649         | 12188             | 12711        | 14354        | 14344         | 1026         | 14624      | 32%            | 49,63            | L8000                        | Longanizas               |
| Regresión Lineal Múltiple                             | 18805         | 19136         | 21002                   | 1882        | 20323        | 1791            | 1822         | 2015          | 20722        | 19393         | 16233        | 1971.       | 1492         | 1643           | 15456        | 1432         | 1487                                      | 11649         | 12188             | 12711        | 14354        | 14344         | 1026         | 14624      | 40%            | 64,30            | L8000                        | Longanizas               |
| ARMA                                                  | 14244         | 15638         | 14936                   | 1560        | 15501        | 12160           | 12046        | 12098         | 13398        | 17049         | 13691        | 1865        | 1492         | 1643           | 15456        | 1432         | 1487                                      | 11649         | 12188             | 12711        | 1435         | 14344         | 1026         | 14624      | 10%            | 16,298           | L8000                        | Longanizas               |
| ARIMA                                                 | 1367          | 15059         | 14312                   | 1493        | 14776        | 11395           | 11249        | 1127          | 12555        | 16190         | 12820        | 1777        | 1492         | 1643           | 15456        | 1432         | 1487                                      | 11649         | 12188             | 12711        | 1435         | 14344         | 1026         | 14624      | 10%            | 16,460           | L8000                        | Longanizas               |
| ARIMAX                                                | 13271         | 13874         | 15822                   | 13494       | 12337        | 9803            | 10067        | 1225          | 12820        | 11450         | 4678         | 11797       | 1492         | 16435          | 15456        | 14320        | 1487                                      | 11649         | 12188             | 12711        | 14354        | 14344         | 1026         | 14624      | 16%            | 25,204           | L8000                        | Longanizas               |
| <b>SARIMA</b>                                         | 1804          | 21014         | 23696                   | 2171        | 20856        | 18659           | 1897         | 2077          | 21330        | 20129         | 13863        | 2039        | 1492         | 1643           | 15456        | 1432         | 1487                                      | 11649         | 12188             | 12711        | 1435         | 14344         | 1026         | 14624      | 45%            | 73,31            | L8000                        | Longanizas               |
| XGBoost                                               | 13887<br>2494 | 12759<br>2566 | 3385<br>263             | 1286        | 13519        | 15993<br>285    | 17669        | 13148<br>2993 | 13523        | 21042<br>3136 | 8399         | 1294        | 1492         | 1643<br>2528   | 1545<br>2050 | 1432<br>1185 | 1487<br>1278                              | 11649<br>1420 | 12188<br>1898     | 12711        | 1435         | 14344<br>2920 | 1026         | 14624      | 28%            | 47,25<br>14,58   | L8000<br><b>LF000</b>        | Longanizas               |
| Promedio Móvil                                        |               |               | 2588                    | 2708        | 2779         | 2854            | 2922<br>294  | 303.          | 3065<br>3120 | 3209          | 3207<br>3297 | 327<br>3386 | 460          |                | 2050         | 1185         | 1278                                      | 1420          |                   | 2250<br>2250 | 6038         | 2920          | 2635<br>2635 | 141<br>141 | 60%            |                  |                              | Longanizas               |
| Promedio Móvil Ponderado<br>Suavizamiento Exponencial | 2410<br>1797  | 2499<br>1797  | 1797                    | 267<br>1797 | 2765<br>1797 | 1797            | 1797         | 1797          | 1797         | 1797          | 1797         | 1797        | 4603<br>4603 | 2528<br>2528   | 2050         | 1185         | 1278                                      | 1420          | 1898<br>1898      | 2250         | 6038<br>6038 | 2920          | 2635         | 1413       | 61%<br>35%     | 14,840<br>12,437 | <b>LF000</b><br><b>LF000</b> | Longanizas<br>Longanizas |
| Viétodo de Holt                                       | 1863          | 189           | 191                     | 194         | 1970         | 1996            | 202          | 2049          | 2076         | 2102          | 2129         | 2156        | 4603         | 2528           | 2050         | 1185         | 1278                                      | 1420          | 189               | 2250         | 6038         | 2920          | 2635         | 141        | 36%            | 11,89            | <b>LF000</b>                 | Longanizas               |
| Método de Holt-Winters                                | 1714          | 1468          | 183                     | 1944        | 2178         | 2266            | 233          | 243           | 2839         | 2686          | 2928         | 3697        | 4603         | 2528           | 2050         | 1185         | 1278                                      | 1420          | 1898              | 2250         | 6038         | 2920          | 263          | 1413       | 48%            | 13,293           | <b>LF000</b>                 | Longanizas               |
| Regresión Lineal Simple                               | 1733          | 1739          | 1746                    | 1752        | 1759         | 1765            | 1772         | 1778          | 1785         | 1791          | 1798         | 1804        | 4603         | 2528           | 2050         | 1185         | 1278                                      | 1420          | 1898              | 2250         | 6038         | 2920          | 2635         | 1413       | 35%            | 12,564           | <b>LF000</b>                 | Longanizas               |
| Regresión Lineal Múltiple                             | 3543          | 3530          | 1914                    | 937         | 1038         | 1278            | 1513         | 1476          | 1527         | 1522          | 1485         | 1512        | 4603         | 2528           | 2050         | 1185         | 1278                                      | 1420          | 1898              | 2250         | 6038         | 2920          | 2635         | 141        | 29%            | 11,14            | <b>LF000</b>                 | Longanizas               |
| ARMA                                                  | 1609          | 1430          | 1351                    | 1301        | 1271         | 1277            | 1293         | 1248          | 1282         | 1280          | 1274         | 1302        | 4603         | 2528           | 2050         | 1185         | 1278                                      | 1420          | 189               | 2250         | 6038         | 2920          | 263          | 1413       | 36%            | 14,528           | <b>LF000</b>                 | Longanizas               |
| ARIMA                                                 | 1819          | 181           | 1826                    | 1824        | 1823         | 1849            | 1880         | 1849          | 1895         | 1903          | 1910         | 1948        | 4603         | 2528           | 2050         | 1185         | 1278                                      | 1420          | 189               | 2250         | 6038         | 2920          | 263          | 141        | 35%            | 12,174           | <b>LF000</b>                 | Longanizas               |
| ARIMAX                                                | 3807          | 380           | 2056                    | 97C         | 1068         | 142             | 1767         | 1749          | 1811         | 1802          | 1779         | 178         | 460          | 2528           | 2050         | 118          | 1278                                      | 1420          | 189               | 2250         | 6038         | 2920          | 263          | 141        | 25%            | 9,70             | <b>LF000</b>                 | Longanizas               |
| SARIMA)                                               | 3654          | 3655          | 1863                    | 725         | 803          | 1132            | 1454         | 1429          | 1483         | 1469          | 1396         | 1442        | 4603         | 2528           | 2050         | 1185         | 1278                                      | 1420          | 1898              | 2250         | 6038         | 2920          | 263          | 141        | 34%            | 12,02            | <b>LF000</b>                 | Longanizas               |
| KGBoost                                               | 3817          | 4243          | 1276                    | 1334        | 737          | 596             | 1483         | 991           | 1141         | 1132          | 82           | 1120        | 4603         | 2528           | 2050         | 1185         | 1278                                      | 1420          | 1898              | 2250         | 6038         | 2920          | 263          | 141        | 45%            | 15,254           | <b>LF000</b>                 | Longanizas               |
| Promedio Móvil                                        | 3869          | 3994          | 4119                    | 4244        | 4369         | 4494            | 4619         | 4744          | 4869         | 4994          | 5119         | 5244        | 5310         | 3310           | 4015         | 2395         | 2145                                      | 388           | 3610              | 5490         | 4915         | 5480          | 1900         | 1515       | 59%            | 16,14            | LH000                        | Longanizas               |
| Promedio Móvil Ponderado                              | 5435          | 543           | 543                     | 5431        | 5431         | 5432            | 543          | 5435          | 5437         | 5439          | 5442         | 544         | 5310         | 3310           | 4015         | 2395         | 2145                                      | 388           | 3610              | 5490         | 4915         | 5480          | 1900         | 151        | 78%            | 21,447           | LH000                        | Longanizas               |
| Suavizamiento Exponencial                             | 4501          | 4501          | 4501                    | 4501        | 4501         | 4501            | 4501         | 4501          | 4501         | 4501          | 4501         | 450         | 5310         | 3310           | 4015         | 2395         | 2145                                      | 388           | 3610              | 5490         | 4915         | 5480          | 1900         | 151        | 57%            | 16,42            | LH000                        | Longanizas               |
| Método de Holt                                        | 4611          | 4611          | 4611                    | 4611        | 4611         | 4611            | 4611         | 4612          | 4612         | 4612          | 4612         | 4612        | 5310         | 3310           | 4015         | 2395         | 2145                                      | 388           | 3610              | 5490         | 4915         | 548C          | 1900         | 1515       | 59%            | 16,865           | LH000                        | Longanizas               |
| Método de Holt-Winters                                | 3991          | 5399          | 2001                    | 2509        | 3281         | 1689            | 5514         | 1366          | 1114         | 1722          | 305          | 1154        | 5310         | 3310           | 4015         | 2395         | 2145                                      | 388           | 3610              | 5490         | 4915         | 5480          | 1900         | 151        | 53%            | 24,41:           | LH000                        | Longanizas               |
| Regresión Lineal Simple                               | 7154          | 716           | 7174                    | 7184        | 7193         | 7203            | 7213         | 7223          | 7233         | 7243          | 7252         | 7262        | 5310         | 3310           | 401          | 2395         | 2145                                      | 388           | 3610              | 5490         | 4915         | 5480          | 1900         | 151        | 135%           | 42,529           | LH000                        | Longanizas               |
| Regresión Lineal Múltiple                             | 5435          | 447           | 3419                    | 3275        | 4657         | 4993            | 6166         | 6719          | 6544         | 6196          | 5316         | 428         | 5310         | 3310           | 401          | 2395         | 2145                                      | 388           | 3610              | 5490         | 4915         | 5480          | 1900         | 151        | 619            | 18,70            | LH000                        | Longanizas               |
| ARMA                                                  | 3768          | 330           | 3479                    | 5025        | 5510         | 4731            | 7973         | 447           | 3867         | 4624          | 4104         | 461         | 5310         | 3310           | 4015         | 2395         | 2145                                      | 388           | 3610              | 5490         | 4915         | 5480          | 1900         | 151        | 69%            | 21,51            | LH000                        | Longanizas               |
| ARIMA                                                 | 3783          | 2996          | 2994                    | 4434        | 4858         | 4044            | 7267         | 3755          | 3144         | 3899          | 3378         | 3888        | 5310         | 331C           | 4015         | 2395         | 2145                                      | 3885          | 3610              | 5490         | 4915         | 5480          | 1900         | 1515       | 59%            | 20,368           | LH000                        | Longanizas               |
| ARIMAX                                                | 4927          | 4136          | 3391                    | 3286        | 4651         | 4935            | 6100         | 6789          | 6780         | 6490          | 5478         | 4681        | 5310         | 3310           | 4015         | 2395         | 2145                                      | 3885          | 3610              | 5490         | 4915         | 5480          | 1900         | 1515       | 65%            | 19,688           | LH000                        | Longanizas               |
| SARIMAX                                               | 5370          | 4507          | 3441                    | 3856        | 4809         | 5305            | 6234         | 6717          | 6812         | 6032          | 4742         | 5038        | 5310         | 3310           | 4015         | 2395         | 2145                                      | 3885          | 3610              | 5490         | 4915         | 5480          | 1900         | 1515       | 67%            | 20,041           | LH000                        | Longanizas               |
| XGBoost                                               | 6722          | 8689          | 3419                    | 4826        | 6869         | 4447            | 8556         | 6159          | 6856         | 5652          | 6157         | 3794        | 5310         | 3310           | 4015         | 2395         | 2145                                      | 3885          | 3610              | 5490         | 4915         | 5480          | 1900         | 1515       | 92%            | 29,370           | LH000                        | Longanizas               |

**Anexo 27: Resultados pronóstico semanal 7** 

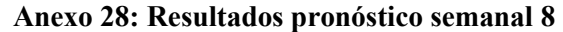

|                                                   |              |              |                         |              |              | Pronóstico [kg] |              |              |              |              |                                    |              |              |                | Anexo 28: Resultados pronóstico semanal 8 |              |              |              | Demanda real [kg] |              |              |              |              |              | <b>Errores</b> |                 |                       | Producto                 |
|---------------------------------------------------|--------------|--------------|-------------------------|--------------|--------------|-----------------|--------------|--------------|--------------|--------------|------------------------------------|--------------|--------------|----------------|-------------------------------------------|--------------|--------------|--------------|-------------------|--------------|--------------|--------------|--------------|--------------|----------------|-----------------|-----------------------|--------------------------|
| Modelos de Pronósticos                            | 1            | $\mathbf{2}$ | $\overline{\mathbf{3}}$ | 4            | 5            | 6               | $\mathbf{7}$ | 8            | 9            | 10           | 11                                 | 12           | 1            | $\overline{2}$ | 3                                         | 4            | 5            | 6            | $\overline{7}$    | 8            | 9            | 10           | 11           | 12           | <b>MAPE</b>    | Suma            | Código                | Familia                  |
| Promedio Móvil                                    | 2133         | 2120         | 210                     | 209          | 2080         | 2067            | 205          | 2040         | 2027         | 2014         | 2001                               | 1987         | 2313         | 2349           | 2109                                      | 2246         | 2087         | 273          | 197               | 2390         | 2247         | 2060         | 201          | 2460         | 8%             | 2,41!           | LL000                 | Longanizas               |
| Promedio Móvil Ponderado                          | 2109         | 209          | 2086                    | 207          | 2064         | 2052            | 204          | 2030         | 2019         | 2007         | 1996                               | 198          | 2313         | 2349           | 2109                                      | 2246         | 2087         | 2733         | 197               | 2390         | 2247         | 2060         | 201          | 2460         | 9%             | 2,552           | LL000                 | Longanizas               |
| Suavizamiento Exponencial                         | 2157         | 2157         | 2157                    | 2157         | 2157         | 2157            | 2157         | 2157         | 2157         | 2157         | 2157                               | 215          | 2313         | 2349           | 2109                                      | 2246         | 2087         | 2733         | 197               | 2390         | 2247         | 2060         | 201          | 2460         | 8%             | 2,180           | LL000                 | Longanizas               |
| Método de Holt                                    | 2302         | 2313         | 2325                    | 2336         | 2347         | 2359            | 2370         | 2382         | 2393         | 2405         | 2416                               | 2427         | 2313         | 2349           | 2109                                      | 2246         | 2087         | 273          | 1976              | 2390         | 2247         | 2060         | 201          | 2460         | 9%             | 2,31            | LL000                 | Longanizas               |
| Método de Holt-Winters                            | 2438         | 2320         | 2208                    | 2458         | 2185         | 2032            | 199          | 1999         | 2314         | 2496         | 2013                               | 2338         | 2313         | 2349           | 2109                                      | 2246         | 2087         | 2733         | 197               | 2390         | 2247         | 2060         | 2013         | 2460         | 8%             | 2,300           | LL000                 | Longanizas               |
| Regresión Lineal Simple                           | 2281         | 2285         | 2289                    | 2294         | 2298         | 2303            | 230          | 231          | 2316         | 2320         | 2325                               | 2329         | 2313         | 2349           | 2109                                      | 2246         | 2087         | 2733         | 1976              | 2390         | 2247         | 2060         | 2013         | 2460         | 8%             | 2,14            | LL000                 | Longanizas               |
| Regresión Lineal Múltiple                         | 2331         | 234          | 2575                    | 2162         | 2338         | 2335            | 246          | 2590         | 2520         | 240          | 1938                               | 250          | 2313         | 2349           | 2109                                      | 2246         | 2087         | 273          | 1976              | 2390         | 2247         | 2060         | 201          | 2460         | 10%            | 2,640           | LL000                 | Longanizas               |
| ARMA<br>ARIMA                                     | 2231<br>2291 | 2167<br>2231 | 2036<br>2102            | 2375<br>2442 | 2083<br>2152 | 1991<br>2061    | 184<br>1917  | 1871<br>1944 | 2172<br>2246 | 2219<br>2294 | 1962<br>2038                       | 2013<br>2090 | 2313<br>2313 | 2349<br>2349   | 2109<br>2109                              | 2246<br>2246 | 2087<br>2087 | 2733<br>2733 | 1976<br>1976      | 2390<br>2390 | 2247<br>2247 | 2060<br>2060 | 2013<br>2013 | 2460<br>2460 | 9%<br>8%       | 2,59<br>2,214   | <b>LL000</b><br>LL000 | Longanizas               |
| ARIMAX                                            | 2077         | 2084         | 231                     | 188          | 2046         | 2041            | 2169         | 2298         | 2211         | 2087         | 1612                               | 217          | 2313         | 2349           | 2109                                      | 2246         | 2087         | 2733         | 1976              | 2390         | 2247         | 2060         | 201          | 2460         | 10%            | 2,836           | LL000                 | Longanizas<br>Longanizas |
| SARIMA>                                           | 2183         | 217          | 2414                    | 197          | 2135         | 2130            | 226          | 2394         | 2304         | 2177         | 1684                               | 227          | 2313         | 2349           | 2109                                      | 2246         | 2087         | 273          | 197               | 2390         | 2247         | 2060         | 201          | 2460         | 9%             | 2,510           | LL000                 | Longanizas               |
| KGBoost                                           | 1843         | 1864         | 2197                    | 1893         | 1771         | 2174            | 197          | 2105         | 1829         | 2185         | 1705                               | 1613         | 2313         | 2349           | 2109                                      | 2246         | 2087         | 2733         | 197               | 2390         | 2247         | 2060         | 201          | 2460         | 15%            | 4,258           | <b>LL000</b>          | Longanizas               |
| Promedio Móvil                                    | 1860         | 1897         | 1934                    | 1971         | 2008         | 2045            | 2082         | 2119         | 2156         | 2193         | 2230                               | 226          | 2353         | 2547           | 2471                                      | 2849         | 3143         | 2044         | 1803              | 2466         | 3017         | 3149         | 202          | 264          | 21%            | 6,718           | LO000                 | Longanizas               |
| Promedio Móvil Ponderado                          | 2444         | 2471         | 2499                    | 2526         | 2553         | 258             | 2608         | 2635         | 2663         | 2690         | 2717                               | 2745         | 2353         | 254            | 2471                                      | 2849         | 3143         | 2044         | 180               | 2466         | 3017         | 3149         | 202          | 264          | 15%            | 4,22            | LO000                 | Longanizas               |
| Suavizamiento Exponencial                         | 2263         | 2263         | 226                     | 2263         | 2263         | 2263            | 226          | 2263         | 2263         | 2263         | 2263                               | 2263         | 2353         | 254            | 2471                                      | 2849         | 3143         | 2044         | 180               | 2466         | 3017         | 3149         | 202          | 264          | 16%            | 5,190           | LO000                 | Longanizas               |
| Método de Holt                                    | 2266         | 2268         | 227                     | 2273         | 2275         | 2278            | 2280         | 2283         | 2285         | 2288         | 2290                               | 2293         | 2353         | 2547           | 2471                                      | 2849         | 3143         | 2044         | 180               | 2466         | 3017         | 3149         | 202          | 264          | 16%            | 5,114           | LO000                 | Longanizas               |
| Método de Holt-Winters                            | 1997         | 1961         | 121.                    | 2181         | 1369         | 2249            | 1398         | 654          | 1356         | 1613         | 1304                               | 1585         | 2353         | 2547           | 2471                                      | 2849         | 3143         | 204          | 1803              | 2466         | 3017         | 3149         | 2023         | 2642         | 38%            | 12,038          | LO000                 | Longanizas               |
| Regresión Lineal Simple                           | 3136         | 3136         | 3135                    | 3135         | 3135         | 3135            | 3135         | 3135         | 3135         | 3135         | 3135                               | 3135         | 2353         | 2547           | 2471                                      | 2849         | 3143         | 2044         | 1803              | 2466         | 3017         | 3149         | 2023         | 2642         | 27%            | 7,160           | LO000                 | Longanizas               |
| Regresión Lineal Múltiple                         | 2567         | 2780         | 283                     | 2997         | 3480         | 3639            | 295          | 3366         | 3640         | 3494         | 2943                               | 449          | 2353         | 254            | 2471                                      | 2849         | 3143         | 204          | 180               | 2466         | 3017         | 3149         | 202          | 2642         | 31%            | 8,67            | LO000                 | Longanizas               |
| ARMA                                              | 2486         | 2184         | 1338                    | 2399         | 1724         | 270             | 189          | 1148         | 1877         | 2185         | 1930                               | 225          | 2353         | 2547           | 2471                                      | 2849         | 3143         | 204          | 180               | 2466         | 3017         | 3149         | 202          | 2642         | 25%            | 8,148           | LO000                 | Longanizas               |
| ARIMA                                             | 2080         | 2099         | 1398                    | 2408         | 1604         | 252             | 1727         | 1007         | 1737         | 2023         | 1743                               | 205          | 2353         | 2547           | 247                                       | 2849         | 3143         | 204          | 180               | 2466         | 3017         | 3149         | 202          | 264          | 28%            | 9,063           | LO000                 | Longanizas               |
| ARIMAX                                            | 2411         | 2576         | 2583                    | 2698         | 2996         | 3095            | 2560         | 2888         | 3082         | 2934         | 2167                               | 3793         | 2353         | 2547           | 2471                                      | 2849         | 3143         | 2044         | 1803              | 2466         | 3017         | 3149         | 202          | 2642         | 16%            | 4,302           | LO000                 | Longanizas               |
| <b>SARIMA</b>                                     | 2411         | 2576         | 258                     | 2698         | 2996         | 3095            | 2560         | 2888         | 3082         | 2934         | 2167                               | 3793         | 2353         | 2547           | 2471                                      | 2849         | 3143         | 2044         | 180               | 2466         | 3017         | 3149         | 202          | 264          | 16%            | 4,302           | LO000                 | Longanizas               |
| XGBoost                                           | 1803         | 200          | 2316                    | 243          | 3363         | 3336            | 2620         | 2645         | 3236         | 3037         | 1769                               | 3788         | 2353         | 254            | 2471                                      | 2849         | 3143         | 204          | 180               | 2466         | 3017         | 3149         | 202          | 264          | 21%            | 5,89            | LO000                 | Longanizas               |
| Promedio Móvil                                    | 6052         | 6045         | 6037                    | 6030         | 6022         | 601             | 6007         | 6000         | 5992         | 5985         | 597                                | 5970         | 8044         | 8598           | 7715                                      | 6393         | 6592         | 602          | 502               | 635          | 6473         | 699          | 5361         | 763          | 14%            | 12,27           | LP000                 | Longanizas               |
| Promedio Móvil Ponderado                          | 7704         | 7716         | 7729                    | 7741         | 7753         | 7765            | 777          | 7789         | 7801         | 7812         | 7824                               | 7836         | 8044         | 8598           | 7715                                      | 6393         | 6592         | 6024         | 502               | 635          | 6473         | 6993         | 5361         | 7633         | 20%            | 14,492          | LP000                 | Longanizas               |
| Suavizamiento Exponencial                         | 7655         | 7655         | 7655                    | 7655         | 7655         | 7655            | 7655         | 7655         | 7655         | 7655         | 7655                               | 7655         | 8044         | 8598           | 7715                                      | 6393         | 6592         | 6024         | 502               | 6351         | 6473         | 6993         | 5361         | 7633         | 19%            | 13,448          | LP000                 | Longanizas               |
| Viétodo de Holt                                   | 7960<br>8334 | 797<br>7348  | 799<br>7216             | 8007         | 8023<br>5524 | 8038<br>5649    | 805<br>6048  | 8070<br>5463 | 8086<br>5193 | 8102<br>5834 | 8117                               | 813<br>913   | 8044         | 8598<br>8598   | 7715<br>7715                              | 6393<br>6393 | 6592<br>6592 | 6024<br>602  | 502<br>502        | 6351<br>6351 | 6473<br>6473 | 6993<br>699  | 5361<br>536  | 7633<br>763  | 23%<br>15%     | 16,77<br>11,526 | LP000                 | Longanizas               |
| Método de Holt-Winters<br>Regresión Lineal Simple | 8119         | 8127         | 8136                    | 7066<br>8144 | 8153         | 8161            | 8170         | 8178         | 8187         | 8196         | 687<br>8204                        | 8213         | 8044<br>8044 | 8598           | 7715                                      | 6393         | 6592         | 6024         | 502               | 6351         | 6473         | 6993         | 5361         | 7633         | 25%            | 17,73           | LP000<br>LP000        | Longanizas<br>Longanizas |
| Regresión Lineal Múltiple                         | 8877         | 9892         | 9403                    | 8123         | 8123         | 9263            | 7932         | 9101         | 7753         | 10304        | 7451                               | 9962         | 8044         | 8598           | 7715                                      | 6393         | 6592         | 6024         | 502               | 6351         | 6473         | 6993         | 5361         | 763          | 32%            | 24,986          | LP000                 | Longanizas               |
| ARMA                                              | 8954         | 798          | 7862                    | 7723         | 6174         | 6298            | 6697         | <b>6100</b>  | 5829         | 6482         | 7524                               | 9770         | 8044         | 8598           | 7715                                      | 6393         | 6592         | 6024         | 502               | 6351         | 6473         | 699          | 5361         | 7633         | 15%            | 11,078          | LP000                 | Longanizas               |
| ARIMA                                             | 8738         | 7765         | 7646                    | 7507         | 5958         | 6082            | 648          | 5884         | 5613         | 6266         | 7308                               | 955          | 8044         | 8598           | 7715                                      | 639          | 6592         | 6024         | 502               | 6351         | 6473         | 699          | 536          | 763          | 14%            | 10,784          | LP000                 | Longanizas               |
| ARIMAX                                            | 7448         | 8368         | 783                     | 6742         | 6827         | 7824            | 665          | 7592         | 6460         | 8597         | 5884                               | 827          | 8044         | 8598           | 7715                                      | 639          | 6592         | 602          | 502               | 635          | 6473         | 699          | 5361         | 763          | 12%            | 8,98            | LP000                 | Longanizas               |
| SARIMA)                                           | 7558         | 9342         | 8964                    | 782S         | 7043         | 7935            | 6866         | 7727         | 6738         | 8661         | 4503                               | 8380         | 8044         | 8598           | 7715                                      | 6393         | 6592         | 6024         | 502               | 6351         | 6473         | 699          | 5361         | 763          | 17%            | 13,036          | LP000                 | Longanizas               |
| KGBoost                                           | 6649         | 8380         | 7301                    | 5298         | 5744         | 6707            | 7636         | 7878         | 7330         | 7596         | 5928                               | 7731         | 8044         | 8598           | 7715                                      | 6393         | 6592         | 6024         | 502               | 6351         | 6473         | 6993         | 5361         | 763          | 15%            | 10,91           | LP000                 | Longanizas               |
| Promedio Móvil                                    | 4622         | 4749         | 4879                    | 5012         | 5148         | 5286            | 5426         | 5568         | 5712         | 5858         | 6005                               | 6153         | 4423         | 6026           | 7920                                      | 9608         | 8788         | 783          | 6619              | 6073         | 6098         | 564          | 5596         | 7380         | 21%            | 19,23           | <b>LR000</b>          | Longanizas               |
| Promedio Móvil Ponderado                          | 4576         | 4579         | 458                     | 4584         | 4587         | 4590            | 4593         | 4596         | 4598         | 4601         | 4604                               | 460          | 4423         | 6026           | 7920                                      | 9608         | 8788         | 783          | 6619              | 6073         | 6098         | 564          | 5596         | 7380         | 30%            | 27,21           | <b>LR000</b>          | Longanizas               |
| Suavizamiento Exponencial                         | 4541         | 4541         | 4541                    | 4541         | 4541         | 4541            | 4541         | 4541         | 4541         | 4541         | 4541                               | 454          | 4423         | 6026           | 7920                                      | 9608         | 8788         | 7832         | 6619              | 6073         | 6098         | 5641         | 5596         | 7380         | 31%            | 27,748          | <b>LR000</b>          | Longanizas               |
| Método de Holt                                    | 4580         | 4556         | 4533                    | 4510         | 4486         | 4463            | 4440         | 4416         | 4393         | 4370         | 4346                               | 4323         | 4423         | 6026           | 7920                                      | 9608         | 8788         | 7832         | 6619              | 6073         | 6098         | 5641         | 5596         | 7380         | 33%            | 28,903          | <b>LR000</b>          | Longanizas               |
| Método de Holt-Winters                            | 3862         | 4624         | 4108                    | 4440         | 4815         | 4548            | 4379         | 3775         | 5459         | 4988         | 4824                               | 657          | 4423         | 6026           | 7920                                      | 9608         | 8788         | 7832         | 6619              | 6073         | 6098         | 564          | 5596         | 7380         | 29%            | 25,607          | <b>LR000</b>          | Longanizas               |
| Regresión Lineal Simple                           | 5955         | 597          | 5986                    | 6002         | 6017         | 603             | 6048         | 6063         | 6079         | 6094         | 6110                               | 612          | 4423         | 6026           | 7920                                      | 9608         | 8788         | 783          | 661               | 607          | 6098         | 564          | 559          | 7380         | 16%            | 14,520          | <b>LR000</b>          | Longanizas               |
| Regresión Lineal Múltiple                         | 5297         | 585          | 668                     | 6814         | 7497         | 7268            | 714          | 688          | 6319         | 6391         | 6029                               | 656          | 4423         | 6026           | 7920                                      | 9608         | 8788         | 783          | 661               | 607          | 6098         | 564          | 5596         | 7380         | 12%            | 10,49           | <b>LR000</b>          | Longanizas               |
| ARMA                                              | 4291         | 4381         | 4546                    | 4731         | 4785         | 4596            | 4899         | 4268         | 5077         | 4964         | 4887                               | 5076         | 4423         | 6026           | 7920                                      | 9608         | 8788         | 783          | 661               | 607          | 6098         | 564          | 5596         | 7380         | 28%            | 25,504          | <b>LR000</b>          | Longanizas               |
| ARIMA                                             | 4633         | 4744         | 4955                    | 5129         | 5173         | 4977            | 527          | 464C         | 5447         | 5331         | 5253                               | 5441         | 4423         | 6026           | 7920                                      | 9608         | 8788         | 783          | 6619              | 6073         | 6098         | 5641         | 5596         | 7380         | 23%            | 21,429          | <b>LR000</b>          | Longanizas               |
| ARIMAX                                            | 4512         | 5018         | 6177                    | 6431         | 6589         | 6410            | 6190         | 5856         | 4889         | 4910         | 4058                               | 5073         | 4423         | 6026           | 7920                                      | 9608         | 8788         | 7832         | 6619              | 6073         | 6098         | 564          | 5596         | 7380         | 18%            | 16,069          | <b>LR000</b>          | Longanizas               |
| SARIMAX                                           | 3673         | 3985         | 5669                    | 6374         | 6053         | 6077            | 5581         | 5835         | 4894         | 4535         | 3850                               | 5711         | 4423         | 6026           | 7920                                      | 9608         | 8788         | 7832         | 6619              | 6073         | 6098         | 564          | 5596         | 7380         | 23%            | 19,768          | <b>LR000</b>          | Longanizas               |
| XGBoost                                           | 3891         | 4100         | 6567                    | 8459         | 9445         | 9361            | 7999         | 5896         | 4663         | 6293         | 3326<br>Fuente: elaboración propia | 4395         | 4423         | 6026           | 7920                                      | 9608         | 8788         | 7832         | 6619              | 6073         | 6098         | 5641         | 5596         | 7380         | 20%            | 16,046          | <b>LR000</b>          | Longanizas               |

*Fuente: elaboración propia*

|                                          |              |              |                         |              |              | Pronóstico [kg] |              |              |              |              |                                    |                  |              |                |              |                  | Anexo 29: Resultados pronóstico semanal 9 |              | Demanda real [kg] |              |              |              |              |              | <b>Errores</b> |                 |                | Producto                 |
|------------------------------------------|--------------|--------------|-------------------------|--------------|--------------|-----------------|--------------|--------------|--------------|--------------|------------------------------------|------------------|--------------|----------------|--------------|------------------|-------------------------------------------|--------------|-------------------|--------------|--------------|--------------|--------------|--------------|----------------|-----------------|----------------|--------------------------|
| Modelos de Pronósticos                   | 1            | $\mathbf{2}$ | $\overline{\mathbf{3}}$ | 4            | 5            | 6               | $\mathbf{7}$ | 8            | 9            | 10           | 11                                 | 12               | 1            | $\overline{2}$ | 3            | 4                | 5                                         | 6            | $\overline{7}$    | 8            | 9            | 10           | 11           | 12           | <b>MAPE</b>    | Suma            | Código         | Familia                  |
| Promedio Móvil                           | 4334         | 4340         | 434                     | 4353         | 4359         | 4366            | 437          | 4378         | 4384         | 4391         | 4397                               | 4403             | 5281         | 5983           | 4537         | 6078             | 7303                                      | 558          | 475               | 5386         | 6189         | 4689         | 483          | 467          | 18%            | 12,867          | LT000          | Longanizas               |
| Promedio Móvil Ponderado                 | 5907         | 591          | 591                     | 592          | 5927         | 5932            | 593          | 5942         | 5947         | 5952         | 5957                               | 5962             | 5281         | 598            | 453          | 6078             | 7303                                      | 5584         | 475               | 5386         | 6189         | 4689         | 483          | 467          | 16%            | 9,61            | LT000          | Longanizas               |
| Suavizamiento Exponencial                | 4918         | 4918         | 4918                    | 491          | 4918         | 4918            | 4918         | 4918         | 4918         | 4918         | 4918                               | 491              | 5281         | 598            | 4537         | 607              | 7303                                      | 558          | 475               | 5386         | 6189         | 4689         | 483          | 467          | 12%            | 8,48            | LT000          | Longanizas               |
| Método de Holt                           | 4316         | 422          | 4137                    | 4048         | 3959         | 3869            | 3780         | 3691         | 3601         | 3512         | 3423                               | 333              | 5281         | 598            | 4537         | 6078             | 7303                                      | 5584         | 475               | 5386         | 6189         | 4689         | 483          | 4673         | 29%            | 19,39           | LT000          | Longanizas               |
| Método de Holt-Winters                   | 6177         | 6393         | 532                     | 7349         | 5419         | 6125            | 4753         | 4207         | 5938         | 835          | 5204                               | 7310             | 5281         | 5983           | 4537         | 6078             | 7303                                      | 5584         | 475               | 5386         | 6189         | 4689         | 483          | 467          | 22%            | 13,88           | LT000          | Longanizas               |
| Regresión Lineal Simple                  | 6703         | 6701         | 6698                    | 6696         | 6693         | 669             | 6688         | 6686         | 6683         | 668          | 6678                               | 6676             | 5281         | 598            | 4537         | 6078             | 7303                                      | 558          | 475               | 5386         | 6189         | 4689         | 483          | 467          | 27%            | 16,20           | LT000          | Longanizas               |
| Regresión Lineal Múltiple                | 6466         | 800          | 6939                    | 5434         | 8427         | 8316            | 9308         | 7790         | 8169         | 7314         | 5197                               | 7762             | 5281         | 5983           | 4537         | 6078             | 7303                                      | 558          | 475               | 5386         | 6189         | 4689         | 483          | 467          | 41%            | 25,125          | LT000          | Longanizas               |
| ARMA<br>ARIMA                            | 5189<br>5242 | 572          | 5453<br>5493            | 5533<br>5572 | 5194<br>5233 | 5456<br>5494    | 5226<br>5264 | 4930<br>4968 | 5424<br>5462 | 5378<br>5416 | 5229                               | 7004<br>7042     | 5281<br>5281 | 5983<br>5983   | 4537<br>4537 | 6078<br>6078     | 7303<br>7303                              | 5584<br>5584 | 4751<br>4751      | 5386<br>5386 | 6189<br>6189 | 4689<br>4689 | 483<br>483   | 4673<br>4673 | 14%<br>14%     | 9,158           | LT000<br>LT000 | Longanizas               |
| ARIMAX                                   | 6158         | 5765<br>8786 | 7976                    | 685          | 8602         | 8517            | 9280         | 814          | 8435         | 7793         | 5267<br>4874                       | 8149             | 5281         | 598            | 4537         | 6078             | 7303                                      | 5584         | 475               | 5386         | 6189         | 4689         | 483          | 467          | 46%            | 9,062<br>28,279 | LT000          | Longanizas<br>Longanizas |
| SARIMA>                                  | 6058         | 8726         | 7882                    | 6807         | 8653         | 8532            | 929          | 819          | 8449         | 7800         | 503                                | 817              | 5281         | 598            | 4537         | 607              | 7303                                      | 558          | 475               | 5386         | 6189         | 4689         | 483          | 467          | 46%            | 28,31           | LT000          | Longanizas               |
| KGBoost                                  | 5941         | 7490         | 7943                    | 6226         | 8698         | 8923            | 1757         | 7189         | 9361         | 8293         | 6196                               | 804              | 5281         | 5983           | 4537         | 607              | 7303                                      | 5584         | 475               | 5386         | 6189         | 4689         | 483          | 467          | 60%            | 36,589          | <b>LT000</b>   | Longanizas               |
| Promedio Móvil                           | 18319        | 18679        | 19042                   | 19407        | 19774        | 20143           | 2051         | 20885        | 21257        | 21630        | 22004                              | 2237             | 20820        | 1697           | 19475        | 1407             | 11530                                     | 1245         | 21120             | 1844         | 16440        | 17910        | 15680        | 1801         | 27%            | 48,17           | LW000          | Longanizas               |
| Promedio Móvil Ponderado                 | 19759        | 20665        | 2157                    | 2247         | 23383        | 24289           | 2519         | 2610         | 27006        | 27912        | 2881                               | 2972             | 20820        | 1697           | 1947         | 1407             | 11530                                     | 1245         | 21120             | 1844         | 16440        | 17910        | 15680        | 1801         | 52%            | 96,08           | LW000          | Longanizas               |
| Suavizamiento Exponencia                 | 1622         | 16223        | 1622                    | 1622         | 16223        | 1622            | 1622         | 1622         | 16223        | 1622         | 1622                               | 1622             | 2082         | 1697           | 1947         | 1407             | 1153                                      | 1245         | 21120             | 1844         | 16440        | 17910        | 1568         | 1801         | 16%            | 30,568          | LW000          | Longanizas               |
| Método de Holt                           | 16173        | 16157        | 16141                   | 1612         | 16108        | 16092           | 16076        | 1606         | 16044        | 16028        | 1601                               | 1599             | 20820        | 1697           | 19475        | 1407             | 11530                                     | 1245         | 21120             | 1844         | 16440        | 17910        | 15680        | 1801         | 16%            | 31,123          | LW000          | Longanizas               |
| Método de Holt-Winters                   | 22134        | 20221        | 15689                   | 13670        | 15984        | 11458           | 13420        | 10764        | 13593        | 13432        | 13945                              | 1812             | 20820        | 16975          | 19475        | 1407             | 11530                                     | 1245         | 21120             | 1844         | 16440        | 17910        | 15680        | 18015        | 19%            | 38,748          | LW000          | Longanizas               |
| Regresión Lineal Simple                  | 24018        | 24069        | 24119                   | 2417         | 24221        | 24272           | 24322        | 24373        | 24424        | 24474        | 24525                              | 2457             | 20820        | 1697           | 19475        | 1407             | 11530                                     | 1245         | 21120             | 1844         | 16440        | 17910        | 15680        | 1801         | 49%            | 88,622          | LW000          | Longanizas               |
| Regresión Lineal Múltiple                | 22799        | 21270        | 19649                   | 1901         | 19963        | 22496           | 24236        | 2563         | 26568        | 25900        | 2237                               | 2426             | 20820        | 1697           | 19475        | 1407             | 11530                                     | 1245         | 21120             | 1844         | 16440        | 17910        | 15680        | 1801         | 38%            | 71,22           | LW000          | Longanizas               |
| ARMA                                     | 24046        | 22347        | 18664                   | 16986        | 18932        | 14687           | 16626        | 1433         | 17104        | 16004        | 16144                              | 2017             | 20820        | 1697           | 19475        | 1407             | 11530                                     | 1245         | 21120             | 1844         | 16440        | 17910        | 15680        | 1801         | 19%            | 35,762          | LW000          | Longanizas               |
| ARIMA                                    | 2218         | 20402        | 16707                   | 1501         | 16966        | 12725           | 14663        | 12367        | 15142        | 14042        | 14182                              | 1821             | 2082         | 1697           | 1947         | 1407             | 11530                                     | 1245         | 21120             | 1844         | 16440        | 17910        | 15680        | 1801         | 17%            | 33,613          | LW000          | Longanizas               |
| ARIMAX                                   | 19313        | 18611        | 17657                   | 17334        | 19051        | 21086           | 22412        | 23305        | 22801        | 22378        | 20103                              | 21158            | 20820        | 1697           | 19475        | 1407             | 11530                                     | 12455        | 21120             | 1844         | 16440        | 17910        | 15680        | 1801         | 27%            | 48,919          | LW000          | Longanizas               |
| <b>SARIMA</b>                            | 21893        | 18523        | 15457                   | 13184        | 13605        | 1334            | 15112        | 1822         | 21461        | 1845         | 16363                              | 2100             | 2082         | 1697           | 1947         | 1407             | 11530                                     | 1245         | 21120             | 1844         | 16440        | 17910        | 15680        | 1801         | 13%            | 25,96           | LW000          | Longanizas               |
| XGBoost                                  | 15478        | 26096        | 18098                   | 1946         | 15193        | 18296           | 2132         | 2077         | 27203        | 16952        | 17420                              | 1855             | 2082         | 1697           | 1947         | 1407             | 11530                                     | 1245         | 21120             | 1844         | 16440        | 17910        | 1568         | 1801         | 25%            | 47,26           | LW000          | Longanizas               |
| Promedio Móvil                           | 5301         | 5305         | 5309                    | 5312         | 5316         | 5320            | 532          | 532          | 5331         | 5334         | 5338                               | 5341             | 6628         | 7773           | 6513         | 6805             | 7548                                      | 707          | 6568              | 6948         | 7865         | 7520         | 5628         | 9480         | 25%            | 22,488          | LX000          | Longanizas               |
| Promedio Móvil Ponderado                 | 6465         | 6356         | 6246                    | 6137         | 6027         | 5917            | 5808         | 5698         | 5589         | 5479         | 5369                               | 5260             | 6628         | 7773           | 6513         | 680              | 7548                                      | 7073         | 6568              | 6948         | 7865         | 7520         | 5628         | 9480         | 17%            | 15,994          | LX000          | Longanizas               |
| Suavizamiento Exponencial                | 5524<br>5579 | 5524         | 5524                    | 5524         | 5524<br>5649 | 5524            | 5524         | 5524<br>5701 | 5524<br>5718 | 5524<br>5736 | 5524<br>5753                       | 5524<br>577      | 6628         | 7773<br>7773   | 6513<br>6513 | 6805<br>6805     | 7548<br>7548                              | 7073<br>7073 | 6568              | 6948         | 7865<br>7865 | 7520         | 5628         | 9480<br>9480 | 22%<br>20%     | 20,06           | LX000          | Longanizas               |
| Método de Holt<br>Método de Holt-Winters | 5662         | 5596<br>4759 | 5614<br>5978            | 5631<br>4828 | 6364         | 5666<br>4479    | 5684<br>680  | 4985         | 7107         | 8656         | 7476                               | 891              | 6628<br>6628 | 7773           | 6513         | 6805             | 7548                                      | 707          | 6568<br>6568      | 6948<br>6948 | 7865         | 7520<br>7520 | 5628<br>5628 | 9480         | 20%            | 18,498<br>16,78 | LX000<br>LX000 | Longanizas               |
| Regresión Lineal Simple                  | 7300         | 7315         | 7329                    | 7344         | 7359         | 7374            | 7389         | 7403         | 7418         | 7433         | 7448                               | 7463             | 6628         | 7773           | 6513         | 6805             | 7548                                      | 7073         | 6568              | 6948         | 7865         | 7520         | 5628         | 9480         | 10%            | 8,62            | LX000          | Longanizas<br>Longanizas |
| Regresión Lineal Múltiple                | 6767         | 7005         | 7263                    | 6707         | 7626         | 7496            | 7354         | 7375         | 7712         | 7252         | 5364                               | 727              | 6628         | 7773           | 6513         | 6805             | 7548                                      | 7073         | 6568              | 6948         | 7865         | 7520         | 5628         | 9480         | 7%             | 6,35            | LX000          | Longanizas               |
| ARMA                                     | 6867         | 622          | 7464                    | 6374         | 7972         | 6147            | 8564         | 6862         | 8929         | 10574        | 9412                               | 10902            | 6628         | 7773           | 6513         | 6805             | 7548                                      | 707          | 6568              | 6948         | 7865         | 7520         | 562          | 9480         | 19%            | 15,924          | LX000          | Longanizas               |
| ARIMA                                    | 5870         | 510          | 633                     | 5247         | 6845         | 5020            | 743          | 5735         | 7802         | 9447         | 8285                               | 977              | 6628         | 7773           | 651          | 6805             | 7548                                      | 707          | 656               | 6948         | 7865         | 7520         | 5628         | 9480         | 18%            | 14,94           | LX000          | Longanizas               |
| ARIMAX                                   | 5958         | 6319         | 6284                    | 5974         | 6619         | 648             | 632          | 638          | 6436         | 628          | 417                                | 6367             | 6628         | 7773           | 651          | 680              | 7548                                      | 707          | 6568              | 6948         | 7865         | 7520         | 562          | 9480         | 14%            | 12,73           | LX000          | Longanizas               |
| SARIMA)                                  | 7104         | 802          | 8010                    | 7806         | 8115         | 803             | 7936         | 7968         | 8010         | 7906         | 5698                               | 795 <sup>c</sup> | 6628         | 7773           | 651          | 6805             | 7548                                      | 707          | 6568              | 6948         | 7865         | 7520         | 5628         | 9480         | 11%            | 9,26            | LX000          | Longanizas               |
| KGBoost                                  | 6315         | 11545        | 9034                    | 6682         | 9518         | 5601            | 748          | 7909         | 6704         | 7475         | 3059                               | 7499             | 6628         | 7773           | 6513         | 6805             | 7548                                      | 7073         | 6568              | 6948         | 7865         | 7520         | 5628         | 9480         | 21%            | 17,80           | LX000          | Longanizas               |
| Promedio Móvil                           | 1602         | 1693         | 1785                    | 187          | 1969         | 2060            | 215          | 2244         | 2336         | 2427         | 2519                               | 261              | 1762         | 2146           | 3029         | 1925             | 1843                                      | 1718         | 137               | 1190         | 1699         | 1718         | 2530         | 1714         | 31%            | 6,453           | M6000          | Longanizas               |
| Promedio Móvil Ponderado                 | 1663         | 1709         | 1755                    | 1801         | 1848         | 1894            | 1940         | 1986         | 2032         | 2078         | 2124                               | 2170             | 1762         | 2146           | 3029         | 192              | 1843                                      | 1718         | 1378              | 1190         | 1699         | 1718         | 2530         | 1714         | 23%            | 5,02            | M6000          | Longanizas               |
| Suavizamiento Exponencial                | 2114         | 2114         | 2114                    | 2114         | 2114         | 2114            | 2114         | 2114         | 2114         | 2114         | 2114                               | 2114             | 1762         | 2146           | 3029         | 192              | 1843                                      | 1718         | 1378              | 1190         | 1699         | 1718         | 2530         | 1714         | 26%            | 5,442           | M6000          | Longanizas               |
| Método de Holt                           | 2165         | 2159         | 2154                    | 2148         | 2143         | 2137            | 2132         | 2126         | 2121         | 2115         | 2110                               | 2104             | 1762         | 2146           | 3029         | 1925             | 1843                                      | 1718         | 1378              | 1190         | 1699         | 1718         | 2530         | 1714         | 27%            | 5,553           | M6000          | Longanizas               |
| Método de Holt-Winters                   | 1694         | 303          | 185                     | 1893         | 1620         | 912             | 849          | 995          | 1769         | 1158         | 1349                               | 2510             | 1762         | 2146           | 3029         | 1925             | 1843                                      | 1718         | 137               | 1190         | 1699         | 1718         | 2530         | 1714         | 27%            | 6,521           | M6000          | Longanizas               |
| Regresión Lineal Simple                  | 2391         | 239          | 2390                    | 239          | 2389         | 2389            | 2388         | 2388         | 2387         | 2387         | 2386                               | 2386             | 1762         | 2146           | 3029         | 192              | 1843                                      | 1718         | 137               | 1190         | 1699         | 1718         | 2530         | 1714         | 38%            | 7,575           | M6000          | Longanizas               |
| Regresión Lineal Múltiple                | 1894         | 1768         | 2159                    | 2054         | 2249         | 2310            | 2259         | 2330         | 2095         | 3030         | 342                                | 232              | 1762         | 2146           | 3029         | 192              | 1843                                      | 1718         | 137               | 1190         | 1699         | 1718         | 2530         | 171          | 37%            | 7,74            | M6000          | Longanizas               |
| ARMA                                     | 2273         | 263          | 2779                    | 2785         | 2837         | 2741            | 267          | 2595         | 2702         | 2571         | 2695                               | 2630             | 1762         | 2146           | 3029         | 192              | 1843                                      | 1718         | 137               | 1190         | 1699         | 1718         | 2530         | 1714         | 50%            | 9,766           | M6000          | Longanizas               |
| ARIMA                                    | 2190         | 2484         | 2619                    | 2613         | 2666         | 2570            | 2508         | 2426         | 2535         | 2405         | 2530                               | 2466             | 1762         | 2146           | 3029         | 192 <sup>t</sup> | 1843                                      | 1718         | 1378              | 1190         | 1699         | 1718         | 2530         | 1714         | 42%            | 8,180           | M6000          | Longanizas               |
| ARIMAX                                   | 1690         | 1546         | 1966                    | 1875         | 2053         | 2113            | 2059         | 2104         | 1854         | 2808         | 3222                               | 2088             | 1762         | 2146           | 3029         | 1925             | 1843                                      | 1718         | 1378              | 1190         | 1699         | 1718         | 2530         | 1714         | 29%            | 6,293           | M6000          | Longanizas               |
| SARIMAX                                  | 1841         | 1752         | 2177                    | 2114         | 2300         | 2362            | 2319         | 2357         | 2128         | 3002         | 3280                               | 2344             | 1762         | 2146           | 3029         | 1925             | 1843                                      | 1718         | 1378              | 1190         | 1699         | 1718         | 2530         | 1714         | 38%            | 7,815           | M6000          | Longanizas               |
| XGBoost                                  | 2273         | 2253         | 1444                    | 1998         | 2363         | 2530            | 2557         | 1695         | 2336         | 2721         | 3492<br>Fuente: elaboración propia | 2488             | 1762         | 2146           | 3029         | 1925             | 1843                                      | 1718         | 1378              | 1190         | 1699         | 1718         | 2530         | 1714         | 39%            | 8,670           | M6000          | Longanizas               |

**Anexo 29: Resultados pronóstico semanal 9** 

|                                           |              |              |                         |              |              | Pronóstico [kg] |              |              |              |              |                                    |             |              |                |                  |              | Anexo 30: Resultados pronóstico semanal 10 |              | Demanda real [kg] |              |              |              |              |              | <b>Errores</b> |                |                              | Producto                 |
|-------------------------------------------|--------------|--------------|-------------------------|--------------|--------------|-----------------|--------------|--------------|--------------|--------------|------------------------------------|-------------|--------------|----------------|------------------|--------------|--------------------------------------------|--------------|-------------------|--------------|--------------|--------------|--------------|--------------|----------------|----------------|------------------------------|--------------------------|
| Modelos de Pronósticos                    | 1            | $\mathbf{2}$ | $\overline{\mathbf{3}}$ | 4            | 5            | 6               | $\mathbf{7}$ | 8            | 9            | 10           | 11                                 | 12          | 1            | $\overline{2}$ | 3                | 4            | 5                                          | 6            | $\overline{7}$    | 8            | 9            | 10           | 11           | 12           | <b>MAPE</b>    | Suma           | Código                       | Familia                  |
| Promedio Móvil                            | 1581         | 158          | 158                     | 1592         | 1595         | 1598            | 160          | 1605         | 1608         | 1612         | 161                                | 1619        | 1904         | 1756           | 1874             | 1864         | 2160                                       | 232          | 230               | 2364         | 2238         | 235          | 1810         | 224          | 23%            | 5,993          | <b>NP000</b>                 | Madurados                |
| Promedio Móvil Ponderado                  | 1589         | 159          | 159                     | 1592         | 1593         | 1594            | 159          | 1596         | 1597         | 1598         | 1599                               | 1600        | 1904         | 1756           | 187              | 1864         | 2160                                       | 2324         | 230               | 2364         | 2238         | 235          | 1810         | 2241         | 23%            | 6,05!          | <b>NP000</b>                 | Madurados                |
| Suavizamiento Exponencial                 | 1739         | 1739         | 173                     | 1739         | 1739         | 1739            | 1739         | 1739         | 1739         | 1739         | 1739                               | 173         | 1904         | 1756           | 187              | 1864         | 2160                                       | 232          | 230               | 2364         | 2238         | 235          | 1810         | 224          | 16%            | 4,32           | <b>NP000</b>                 | Madurados                |
| Método de Holt                            | 1764         | 1770         | 1777                    | 1783         | 1790         | 1796            | 1803         | 1810         | 1816         | 1823         | 1829                               | 1836        | 1904         | 1756           | 187              | 1864         | 2160                                       | 2324         | 2303              | 2364         | 2238         | 235          | 1810         | 2241         | 14%            | 3,66           | <b>NP000</b>                 | Madurados                |
| Método de Holt-Winters                    | 2760         | 2150         | 2080                    | 2143         | 2173         | 1852            | 2082         | 1633         | 2285         | 1857         | 1700                               | 2082        | 1904         | 1756           | 187              | 1864         | 2160                                       | 2324         | 2303              | 2364         | 2238         | 2353         | 1810         | 2241         | 16%            | 3,982          | <b>NP000</b>                 | Madurados                |
| Regresión Lineal Simple                   | 1718         | 1724         | 1730                    | 1736         | 1741         | 1747            | 1753         | 1758         | 1764         | 1770         | 1776                               | 178         | 1904         | 1756           | 187              | 1864         | 2160                                       | 2324         | 2303              | 2364         | 2238         | 2353         | 1810         | 224          | 16%            | 4,19           | <b>NP000</b>                 | Madurados                |
| Regresión Lineal Múltiple                 | 2075         | 2079         | 2097                    | 207          | 2105         | 980             | 101          | 997          | 1014         | 100          | 539                                | 999         | 1904         | 1756           | 187              | 1864         | 2160                                       | 2324         | 230               | 2364         | 2238         | 235          | 1810         | 224          | 39%            | 10,064         | <b>NP000</b>                 | Madurados                |
| ARMA                                      | 2788<br>2788 | 2169         | 2069                    | 2154<br>2154 | 2169<br>2169 | 1875            | 209<br>2091  | 1684<br>1684 | 2247<br>2247 | 1893         | 1799                               | 206         | 1904<br>1904 | 1756<br>1756   | 187              | 1864         | 2160<br>2160                               | 2324         | 230<br>2303       | 2364         | 2238<br>2238 | 2353<br>2353 | 1810<br>1810 | 224<br>2241  | 15%            | 3,789          | <b>NP000</b>                 | Madurados                |
| ARIMA<br>ARIMAX                           | 1915         | 2169<br>190  | 2069<br>190             | 187          | 1877         | 1875<br>123     | 125          | 1234         | 1245         | 1893<br>1227 | 1799<br>726                        | 2065<br>120 | 1904         | 1756           | 1874<br>187      | 1864<br>1864 | 2160                                       | 2324<br>2324 | 2303              | 2364<br>2364 | 2238         | 2353         | 1810         | 224          | 15%<br>30%     | 3,789<br>7,986 | <b>NP000</b><br><b>NP000</b> | Madurados<br>Madurados   |
| SARIMA>                                   | 1928         | 192          | 193                     | 1898         | 1910         | 637             | 666          | 644          | 657          | 64           | 148                                | 624         | 1904         | 1756           | 187              | 1864         | 2160                                       | 2324         | 230               | 2364         | 2238         | 235          | 1810         | 224          | 46%            | 12,147         | <b>NP000</b>                 | Madurados                |
| KGBoost                                   | 1764         | 1763         | 1764                    | 1863         | 1280         | 1316            | 1320         | 1316         | 1316         | 1320         | 1250                               | 1316        | 1904         | 1756           | 187              | 1864         | 2160                                       | 2324         | 230               | 2364         | 2238         | 2353         | 1810         | 2241         | 29%            | 7,61           | <b>NP000</b>                 | Madurados                |
| Promedio Móvil                            | 1988         | 2004         | 2020                    | 2036         | 2053         | 2070            | 2087         | 2104         | 2121         | 2139         | 2156                               | 2174        | 2074         | 1970           | 2179             | 2126         | 2653                                       | 1537         | 1680              | 1644         | 2157         | 1830         | 1740         | 2174         | 14%            | 3,130          | <b>OA000</b>                 | Madurados                |
| Promedio Móvil Ponderado                  | 2140         | 2154         | 2168                    | 2182         | 2196         | 2210            | 2224         | 2238         | 2252         | 2266         | 2280                               | 2294        | 2074         | 1970           | 2179             | 2126         | 2653                                       | 153          | 1680              | 1644         | 2157         | 1830         | 1740         | 2174         | 18%            | 3,77           | <b>OA000</b>                 | Madurados                |
| Suavizamiento Exponencial                 | 1874         | 1874         | 187                     | 187          | 1874         | 1874            | 187          | 187          | 1874         | 1874         | 187                                | 187         | 2074         | 197            | 2179             | 2126         | 2653                                       | 153          | 168               | 164          | 2157         | 1830         | 1740         | 2174         | 13%            | 3,15           | <b>OA000</b>                 | Madurados                |
| Método de Holt                            | 1991         | 2007         | 2023                    | 2040         | 2056         | 2072            | 2088         | 2104         | 2121         | 2137         | 2153                               | 2169        | 2074         | 1970           | 2179             | 2126         | 2653                                       | 1537         | 1680              | 1644         | 2157         | 1830         | 1740         | 2174         | 14%            | 3,124          | <b>OA000</b>                 | Madurados                |
| Método de Holt-Winters                    | 2520         | 2666         | 2407                    | 2882         | 2687         | 2397            | 2156         | 1916         | 2209         | 1962         | 2137                               | 2454        | 2074         | 1970           | 2179             | 2126         | 2653                                       | 153          | 1680              | 1644         | 2157         | 1830         | 1740         | 2174         | 21%            | 4,629          | <b>OA000</b>                 | Madurados                |
| Regresión Lineal Simple                   | 1682         | 1686         | 1690                    | 1694         | 1698         | 1703            | 1707         | 1711         | 1715         | 1719         | 1723                               | 1728        | 2074         | 1970           | 2179             | 2126         | 2653                                       | 1537         | 1680              | 1644         | 2157         | 1830         | 1740         | 2174         | 15%            | 3,826          | <b>OA000</b>                 | Madurados                |
| Regresión Lineal Múltiple                 | 2356         | 242          | 2348                    | 2485         | 2061         | 2270            | 2328         | 2323         | 2275         | 2122         | 1594                               | 2391        | 2074         | 197            | 2179             | 2126         | 2653                                       | 1537         | 1680              | 1644         | 2157         | 1830         | 1740         | 2174         | 21%            | 4,688          | <b>OA000</b>                 | Madurados                |
| ARMA                                      | 1796         | 2140         | 1854                    | 206          | 2169         | 2146            | 1834         | 1787         | 1911         | 1736         | 1888                               | 210         | 2074         | 1970           | 2179             | 2126         | 2653                                       | 153          | 1680              | 1644         | 2157         | 1830         | 1740         | 2174         | 12%            | 2,78           | <b>OA000</b>                 | Madurados                |
| ARIMA                                     | 1786         | 2151         | 188                     | 2110         | 2228         | 2219            | 1920         | 1886         | 2022         | 1859         | 2023                               | 2246        | 2074         | 1970           | 2179             | 2126         | 2653                                       | 1537         | 1680              | 164          | 2157         | 1830         | 1740         | 2174         | 13%            | 2,890          | <b>OA000</b>                 | Madurados                |
| ARIMAX                                    | 1896         | 1992         | 1969                    | 2049         | 1795         | 1918            | 1959         | 1933         | 1918         | 1770         | 1317                               | 1945        | 2074         | 1970           | 2179             | 2126         | 2653                                       | 1537         | 1680              | 1644         | 2157         | 1830         | 1740         | 2174         | 14%            | 3,24           | <b>OA000</b>                 | Madurados                |
| <b>SARIMA</b>                             | 2105         | 222          | 2140                    | 218          | 1936         | 2091            | 214          | 2110         | 2084         | 1913         | 1526                               | 211         | 2074         | 1970           | 2179             | 2126         | 2653                                       | 1537         | 1680              | 164          | 2157         | 1830         | 1740         | 2174         | 13%            | 3,016          | <b>OA000</b>                 | Madurados                |
| XGBoost                                   | 2197         | 1886         | 1753                    | 196          | 1239         | 1964            | 1794         | 1518         | 1415         | 1613         | 163                                | 1506        | 2074         | 1970           | 2179             | 2126         | 2653                                       | 153          | 1680              | 164          | 2157         | 1830         | 1740         | 2174         | 18%            | 4,61           | <b>OA000</b>                 | Madurados                |
| Promedio Móvil                            | 3756         | 3853         | 3950                    | 4046         | 4143         | 4239            | 4336         | 4432         | 4529         | 4626         | 4722                               | 481         | 2655         | 417            | 2492             | 3125         | 3312                                       | 2799         | 2189              | 383          | 3548         | 2966         | 2799         | 4469         | 41%            | 13,729         | <b>PN000</b>                 | Longanizas               |
| Promedio Móvil Ponderado                  | 3471         | 3442         | 3413                    | 3383         | 3354         | 3324            | 3295         | 3266         | 3236         | 3207         | 317                                | 3148        | 2655         | 4172           | 2492             | 3125         | 3312                                       | 2799         | 2189              | 3837         | 3548         | 2966         | 2799         | 4469         | 20%            | 7,22           | <b>PN000</b>                 | Longanizas               |
| Suavizamiento Exponencial                 | 3403         | 3403         | 3403                    | 3403         | 3403         | 3403            | 3403         | 3403         | 3403<br>3528 | 3403         | 3403                               | 3403        | 2655         | 4172           | 2492             | 3125         | 3312                                       | 2799         | 2189              | 3837         | 3548         | 2966         | 2799         | 4469         | 21%            | 7,300          | <b>PN000</b>                 | Longanizas               |
| Viétodo de Holt<br>Método de Holt-Winters | 3454<br>3466 | 3464<br>374  | 347<br>2216             | 348<br>4107  | 3491<br>2588 | 3500<br>4335    | 3509<br>2800 | 3519<br>3110 | 3918         | 3537<br>4420 | 3546<br>4392                       | 355<br>4084 | 2655<br>2655 | 417<br>4172    | 2492<br>2492     | 3125<br>3125 | 3312<br>3312                               | 2799<br>2799 | 2189<br>2189      | 3837<br>383  | 3548<br>3548 | 2966<br>2966 | 2799<br>2799 | 4469<br>4469 | 22%<br>28%     | 7,61<br>9,901  | <b>PN000</b><br><b>PN000</b> | Longanizas               |
| Regresión Lineal Simple                   | 3966         | 3976         | 3987                    | 3998         | 4009         | 4020            | 4030         | 4041         | 4052         | 4063         | 4074                               | 4084        | 2655         | 4172           | 2492             | 3125         | 3312                                       | 2799         | 2189              | 3837         | 3548         | 2966         | 2799         | 4469         | 33%            | 11,099         | <b>PN000</b>                 | Longanizas<br>Longanizas |
| Regresión Lineal Múltiple                 | 2942         | 3448         | 3013                    | 3204         | 3408         | 3431            | 333          | 3578         | 3695         | 3366         | 2833                               | 3183        | 2655         | 4172           | 2492             | 3125         | 3312                                       | 2799         | 2189              | 3837         | 3548         | 2966         | 2799         | 4469         | 15%            | 5,61           | <b>PN000</b>                 | Longanizas               |
| ARMA                                      | 3792         | 3594         | 3865                    | 3685         | 3566         | 3950            | 393:         | 332          | 4039         | 3700         | 4341                               | 4333        | 2655         | 4172           | 2492             | 3125         | 3312                                       | 2799         | 2189              | 3837         | 3548         | 2966         | 2799         | 4469         | 31%            | 10,21          | <b>PN000</b>                 | Longanizas               |
| ARIMA                                     | 3792         | 3594         | 3865                    | 3685         | 3566         | 3950            | 393          | 332          | 4039         | 3700         | 4341                               | 433         | 2655         | 417            | 2492             | 3125         | 3312                                       | 2799         | 2189              | 383          | 3548         | 2966         | 2799         | 4469         | 31%            | 10,21          | <b>PN000</b>                 | Longanizas               |
| ARIMAX                                    | 3046         | 355          | 3009                    | 3156         | 3216         | 3239            | 3114         | 336          | 3505         | 3157         | 2430                               | 292         | 2655         | 417            | 2492             | 312          | 3312                                       | 2799         | 2189              | 383          | 3548         | 2966         | 2799         | 4469         | 15%            | 5,64           | <b>PN000</b>                 | Longanizas               |
| SARIMA)                                   | 2938         | 363          | 3000                    | 3184         | 3174         | 3239            | 3121         | 3357         | 3492         | 3181         | 2209                               | 2960        | 2655         | 4172           | 2492             | 312          | 3312                                       | 2799         | 2189              | 383          | 3548         | 2966         | 2799         | 4469         | 15%            | 5,75           | <b>PN000</b>                 | Longanizas               |
| KGBoost                                   | 2721         | 3134         | 2213                    | 3151         | 3801         | 3560            | 3228         | 3625         | 3263         | 3627         | 2294                               | 3627        | 2655         | 4172           | 2492             | 3125         | 3312                                       | 2799         | 2189              | 3837         | 3548         | 2966         | 2799         | 4469         | 17%            | 6,202          | <b>PN000</b>                 | Longanizas               |
| Promedio Móvil                            | 2444         | 2389         | 2354                    | 2334         | 2327         | 2330            | 234          | 2358         | 2380         | 2407         | 2436                               | 2469        | 3360         | 877            | 10750            | 1425         | 9979                                       | 9703         | 490               | 2880         | 3266         | 459          | 3706         | 4253         | 53%            | 51,844         | QB000                        | Longanizas               |
| Promedio Móvil Ponderado                  | 2583         | 2608         | 263                     | 265          | 2682         | 2707            | 2732         | 2756         | 2781         | 2806         | 283                                | 285         | 3360         | 8772           | 10750            | 1425         | 9979                                       | 9703         | 490               | 2880         | 3266         | 4591         | 3706         | 425          | 469            | 47,780         | QB000                        | Longanizas               |
| Suavizamiento Exponencial                 | 2716         | 2716         | 2716                    | 2716         | 2716         | 2716            | 2716         | 2716         | 2716         | 2716         | 2716                               | 2716        | 3360         | 8772           | 10750            | 1425         | 9979                                       | 9703         | 490               | 2880         | 3266         | 4591         | 3706         | 4253         | 47%            | 47,81          | QB000                        | Longanizas               |
| Método de Holt                            | 2722         | 2723         | 2723                    | 2724         | 2725         | 2726            | 2727         | 2728         | 2729         | 2730         | 2730                               | 2731        | 3360         | 8772           | 10750            | 14251        | 9979                                       | 9703         | 4901              | 2880         | 3266         | 4591         | 3706         | 4253         | 46%            | 47,694         | QB000                        | Longanizas               |
| Método de Holt-Winters                    | 8700         | 5375         | 5965                    | 977          | 7379         | 4111            | 382          | 2970         | 3504         | 2561         | 2349                               | 3170        | 3360         | 8772           | 10750            | 1425         | 9979                                       | 9703         | 4901              | 2880         | 3266         | 4591         | 3706         | 4253         | 41%            | 32,069         | QB000                        | Longanizas               |
| Regresión Lineal Simple                   | 3765         | 376          | 3769                    | 3771         | 3774         | 3776            | 3778         | 3780         | 3782         | 3784         | 3786                               | 3788        | 3360         | 877            | 10750            | 1425         | 997 <sup>c</sup>                           | 970          | 490               | 2880         | 3266         | 459          | 3706         | 425          | 36%            | 38,89          | QB000                        | Longanizas               |
| Regresión Lineal Múltiple                 | 3463         | 417          | 6608                    | 7030         | 6524         | 6640            | 5960         | 4661         | 3180         | 301          | 2409                               | 3420        | 3360         | 877            | 10750            | 1425         | 9979                                       | 970          | 490               | 2880         | 3266         | 459          | 3706         | 425          | 32%            | 29,22          | QB000                        | Longanizas               |
| ARMA                                      | 8266         | 4724         | 5807                    | 9717         | 7082         | 4177            | 367          | 3146         | 3153         | 2614         | 2628                               | 343         | 3360         | 8772           | 1075             | 1425         | 997 <sup>c</sup>                           | 9703         | 490               | 2880         | 3266         | 4591         | 3706         | 425          | 40%            | 32,33          | QB000                        | Longanizas               |
| ARIMA                                     | 8128         | 4552         | 5610                    | 9511         | 6863         | 3957            | 3448         | 2918         | 2920         | 2381         | 2391                               | 3196        | 3360         | 8772           | 10750            | 14252        | 9979                                       | 9703         | 4901              | 2880         | 3266         | 459          | 3706         | 4253         | 43%            | 34.149         | QB000                        | Longanizas               |
| ARIMAX                                    | 2865         | 3583         | 6343                    | 6906         | 6702         | 6795            | 6026         | 4560         | 2822         | 2643         | 1747                               | 3076        | 3360         | 8772           | 10750            | 14251        | 9979                                       | 9703         | 4901              | 2880         | 3266         | 4591         | 3706         | 4253         | 37%            | 31,957         | QB000                        | Longanizas               |
| SARIMAX                                   | 7639         | 4097         | 5266                    | 9078         | 6511         | 3747            | 3107         | 3604         | 3104         | 2511         | 983                                | 3230        | 3360         | 8772           | 10750            | 14251        | 9979                                       | 9703         | 4901              | 2880         | 3266         | 4591         | 3706         | 4253         | 48%            | 37,540         | QB000                        | Longanizas               |
| XGBoost                                   | 6155         | 2300         | 9165                    | 9165         | 9022         | 8924            | 7829         | 2772         | 2557         | 3826         | 2485<br>Fuente: elaboración propia | 2121        | 3360         |                | 8772 10750 14251 |              | 9979                                       | 9703         | 4901              | 2880         | 3266         | 4591         | 3706         | 4253         | 34%            | 25,537         | QB000                        | Longanizas               |

**Anexo 30: Resultados pronóstico semanal 10**

| $\overline{\mathbf{3}}$<br>1<br>$\mathbf{2}$<br>4<br>5<br>8<br>9<br>10<br>11<br>12<br>$\overline{2}$<br>3<br>4<br>5<br>6<br>8<br>9<br>10<br>11<br>12<br><b>MAPE</b><br>Código<br>6<br>$\mathbf{7}$<br>1<br>$\overline{7}$<br>Suma<br>222<br>1756<br>1706<br>167<br>1654<br>1647<br>165<br>167<br>1690<br>1712<br>1738<br>1766<br>1855<br>1731<br>1607<br>1474<br>1744<br>1558<br>1744<br>2770<br>170<br>168<br>Promedio Móvil<br>1648<br>160<br>9%<br>2,29<br>QE001<br>1727<br>1706<br>1744<br>2228<br>11%<br>1914<br>1854<br>180<br>1772<br>1746<br>1714<br>1702<br>1700<br>170<br>1704<br>1855<br>1731<br>1607<br>1474<br>1558<br>160<br>1744<br>2770<br>170<br>168<br>2,609<br>QE001<br>Promedio Móvil Ponderado<br>1842<br>184<br>184<br>184<br>1842<br>1842<br>184<br>1842<br>1842<br>1842<br>1842<br>173<br>1607<br>147<br>1744<br>1558<br>160<br>170<br>168<br>222<br>13%<br>Suavizamiento Exponencial<br>184<br>1855<br>1744<br>2770<br>3,055<br>QE001<br>1838<br>183<br>1824<br>1819<br>181<br>1806<br>1801<br>1797<br>1731<br>1744<br>1558<br>170<br>168<br>2228<br>12%<br>2,904<br>Método de Holt<br>1828<br>1810<br>1792<br>1788<br>1855<br>1607<br>1474<br>1607<br>1744<br>2770<br>QE001<br>1905<br>1586<br>1535<br>1581<br>1623<br>1602<br>174<br>1729<br>2022<br>1527<br>2350<br>1855<br>1731<br>1607<br>1474<br>1744<br>1558<br>160<br>1744<br>2770<br>170<br>168<br>222<br>7%<br>QE001<br>Método de Holt-Winters<br>1623<br>1,79<br>2228<br>2113<br>2117<br>2120<br>212<br>2122<br>2123<br>212<br>1855<br>173<br>1607<br>147<br>1744<br>1558<br>1744<br>2770<br>170<br>168<br>25%<br>5,23<br>Regresión Lineal Simple<br>2114<br>2115<br>2116<br>2119<br>2124<br>160<br>QE001<br>Longanizas<br>Regresión Lineal Múltiple<br>1615<br>156<br>1729<br>1595<br>2033<br>2075<br>2320<br>2315<br>2283<br>190<br>1772<br>1884<br>185<br>1731<br>1607<br>147<br>1744<br>1558<br>160<br>1744<br>2770<br>170<br>168<br>222<br>18%<br>3,862<br>QE001<br>Longanizas<br>2066<br>1731<br>147<br>1744<br>170<br>222<br>21%<br>ARMA<br>2056<br>1849<br>197<br>2060<br>2038<br>1960<br>222<br>2193<br>2033<br>2066<br>229<br>1855<br>1607<br>1558<br>160<br>1744<br>2770<br>1682<br>4,268<br>QE001<br>Longanizas<br>ARIMA<br>2027<br>1821<br>1937<br>2022<br>2003<br>1925<br>2192<br>2032<br>2160<br>2000<br>2263<br>1855<br>1731<br>1607<br>1474<br>1744<br>1558<br>1607<br>1744<br>2770<br>170<br>1682<br>2228<br>19%<br>3,936<br>2033<br>QE001<br>Longanizas<br>1594<br>1498<br>156<br>1968<br>2003<br>232<br>2280<br>1748<br>173<br>185<br>1731<br>147<br>1744<br>2770<br>170<br>2228<br>18%<br>ARIMAX<br>1724<br>234<br>1562<br>1607<br>1558<br>160<br>1744<br>168<br>3,835<br>QE001<br>2228<br>SARIMA><br>1602<br>1580<br>1715<br>1903<br>2065<br>231<br>2350<br>2348<br>180<br>1558<br>1739<br>1731<br>1744<br>155<br>174<br>2770<br>170<br>168<br>18%<br>1640<br>1855<br>1607<br>147<br>160<br>3,788<br>QE001<br>1615<br>121<br>1660<br>1395<br>2281<br>1576<br>2626<br>2067<br>2717<br>2285<br>1516<br>1634<br>1855<br>1731<br>1607<br>1474<br>1744<br>1558<br>160<br>1744<br>2770<br>170<br>168<br>2228<br>20%<br>QE001<br>KGBoost<br>4,187<br>1085<br>1120<br>1155<br>1190<br>122<br>1260<br>1295<br>1330<br>1400<br>1583<br>122<br>1293<br>115<br>1335<br>940<br>1740<br>17%<br>Promedio Móvil<br>1015<br>1050<br>1365<br>1230<br>1450<br>1350<br>1465<br>1095<br>2,692<br>QP000<br>1130<br>1240<br>1295<br>1350<br>140<br>1460<br>1515<br>157<br>168<br>1230<br>1583<br>1223<br>1293<br>115<br>1350<br>1465<br>1095<br>133<br>940<br>1740<br>18%<br>2,554<br>Promedio Móvil Ponderado<br>1075<br>1185<br>1626<br>1450<br>QP000<br>1138<br>1138<br>1138<br>1138<br>1138<br>158<br>122<br>1293<br>115<br>133<br>1138<br>1138<br>1138<br>1138<br>1138<br>1138<br>1138<br>1230<br>1450<br>135<br>1095<br>940<br>1740<br>16%<br>2,67<br>QP000<br>1465<br>Suavizamiento Exponencial<br>1245<br>1221<br>1197<br>1149<br>1126<br>1102<br>1078<br>1054<br>1030<br>1007<br>983<br>1230<br>1583<br>1450<br>122<br>1293<br>115<br>1350<br>1465<br>133<br>940<br>1740<br>15%<br>2,650<br>QP000<br>Método de Holt<br>1173<br>1095<br>1250<br>855<br>1219<br>1005<br>1259<br>1230<br>1583<br>1223<br>1293<br>115<br>1335<br>940<br>1740<br>13%<br>Método de Holt-Winters<br>1809<br>1571<br>912<br>1177<br>1216<br>1158<br>1516<br>1450<br>1350<br>1465<br>1095<br>2,07<br>QP000<br>1024<br>1019<br>1014<br>1009<br>1004<br>999<br>994<br>99C<br>985<br>980<br>975<br>970<br>1230<br>1583<br>1450<br>1223<br>1293<br>1150<br>1350<br>1465<br>1095<br>1335<br>940<br>1740<br>23%<br>3,960<br>QP000<br>Regresión Lineal Simple<br>1380<br>1212<br>1039<br>1238<br>158<br>1223<br>1293<br>940<br>1740<br>Regresión Lineal Múltiple<br>1388<br>1399<br>1176<br>1039<br>107<br>106<br>1028<br>1046<br>1230<br>1450<br>1150<br>1350<br>1465<br>1095<br>133<br>14%<br>2,28<br>QP000<br>ARMA<br>1182<br>173<br>1510<br>830<br>1269<br>987<br>1287<br>1356<br>1062<br>1321<br>1234<br>164<br>1230<br>1583<br>1450<br>1223<br>1293<br>115<br>1350<br>1095<br>133<br>940<br>1740<br>10%<br>1,45<br>QP000<br>1465<br>1203<br>1275<br>978<br>1233<br>1583<br>122<br>1293<br>1150<br>1335<br>940<br>1740<br>13%<br>ARIMA<br>1140<br>1688<br>1458<br>770<br>915<br>1210<br>1143<br>1548<br>1230<br>1450<br>1350<br>1465<br>1095<br>1,92<br>QP000<br>1215<br>1583<br>1223<br>1293<br>940<br>ARIMAX<br>1127<br>1062<br>1004<br>103<br>1076<br>1071<br>1081<br>1306<br>1230<br>1150<br>1350<br>1095<br>1335<br>1740<br>16%<br>2,74<br>1167<br>1161<br>1070<br>1450<br>1465<br>QP000<br>1286<br><b>SARIMA</b><br>128<br>1294<br>1233<br>1169<br>1170<br>1185<br>1196<br>1178<br>1170<br>120<br>141<br>1230<br>1583<br>1450<br>122<br>1293<br>1150<br>1350<br>1465<br>1095<br>1335<br>940<br>1740<br>12%<br>1,93<br>QP000<br>2104<br>159<br>1893<br>947<br>109<br>117<br>1068<br>1288<br>970<br>133<br>1230<br>158<br>122<br>1293<br>1150<br>135<br>1095<br>133<br>940<br>1740<br>25%<br>3,87<br>QP000<br>XGBoost<br>746<br>81<br>1450<br>1465<br>1948<br>188<br>1849<br>1829<br>1824<br>183<br>1848<br>187<br>1902<br>1937<br>1976<br>2563<br>2238<br>2810<br>3363<br>2773<br>210<br>187<br>2020<br>2498<br>2195<br>267<br>327<br>23%<br>7,665<br>QU000<br>Promedio Móvil<br>2018<br>Longanizas<br>2165<br>2151<br>2138<br>2125<br>211<br>2098<br>2084<br>2071<br>2044<br>2563<br>2238<br>2810<br>3363<br>2773<br>210<br>187<br>2020<br>2195<br>2675<br>327<br>17%<br>Promedio Móvil Ponderado<br>2192<br>2178<br>2058<br>2498<br>5,643<br>QU000<br>Longanizas<br>1977<br>1977<br>1977<br>1977<br>1977<br>1977<br>197<br>1977<br>1977<br>1977<br>1977<br>1977<br>2563<br>2238<br>2810<br>3363<br>2773<br>210<br>187<br>2020<br>2498<br>2195<br>267<br>3275<br>20%<br>QU000<br>Suavizamiento Exponencial<br>6,865<br>Longanizas<br>2773<br>327<br>1987<br>1988<br>198<br>1989<br>1989<br>1990<br>1990<br>199<br>1991<br>1992<br>1993<br>2563<br>2238<br>2810<br>3363<br>187<br>2020<br>2498<br>2195<br>2675<br>20%<br>Viétodo de Holt<br>1993<br>210<br>6,739<br>QU000<br>Longanizas<br>2180<br>2718<br>2169<br>2388<br>2408<br>1864<br>2632<br>1503<br>2186<br>2035<br>1320<br>280<br>2563<br>2238<br>2810<br>3363<br>2773<br>210<br>187<br>2020<br>2498<br>2195<br>267<br>327<br>22%<br>QU000<br>Método de Holt-Winters<br>6,65<br>2653<br>2637<br>2633<br>2622<br>2563<br>2238<br>2810<br>3363<br>2773<br>210<br>2195<br>2675<br>3275<br>16%<br>Regresión Lineal Simple<br>2649<br>2645<br>2641<br>2629<br>2626<br>2618<br>2614<br>261<br>187<br>2020<br>2498<br>4,68<br>QU000<br>3277<br>3363<br>327<br>2505<br>1742<br>3087<br>3566<br>3347<br>2772<br>3182<br>3495<br>2563<br>2238<br>2810<br>2773<br>210<br>2020<br>2195<br>267<br>29%<br>7,928<br>2678<br>3164<br>3578<br>187<br>2498<br>QU000<br>Regresión Lineal Múltiple<br>3363<br>327<br>ARMA<br>2058<br>204<br>2216<br>2080<br>2250<br>1968<br>237<br>1894<br>2147<br>2081<br>225<br>2866<br>2563<br>2238<br>2810<br>2773<br>210<br>187<br>2020<br>2498<br>2195<br>267<br>16%<br>5,163<br>QU000<br>2069<br>1952<br>2116<br>2238<br>2810<br>3363<br>2773<br>210<br>3275<br>17%<br>ARIMA<br>2065<br>2186<br>2080<br>2215<br>2342<br>187<br>2056<br>2224<br>284<br>2563<br>187<br>2020<br>2498<br>2195<br>267<br>5,30<br>QU000<br>ARIMAX<br>2514<br>1709<br>2799<br>328<br>3774<br>352<br>335<br>3416<br>2781<br>327<br>377<br>3654<br>2238<br>2810<br>3363<br>2773<br>210<br>187<br>2020<br>219<br>267<br>327<br>33%<br>8,799<br>2563<br>2498<br>QU000<br>2427<br>3522<br>3333<br>2238<br>2195<br>3275<br>183<br>3002<br>3581<br>3763<br>3419<br>3435<br>2861<br>3537<br>3769<br>2563<br>2810<br>3363<br>2773<br>210<br>187<br>2020<br>2498<br>267<br>34%<br>9,17<br>SARIMA)<br>QU000<br>2323<br>1909<br>2272<br>2309<br>2589<br>2025<br>2759<br>2785<br>2960<br>2898<br>2009<br>283<br>2563<br>2238<br>2810<br>3363<br>2773<br>210<br>187<br>2020<br>2498<br>2195<br>267<br>327<br>22%<br>6,346<br>QU000<br>KGBoost<br>1217<br>1279<br>1309<br>1340<br>137<br>1432<br>1291<br>1870<br>1834<br>1673<br>1171<br>2090<br>20%<br>Promedio Móvil<br>1248<br>140<br>1463<br>1494<br>1524<br>155<br>1442<br>1159<br>142<br>1394<br>1130<br>1090<br>3,609<br>R8000<br>1106<br>1129<br>1153<br>1176<br>1199<br>1222<br>1246<br>1269<br>1292<br>131<br>1339<br>136<br>1291<br>1442<br>1870<br>1834<br>1673<br>1159<br>142<br>1171<br>1394<br>1130<br>1090<br>2090<br>21%<br>3,94<br>R8000<br>Promedio Móvil Ponderado<br>1157<br>1157<br>1157<br>1157<br>1157<br>1157<br>1157<br>1157<br>115<br>1157<br>1157<br>1157<br>1291<br>1442<br>1870<br>1834<br>1673<br>1159<br>1421<br>1171<br>1394<br>1130<br>1090<br>2090<br>19%<br>3,87<br>R8000<br>Suavizamiento Exponencial<br>1102<br>1094<br>1086<br>1071<br>1063<br>1055<br>1047<br>1039<br>1031<br>1291<br>1442<br>1834<br>1673<br>1159<br>1171<br>1394<br>1130<br>1090<br>2090<br>25%<br>4,860<br>Método de Holt<br>1079<br>1023<br>1015<br>1870<br>1421<br>R8000<br>762<br>579<br>936<br>1172<br>722<br>1291<br>1130<br>2090<br>37%<br>Método de Holt-Winters<br>902<br>710<br>1055<br>659<br>1073<br>107<br>997<br>1442<br>1870<br>1834<br>1673<br>1159<br>1421<br>1171<br>1394<br>1090<br>6,924<br>R8000<br>1294<br>129<br>1288<br>1285<br>1282<br>1278<br>127<br>127<br>1269<br>1265<br>1262<br>1259<br>1291<br>1442<br>1870<br>1834<br>1673<br>1159<br>142<br>1171<br>1394<br>1130<br>109<br>2090<br>17%<br>Regresión Lineal Simple<br>3,30<br>R8000<br>Regresión Lineal Múltiple<br>1265<br>115<br>1499<br>1572<br>1541<br>1598<br>1566<br>1443<br>1343<br>1418<br>159<br>1291<br>144<br>187<br>1834<br>1673<br>1159<br>142<br>117<br>1394<br>1130<br>109<br>2090<br>18%<br>3,04<br>1605<br>R8000<br>1353<br>1305<br>1159<br>1130<br>ARMA<br>1230<br>1319<br>1447<br>1236<br>1266<br>1304<br>1517<br>1524<br>1500<br>1362<br>1291<br>1442<br>1834<br>142<br>1171<br>1394<br>109<br>2090<br>19%<br>3,53!<br>187<br>1673<br>R8000<br>ARIMA<br>1150<br>1355<br>1160<br>1210<br>1441<br>1229<br>1291<br>1442<br>1159<br>1421<br>1394<br>1130<br>1090<br>1263<br>1414<br>1224<br>1448<br>1417<br>1283<br>1870<br>1834<br>1673<br>1171<br>2090<br>19%<br>3,572<br>R8000<br>Madurados<br>1633<br>1354<br>1613<br>1834<br>1171<br>ARIMAX<br>1221<br>1237<br>1594<br>1647<br>1611<br>1669<br>1652<br>1647<br>1379<br>1291<br>1442<br>1870<br>1673<br>1159<br>1421<br>1394<br>1130<br>1090<br>2090<br>3,202<br>R8000<br>19%<br>SARIMAX<br>1451<br>1585<br>1344<br>1330<br>1477<br>1810<br>1810<br>1309<br>1325<br>1570<br>1291<br>1442<br>1870<br>1834<br>1159<br>1421<br>1171<br>1394<br>1130<br>1090<br>Madurados<br>1113<br>1164<br>1673<br>2090<br>21%<br>3,669<br>R8000 |                        |  |  | Pronóstico [kg] |  |  |  | Anexo 31: Resultados pronóstico semanal 11 |  |  | Demanda real [kg] |  |  | <b>Errores</b> |  | Producto   |
|----------------------------------------------------------------------------------------------------|------------------------|--|--|-----------------|--|--|--|--------------------------------------------|--|--|-------------------|--|--|----------------|--|------------|
|                                                                                                    | Modelos de Pronósticos |  |  |                 |  |  |  |                                            |  |  |                   |  |  |                |  | Familia    |
|                                                                                                    |                        |  |  |                 |  |  |  |                                            |  |  |                   |  |  |                |  | Longanizas |
|                                                                                                    |                        |  |  |                 |  |  |  |                                            |  |  |                   |  |  |                |  | Longanizas |
|                                                                                                    |                        |  |  |                 |  |  |  |                                            |  |  |                   |  |  |                |  | Longanizas |
|                                                                                                    |                        |  |  |                 |  |  |  |                                            |  |  |                   |  |  |                |  | Longanizas |
|                                                                                                    |                        |  |  |                 |  |  |  |                                            |  |  |                   |  |  |                |  | Longanizas |
|                                                                                                    |                        |  |  |                 |  |  |  |                                            |  |  |                   |  |  |                |  |            |
|                                                                                                    |                        |  |  |                 |  |  |  |                                            |  |  |                   |  |  |                |  |            |
|                                                                                                    |                        |  |  |                 |  |  |  |                                            |  |  |                   |  |  |                |  |            |
|                                                                                                    |                        |  |  |                 |  |  |  |                                            |  |  |                   |  |  |                |  | Longanizas |
|                                                                                                    |                        |  |  |                 |  |  |  |                                            |  |  |                   |  |  |                |  | Longanizas |
|                                                                                                    |                        |  |  |                 |  |  |  |                                            |  |  |                   |  |  |                |  | Longanizas |
|                                                                                                    |                        |  |  |                 |  |  |  |                                            |  |  |                   |  |  |                |  | Longanizas |
|                                                                                                    |                        |  |  |                 |  |  |  |                                            |  |  |                   |  |  |                |  | Longanizas |
|                                                                                                    |                        |  |  |                 |  |  |  |                                            |  |  |                   |  |  |                |  | Longanizas |
|                                                                                                    |                        |  |  |                 |  |  |  |                                            |  |  |                   |  |  |                |  | Longanizas |
|                                                                                                    |                        |  |  |                 |  |  |  |                                            |  |  |                   |  |  |                |  | Longanizas |
|                                                                                                    |                        |  |  |                 |  |  |  |                                            |  |  |                   |  |  |                |  | Longanizas |
|                                                                                                    |                        |  |  |                 |  |  |  |                                            |  |  |                   |  |  |                |  | Longanizas |
|                                                                                                    |                        |  |  |                 |  |  |  |                                            |  |  |                   |  |  |                |  | Longanizas |
|                                                                                                    |                        |  |  |                 |  |  |  |                                            |  |  |                   |  |  |                |  | Longanizas |
|                                                                                                    |                        |  |  |                 |  |  |  |                                            |  |  |                   |  |  |                |  | Longanizas |
|                                                                                                    |                        |  |  |                 |  |  |  |                                            |  |  |                   |  |  |                |  | Longanizas |
|                                                                                                    |                        |  |  |                 |  |  |  |                                            |  |  |                   |  |  |                |  | Longanizas |
|                                                                                                    |                        |  |  |                 |  |  |  |                                            |  |  |                   |  |  |                |  |            |
|                                                                                                    |                        |  |  |                 |  |  |  |                                            |  |  |                   |  |  |                |  |            |
|                                                                                                    |                        |  |  |                 |  |  |  |                                            |  |  |                   |  |  |                |  |            |
|                                                                                                    |                        |  |  |                 |  |  |  |                                            |  |  |                   |  |  |                |  | Longanizas |
|                                                                                                    |                        |  |  |                 |  |  |  |                                            |  |  |                   |  |  |                |  | Longanizas |
|                                                                                                    |                        |  |  |                 |  |  |  |                                            |  |  |                   |  |  |                |  | Longanizas |
|                                                                                                    |                        |  |  |                 |  |  |  |                                            |  |  |                   |  |  |                |  | Longanizas |
|                                                                                                    |                        |  |  |                 |  |  |  |                                            |  |  |                   |  |  |                |  | Longanizas |
|                                                                                                    |                        |  |  |                 |  |  |  |                                            |  |  |                   |  |  |                |  | Longanizas |
|                                                                                                    |                        |  |  |                 |  |  |  |                                            |  |  |                   |  |  |                |  | Longanizas |
|                                                                                                    |                        |  |  |                 |  |  |  |                                            |  |  |                   |  |  |                |  | Longanizas |
|                                                                                                    |                        |  |  |                 |  |  |  |                                            |  |  |                   |  |  |                |  | Madurados  |
|                                                                                                    |                        |  |  |                 |  |  |  |                                            |  |  |                   |  |  |                |  | Madurados  |
|                                                                                                    |                        |  |  |                 |  |  |  |                                            |  |  |                   |  |  |                |  | Madurados  |
|                                                                                                    |                        |  |  |                 |  |  |  |                                            |  |  |                   |  |  |                |  | Madurados  |
|                                                                                                    |                        |  |  |                 |  |  |  |                                            |  |  |                   |  |  |                |  | Madurados  |
|                                                                                                    |                        |  |  |                 |  |  |  |                                            |  |  |                   |  |  |                |  | Madurados  |
|                                                                                                    |                        |  |  |                 |  |  |  |                                            |  |  |                   |  |  |                |  | Madurados  |
|                                                                                                    |                        |  |  |                 |  |  |  |                                            |  |  |                   |  |  |                |  | Madurados  |
|                                                                                                    |                        |  |  |                 |  |  |  |                                            |  |  |                   |  |  |                |  |            |
|                                                                                                    |                        |  |  |                 |  |  |  |                                            |  |  |                   |  |  |                |  | Madurados  |
| 1363<br>1351<br>1491<br>456<br>1291<br>1442<br>1394<br>1268<br>1153<br>1671<br>1813<br>1807<br>1678<br>427<br>1870<br>1834<br>1673<br>1159<br>1421<br>1171<br>1130<br>1090<br>2090<br>1506<br>30%<br>5,310<br>R8000<br>XGBoost                                                                                                    |                        |  |  |                 |  |  |  |                                            |  |  |                   |  |  |                |  | Madurados  |

**Anexo 31: Resultados pronóstico semanal 11**

|                                                      |              |               |                         |              |               | Pronóstico [kg] |              |              |              |              |              |             |              |                |              |             | Anexo 32: Resultados pronóstico semanal 12 |                | Demanda real [kg] |              |                 |            |                 |              | <b>Errores</b> |                 |                              | Producto               |
|------------------------------------------------------|--------------|---------------|-------------------------|--------------|---------------|-----------------|--------------|--------------|--------------|--------------|--------------|-------------|--------------|----------------|--------------|-------------|--------------------------------------------|----------------|-------------------|--------------|-----------------|------------|-----------------|--------------|----------------|-----------------|------------------------------|------------------------|
| Modelos de Pronósticos                               | $\mathbf{1}$ | $\mathbf{2}$  | $\overline{\mathbf{3}}$ | 4            | 5             | 6               | $\mathbf{7}$ | 8            | 9            | 10           | 11           | 12          | 1            | $\overline{2}$ | 3            | 4           | 5                                          | 6              | $\overline{7}$    | 8            | 9               | 10         | 11              | 12           | <b>MAPE</b>    | Suma            | Código                       | Familia                |
| Promedio Móvil                                       | 976          | 1018          | 106                     | 1103         | 1146          | 1189            | 123          | 1274         | 1316         | 1359         | 1401         | 1444        | 1274         | 1274           | 1685         | 1872        | 1601                                       | 1010           | 1310              | 1176         | 1267            | 991        | 99              | 192          | 24%            | 4,057           | <b>RM000</b>                 | Madurados              |
| Promedio Móvil Ponderado                             | 990          | 1013          | 103                     | 1059         | 1082          | 110             | 1128         | 1151         | 1175         | 1198         | 1221         | 1244        | 1274         | 1274           | 1685         | 1872        | 1601                                       | 1010           | 1310              | 1176         | 1267            | 991        | 99              | 1925         | 22%            | 4,02            | <b>RM000</b>                 | Madurados              |
| Suavizamiento Exponencial                            | 1030         | 103           | 103                     | 1030         | 1030          | 1030            | 103          | 1030         | 1030         | 1030         | 1030         | 103         | 1274         | 1274           | 1685         | 187         | 1601                                       | 101            | 1310              | 1176         | 1267            | 991        | 99              | 192          | 22%            | 4,20            | <b>RM000</b>                 | Madurados              |
| Método de Holt                                       | 1012         | 1008          | 1003                    | 999          | 995           | 991             | 987          | 983          | 979          | 975          | 971          | 966         | 1274         | 1274           | 1685         | 187         | 1601                                       | 1010           | 1310              | 1176         | 1267            | 991        | 998             | 192          | 24%            | 4,516           | <b>RM000</b>                 | Madurados              |
| Método de Holt-Winters                               | 897          | 984           | 956                     | 1163         | 700           | 946             | 1154         | 941          | 1203         | 859          | 924          | 814         | 1274         | 1274           | 1685         | 187         | 1601                                       | 1010           | 1310              | 1176         | 1267            | 99:        | 99              | 192          | 26%            | 4,842           | <b>RM000</b>                 | Madurados              |
| Regresión Lineal Simple<br>Regresión Lineal Múltiple | 1234<br>1286 | 123<br>1199   | 1230<br>135             | 1228<br>1492 | 1226<br>1548  | 1224<br>1332    | 122<br>145   | 1219<br>152  | 1217<br>1245 | 121<br>1390  | 1213<br>1170 | 1210<br>160 | 1274<br>1274 | 1274<br>1274   | 1685<br>1685 | 187<br>187  | 1601<br>1601                               | 1010<br>1010   | 1310<br>1310      | 1176<br>1176 | 1267<br>1267    | 991<br>991 | 99<br>998       | 192<br>192   | 17%<br>17%     | 3,104<br>2,58   | <b>RM000</b><br><b>RM000</b> | Madurados<br>Madurados |
| ARMA                                                 | 1139         | 1061          | 1225                    | 1326         | 1036          | 1104            | 1098         | 1214         | 1434         | 1166         | 1133         | 1130        | 1274         | 1274           | 1685         | 187         | 1601                                       | 1010           | 1310              | 1176         | 1267            | 991        | 998             | 192          | 19%            | 3,534           | <b>RM000</b>                 | Madurados              |
| ARIMA                                                | 1105         | 1027          | 1191                    | 1292         | 1002          | 1070            | 1064         | 1180         | 1401         | 1132         | 1099         | 1096        | 1274         | 1274           | 1685         | 1872        | 1601                                       | 1010           | 1310              | 1176         | 1267            | 991        | 998             | 1925         | 19%            | 3,602           | <b>RM000</b>                 | Madurados              |
| ARIMAX                                               | 1153         | 1157          | 1329                    | 1343         | 1430          | 1218            | 1349         | 1369         | 1347         | 1330         | 935          | 143         | 1274         | 1274           | 1685         | 187         | 1601                                       | 1010           | 1310              | 1176         | 1267            | 991        | 99              | 192          | 16%            | 2,703           | <b>RM000</b>                 | Madurados              |
| SARIMA>                                              | 1148         | 1262          | 129                     | 137          | 1236          | 1076            | 122          | 1584         | 1567         | 1283         | 944          | 1290        | 1274         | 1274           | 1685         | 187         | 1601                                       | 101            | 1310              | 1176         | 1267            | 991        | 99              | 192          | 19%            | 3,22            | <b>RM000</b>                 | Madurados              |
| KGBoost                                              | 1934         | 119           | 1355                    | 1369         | 1334          | 1172            | 1196         | <b>1850</b>  | 1255         | 2014         | 152          | 1794        | 1274         | 1274           | 1685         | 1872        | 1601                                       | 1010           | 1310              | 1176         | 1267            | 991        | 99              | 1925         | 31%            | 4,48            | <b>RM000</b>                 | Madurados              |
| Promedio Móvil                                       | 609          | 631           | 652                     | 674          | 696           | 717             | 739          | 761          | 782          | 804          | 825          | 847         | 473          | 534            | 1004         | 941         | 1323                                       | 128            | 1325              | 1206         | 87 <sup>9</sup> | 40         | 35 <sub>2</sub> | 492          | 50%            | 4,409           | RQ000                        | Madurados              |
| Promedio Móvil Ponderado                             | 589          | 597           | 605                     | 613          | 621           | 629             | 637          | 645          | 653          | 661          | 669          | 677         | 473          | 534            | 1004         | 941         | 1323                                       | 128            | 132               | 1206         | 879             | 40         | 351             | 492          | 44%            | 4,504           | <b>RQ000</b>                 | Madurados              |
| Suavizamiento Exponencial                            | 568          | 568           | 568                     | 568          | 568           | 568             | 568          | 568          | 568          | 568          | 568          | 568         | 473          | 534            | 1004         | 941         | 1323                                       | 1287           | 132               | 1206         | 879             | 40         | 351             | 492          | 41%            | 4,57            | <b>RQ000</b>                 | Madurados              |
| Método de Holt                                       | 582          | 580           | 578                     | 576          | 574           | 572             | 570          | 568          | 566          | 564          | 562          | 559         | 473          | 534            | 1004         | 941         | 1323                                       | 1287           | 132               | 1206         | 879             | 40         | 351             | 492          | 40%            | 4,558           | RQ000                        | Madurados              |
| Método de Holt-Winters                               | 569          | 825           | 711                     | 614          | 577           | 470             | 525          | 398          | 571          | 453          | 585          | 1086        | 473          | 534            | 1004         | 941         | 1323                                       | 128            | 1325              | 1206         | 879             | 40         | 351             | 492          | 52%            | 5,364           | RQ000                        | Madurados              |
| Regresión Lineal Simple                              | 487          | 486           | 485                     | 484          | 483           | 482             | 481          | 480          | 479          | 478          | 477          | 476         | 473          | 534            | 1004         | 941         | 1323                                       | 1287           | 132               | 1206         | 879             | 40         | 351             | 492          | 39%            | 4,873           | RQ000                        | Madurados              |
| Regresión Lineal Múltiple                            | 631          | 630           | 635                     | 1160         | 1076          | 1077            | 1078         | 545          | 549          | 550          | 407          | 553         | 473          | 534            | 1004         | 941         | 1323                                       | 1287           | 1325              | 1206         | 879             | 40:        | 351             | 492          | 27%            | 2,803           | RQ000                        | Madurados              |
| ARMA                                                 | 528          | 581           | 562                     | 567          | 509           | 535             | 495          | 478          | 518          | 479          | 500          | 557         | 473          | 534            | 1004         | 941         | 1323                                       | 128            | 132               | 1206         | 879             | 40         | 351             | 492          | 39%            | 4,694           | RQ000                        | Madurados              |
| ARIMA                                                | 546          | 602           | 587                     | 594          | 539           | 567             | 529          | 515          | 556          | 519          | 543          | 602         | 473          | 534            | 1004         | 941         | 1323                                       | 1287           | 132               | 1206         | 879             | 40         | 351             | 492          | 40%            | 4,638           | RQ000                        | Madurados              |
| ARIMAX                                               | 568          | 578           | 595                     | 727          | 693           | 693             | 693          | 537          | 540          | 540          | 448          | 540         | 473          | 534            | 1004         | 941         | 1323                                       | 1287           | 1325              | 1206         | 879             | 40         | 351             | 492          | 33%            | 3,91.           | RQ000                        | Madurados              |
| <b>SARIMA</b><br>XGBoost                             | 530<br>921   | 542<br>60     | <b>560</b><br>573       | 1187<br>654  | 1159<br>581   | 1160<br>58      | 1160<br>581  | 510<br>376   | 514<br>477   | 514<br>460   | 429<br>356   | 514<br>464  | 473<br>473   | 534<br>534     | 1004<br>1004 | 941<br>941  | 1323<br>1323                               | 1287<br>1287   | 132<br>132        | 1206<br>1206 | 879<br>879      | 40<br>40   | 351<br>351      | 492<br>492   | 23%<br>41%     | 2,48<br>4,757   | RQ000<br>RQ000               | Madurados<br>Madurados |
| Promedio Móvil                                       | 403          | 405           | 408                     | 410          | 412           | 414             | 416          | 419          | 421          | 423          | 425          | 427         | 688          | 616            | 1170         | 416         | 582                                        | 502            | 472               | 518          | 972             | 498        | 656             | 594          | 30%            | 2,700           | RT000                        | Madurados              |
| Promedio Móvil Ponderado                             | 461          | 474           | 487                     | 500          | 512           | 525             | 538          | 551          | 564          | 577          | 590          | 603         | 688          | 616            | 1170         | 416         | 582                                        | 502            | 472               | 518          | 972             | 498        | 656             | 594          | 20%            | 1,89            | RT000                        | Madurados              |
| Suavizamiento Exponencial                            | 559          | 559           | 559                     | 559          | 559           | 559             | 559          | 559          | 559          | 559          | 559          | 559         | 688          | 616            | 1170         | 416         | 582                                        | 502            | 472               | 518          | 972             | 498        | 656             | 594          | 19%            | 1,754           | RT000                        | Madurados              |
| Método de Holt                                       | 568          | 57            | 574                     | 576          | 579           | 582             | 585          | 588          | 591          | 594          | 596          | 599         | 688          | 616            | 1170         | 416         | 582                                        | 502            | 472               | 518          | 972             | 498        | 656             | 594          | 20%            | 1,73            | RT000                        | Madurados              |
| Método de Holt-Winters                               | 355          | 448           | 352                     | 409          | 361           | 382             | 352          | 409          | 417          | 312          | 464          | 424         | 688          | 616            | 1170         | 416         | 582                                        | 502            | 472               | 518          | 972             | 498        | 656             | 594          | 34%            | 2,999           | RT000                        | Madurados              |
| Regresión Lineal Simple                              | 567          | 57C           | 573                     | 576          | 579           | 582             | 585          | 588          | 591          | 594          | 597          | 600         | 688          | 616            | 1170         | 416         | 582                                        | 502            | 472               | 518          | 972             | 498        | 656             | 594          | 20%            | 1,732           | RT000                        | Madurados              |
| Regresión Lineal Múltiple                            | 580          | 582           | 583                     | 587          | 572           | 576             | 575          | 579          | 580          | 586          | 546          | 588         | 688          | 616            | 1170         | 416         | 582                                        | 502            | 472               | 518          | 972             | 498        | 656             | 594          | 20%            | 1,742           | RT000                        | Madurados              |
| ARMA                                                 | 400          | 42            | 397                     | 496          | 404           | 468             | 399          | 421          | 405          | 368          | 439          | 370         | 688          | 616            | 1170         | 416         | 582                                        | 502            | 472               | 518          | 972             | 498        | 656             | 594          | 32%            | 2,85            | RT000                        | Madurados              |
| ARIMA                                                | 435          | 466           | 449                     | 555          | 470           | 541             | 477          | 504          | 494          | 461          | 536          | 472         | 688          | 616            | 1170         | 416         | 582                                        | 502            | 472               | 518          | 972             | 498        | 656             | 594          | 24%            | 2,190           | <b>RT000</b>                 | Madurados              |
| ARIMAX                                               | 560          | 553           | 596                     | 591          | 590           | 589             | 593          | 589          | 596          | 584          | 536          | 590         | 688          | 616            | 1170         | 416         | 582                                        | 502            | 472               | 518          | 972             | 498        | 656             | 594          | 21%            | 1,814           | <b>RT000</b>                 | Madurados              |
| SARIMA)                                              | 563          | 566           | 577                     | 569          | 586           | 580             | 595          | 586          | 602          | 571          | 528          | 587         | 688          | 616            | 1170         | 416         | 582                                        | 502            | 472               | 518          | 972             | 498        | 656             | 594          | 20%            | 1,772           | RT000                        | Madurados              |
| KGBoost                                              | 573          | 567           | 267                     | 537          | 531           | 529             | 461          | 458          | 399          | 559          | 507          | 441         | 688          | 616            | 1170         | 416         | 582                                        | 502            | 472               | 518          | 972             | 498        | 656             | 594          | 23%            | 2,27            | RT000                        | Madurados              |
| Promedio Móvil                                       | 7807         | 7747          | 7686                    | 7625         | 7565          | 7504            | 7443         | 7383         | 7322         | 7262         | 7201         | 7141        | 7725         | 761            | 7932         | 8517        | 10236                                      | 10500          | 7275              | 9344         | 7716            | 757        | 695             | 8411         | 10%            | 11,365          | <b>SC000</b>                 | Madurados              |
| Promedio Móvil Ponderado                             | 8110         | 8111          | 8111                    | 8111         | 8112          | 8112            | 811          | 8113         | 8114         | 811          | 811          | 8116        | 7725         | 761            | 7932         | 851         | 10236                                      | 1050           | 7275              | 9344         | 7716            | 757        | 695             | 841          | 10%            | 10,43           | <b>SC000</b>                 | Madurados              |
| Suavizamiento Exponencial<br>Método de Holt          | 8145         | 8145          | 8145                    | 8145         | 8145          | 8145            | 8145         | 8145         | 8145         | 8145         | 8145         | 8145        | 7725<br>7725 | 761<br>7617    | 7932<br>7932 | 851<br>8517 | 10236<br>10236                             | 1050           | 7275<br>7275      | 9344<br>9344 | 7716            | 757        | 695             | 8411<br>8411 | 10%<br>9%      | 10,505          | <b>SC000</b>                 | Madurados              |
| Método de Holt-Winters                               | 7871<br>9579 | 7838<br>10982 | 7804<br>862             | 7770<br>997  | 7736<br>10146 | 7703<br>8721    | 7669<br>815  | 7635<br>7895 | 7602<br>9517 | 7568<br>8750 | 7534<br>7994 | 7500<br>987 | 7725         | 761            | 7932         | 851         | 10236                                      | 10500<br>10500 | 727               | 934          | 7716<br>7716    | 757<br>757 | 695<br>695      | 841          | 18%            | 10,24<br>17,044 | <b>SC000</b><br><b>SC000</b> | Madurados<br>Madurados |
| Regresión Lineal Simple                              | 8606         | 860           | 8605                    | 860          | 8605          | 860             | 8605         | 8605         | 8604         | 8604         | 8604         | 8604        | 7725         | 761            | 7932         | 851         | 10236                                      | 1050           | 7275              | 934          | 7716            | 757        | 695             | 841          | 12%            | 11,988          | <b>SC000</b>                 | Madurados              |
| Regresión Lineal Múltiple                            | 8698         | 872           | 8568                    | 867          | 8533          | 8653            | 8570         | 858          | 8621         | 8566         | 6504         | 864         | 7725         | 761            | 7932         | 851         | 10236                                      | 1050           | 727               | 9344         | 7716            | 757        | 695             | 841          | 11%            | 11,07           | <b>SC000</b>                 | Madurados              |
| ARMA                                                 | 9557         | 10948         | 8730                    | 9989         | 10296         | 895             | 837          | 8140         | 9687         | 8946         | 8249         | 10056       | 7725         | 761            | 7932         | 851         | 1023                                       | 1050           | 727               | 9344         | 7716            | 757        | 695             | 841          | 18%            | 17,624          | <b>SC000</b>                 | Madurados              |
| ARIMA                                                | 8781         | 10166         | 7946                    | 9203         | 9509          | 8162            | 7580         | 7349         | 8895         | 8153         | 7455         | 9261        | 7725         | 7617           | 7932         | 851         | 10236                                      | 10500          | 7275              | 9344         | 7716            | 757        | 695             | 8411         | 13%            | 12.778          | <b>SC000</b>                 | Madurados              |
| ARIMAX                                               | 8487         | 8458          | 8609                    | 8583         | 8517          | 8456            | 8472         | 8576         | 8473         | 8443         | 6337         | 8470        | 7725         | 7617           | 7932         | 8517        | 10236                                      | 10500          | 7275              | 9344         | 7716            | 7571       | 6957            | 8411         | 10%            | 10,383          | <b>SC000</b>                 | Madurados              |
| SARIMAX                                              | 8828         | 8489          | 8306                    | 8273         | 8181          | 8121            | 8151         | 8188         | 8137         | 8129         | 5958         | 8127        | 7725         | 7617           | 7932         | 8517        | 10236                                      | 10500          | 7275              | 9344         | 7716            | 7571       | 6957            | 8411         | 11%            | 11,323          | <b>SC000</b>                 | Madurados              |
| XGBoost                                              | 8457         | 8446          | 9714                    | 9694         | 9988          | 9869            | 9864         | 9807         | 9762         | 9742         | 5644         | 9850        | 7725         | 7617           | 7932         | 8517        | 10236                                      | 10500          | 7275              | 9344         | 7716            | 7571       | 6957            | 8411         | 16%            | 15,420          | <b>SC000</b>                 | Madurados              |

**Anexo 32: Resultados pronóstico semanal 12**

|                                          |               |              |              |              |               | Pronóstico [kg] |               |               |               |               |               |                                    |              |                |               |              | Anexo 33: Resultados pronóstico semanal 13 |              | Demanda real [kg] |              |                |                |              |                | <b>Errores</b> |                  |                              | Producto                 |
|------------------------------------------|---------------|--------------|--------------|--------------|---------------|-----------------|---------------|---------------|---------------|---------------|---------------|------------------------------------|--------------|----------------|---------------|--------------|--------------------------------------------|--------------|-------------------|--------------|----------------|----------------|--------------|----------------|----------------|------------------|------------------------------|--------------------------|
| Modelos de Pronósticos                   | 1             | $\mathbf{2}$ | 3            | 4            | 5             | 6               | $\mathbf{7}$  | 8             | 9             | 10            | 11            | 12                                 | 1            | $\overline{2}$ | 3             | 4            | 5                                          | 6            | $\overline{7}$    | 8            | 9              | 10             | 11           | 12             | <b>MAPE</b>    | Suma             | Código                       | Familia                  |
| Promedio Móvil                           | 5989          | 594          | 590          | 5861         | 5818          | 577             | 573           | 5689          | 5646          | 5603          | 5560          | 5517                               | 6251         | 684            | 7166          | 6342         | 6982                                       | 6430         | 621               | 6606         | 7678           | 634            | 579          | 6786           | 13%            | 10,39            | <b>SE000</b>                 | Madurados                |
| Promedio Móvil Ponderado                 | 6021          | 599:         | 596          | 593          | 5902          | 5872            | 5843          | 581           | 5783          | 5753          | 5724          | 5694                               | 6251         | 684            | 7166          | 6342         | 6982                                       | 6430         | 621               | 6606         | 7678           | 634            | 579          | 6786           | 11%            | 9,149            | <b>SE000</b>                 | Madurados                |
| Suavizamiento Exponencial                | 6074          | 607          | 607          | 607          | 6074          | 6074            | 607           | 607           | 6074          | 6074          | 607           | 607                                | 6251         | 684            | 7166          | 634          | 6982                                       | 643          | 6218              | 6606         | 7678           | 634            | 579          | 678            | 9%             | 7,116            | <b>SE000</b>                 | Madurados                |
| Método de Holt                           | 5891          | 5859         | 5826         | 5793         | 5761          | 5728            | 5695          | 5663          | 5630          | 5597          | 5565          | 5532                               | 6251         | 6843           | 7166          | 6342         | 6982                                       | 6430         | 6218              | 6606         | 7678           | 634            | 5791         | 6786           | 13%            | 10,899           | <b>SE000</b>                 | Madurados                |
| Método de Holt-Winters                   | 7894          | 6666         | 6449         | 6965         | 6750          | 6295            | 6756          | 4512          | 6461          | 5904          | 6057          | 615                                | 6251         | 6843           | 7166          | 6342         | 6982                                       | 6430         | 6218              | 6606         | 7678           | 634            | 5791         | 6786           | 11%            | 8,714            | <b>SE000</b>                 | Madurados                |
| Regresión Lineal Simple                  | 6782          | 6786         | 6790         | 6794         | 6797          | 680             | 680           | 6808          | 6812          | 6816          | 6819          | 682                                | 6251         | 684            | 7166          | 6342         | 6982                                       | 6430         | 6218              | 6606         | 7678           | 634            | 5791         | 6786           | 7%             | 5,163            | <b>SE000</b>                 | Madurados                |
| Regresión Lineal Múltiple                | 6900          | 676          | 6766         | 6866         | 6841          | 6804            | 6874          | 6876          | 692C          | 6934          | 5292          | 6776                               | 6251         | 684            | 7166          | 6342         | 6982                                       | 6430         | 6218              | 6606         | 7678           | 634            | 5791         | 6786           | 6%             | 4,95             | <b>SE000</b>                 | Madurados                |
| ARMA<br>ARIMA                            | 8264<br>8116  | 701          | 6946         | 7598<br>7549 | 7490<br>7430  | 7167<br>7088    | 7640          | 5503<br>5401  | 7516<br>7401  | 7025<br>6898  | 7264          | 7418                               | 6251<br>6251 | 6843<br>6843   | 7166          | 6342<br>6342 | 6982<br>6982                               | 6430<br>6430 | 6218              | 6606         | 7678           | 634<br>634     | 5791         | 6786           | 14%            | 10,379           | <b>SE000</b>                 | Madurados                |
| ARIMAX                                   | 6465          | 6996<br>6428 | 6907<br>6468 | 645          | 6280          | 6272            | 755<br>6388   | 638           | 6525          | 6408          | 7126<br>4756  | 7269<br>6291                       | 6251         | 684            | 7166<br>7166  | 6342         | 6982                                       | 6430         | 6218<br>6218      | 6606<br>6606 | 7678<br>7678   | 634            | 5791<br>5791 | 6786<br>6786   | 13%<br>7%      | 9,776<br>5,43    | <b>SE000</b><br><b>SE000</b> | Madurados<br>Madurados   |
| SARIMA>                                  | 6482          | 649          | 6516         | 6480         | 6311          | 6296            | 6410          | 6408          | 6550          | 643           | 4774          | 631                                | 6251         | 684            | 7166          | 634          | 6982                                       | 6430         | 6218              | 6606         | 7678           | 634            | 5791         | 6786           | 7%             | 5,27             | <b>SE000</b>                 | Madurados                |
| KGBoost                                  | 7519          | 7434         | 7435         | 7445         | 7457          | 753             | 7462          | 7483          | 7723          | 7467          | 5890          | 7624                               | 6251         | 6843           | 7166          | 6342         | 6982                                       | 6430         | 6218              | 6606         | 7678           | 634            | 5791         | 6786           | 12%            | 9,03             | <b>SE000</b>                 | Madurados                |
| Promedio Móvil                           | 202           | 205          | 209          | 212          | 215           | 219             | 222           | 226           | 230           | 233           | 237           | 241                                | 193          | 269            | 288           | 207          | 235                                        | 255          | 238               | 137          | 344            | 235            | 174          | 311            | 20%            | 567              | SQ000                        | Madurados                |
| Promedio Móvil Ponderado                 | 218           | 219          | 221          | 223          | 225           | 226             | 228           | 230           | 231           | 233           | 235           | 236                                | 193          | 269            | 288           | 207          | 235                                        | 255          | 238               | 137          | 344            | 235            | 174          | 311            | 20%            | 549              | SQ000                        | Madurados                |
| Suavizamiento Exponencial                | 228           | 228          | 228          | 228          | 228           | 228             | 228           | 228           | 228           | 228           | 228           | 228                                | 193          | 269            | 288           | 207          | 235                                        | 255          | 238               | 137          | 344            | 235            | 174          | 311            | 20%            | 553              | SQ000                        | Madurados                |
| Método de Holt                           | 239           | 238          | 237          | 236          | 235           | 234             | 233           | 232           | 230           | 229           | 228           | 227                                | 193          | 269            | 288           | 207          | 235                                        | 255          | 238               | 137          | 344            | 235            | 174          | 311            | 20%            | 536              | SQ000                        | Madurados                |
| Método de Holt-Winters                   | 259           | 205          | 240          | 219          | 225           | 215             | 250           | 198           | 308           | 261           | 251           | 265                                | 193          | 269            | 288           | 207          | 235                                        | 255          | 238               | 137          | 344            | 235            | 174          | 311            | 19%            | 498              | SQ000                        | Madurados                |
| Regresión Lineal Simple                  | 193           | 193          | 192          | 192          | 191           | 191             | 191           | 190           | 190           | 189           | 189           | 188                                | 193          | 269            | 288           | 207          | 235                                        | 255          | 238               | 137          | 344            | 235            | 174          | 311            | 24%            | 734              | SQ000                        | Madurados                |
| Regresión Lineal Múltiple                | 222           | 220          | 221          | 220          | 235           | 203             | 238           | 238           | 239           | 239           | 191           | 239                                | 193          | 269            | 288           | 207          | 235                                        | 255          | 238               | 137          | 344            | 235            | 174          | 311            | 18%            | 509              | SQ000                        | Madurados                |
| ARMA                                     | 234           | 222          | 224          | 217          | 220           | 214             | 213           | 213           | 210           | 215           | 206           | 220                                | 193          | 269            | 288           | 207          | 235                                        | 255          | 238               | 137          | 344            | 235            | 174          | 311            | 21%            | 597              | SQ000                        | Madurados                |
| ARIMA                                    | 235           | 228          | 233          | 228          | 230           | 224             | 223           | 223           | 221           | 227           | 218           | 232                                | 193          | 269            | 288           | 207          | 235                                        | 255          | 238               | 137          | 344            | 235            | 174          | 311            | 20%            | 550              | SQ000                        | Madurados                |
| ARIMAX                                   | 225           | 223          | 226          | 224          | 238           | 204             | 240           | 239           | 240           | 241           | 199           | 239                                | 193          | 269            | 288           | 207          | 235                                        | 255          | 238               | 137          | 344            | 235            | 174          | 311            | 19%            | 520              | SQ000                        | Madurados                |
| <b>SARIMA</b>                            | 230           | 227          | 230          | 227          | 242           | 206             | 242           | 242           | 241           | 244           | 202           | 241                                | 193          | 269            | 288           | 207          | 235                                        | 255          | 238               | 137          | 344            | 235            | 174          | 311            | 20%            | 532              | SQ000                        | Madurados                |
| XGBoost                                  | 141           | 196          | 199          | 219          | 147           | 84              | 227           | 250           | 218           | 234           | 183           | 212                                | 193          | 269            | 288           | 207          | 235                                        | 255          | 238               | 137          | 344            | 235            | 174          | 311            | 30%            | 846              | SQ000                        | Madurados                |
| Promedio Móvil                           | 6293          | 6361         | 6429         | 6498         | 6567          | 6635            | 6704          | 6773          | 6842          | 6912          | 698           | 7050                               | 8925         | 8065           | 10290         | 10195        | 10730                                      | 804          | 6585              | 8460         | 11485          | 11460          | 1030         | 11020          | 29%            | 35,758           | <b>TB000</b>                 | Longanizas               |
| Promedio Móvil Ponderado                 | 9670          | 9845         | 10020        | 1019         | 10371         | 10547           | 1072          | 10899         | 11075         | 11251         | 11427         | 11604                              | 8925         | 8065           | 10290         | 10195        | 10730                                      | 804          | 6585              | 8460         | 11485          | 11460          | 1030         | 11020          | 15%            | 14,55            | TB000                        | Longanizas               |
| Suavizamiento Exponencial                | 11158<br>9766 | 11158        | 11158<br>959 | 11158        | 11158<br>9421 | 11158<br>9335   | 11158<br>9249 | 11158<br>9163 | 11158<br>9076 | 11158<br>8990 | 11158<br>8904 | 11158                              | 8925         | 8065           | 10290         | 10195        | 10730<br>10730                             | 804<br>804   | 6585              | 8460<br>8460 | 11485          | 11460          | 1030<br>1030 | 11020<br>11020 | 20%            | 19,586           | <b>TB000</b><br><b>TB000</b> | Longanizas               |
| Método de Holt<br>Método de Holt-Winters | 2556          | 968<br>2404  | 1536         | 950<br>10765 | 4306          | 676             | 5280          | 236           | 5874          | 9946          | 4609          | 8818<br>7768                       | 8925<br>892  | 806!<br>806    | 1029<br>10290 | 1019<br>1019 | 10730                                      | 804          | 6585<br>6585      | 8460         | 11485<br>11485 | 11460<br>11460 | 1030         | 1102           | 16%<br>56%     | 18,286<br>62,856 | <b>TB000</b>                 | Longanizas               |
| Regresión Lineal Simple                  | 7665          | 7485         | 7304         | 7123         | 6942          | 6762            | 6581          | 640C          | 6219          | 6039          | 5858          | 567                                | 8925         | 8065           | 10290         | 10195        | 10730                                      | 804          | 6585              | 8460         | 11485          | 11460          | 1030         | 11020          | 28%            | 35,510           | <b>TB000</b>                 | Longanizas<br>Longanizas |
| Regresión Lineal Múltiple                | 7049          | 6653         | 6813         | 7715         | 9095          | 8475            | 8652          | 8319          | 8189          | 8189          | 7172          | 7650                               | 8925         | 8065           | 10290         | 10195        | 10730                                      | 804          | 6585              | 8460         | 11485          | 11460          | 1030         | 11020          | 22%            | 26,588           | <b>TB000</b>                 | Longanizas               |
| ARMA                                     | 11859         | 11480        | 10754        | 10722        | 11551         | 10278           | 10542         | 988           | 10336         | 11035         | 9866          | 10003                              | 8925         | 8065           | 10290         | 1019         | 10730                                      | 804          | 658               | 8460         | 11485          | 11460          | 1030         | 11020          | 19%            | 18,804           | <b>TB000</b>                 | Longanizas               |
| ARIMA                                    | 11435         | 11028        | 10338        | 1033         | 11198         | 9953            | 10243         | 960           | 10083         | 10803         | 9653          | 9808                               | 892          | 806            | 1029          | 1019         | 10730                                      | 804          | 658               | 8460         | 1148           | 11460          | 1030         | 11020          | 17%            | 16,768           | <b>TB000</b>                 | Longanizas               |
| ARIMAX                                   | 10499         | 10451        | 1072         | 11765        | 11372         | 10912           | 1128          | 1102          | 11177         | 11233         | 856           | 1115                               | 892          | 8065           | 1029          | 1019         | 10730                                      | 804          | 658               | 8460         | 1148           | 11460          | 1030         | 11020          | 19%            | 19,13            | <b>TB000</b>                 | Longanizas               |
| SARIMA)                                  | 10383         | 10629        | 10914        | 1195         | 11538         | 11090           | 11454         | 1122          | 11336         | 11432         | 8662          | 11314                              | 8925         | 8065           | 10290         | 1019         | 10730                                      | 804          | 6585              | 8460         | 11485          | 11460          | 1030         | 11020          | 20%            | 20,006           | <b>TB000</b>                 | Longanizas               |
| KGBoost                                  | 8287          | 12398        | 1332         | 14904        | 14026         | 6694            | 18426         | 16906         | 12121         | 5364          | 12559         | 963                                | 8925         | 8065           | 10290         | 10195        | 10730                                      | 804          | 6585              | 8460         | 11485          | 11460          | 10305        | 11020          | 46%            | 48,017           | <b>TB000</b>                 | Longanizas               |
| Promedio Móvil                           | 692           | 738          | 784          | 83C          | 877           | 924             | 97            | 1018          | 1066          | 1114          | 1161          | 1209                               | 820          | 885            | 850           | 560          | 865                                        | 90           | 730               | 740          | 770            | 795            | 620          | 695            | 34%            | 2,832            | <b>TQ000</b>                 | Longanizas               |
| Promedio Móvil Ponderado                 | 701           | 749          | 797          | 845          | 894           | 942             | 990           | 1039          | 1087          | 1136          | 1184          | 123                                | 820          | 885            | 850           | 560          | 865                                        | 90           | 730               | 740          | 770            | 795            | 620          | 695            | 35%            | 2,980            | <b>TQ000</b>                 | Longanizas               |
| Suavizamiento Exponencial                | 855           | 855          | 855          | 855          | 855           | 855             | 855           | 855           | 855           | 855           | 855           | 855                                | 820          | 885            | 850           | 560          | 865                                        | 90           | 730               | 740          | 770            | 795            | 620          | 695            | 15%            | 1,20             | <b>TQ000</b>                 | Longanizas               |
| Método de Holt                           | 711           | 665          | 619          | 572          | 526           | 479             | 433           | 387           | 340           | 294           | 248           | 201                                | 820          | 885            | 850           | 560          | 865                                        | 90           | 730               | 740          | 770            | 795            | 620          | 695            | 41%            | 3,784            | <b>TQ000</b>                 | Longanizas               |
| Método de Holt-Winters                   | 384           | 245          | 262          | 533          | 180           | 10 <sup>2</sup> | 359           | $-40$         | 763           | 168           | 326           | 171                                | 820          | 885            | 850           | 560          | 865                                        | 90           | 730               | 740          | 770            | 795            | 620          | 695            | 61%            | 5,782            | <b>TQ000</b>                 | Longanizas               |
| Regresión Lineal Simple                  | $-745$        | $-828$       | $-912$       | -996         | $-1080$       | 116.            | $-1247$       | $-1331$       | $-1415$       | $-1499$       | $-1582$       | $-1666$                            | 820          | 88             | 850           | 560          | 865                                        | 90           | 730               | 740          | 770            | 795            | 620          | 695            | 262%           | 23,700           | <b>TQ000</b>                 | Longanizas               |
| Regresión Lineal Múltiple                | $-382$        | $-310$       | $-315$       | $-323$       | 370           | 417             | 655           | 148           | 227           | 100           | 798           | $-185$                             | 820          | 88             | 850           | 560          | 865                                        | 90           | 730               | 740          | 770            | 795            | 620          | 695            | 919            | 8,39             | TQ000                        | Longanizas               |
| ARMA                                     | 867           | 839          | 606          | 890          | 768           | 511             | 695           | 231           | 826           | 547           | 717           | 597                                | 820          | 885            | 850           | 560          | 865                                        | 90           | 730               | 740          | 770            | 795            | 620          | 695            | 25%            | 2,202            | TQ000                        | Longanizas               |
| ARIMA                                    | 619           | 504          | 315          | 583          | 469           | 209             | 394           | $-71$         | 524           | 244           | 414           | 294                                | 820          | 885            | 850           | 560          | 865                                        | 905          | 730               | 740          | 770            | 795            | 620          | 695            | 50%            | 4.783            | TQ000                        | Longanizas               |
| ARIMAX                                   | 714           | 774          | 846          | 845          | 1446          | 1496            | 1767          | 1413          | 1499          | 1485          | 1963          | 1353                               | 820          | 885            | 850           | 560          | 865                                        | 905          | 730               | 740          | 770            | 795            | 620          | 695            | 78%            | 6,807            | <b>TQ000</b>                 | Longanizas               |
| SARIMAX                                  | 941           | 1131         | 1257         | 1189         | 1651<br>740   | 1670<br>5099    | 1964          | 1592          | 1695          | 1668<br>1140  | 1897          | 1538                               | 820          | 885            | 850           | 560          | 865                                        | 905          | 730               | 740          | 770<br>770     | 795            | 620          | 695            | 102%           | 8,956            | TQ000                        | Longanizas               |
| XGBoost                                  | 986           | 998          | 829          | 730          |               |                 | 2681          | 1060          | 2101          |               | 1010          | 1938<br>Fuente: elaboración propia | 820          | 885            | 850           | 560          | 865                                        | 905          | 730               | 740          |                | 795            | 620          | 695            | 109%           | 10,369           | TQ000                        | Longanizas               |

**Anexo 33: Resultados pronóstico semanal 13**

| Modelos de Pronósticos<br>$\overline{\mathbf{3}}$<br>12<br>$\mathbf{1}$<br>$\mathbf{2}$<br>4<br>5<br>8<br>9<br>10<br>11<br>12<br>3<br>4<br>5<br>6<br>8<br>9<br>10<br>11<br><b>MAPE</b><br>Código<br>6<br>$\overline{7}$<br>1<br>2<br>$\overline{7}$<br>Suma<br>449<br>455<br>461<br>467<br>485<br>490<br>496<br>502<br>508<br>514<br>383<br>564<br>549<br>918<br>Promedio Móvil<br>473<br>479<br>447<br>192<br>149<br>144<br>192<br>135<br><b>159</b><br>158<br>1339<br>3,050<br>W2000<br>Madurados<br>482<br>502<br>554<br>49.<br>513<br>523<br>533<br>543<br>564<br>574<br>585<br>595<br>383<br>447<br>564<br>549<br>918<br>192<br>149<br>144<br>192<br>135<br>159<br>158<br>1579<br>W2000<br>Promedio Móvil Ponderado<br>3,45<br>Madurados<br>564<br>564<br>564<br>564<br>564<br>564<br>564<br>564<br>564<br>383<br>447<br>564<br>549<br>918<br>192<br>192<br>159<br>158<br>1599<br>W2000<br>Suavizamiento Exponencial<br>564<br>564<br>564<br>149<br>144<br>135<br>3,490<br>Madurados<br>570<br>577<br>571<br>572<br>573<br>574<br>575<br>576<br>578<br>579<br>580<br>581<br>383<br>564<br>549<br>918<br>192<br>135<br>159<br>158<br>164%<br>Método de Holt<br>447<br>192<br>149<br>144<br>3,607<br>W2000<br>Madurados<br>430<br>586<br>620<br>554<br>542<br>541<br>515<br>478<br>467<br>383<br>447<br>564<br>549<br>918<br>192<br>192<br>159<br>158<br>1349<br>3,216<br>W2000<br>Madurados<br>Método de Holt-Winters<br>662<br>496<br>450<br>149<br>144<br>135<br>432<br>430<br>431<br>432<br>433<br>434<br>435<br>435<br>437<br>437<br>383<br>564<br>549<br>149<br>144<br>159<br>158<br>111%<br>2,719<br>Regresión Lineal Simple<br>430<br>436<br>447<br>918<br>192<br>192<br>135<br>W2000<br>Madurados<br>535<br>513<br>529<br>549<br>Regresión Lineal Múltiple<br>544<br>571<br>775<br>457<br>510<br>498<br>514<br>520<br>396<br>383<br>447<br>564<br>918<br>192<br>149<br>144<br>192<br>135<br>159<br>158<br>137%<br>3,296<br>W2000<br>Madurados<br>402<br>379<br>376<br>372<br>367<br>362<br>367<br>368<br>367<br>383<br>564<br>549<br>159<br>158<br>89%<br>ARMA<br>370<br>367<br>365<br>447<br>918<br>192<br>149<br>144<br>192<br>135<br>2,44<br>W2000<br>Madurados<br>494<br>ARIMA<br>516<br>519<br>511<br>503<br>504<br>494<br>496<br>495<br>491<br>487<br>487<br>383<br>447<br>564<br>549<br>918<br>192<br>149<br>144<br>192<br>135<br>159<br>158<br>132%<br>3,004<br>W2000<br>Madurados<br>797<br>564<br>469<br>53<br>576<br>480<br>563<br>550<br>565<br>573<br>383<br>564<br>549<br>918<br>192<br>149<br>192<br>135<br>159<br>158<br>1559<br>ARIMAX<br>569<br>456<br>447<br>144<br>3,58.<br>W2000<br>Madurados<br>562<br>SARIMA><br>458<br>530<br>571<br>805<br>472<br>56<br>541<br>559<br>571<br>383<br>564<br>549<br>192<br>149<br>192<br>135<br>159<br>158<br>1539<br>3,554<br>567<br>454<br>44<br>918<br>144<br>W2000<br>Madurados<br>233<br>383<br>414<br>608<br>732<br>850<br>422<br>421<br>401<br>345<br>453<br>413<br>457<br>447<br>564<br>549<br>918<br>192<br>149<br>144<br>192<br>135<br>159<br>158<br>112%<br>3,130<br>W2000<br>Madurados<br>XGBoost<br>494<br>536<br>557<br>578<br>599<br>620<br>641<br>662<br>704<br>725<br>534<br>493<br>505<br>609<br>267<br>603<br>348<br>464<br>45%<br>1,957<br>Promedio Móvil<br>515<br>683<br>516<br>354<br>464<br>342<br>XC000<br>Madurados<br>463<br>526<br>556<br>587<br>678<br>708<br>738<br>768<br>798<br>516<br>534<br>493<br>505<br>609<br>354<br>464<br>267<br>603<br>348<br>464<br>53%<br>2,310<br>XC000<br>Promedio Móvil Ponderado<br>495<br>617<br>648<br>342<br>Madurados<br>459<br>459<br>459<br>459<br>459<br>459<br>459<br>534<br>505<br>609<br>267<br>603<br>22%<br>459<br>459<br>459<br>459<br>459<br>516<br>493<br>354<br>464<br>342<br>348<br>464<br>1,03<br>XC000<br>Madurados<br>Suavizamiento Exponencial<br>520<br>526<br>532<br>538<br>545<br>55<br>557<br>563<br>569<br>575<br>581<br>587<br>516<br>534<br>493<br>505<br>609<br>354<br>464<br>267<br>603<br>342<br>348<br>464<br>32%<br>1,358<br><b>XC000</b><br>Método de Holt<br>Madurados<br>737<br>319<br>522<br>551<br>487<br>577<br>399<br>483<br>460<br>579<br>516<br>534<br>493<br>505<br>609<br>267<br>603<br>342<br>348<br>464<br>35%<br>Método de Holt-Winters<br>481<br>470<br>354<br>464<br>1,668<br>XC000<br>Madurados<br>521<br>521<br>520<br>519<br>519<br>518<br>517<br>517<br>516<br>515<br>515<br>514<br>516<br>534<br>493<br>505<br>609<br>354<br>464<br>267<br>603<br>342<br>348<br>464<br>25%<br>1,095<br>XC000<br>Regresión Lineal Simple<br>Madurados<br>521<br>523<br>42<br>436<br>429<br>433<br>534<br>493<br>267<br>603<br>342<br>348<br>25%<br>Regresión Lineal Múltiple<br>519<br>442<br>436<br>438<br>431<br>269<br>516<br>505<br>609<br>354<br>464<br>464<br>1,321<br>XC000<br>454<br>563<br>561<br>ARMA<br>339<br>474<br>563<br>562<br>561<br>560<br>560<br>559<br>559<br>516<br>534<br>493<br>505<br>609<br>354<br>464<br>267<br>603<br>342<br>348<br>464<br>34%<br>1,547<br><b>XC000</b><br>551<br>581<br>648<br>666<br>657<br>661<br>666<br>534<br>505<br>609<br>603<br>464<br>50%<br>2,21<br>ARIMA<br>446<br>665<br>665<br>667<br>667<br>516<br>493<br>354<br>464<br>267<br>347<br>348<br><b>XC000</b><br>587<br>539<br>ARIMAX<br>511<br>655<br>652<br>640<br>648<br>643<br>645<br>488<br>645<br>516<br>534<br>493<br>505<br>609<br>354<br>267<br>603<br>342<br>348<br>464<br>42%<br>1,844<br>644<br>464<br>XC000<br>568<br>505<br><b>SARIMA</b><br>497<br>388<br>542<br>517<br>568<br>569<br>568<br>568<br>569<br>434<br>568<br>516<br>534<br>493<br>609<br>354<br>464<br>267<br>603<br>342<br>348<br>464<br>30%<br>1,340<br>XC000<br>522<br>393<br>50<br>158<br>453<br>389<br>498<br>484<br>392<br>352<br>801<br>516<br>534<br>493<br>505<br>609<br>267<br>603<br>348<br>464<br>28%<br>1,50<br>XC000<br>XGBoost<br>411<br>354<br>464<br>342<br>754<br>654<br>668<br>683<br>697<br>711<br>726<br>740<br>769<br>783<br>798<br>812<br>756<br>726<br>672<br>529<br>348<br>48<br>459<br>581<br>988<br>662<br>616<br>705<br>32%<br>2,03<br>XK001<br>Promedio Móvil<br>734<br>644<br>657<br>67C<br>683<br>695<br>708<br>721<br>747<br>760<br>773<br>785<br>756<br>726<br>672<br>529<br>348<br>48<br>459<br>581<br>988<br>616<br>705<br>30%<br>Promedio Móvil Ponderado<br>662<br>1,905<br>XK001<br>23%<br>657<br>657<br>657<br>657<br>657<br>657<br>657<br>657<br>657<br>657<br>756<br>726<br>672<br>529<br>348<br>48<br>459<br>581<br>988<br>616<br>705<br>1,496<br>XK001<br>Suavizamiento Exponencial<br>657<br>657<br>662<br>673<br>670<br>705<br>676<br>672<br>670<br>669<br>667<br>666<br>756<br>726<br>672<br>529<br>348<br>48<br>459<br>581<br>988<br>662<br>616<br>24%<br>1,508<br>Método de Holt<br>675<br>674<br>671<br>668<br>XK001<br>631<br>479<br>528<br>552<br>492<br>404<br>439<br>537<br>560<br>456<br>530<br>671<br>756<br>726<br>672<br>529<br>348<br>48<br>459<br>581<br>988<br>662<br>616<br>705<br>20%<br>1,57<br>Método de Holt-Winters<br>XK001<br>652<br>648<br>650<br>650<br>651<br>653<br>655<br>756<br>726<br>672<br>529<br>348<br>459<br>988<br>616<br>705<br>23%<br>Regresión Lineal Simple<br>648<br>649<br>651<br>653<br>654<br>48<br>581<br>662<br>1,498<br>XK001<br>567<br>697<br>616<br>621<br>629<br>533<br>602<br>707<br>662<br>594<br>481<br>756<br>726<br>672<br>529<br>348<br>48<br>459<br>581<br>988<br>705<br>24%<br>1,721<br>605<br>519<br>662<br>XK001<br>Regresión Lineal Múltiple<br>483<br>ARMA<br>610<br>603<br>634<br>523<br>498<br>515<br>517<br>522<br>524<br>491<br>756<br>726<br>672<br>529<br>348<br>48<br>459<br>581<br>988<br>662<br>616<br>705<br>22%<br>1,697<br>610<br>XK001<br>Longanizas<br>693<br>702<br>593<br>587<br>556<br>590<br>529<br>ARIMA<br>668<br>677<br>570<br>594<br>595<br>562<br>756<br>726<br>672<br>348<br>48<br>459<br>581<br>988<br>662<br>616<br>705<br>20%<br>1,41<br>XK001<br>Longanizas<br>ARIMAX<br>578<br>562<br>592<br>529<br>498<br>586<br>695<br>684<br>643<br>571<br>428<br>481<br>756<br>726<br>672<br>529<br>348<br>48<br>459<br>581<br>988<br>616<br>705<br>25%<br>1,865<br>662<br>XK001<br>Longanizas<br>522<br>596<br>506<br>738<br>529<br>988<br>518<br>556<br>610<br>718<br>676<br>589<br>449<br>458<br>756<br>726<br>672<br>348<br>48<br>459<br>581<br>662<br>616<br>705<br>29%<br>SARIMA)<br>2,127<br>XK001<br>Longanizas<br>429<br>509<br>512<br>499<br>522<br>502<br>532<br>353<br>450<br>398<br>543<br>756<br>726<br>672<br>529<br>348<br>48<br>459<br>581<br>988<br>616<br>705<br>29%<br>2,296<br>XK001<br>XGBoost<br><b>810</b><br>662<br>Longanizas<br>1438<br>1538<br>1587<br>1637<br>1687<br>1736<br>1786<br>1836<br>1985<br>995<br>1422<br>1870<br>848<br>793<br>872<br>408<br>589<br>109%<br>Promedio Móvil<br>1488<br>1885<br>1935<br>141<br>1153<br>845<br>740<br>9,056<br>XP000<br>Madurados<br>740<br>1434<br>1489<br>1545<br>1601<br>1657<br>1713<br>1769<br>1825<br>1881<br>1937<br>1993<br>2049<br>995<br>141<br>1153<br>1422<br>1870<br>845<br>848<br>793<br>872<br>408<br>589<br>113%<br>9,37<br>XP000<br>Madurados<br>Promedio Móvil Ponderado<br>408<br>589<br>72%<br>1429<br>1429<br>1429<br>1429<br>1429<br>1429<br>1429<br>1429<br>1429<br>1429<br>1429<br>1429<br>995<br>1413<br>1153<br>1422<br>1870<br>845<br>848<br>740<br>793<br>872<br>6,080<br>XP000<br>Madurados<br>Suavizamiento Exponencial<br>1423<br>1424<br>1424<br>1424<br>1425<br>1425<br>1425<br>1426<br>1426<br>995<br>1422<br>1870<br>845<br>848<br>740<br>793<br>872<br>408<br>589<br>71%<br>Método de Holt<br>1425<br>1426<br>1426<br>1413<br>1153<br>6,043<br>XP000<br>Madurados<br>1470<br>1302<br>1383<br>1295<br>128<br>1263<br>1472<br>1261<br>995<br>1870<br>793<br>408<br>589<br>67%<br>Método de Holt-Winters<br>1491<br>1376<br>1406<br>1497<br>1413<br>1153<br>1422<br>845<br>848<br>740<br>872<br>5,622<br>XP000<br>Madurados<br>1322<br>1255<br>1264<br>127<br>1280<br>1289<br>1297<br>1305<br>131<br>1330<br>1338<br>134<br>142<br>1870<br>848<br>740<br>793<br>87<br>408<br>589<br>62%<br>Regresión Lineal Simple<br>995<br>141<br>1153<br>845<br>5,410<br>XP000<br>Madurados<br>Regresión Lineal Múltiple<br>1174<br>101<br>1144<br>1173<br>102<br>147<br>108<br>1292<br>112<br>1059<br>111<br>995<br>141<br>1153<br>1422<br>1870<br>845<br>848<br>740<br>793<br>87<br>408<br>589<br>48%<br>4,56<br>Madurados<br>1224<br>XP000<br>1427<br>1389<br>1357<br>ARMA<br>1344<br>1388<br>1391<br>1393<br>1383<br>1375<br>1366<br>134<br>1338<br>995<br>141<br>1153<br>1422<br>1870<br>845<br>848<br>740<br>793<br>872<br>408<br>589<br>66%<br>5,705<br>XP000<br>Madurados<br>1482<br>ARIMA<br>1352<br>1368<br>1376<br>1384<br>1392<br>1408<br>995<br>1413<br>1870<br>848<br>740<br>793<br>872<br>408<br>589<br>71%<br>1360<br>1400<br>1416<br>1424<br>1432<br>1153<br>1422<br>845<br>6,066<br>XP000<br>Madurados<br>1192<br>1192<br>1172<br>1400<br>1106<br>1108<br>1076<br>1108<br>1153<br>1422<br>848<br>740<br>XP000<br>ARIMAX<br>1365<br>1086<br>1093<br>1260<br>995<br>1413<br>1870<br>793<br>872<br>408<br>589<br>50%<br>4,721<br>845<br>SARIMAX<br>1414<br>1471<br>1503<br>1508<br>1426<br>1737<br>1448<br>1599<br>1453<br>1414<br>1447<br>995<br>1413<br>1153<br>1422<br>1870<br>845<br>848<br>740<br>793<br>872<br>408<br>589<br>6,688<br>XP000<br>Madurados<br>1336<br>78%<br>410<br>544<br>793<br>449<br>848<br>872<br>408<br>41%<br>845<br>XGBoost |     |     |      |     |     | Pronóstico [kg] |     |  |     | Anexo 34: Resultados pronóstico semanal 14 |     |      |      |      |      | Demanda real [kg] |     |  |     | <b>Errores</b> |       |       | Producto   |
|----------------------------------------------------------------------------------------------------|-----|-----|------|-----|-----|-----------------|-----|--|-----|--------------------------------------------|-----|------|------|------|------|-------------------|-----|--|-----|----------------|-------|-------|------------|
|                                                                                                    |     |     |      |     |     |                 |     |  |     |                                            |     |      |      |      |      |                   |     |  |     |                |       |       | Familia    |
|                                                                                                    |     |     |      |     |     |                 |     |  |     |                                            |     |      |      |      |      |                   |     |  |     |                |       |       |            |
|                                                                                                    |     |     |      |     |     |                 |     |  |     |                                            |     |      |      |      |      |                   |     |  |     |                |       |       |            |
|                                                                                                    |     |     |      |     |     |                 |     |  |     |                                            |     |      |      |      |      |                   |     |  |     |                |       |       |            |
|                                                                                                    |     |     |      |     |     |                 |     |  |     |                                            |     |      |      |      |      |                   |     |  |     |                |       |       |            |
|                                                                                                    |     |     |      |     |     |                 |     |  |     |                                            |     |      |      |      |      |                   |     |  |     |                |       |       |            |
|                                                                                                    |     |     |      |     |     |                 |     |  |     |                                            |     |      |      |      |      |                   |     |  |     |                |       |       |            |
|                                                                                                    |     |     |      |     |     |                 |     |  |     |                                            |     |      |      |      |      |                   |     |  |     |                |       |       |            |
|                                                                                                    |     |     |      |     |     |                 |     |  |     |                                            |     |      |      |      |      |                   |     |  |     |                |       |       |            |
|                                                                                                    |     |     |      |     |     |                 |     |  |     |                                            |     |      |      |      |      |                   |     |  |     |                |       |       |            |
|                                                                                                    |     |     |      |     |     |                 |     |  |     |                                            |     |      |      |      |      |                   |     |  |     |                |       |       |            |
|                                                                                                    |     |     |      |     |     |                 |     |  |     |                                            |     |      |      |      |      |                   |     |  |     |                |       |       |            |
|                                                                                                    |     |     |      |     |     |                 |     |  |     |                                            |     |      |      |      |      |                   |     |  |     |                |       |       |            |
|                                                                                                    |     |     |      |     |     |                 |     |  |     |                                            |     |      |      |      |      |                   |     |  |     |                |       |       |            |
|                                                                                                    |     |     |      |     |     |                 |     |  |     |                                            |     |      |      |      |      |                   |     |  |     |                |       |       |            |
|                                                                                                    |     |     |      |     |     |                 |     |  |     |                                            |     |      |      |      |      |                   |     |  |     |                |       |       |            |
|                                                                                                    |     |     |      |     |     |                 |     |  |     |                                            |     |      |      |      |      |                   |     |  |     |                |       |       |            |
|                                                                                                    |     |     |      |     |     |                 |     |  |     |                                            |     |      |      |      |      |                   |     |  |     |                |       |       |            |
|                                                                                                    |     |     |      |     |     |                 |     |  |     |                                            |     |      |      |      |      |                   |     |  |     |                |       |       | Madurados  |
|                                                                                                    |     |     |      |     |     |                 |     |  |     |                                            |     |      |      |      |      |                   |     |  |     |                |       |       | Madurados  |
|                                                                                                    |     |     |      |     |     |                 |     |  |     |                                            |     |      |      |      |      |                   |     |  |     |                |       |       | Madurados  |
|                                                                                                    |     |     |      |     |     |                 |     |  |     |                                            |     |      |      |      |      |                   |     |  |     |                |       |       | Madurados  |
|                                                                                                    |     |     |      |     |     |                 |     |  |     |                                            |     |      |      |      |      |                   |     |  |     |                |       |       | Madurados  |
|                                                                                                    |     |     |      |     |     |                 |     |  |     |                                            |     |      |      |      |      |                   |     |  |     |                |       |       | Madurados  |
|                                                                                                    |     |     |      |     |     |                 |     |  |     |                                            |     |      |      |      |      |                   |     |  |     |                |       |       | Longanizas |
|                                                                                                    |     |     |      |     |     |                 |     |  |     |                                            |     |      |      |      |      |                   |     |  |     |                |       |       | Longanizas |
|                                                                                                    |     |     |      |     |     |                 |     |  |     |                                            |     |      |      |      |      |                   |     |  |     |                |       |       | Longanizas |
|                                                                                                    |     |     |      |     |     |                 |     |  |     |                                            |     |      |      |      |      |                   |     |  |     |                |       |       | Longanizas |
|                                                                                                    |     |     |      |     |     |                 |     |  |     |                                            |     |      |      |      |      |                   |     |  |     |                |       |       | Longanizas |
|                                                                                                    |     |     |      |     |     |                 |     |  |     |                                            |     |      |      |      |      |                   |     |  |     |                |       |       | Longanizas |
|                                                                                                    |     |     |      |     |     |                 |     |  |     |                                            |     |      |      |      |      |                   |     |  |     |                |       |       | Longanizas |
|                                                                                                    |     |     |      |     |     |                 |     |  |     |                                            |     |      |      |      |      |                   |     |  |     |                |       |       |            |
|                                                                                                    |     |     |      |     |     |                 |     |  |     |                                            |     |      |      |      |      |                   |     |  |     |                |       |       |            |
|                                                                                                    |     |     |      |     |     |                 |     |  |     |                                            |     |      |      |      |      |                   |     |  |     |                |       |       |            |
|                                                                                                    |     |     |      |     |     |                 |     |  |     |                                            |     |      |      |      |      |                   |     |  |     |                |       |       |            |
|                                                                                                    |     |     |      |     |     |                 |     |  |     |                                            |     |      |      |      |      |                   |     |  |     |                |       |       |            |
|                                                                                                    |     |     |      |     |     |                 |     |  |     |                                            |     |      |      |      |      |                   |     |  |     |                |       |       |            |
|                                                                                                    |     |     |      |     |     |                 |     |  |     |                                            |     |      |      |      |      |                   |     |  |     |                |       |       |            |
|                                                                                                    |     |     |      |     |     |                 |     |  |     |                                            |     |      |      |      |      |                   |     |  |     |                |       |       |            |
|                                                                                                    |     |     |      |     |     |                 |     |  |     |                                            |     |      |      |      |      |                   |     |  |     |                |       |       |            |
|                                                                                                    |     |     |      |     |     |                 |     |  |     |                                            |     |      |      |      |      |                   |     |  |     |                |       |       |            |
|                                                                                                    |     |     |      |     |     |                 |     |  |     |                                            |     |      |      |      |      |                   |     |  |     |                |       |       |            |
|                                                                                                    |     |     |      |     |     |                 |     |  |     |                                            |     |      |      |      |      |                   |     |  |     |                |       |       |            |
|                                                                                                    |     |     |      |     |     |                 |     |  |     |                                            |     |      |      |      |      |                   |     |  |     |                |       |       |            |
|                                                                                                    |     |     |      |     |     |                 |     |  |     |                                            |     |      |      |      |      |                   |     |  |     |                |       |       | Madurados  |
|                                                                                                    |     |     |      |     |     |                 |     |  |     |                                            |     |      |      |      |      |                   |     |  |     |                |       |       |            |
|                                                                                                    | 611 | 933 | 1033 | 826 | 467 | 482             | 410 |  | 687 | 551                                        | 995 | 1413 | 1153 | 1422 | 1870 |                   | 740 |  | 589 |                | 5,105 | XP000 | Madurados  |

**Anexo 34: Resultados pronóstico semanal 14**

|                                   |              |                 |                         |              |              | Pronóstico [kg] |                |              |              |              |              |              |              |              |              |                | Anexo 35: Resultados pronóstico semanal 15 |              | Demanda real [kg] |              |              |              |              |              | <b>Errores</b> |                  |                | Producto               |
|-----------------------------------|--------------|-----------------|-------------------------|--------------|--------------|-----------------|----------------|--------------|--------------|--------------|--------------|--------------|--------------|--------------|--------------|----------------|--------------------------------------------|--------------|-------------------|--------------|--------------|--------------|--------------|--------------|----------------|------------------|----------------|------------------------|
| Modelos de Pronósticos            | $\mathbf{1}$ | $\overline{2}$  | $\overline{\mathbf{3}}$ | 4            | 5            | 6               | $\overline{7}$ | 8            | 9            | 10           | 11           | 12           | 1            | 2            | 3            | 4              | 5                                          | 6            | 7                 | 8            | 9            | 10           | 11           | 12           | <b>MAPE</b>    | Suma             | Código         | Familia                |
| Promedio Móvil                    | 623          | 630             | 636                     | 643          | 650          | 656             | 663            | 669          | 676          | 682          | 689          | 696          | 240          | 474          | 3004         | 598            | 814                                        | 810          | 456               | 310          | 802          | 540          | 550          | 654          | 46%            | 4,28             | XV000          | Madurados              |
| Promedio Móvil Ponderado          | 852          | 869             | 887                     | 904          | 922          | 939             | 957            | 975          | 992          | 1010         | 1027         | 1045         | 240          | 474          | 3004         | 598            | 814                                        | 810          | 456               | 310          | 802          | 540          | 550          | 654          | 89%            | 6,36             | XV000          | Madurados              |
| Suavizamiento Exponencial         | 690          | 690             | 690                     | 690          | 690          | 690             | 690            | 690          | 690          | 690          | 690          | 690          | 240          | 474          | 3004         | 598            | 814                                        | 810          | 456               | 310          | 802          | 540          | 550          | 654          | 50%            | 4,368            | XV000          | Madurados              |
| Método de Holt                    | 726          | 733             | 739                     | 746          | 752          | 759             | 765            | 772          | 778          | 785          | 791          | 798          | 240          | 474          | 3004         | 598            | 814                                        | 810          | 456               | 310          | 802          | 540          | 550          | 654          | 58%            | 4,694            | XV000          | Madurados              |
| Método de Holt-Winters            | 745          | 782             | 771                     | 815          | 771          | 739             | 711            | 714          | 734          | 696          | 714          | 754          | 240          | 474          | 3004         | 598            | 814                                        | 810          | 456               | 310          | 802          | 540          | 550          | 654          | 56%            | 4,524            | XV000          | Madurados              |
| Regresión Lineal Simple           | 546          | 552             | 558                     | 564          | 571          | 577             | 583            | 589          | 596          | 602          | 608          | 614          | 240          | 474          | 3004         | 598            | 814                                        | 810          | 456               | 310          | 802          | 540          | 550          | 654          | 38%            | 4,11             | XV000          | Madurados              |
| Regresión Lineal Múltiple         | 584          | 110             | 1111                    | 1117         | 564          | 576             | 570            | 576          | 587          | 593          | 520          | 603          | 240          | 474          | 3004         | 598            | 814                                        | 810          | 456               | 310          | 802          | 540          | 550          | 654          | 54%            | 4,600            | XV000          | Madurados              |
| ARMA                              | 454<br>586   | 418             | 385                     | 358<br>717   | 335<br>731   | 315<br>741      | 299<br>749     | 285          | 273<br>764   | 263<br>771   | 254<br>777   | 247          | 240<br>240   | 474<br>474   | 3004         | 598            | 814                                        | 810          | 456               | 310          | 802          | 540<br>540   | 550          | 654          | 52%<br>51%     | 5,795            | XV000          | Madurados              |
| ARIMA<br>ARIMAX                   | 585          | 658             | 696<br>988              | 1000         | 693          | 699             | 693            | 757<br>693   | 696          |              | 708          | 784          | 240          | 474          | 3004<br>3004 | 598<br>598     | 814<br>814                                 | 810<br>810   | 456               | 310          | 802<br>802   | 540          | 550<br>550   | 654<br>654   | 55%            | 4,476            | XV000<br>XV000 | Madurados<br>Madurados |
| SARIMA>                           | 481          | 960<br>76.      | 732                     | 706          | 363          | 348             | 323            | 309          | 299          | 696<br>288   | 285          | 695<br>269   | 240          | 474          | 3004         | 598            | 814                                        | 810          | 456<br>456        | 310<br>310   | 802          | 540          | 550          | 654          | 51%            | 4,562<br>5,361   | XV000          | Madurados              |
| KGBoost                           | 462          | 1950            | 1950                    | 1950         | 542          | 524             | 456            | 500          | 509          | 540          | 804          | 540          | 240          | 474          | 3004         | 598            | 814                                        | 810          | 456               | 310          | 802          | 540          | 550          | 654          | 75%            | 5,513            | XV000          | Madurados              |
| Promedio Móvil                    | 954          | 929             | 904                     | 879          | 854          | 829             | 804            | 779          | 753          | 728          | 703          | 678          | 762          | 1214         | 1312         | 1170           | 1164                                       | 1344         | 838               | 754          | 1196         | 998          | 87           | 1154         | 25%            | 3,41             | XX000          | Madurados              |
| Promedio Móvil Ponderado          | 928          | 902             | 877                     | 851          | 826          | 800             | 775            | 749          | 724          | 698          | 673          | 647          | 762          | 1214         | 1312         | 1170           | 1164                                       | 1344         | 838               | 754          | 1196         | 998          | 87           | 1154         | 27%            | 3,660            | XX000          | Madurados              |
| Suavizamiento Exponencial         | 748          | 748             | 748                     | 748          | 748          | 748             | 748            | 748          | 748          | 748          | 748          | 748          | 762          | 1214         | 131          | 1170           | 1164                                       | 1344         | 838               | 754          | 1196         | 998          | 87           | 115          | 27%            | 3,807            | XX000          | Madurados              |
| Método de Holt                    | 773          | 77 <sup>9</sup> | 786                     | 793          | 800          | 806             | 813            | 820          | 827          | 834          | 840          | 847          | 762          | 1214         | 1312         | 1170           | 1164                                       | 1344         | 838               | 754          | 1196         | 998          | 87           | 1154         | 23%            | 3,213            | XX000          | Madurados              |
| Método de Holt-Winters            | 767          | 777             | 779                     | 748          | 769          | 777             | 763            | 759          | 756          | 794          | 840          | 858          | 762          | 1214         | 1312         | 1170           | 1164                                       | 1344         | 838               | 754          | 1196         | 998          | 872          | 1154         | 24%            | 3,41             | XX000          | Madurados              |
| Regresión Lineal Simple           | 778          | 787             | 796                     | 805          | 814          | 823             | 832            | 841          | 850          | 859          | 868          | 877          | 762          | 1214         | 1312         | 1170           | 1164                                       | 1344         | 838               | 754          | 1196         | 998          | 87           | 1154         | 21%            | 3,053            | XX000          | Madurados              |
| Regresión Lineal Múltiple         | 788          | 797             | 806                     | 815          | 815          | 824             | 833            | 838          | 851          | 860          | 842          | 879          | 762          | 1214         | 1312         | 1170           | 1164                                       | 134          | 838               | 754          | 1196         | 998          | 87           | 1154         | 21%            | 3,05             | XX000          | Madurados              |
| ARMA                              | 727          | 656             | 658                     | 652          | 630          | 628             | 612            | 604          | 594          | 584          | 575          | 566          | 762          | 1214         | 1312         | 1170           | 1164                                       | 134          | 838               | 754          | 1196         | 998          | 872          | 1154         | 39%            | 5,291            | XX000          | Madurados              |
| ARIMA                             | 826          | 82              | 823                     | 822          | 822          | 822             | 822            | 822          | 822          | 822          | 822          | 822          | 762          | 1214         | 1312         | 1170           | 1164                                       | 134          | 838               | 754          | 1196         | 998          | 87           | 1154         | 23%            | 3,175            | XX000          | Madurados              |
| ARIMAX                            | 832          | 829             | 829                     | 828          | 827          | 826             | 826            | 821          | 826          | 826          | 806          | 827          | 762          | 1214         | 1312         | 1170           | 1164                                       | 1344         | 838               | 754          | 1196         | 998          | 87           | 1154         | 22%            | 3,148            | XX000          | Madurados              |
| <b>SARIMA</b>                     | 832          | 829             | 83C                     | 828          | 827          | 826             | 826            | 820          | 826          | 826          | 804          | 827          | 762          | 1214         | 1312         | 1170           | 1164                                       | 1344         | 838               | 754          | 1196         | 998          | 87           | 1154         | 22%            | 3,149            | XX000          | Madurados              |
| XGBoost                           | 719          | 580             | 754                     | 621          | 901          | 912             | 467            | 636          | 898          | 849          | 840          | 497          | 762          | 1214         | 1312         | 1170           | 1164                                       | 1344         | 838               | 754          | 1196         | 998          | 87           | 115          | 30%            | 4,10!            | XX000          | Madurados              |
| Promedio Móvil                    | 6996         | 7124            | 7252                    | 7380         | 7508         | 7636            | 7764           | 7892         | 8020         | 8148         | 8276         | 8404         | 8280         | 7754         | 7218         | 13847          | 8511                                       | 6204         | 5303              | 6848         | 6731         | 7283         | 5721         | 6562         | 23%            | 20,906           | CSP01          | Madurados              |
| Promedio Móvil Ponderado          | 6796         | 691             | 703                     | 7147         | 7264         | 738             | 7498           | 7615         | 7732         | 7849         | 7966         | 808          | 8280         | 7754         | 7218         | 13847          | 8511                                       | 6204         | 5303              | 6848         | 6731         | 7283         | 5721         | 6562         | 21%            | 19,930           | CSP01          | Madurados              |
| Suavizamiento Exponencial         | 6522         | 6522            | 6522                    | 6522         | 6522         | 6522            | 6522           | 6522         | 6522         | 6522         | 6522         | 6522         | 8280         | 7754         | 7218         | 13847          | 8511                                       | 6204         | 5303              | 6848         | 6731         | 7283         | 5721         | 6562         | 15%            | 16,67            | CSP01          | Madurados              |
| Método de Holt                    | 6569         | 6595            | 662                     | 6647         | 6674         | 6700            | 6726           | 6752         | 6778         | 6804         | 6830         | 6856         | 8280         | 7754         | 7218         | 1384           | 8511                                       | 6204         | 530               | 6848         | 6731         | 7283         | 5721         | 6562         | 15%            | 16,445           | CSP01          | Madurados              |
| Método de Holt-Winters            | 7029         | 826             | 7225                    | 800          | 7489         | 7006            | 7188           | 6127         | 7253         | 6999         | 6863         | 780          | 8280         | 7754         | 7218         | 1384           | 8511                                       | 6204         | 530               | 6848         | 6731         | 728          | 572          | 6562         | 15%            | 15,22            | CSP01          | Madurados              |
| Regresión Lineal Simple           | 5989         | 6014            | 6039                    | 6063         | 6088         | 6113            | 6138           | 6162         | 6187         | 6212         | 6237         | 6261         | 8280         | 7754         | 7218         | 13847          | 8511                                       | 6204         | 5303              | 6848         | 6731         | 7283         | 5721         | 6562         | 18%            | 19,458           | CSP01          | Madurados              |
| Regresión Lineal Múltiple<br>ARMA | 7371<br>5457 | 6794<br>5242    | 7365<br>5046            | 8590<br>4923 | 7200<br>4837 | 7176<br>4775    | 7269<br>4722   | 4617<br>4708 | 4132<br>4713 | 4893<br>4676 | 4254<br>4662 | 4218<br>4647 | 8280<br>8280 | 7754<br>7754 | 7218<br>7218 | 13847<br>13847 | 8511<br>8511                               | 6204<br>6204 | 5303<br>5303      | 6848<br>6848 | 6731<br>6731 | 7283<br>7283 | 5721<br>5721 | 6562<br>6562 | 25%<br>32%     | 22,552<br>31,853 | CSP01<br>CSP01 | Madurados<br>Madurados |
| ARIMA                             | 6041         | 6139            | 6125                    | 6124         | 6124         | 6122            | 6111           | 6126         | 6154         | 613          | 6128         | 612.         | 8280         | 7754         | 7218         | 1384           | 8511                                       | 6204         | 530               | 6848         | 6731         | 7283         | 572          | 656          | 18%            | 19,24            | CSP01          | Madurados              |
| ARIMAX                            | 6396         | 628             | 698                     | 823          | 7314         | 729             | 7368           | 4414         | 3885         | 4619         | 402          | 390          | 8280         | 7754         | 7218         | 1384           | 8511                                       | 620          | 530               | 6848         | 6731         | 7283         | 572          | 656          | 289            | 25,854           | CSP01          | Madurados              |
| SARIMA)                           | 6922         | 7253            | 663                     | 7868         | 6640         | 6320            | 6419           | 3727         | 3608         | 3713         | 3491         | 4120         | 8280         | 7754         | 7218         | 13847          | 8511                                       | 6204         | 5303              | 6848         | 6731         | 7283         | 5721         | 6562         | 28%            | 26,008           | CSP01          | Madurados              |
| KGBoost                           | 6180         | 7242            | 7966                    | 8893         | 5600         | 4733            | 536            | 3495         | 3689         | 3990         | 3584         | 3128         | 8280         | 7754         | 7218         | 13847          | 8511                                       | 6204         | 5303              | 6848         | 6731         | 7283         | 5721         | 6562         | 31%            | 28,017           | CSP01          | Madurados              |
| Promedio Móvil                    | 1088         | 1134            | 1181                    | 1227         | 1274         | 1320            | 1367           | 1413         | 1460         | 1506         | 1553         | 1599         | 1108         | 440          | 465          | 768            | 1140                                       | 525          | 685               | 960          | 1550         | 848          | 625          | 780          | 85%            | 6,45             | QN000          | Longanizas             |
| Promedio Móvil Ponderado          | 950          | 950             | 950                     | 950          | 950          | 950             | 950            | 950          | 95C          | 950          | 950          | 950          | 1108         | 440          | 465          | 768            | 1140                                       | 525          | 685               | 960          | 1550         | 848          | 625          | 780          | 43%            | 3,424            | QN000          | Longanizas             |
| Suavizamiento Exponencial         | 952          | 952             | 952                     | 952          | 952          | 952             | 952            | 952          | 952          | 952          | 952          | 952          | 1108         | 440          | 465          | 768            | 1140                                       | 525          | 685               | 960          | 1550         | 848          | 625          | 780          | 44%            | 3,430            | QN000          | Longanizas             |
| Método de Holt                    | 1092         | 1095            | 1098                    | 1100         | 1103         | 1106            | 1109           | 1112         | 1115         | 1118         | 1121         | 1124         | 1108         | 440          | 465          | 768            | 1140                                       | 525          | 685               | 960          | 1550         | 848          | 625          | 780          | 59%            | 4,376            | QN000          | Longanizas             |
| Método de Holt-Winters            | 979          | 813             | 769                     | 967          | 1029         | 881             | 103            | 1360         | 1479         | 1260         | 1083         | 1284         | 1108         | 440          | 465          | 768            | 1140                                       | 525          | 685               | 960          | 1550         | 848          | 625          | 780          | 46%            | 3,666            | QN000          | Longanizas             |
| Regresión Lineal Simple           | 1056         | 1058            | 1061                    | 1063         | 1065         | 1067            | 1069           | 107          | 1074         | 1076         | 1078         | 108          | 1108         | 440          | 465          | 768            | 1140                                       | 525          | 685               | 960          | 155C         | 848          | 625          | 780          | 55%            | 4,13             | QN000          | Longanizas             |
| Regresión Lineal Múltiple         | 1005         | 1008            | 101                     | 1014         | 1113         | 1164            | 120            | 1209         | 1212         | 121          | 1156         | 1183         | 1108         | 440          | 465          | 768            | 1140                                       | 525          | 685               | 960          | 1550         | 848          | 625          | 780          | 60%            | 4,53             | QN000          | Longanizas             |
| ARMA                              | 1087         | 907             | 854                     | 1039         | 1094         | 964             | 1129           | 1457         | 1579         | 1362         | 1182         | 137          | 1108         | 44C          | 465          | 768            | 1140                                       | 525          | 685               | 960          | 1550         | 848          | 625          | 780          | 55%            | 4,269            | QN000          | Longanizas             |
| ARIMA                             | 927          | 747             | 695                     | 880          | 935          | 805             | 970            | 1297         | 1420         | 1202         | 1022         | 121          | 1108         | 440          | 465          | 768            | 1140                                       | 525          | 685               | 960          | 1550         | 848          | 625          | 780          | 39%            | 3,253            | QN000          | Longanizas             |
| ARIMAX                            | 922          | 922             | 922                     | 922          | 980          | 1036            | 1082           | 1082         | 1082         | 1082         | 982          | 1038         | 1108         | 440          | 465          | 768            | 1140                                       | 525          | 685               | 960          | 1550         | 848          | 625          | 780          | 48%            | 3,787            | QN000          | Longanizas             |
| SARIMAX                           | 922          | 922             | 922                     | 922          | 980          | 1036            | 1082           | 1082         | 1082         | 1082         | 982          | 1038         | 1108         | 440          | 465          | 768            | 1140                                       | 525          | 685               | 960          | 1550         | 848          | 625          | 780          | 48%            | 3,787            | QN000          | Longanizas             |
| XGBoost                           | 1010         | 1010            | 1010                    | 1010         | 979          | 718             | 718            | 718          | 718          | 718          | 966          | 718          | 1108         | 440          | 465          | 768            | 1140                                       | 525          | 685               | 960          | 1550         | 848          | 625          | 780          | 42%            | 3,449            | QN000          | Longanizas             |

**Anexo 35: Resultados pronóstico semanal 15**

|                           |              |              |                         |              |              |              |                 |              |              |              |             |              |                                            |                |              |              |              |                   |                |              |              |              |              |              | Anexos      |                  |                |                        |
|---------------------------|--------------|--------------|-------------------------|--------------|--------------|--------------|-----------------|--------------|--------------|--------------|-------------|--------------|--------------------------------------------|----------------|--------------|--------------|--------------|-------------------|----------------|--------------|--------------|--------------|--------------|--------------|-------------|------------------|----------------|------------------------|
|                           |              |              |                         |              |              |              |                 |              |              |              |             |              |                                            |                |              |              |              |                   |                |              |              |              |              |              |             |                  |                |                        |
|                           |              |              |                         |              |              |              |                 |              |              |              |             |              |                                            |                |              |              |              |                   |                |              |              |              |              |              |             |                  |                |                        |
|                           |              |              |                         |              |              |              |                 |              |              |              |             |              |                                            |                |              |              |              |                   |                |              |              |              |              |              |             |                  |                |                        |
|                           |              |              |                         |              |              |              |                 |              |              |              |             |              |                                            |                |              |              |              |                   |                |              |              |              |              |              |             |                  |                |                        |
|                           |              |              |                         |              |              |              |                 |              |              |              |             |              | Anexo 36: Resultados pronóstico semanal 16 |                |              |              |              |                   |                |              |              |              |              |              |             |                  |                |                        |
|                           |              |              |                         |              |              |              | Pronóstico [kg] |              |              |              |             |              |                                            |                |              |              |              | Demanda real [kg] |                |              |              |              |              |              |             | <b>Errores</b>   |                | Producto               |
| Modelos de Pronósticos    | $\mathbf{1}$ | $\mathbf{2}$ | $\overline{\mathbf{3}}$ | 4            | 5            | 6            | $\overline{7}$  | 8            | 9            | 10           | 11          | 12           | 1                                          | $\overline{2}$ | 3            | 4            | 5            | 6                 | $\overline{7}$ | 8            | 9            | 10           | 11           | 12           | <b>MAPE</b> | Suma             | Código         | Familia                |
| Promedio Móvil            | 3825         | 3858         | 3891                    | 3924         | 3958         | 3991         | 4024            | 4057         | 4090         | 4124         | 4157        | 4190         | 2489                                       | 2256           | 3104         | 3077         | 3224         | 3701              | 4254           | 5688         | 3084         | 1028         | 3168         | 3990         | 51%         | 12,751           | 5J000          | Madurados              |
| Promedio Móvil Ponderado  | 3702         | 3735         | 3769                    | 3802         | 3836         | 3869         | 3903            | 3936         | 3970         | 4004         | 4037        | 4071         | 2489                                       | 2256           | 3104         | 3077         | 3224         | 3701              | 4254           | 5688         | 3084         | 1028         | 3168         | 3990         | 47%         | 11,779           | 5J000          | Madurados              |
| Suavizamiento Exponencial | 3752         | 3752         | 3752                    | 3752         | 3752         | 3752         | 3752            | 3752         | 3752         | 3752         | 3752        | 3752         | 2489                                       | 2256           | 3104         | 3077         | 3224         | 3701              | 4254           | 5688         | 3084         | 1028         | 3168         | 3990         | 45%         | 11,318           | 5J000          | Madurados              |
| Método de Holt            | 3824         | 3847         | 3870                    | 3893         | 3916         | 3939         | 3962            | 3985         | 4008         | 4031         | 4054        | 4077         | 2489                                       | 2256           | 3104         | 3077         | 3224         | 3701              | 4254           | 5688         | 3084         | 1028         | 3168         | 3990         | 49%         | 12,332           | 5J000          | Madurados              |
| Método de Holt-Winters    | 4038         | 3609         | 3943                    | 5127         | 3698         | 3457         | 3542            | 3922         | 4324         | 4803         | 3525        | 5673         | 2489                                       | 2256           | 3104         | 3077         | 3224         | 3701              | 4254           | 5688         | 3084         | 1028         | 3168         | 3990         | 62%         | 16,044           | 5J000          | Madurados              |
| Regresión Lineal Simple   | 3779         | 3796         | 3813                    | 3829         | 3846         | 3863         | 3880            | 3896         | 3913         | 3930         | 3947        | 3964         | 2489                                       | 2256           | 3104         | 3077         | 3224         | 3701              | 4254           | 5688         | 3084         | 1028         | 3168         | 3990         | 47%         | 11,780           | 5J000          | Madurados              |
| Regresión Lineal Múltiple | 3800         | 3813         | 3826                    | 3840         | 3699         | 2837         | 1940            | 1953         | 1966         | 2513         | 1325        | 2006         | 2489                                       | 2256           | 3104         | 3077         | 3224         | 3701              | 4254           | 5688         | 3084         | 1028         | 3168         | 3990         | 51%         | 18,172           | 5J000          | Madurados              |
| ARMA                      | 3691         | 3654         | 3620                    | 3586         | 3554         | 3523         | 3493            | 3465         | 3438         | 3412         | 3387        | 3362         | 2489                                       | 2256           | 3104         | 3077         | 3224         | 3701              | 4254           | 5688         | 3084         | 1028         | 3168         | 3990         | 40%         | 10,702           | 5J000          | Madurados              |
| ARIMA                     | 3775         | 3775         | 3775                    | 3775         | 3775         | 3775         | 3775            | 3775         | 3775         | 3775         | 3775        | 3775         | 2489                                       | 2256           | 3104         | 3077         | 3224         | 3701              | 4254           | 5688         | 3084         | 1028         | 3168         | 3990         | 45%         | 11,455           | 5J000          | Madurados              |
| ARIMAX                    | 3789         | 3789         | 3789                    | 3789         | 3834         | 3721         | 3602            | 3602         | 3602         | 3672         | 3140        | 3602         | 2489                                       | 2256           | 3104         | 3077         | 3224         | 3701              | 4254           | 5688         | 3084         | 1028         | 3168         | 3990         | 43%         | 11,177           | 5J000          | Madurados              |
| SARIMAX                   | 3789         | 3789         | 3789                    | 3789         | 3834         | 3721         | 3602            | 3602         | 3602         | 3672         | 3140        | 3602         | 2489                                       | 2256           | 3104         | 3077         | 3224         | 3701              | 4254           | 5688         | 3084         | 1028         | 3168         | 3990         | 43%         | 11,177           | 5J000          | Madurados              |
| <b>XGBoost</b>            | 4104         | 4104         | 4104                    | 4104         | 2983         | 1407         | 1407            | 1407         | 1407         | 1407         | 544         | 1407         | 2489                                       | 2256           | 3104         | 3077         | 3224         | 3701              | 4254           | 5688         | 3084         | 1028         | 3168         | 3990         | 55%         | 22,418           | 5J000          | Madurados              |
| Promedio Móvil            | 3534         | 3569         | 3604                    | 3639         | 3674         | 3708         | 3743            | 3778         | 3813         | 3848         | 3883        | 3917         | 2784                                       | 2520           | 3468         | 3216         | 3399         | 4544              | 3597           | 5096         | 3140         | 1316         | 3125         | 3548         | 33%         | 9,265            | 5K000          | Madurados              |
| Promedio Móvil Ponderado  | 3570         | 3590         | 3610                    | 3631         | 3651         | 3671         | 3692            | 3712         | 3733         | 3753         | 3773        | 3794         | 2784                                       | 2520           | 3468         | 3216         | 3399         | 4544              | 3597           | 5096         | 3140         | 1316         | 3125         | 3548         | 31%         | 8,940            | 5K000          | Madurados              |
| Suavizamiento Exponencial | 3533         | 3533         | 3533                    | 3533         | 3533         | 3533         | 3533            | 3533         | 3533         | 3533         | 3533        | 3533         | 2784                                       | 2520           | 3468         | 3216         | 3399         | 4544              | 3597           | 5096         | 3140         | 1316         | 3125         | 3548         | 28%         | 7,949            | 5K000          | Madurados              |
| Método de Holt            | 3640         | 3662         | 3684                    | 3706         | 3728         | 3750         | 3772            | 3794         | 3816         | 3838         | 3860        | 3882         | 2784                                       | 2520           | 3468         | 3216         | 3399         | 4544              | 3597           | 5096         | 3140         | 1316         | 3125         | 3548         | 33%         | 9,575            | 5K000          | Madurados              |
| Método de Holt-Winters    | 3419         | 2894         | 3941                    | 4224         | 4137         | 3423         | 3307            | 3486         | 4025         | 4637         | 4508        | 5526         | 2784                                       | 2520           | 3468         | 3216         | 3399         | 4544              | 3597           | 5096         | 3140         | 1316         | 3125         | 3548         | 46%         | 13,819           | 5K000          | Madurados              |
| Regresión Lineal Simple   | 4017         | 4036         | 4055                    | 4074         | 4092         | 4111         | 4130            | 4149         | 4168         | 4187         | 4206        | 4224         | 2784                                       | 2520           | 3468         | 3216         | 3399         | 4544              | 3597           | 5096         | 3140         | 1316         | 3125         | 3548         | 43%         | 12,456           | 5K000          | Madurados              |
| Regresión Lineal Múltiple | 3602         | 3618         | 3634                    | 3649         | 3717         | 2977         | 1955            | 1970         | 1986         | 2532         | 2568        | 3819         | 2784                                       | 2520           | 3468         | 3216         | 3399         | 4544              | 3597           | 5096         | 3140         | 1316         | 3125         | 3548         | 33%         | 12,366           | 5K000          | Madurados              |
| <b>ARMA</b>               | 3329         | 3380         | 3364                    | 3348         | 3333         | 3318         | 3303            | 3289         | 3276         | 3262         | 3249        | 3237         | 2784                                       | 2520           | 3468         | 3216         | 3399         | 4544              | 3597           | 5096         | 3140         | 1316         | 3125         | 3548         | 25%         | 7,551            | 5K000          | Madurados              |
| ARIMA                     | 3403         | 3459         | 3468                    | 3469         | 3469         | 3469         | 3469            | 3469         | 3469         | 3469         | 3469        | 3469         | 2784                                       | 2520           | 3468         | 3216         | 3399         | 4544              | 3597           | 5096         | 3140         | 1316         | 3125         | 3548         | 26%         | 7,616            | 5K000          | Madurados              |
| <b>ARIMAX</b>             | 3254<br>3254 | 3301         | 3312                    | 3315         | 3472         | 2786         | 1843            | 1843         | 1843         | 2325         | 2252        | 3465         | 2784                                       | 2520           | 3468         | 3216         | 3399         | 4544              | 3597           | 5096         | 3140         | 1316         | 3125         | 3548         | 30%         | 11,603           | 5K000          | Madurados              |
| SARIMAX<br>XGBoost        | 3717         | 3301<br>3717 | 3312<br>3717            | 3315<br>3717 | 3472<br>3108 | 2786<br>1228 | 1843<br>1416    | 1843<br>1416 | 1843<br>1416 | 2325<br>1416 | 2252<br>865 | 3465<br>1786 | 2784<br>2784                               | 2520<br>2520   | 3468<br>3468 | 3216<br>3216 | 3399<br>3399 | 4544<br>4544      | 3597<br>3597   | 5096<br>5096 | 3140<br>3140 | 1316<br>1316 | 3125<br>3125 | 3548<br>3548 | 30%<br>42%  | 11,603<br>18,195 | 5K000<br>5K000 | Madurados<br>Madurados |
|                           |              |              |                         |              |              |              |                 |              |              |              |             |              |                                            |                |              |              |              |                   |                |              |              |              |              |              |             |                  |                |                        |
|                           |              |              |                         |              |              |              |                 |              |              |              |             |              | Fuente: elaboración propia                 |                |              |              |              |                   |                |              |              |              |              |              |             |                  |                |                        |
|                           |              |              |                         |              |              |              |                 |              |              |              |             |              |                                            |                |              |              |              |                   |                |              |              |              |              |              |             |                  |                |                        |
|                           |              |              |                         |              |              |              |                 |              |              |              |             |              |                                            |                |              |              |              |                   |                |              |              |              |              |              |             |                  |                |                        |
|                           |              |              |                         |              |              |              |                 |              |              |              |             |              |                                            |                |              |              |              |                   |                |              |              |              |              |              |             |                  |                |                        |
|                           |              |              |                         |              |              |              |                 |              |              |              |             |              |                                            |                |              |              |              |                   |                |              |              |              |              |              |             |                  |                |                        |
|                           |              |              |                         |              |              |              |                 |              |              |              |             |              |                                            |                |              |              |              |                   |                |              |              |              |              |              |             |                  |                |                        |
|                           |              |              |                         |              |              |              |                 |              |              |              |             |              |                                            |                |              |              |              |                   |                |              |              |              |              |              |             |                  |                |                        |
|                           |              |              |                         |              |              |              |                 |              |              |              |             |              |                                            |                |              |              |              |                   |                |              |              |              |              |              |             |                  |                |                        |
|                           |              |              |                         |              |              |              |                 |              |              |              |             |              |                                            |                |              |              |              |                   |                |              |              |              |              |              |             |                  |                |                        |
|                           |              |              |                         |              |              |              |                 |              |              |              |             |              |                                            |                |              |              |              |                   |                |              |              |              |              |              |             |                  |                |                        |
|                           |              |              |                         |              |              |              |                 |              |              |              |             |              |                                            |                |              |              |              |                   |                |              |              |              |              |              |             |                  |                |                        |
|                           |              |              |                         |              |              |              |                 |              |              |              |             |              |                                            |                |              |              |              |                   |                |              |              |              |              |              |             |                  |                |                        |
|                           |              |              |                         |              |              |              |                 |              |              |              |             |              |                                            |                |              |              |              |                   |                |              |              |              |              |              |             |                  |                |                        |
|                           |              |              |                         |              |              |              |                 |              |              |              |             |              |                                            |                |              |              |              |                   |                |              |              |              |              |              |             |                  |                |                        |
|                           |              |              |                         |              |              |              |                 |              |              |              |             |              |                                            |                |              |              |              |                   |                |              |              |              |              |              |             |                  |                |                        |
|                           |              |              |                         |              |              |              |                 |              |              |              |             |              |                                            |                |              |              |              |                   |                |              |              |              |              |              |             |                  |                |                        |
|                           |              |              |                         |              |              |              |                 |              |              |              |             |              |                                            |                |              |              |              |                   |                |              |              |              |              |              |             |                  |                |                        |
|                           |              |              |                         |              |              |              |                 |              |              |              |             |              |                                            |                |              |              |              |                   |                |              |              |              |              |              |             |                  |                |                        |
|                           |              |              |                         |              |              |              |                 |              |              |              |             |              |                                            |                |              |              |              |                   |                |              |              |              |              |              |             |                  |                |                        |
|                           |              |              |                         |              |              |              |                 |              |              |              |             |              |                                            |                |              |              |              |                   |                |              |              |              |              |              |             |                  |                |                        |
|                           |              |              |                         |              |              |              |                 |              |              |              |             |              |                                            |                |              |              |              |                   |                |              |              |              |              |              |             |                  |                |                        |
|                           |              |              |                         |              |              |              |                 |              |              |              |             |              |                                            |                |              |              |              |                   |                |              |              |              |              |              |             |                  |                |                        |
|                           |              |              |                         |              |              |              |                 |              |              |              |             |              |                                            |                |              |              |              |                   |                |              |              |              |              |              |             |                  |                |                        |
|                           |              |              |                         |              |              |              |                 |              |              |              |             |              |                                            |                |              |              |              |                   |                |              |              |              |              |              |             |                  |                |                        |
|                           |              |              |                         |              |              |              |                 |              |              |              |             |              |                                            |                |              |              |              |                   |                |              |              |              |              |              |             |                  |                |                        |

**Anexo 36: Resultados pronóstico semanal 16**

|                       |            |                 |                | Anexo 57: Analisis sensibilidad variables |                  |                 |                 |
|-----------------------|------------|-----------------|----------------|-------------------------------------------|------------------|-----------------|-----------------|
|                       | Producto   |                 |                | Error Total [kg]                          |                  | Mejor           | Mejor           |
| Codigo                | Familia    | Todas           | Precio         | Dias de Venta Tipo Feriado                |                  | resultado       | variable        |
| 1S000                 | Longanizas | 6.425           | 6,425          | 6,425                                     | 6,425            | 6,425           | Todas           |
| 1X000                 | Longanizas | 22,287          | 19,912         | 37,826                                    | 37,826           | 19,912          | Precio          |
| 24000                 | Longanizas | 436             | 436            | 436                                       | 436              | 436             | Todas           |
| 3E000                 | Madurados  | 29,800          | 29,973         | 29,706                                    | 33,026           | 29,706          | Días            |
| 3D000                 | Longanizas | 1,910           | 1,982          | 1,982                                     | 1,982            | 1,910           | Todas           |
| 3F000                 | Madurados  | 22,160          | 24,800         | 24,556                                    | 27,097           | 22,160          | Todas           |
| 6S000                 | Longanizas | 18,335          | 18,731         | 18,731                                    | 18,731           | 18,335          | Todas           |
| 8O000                 | Longanizas | 11,464          | 11,464         | 11,464                                    | 11,464           | 11,464          | Todas           |
| 9D000                 | Longanizas | 3.014           | 3.014          | 3.014                                     | 3,014            | 3,014           | Todas           |
| 9F000                 | Longanizas | 8.961           | 8,961          | 8,610                                     | 8.961            | 8,610           | Días            |
| <b>B9000</b>          | Longanizas | 1,127           | 1,127          | 1,127                                     | 1,127            | 1,127           | Todas           |
| <b>BI000</b>          | Longanizas | 23,609          | 22,489         | 23,609                                    | 23,609           | 22,489          | Precio          |
| <b>BL000</b>          | Longanizas | 10,030          | 10,030         | 10,030                                    | 10,030           | 10,030          | Todas           |
| <b>BR000</b>          | Longanizas | 2.343           | 2,553          | 2,300                                     | 2,571            | 2,300           | Días            |
| <b>CF000</b>          | Madurados  | 410             | 410            | 410                                       | 410              | 410             | Todas           |
| DZ000                 | Longanizas | 1,607           | 1,607          | 1,607                                     | 1,607            | 1,607           | Todas           |
| <b>FD000</b>          | Longanizas | 375             | 375            | 375                                       | 375              | 375             | Todas           |
| <b>FU000</b>          | Longanizas | 2,823           | 2,823          | 2,823                                     | 2,823            | 2,823           | Todas           |
| <b>FZ000</b>          | Longanizas | 1,963           | 1,963          | 1,963                                     | 1,963            | 1,963           | Todas           |
| CSP00                 | Madurados  | 15,553          | 16,897         | 16,125                                    | 16,897           | 15,553          | Todas           |
| <b>JE000</b>          | Madurados  | 5,505           | 5,349          | 7,325                                     | 7,325            | 5,349           | Precio          |
| <b>JX000</b>          | Longanizas | 11,610          | 11,610         | 11,610                                    | 11,610           | 11,610          | Todas           |
| L3000                 | Longanizas | 15,007          | 13,843         | 15,007                                    | 15,007           | 13,843          | Precio          |
| L5000                 | Longanizas |                 | 13,102         | 15,816                                    | 14,116           |                 |                 |
| L7000                 |            | 13,429<br>3.695 | 4,710          | 4,302                                     |                  | 13,102<br>3,695 | Precio<br>Todas |
|                       | Longanizas |                 |                |                                           | 4,747            |                 | Precio          |
| L8000<br><b>LF000</b> | Longanizas | 16,150          | 8,560<br>9.158 | 14,618                                    | 15,272<br>11.878 | 8,560           |                 |
|                       | Longanizas | 9,700           |                | 11,891                                    |                  | 9,158           | Precio          |
| LH000                 | Longanizas | 16,145          | 16,145         | 16,145                                    | 16,145           | 16,145          | Todas           |
| LL000                 | Longanizas | 2,148           | 2,148          | 2,148                                     | 2,148            | 2,148           | Todas           |
| LO000                 | Longanizas | 4.228           | 4.228          | 4,228                                     | 4,228            | 4,228           | Todas           |
| LP000                 | Longanizas | 8,980           | 10,596         | 9,929                                     | 10,030           | 8,980           | Todas           |
| <b>LR000</b>          | Longanizas | 10,492          | 10,132         | 13,877                                    | 14,520           | 10,132          | Precio          |
| LT000                 | Longanizas | 8,482           | 8,482          | 8,482                                     | 8,482            | 8,482           | Todas           |
| LW000                 | Longanizas | 25,960          | 30,568         | 30,568                                    | 30,568           | 25,960          | Todas           |
| <b>LX000</b>          | Longanizas | 6,357           | 8,336          | 8,332                                     | 8,625            | 6,357           | Todas           |
| M6000                 | Longanizas | 5,023           | 5,023          | 4,072                                     | 5,022            | 4,072           | Días            |
| <b>NP000</b>          | Madurados  | 3,661           | 3,661          | 3,661                                     | 3,402            | 3,402           | Tipo            |
| <b>OA000</b>          | Madurados  | 2,789           | 2,789          | 2,789                                     | 2,789            | 2,789           | Todas           |
| <b>PN000</b>          | Longanizas | 5,615           | 5,838          | 6,940                                     | 7,222            | 5,615           | Todas           |
| <b>OB000</b>          | Longanizas | 29,222          | 29,081         | 32,069                                    | 32,069           | 29,081          | Precio          |
| <b>QE001</b>          | Longanizas | 1,790           | 1,790          | 1,790                                     | 1,790            | 1,790           | Todas           |
| QP000                 | Longanizas | 1,450           | 1,450          | 1,450                                     | 1,450            | 1,450           | Todas           |
| QU000                 | Longanizas | 4,687           | 4,687          | 4,687                                     | 4,687            | 4,687           | Todas           |
| R8000                 | Madurados  | 3,049           | 3,307          | 2,924                                     | 3,307            | 2,924           | Días            |
| <b>RM000</b>          | Madurados  | 2,584           | 3,019          | 2,722                                     | 3,104            | 2,584           | Todas           |
| <b>RQ000</b>          | Madurados  | 2,487           | 2,570          | 4,409                                     | 4,409            | 2,487           | Todas           |
| <b>RT000</b>          | Madurados  | 1,730           | 1,727          | 1,730                                     | 1,702            | 1,702           | Tipo            |
| <b>SC000</b>          | Madurados  | 10,247          | 10,247         | 10,247                                    | 10,247           | 10,247          | Todas           |
| <b>SE000</b>          | Madurados  | 4,951           | 5,163          | 5,163                                     | 5,163            | 4,951           | Todas           |
| <b>SO000</b>          | Madurados  | 498             | 498            | 485                                       | 498              | 485             | Días            |
| <b>TB000</b>          | Longanizas | 14,557          | 14,557         | 14,557                                    | 14,557           | 14,557          | Todas           |
| <b>TQ000</b>          | Longanizas | 1,206           | 1,206          | 1,206                                     | 1,206            | 1,206           | Todas           |
| W2000                 | Madurados  | 2,440           | 2,440          | 2,440                                     | 2,440            | 2,440           | Todas           |
| XCO00                 | Madurados  | 1,039           | 1,039          | 1,039                                     | 1,039            | 1,039           | Todas           |
| XK001                 | Longanizas | 1,413           | 1,413          | 1,413                                     | 1,413            | 1,413           | Todas           |
| <b>XP000</b>          | Madurados  | 4,562           | 5,169          | 5,405                                     | 5,115            | 4,562           | Todas           |
| XV000                 | Madurados  | 4,112           | 4,112          | 4,111                                     | 4,112            | 4,111           | Días            |
| <b>XX000</b>          | Madurados  | 3,051           | 3,048          | 3,048                                     | 3,053            | 3,048           | Precio          |
| CSP01                 | Madurados  | 15,227          | 15,227         | 15,227                                    | 15,227           | 15,227          | Todas           |
| QN000                 | Longanizas | 3,253           | 3,253          | 3,242                                     | 3,240            | 3,240           | Tipo            |
| 5J000                 | Madurados  | 10,702          | 10,702         | 10,702                                    | 10,702           | 10,702          | Todas           |
| 5K000                 | Madurados  | 7,551           | 7,551          | 7,447                                     | 7,551            | 7,447           | Días            |

**Anexo 37: Análisis sensibilidad variables** 

|                                    | THICAO COT COMPATACIÓN MOUCIÓS SCINAMATES y INCHSUATES |                   |                 |              |                                      | <b>MAPE</b>                       |                                  |                       |                          |
|------------------------------------|--------------------------------------------------------|-------------------|-----------------|--------------|--------------------------------------|-----------------------------------|----------------------------------|-----------------------|--------------------------|
| Modelos de Pronósticos<br>Semanal  | Modelos de Pronósticos                                 | Modelo            | Demanda         |              | <b>Error Absoluto Error Absoluto</b> |                                   | <b>MAPE</b><br>Mensual [%]       | Código                | Familia                  |
|                                    | Mensual                                                |                   | [kg]            | Semanal [kg] | Mensual [kg]                         | Semanal [%]                       |                                  |                       |                          |
| Promedio Móvil Ponderado           | Método de Holt-Winters                                 | Distinto          | 40,702          | 6,425        | 3,346                                | 16.8%                             | 8.1%                             | <b>15000</b>          | Longanizas               |
| SARIMAX                            | Regresión Lineal Simple                                | Distinto          | 123,922         | 22,287       | 29,527                               | 16.7%                             | 25.3%                            | 1X000                 | Longanizas               |
| XGBoost                            | Promedio Móvil Ponderado                               | Distinto          | 134             | 125          | 835                                  | $\blacksquare$                    | 881.7%                           | 24000                 | Longanizas               |
| Regresión Lineal Múltiple          | Regresión Lineal Múltiple                              | Igual             | 264,519         | 29,800       | 5,153                                | 10.7%                             | 1.9%                             | 3.00E+00              | Madurados                |
| XGBoost                            | Método de Holt                                         | Distinto          | 2,045           | 1,582        | 777                                  | $\blacksquare$                    | 1667.7%                          | 3D000                 | Longanizas               |
| Regresión Lineal Múltiple          | ARIMAX                                                 | Distinto          | 217,219         | 22,160       | 4,157                                | 9.4%                              | 1.8%                             | 3F000                 | Madurados                |
| SARIMAX                            | XGBoost                                                | Distinto          | 98,965          | 18,335       | 10,939                               | 19.4%                             | 9.5%                             | 6S000                 | Longanizas               |
| ARMA                               | Método de Holt-Winters                                 | Distinto          | 53,885          | 11,464       | 4,680                                | 19.7%                             | 10.1%                            | 80000                 | Longanizas               |
| Promedio Móvil                     | Suavizamiento Exponencial                              | Distinto          | 14,430          | 3,014        | 2,307                                | 23.4%                             | 18.1%                            | 9D000                 | Longanizas               |
| Método de Holt-Winters             | ARMA                                                   | Distinto          | 57,370          | 8,961        | 3,267                                | 15.7%<br>$\overline{\phantom{a}}$ | 4.9%<br>$\overline{\phantom{a}}$ | 9F000                 | Longanizas               |
| Promedio Móvil                     | Método de Holt-Winters                                 | Distinto          | 350             | 1,127        | 1,209                                |                                   |                                  | B9000                 | Longanizas               |
| Promedio Móvil                     | SARIMAX                                                | Distinto          | 169,985         | 23,609       | 15,694                               | 14.9%                             | 10.1%                            | <b>BI000</b>          | Longanizas               |
| Método de Holt-Winters             | Método de Holt-Winters                                 | Igual             | 79,855          | 10,030       | 8,051                                | 13.5%                             | 11.3%                            | <b>BL000</b>          | Longanizas               |
| ARIMAX<br>Promedio Móvil Ponderado | ARIMAX<br>ARIMA                                        | Igual<br>Distinto | 10,486<br>2,948 | 2,343<br>410 | 1,094<br>549                         | 25.6%<br>13.1%                    | 10.0%<br>16.9%                   | <b>BR000</b><br>CF000 | Longanizas               |
| ARIMA                              | Suavizamiento Exponencial                              | Distinto          | 10,185          | 1,607        | 1,561                                | 18.7%                             | 14.0%                            | DZ000                 | Madurados                |
| ARMA                               | ARMA                                                   | Igual             | 3,650           | 375          | 734                                  | 11.9%                             | 20.5%                            | FD000                 | Longanizas               |
| Método de Holt                     | ARMA                                                   | Distinto          | 15,827          | 2,823        | 2,212                                | 19.5%                             | 16.8%                            | <b>FU000</b>          | Longanizas<br>Longanizas |
| Método de Holt                     | Promedio Móvil                                         | Distinto          | 7,976           | 1,963        | 1,324                                | 25.5%                             | 16.9%                            | FZ000                 | Longanizas               |
| ARIMAX                             | ARIMA                                                  | Distinto          | 78,115          | 15,553       | 6,451                                | 16.2%                             | 9.7%                             | CSP00                 | Madurados                |
| Regresión Lineal Múltiple          | Método de Holt-Winters                                 | Distinto          | 21,629          | 5,505        | 5,837                                | 26.2%                             | 22.7%                            | <b>JE000</b>          |                          |
|                                    |                                                        | Distinto          | 61,866          | 11,610       | 7,737                                | 18.2%                             | 14.0%                            | JX000                 | Madurados                |
| Método de Holt                     | Suavizamiento Exponencial<br>Método de Holt-Winters    | Distinto          | 40,267          | 9,688        | 5,203                                | 33.4%                             | 10.5%                            | L3000                 | Longanizas               |
| XGBoost<br><b>ARIMAX</b>           | SARIMAX                                                | Distinto          | 84,560          | 13,429       | 3,359                                | 18.6%                             | 3.8%                             | L5000                 | Longanizas<br>Longanizas |
| Regresión Lineal Múltiple          | Método de Holt-Winters                                 | Distinto          | 30,390          | 3,695        | 2,602                                | 10.9%                             | 8.6%                             | L7000                 | Longanizas               |
| Método de Holt-Winters             | ARIMA                                                  | Distinto          | 166,143         | 16,150       | 8,385                                | 10.0%                             | 4.8%                             | L8000                 |                          |
| ARIMAX                             | Regresión Lineal Múltiple                              | Distinto          | 30,215          | 9,700        | 10,156                               | 24.9%                             | 27.0%                            | <b>LF000</b>          | Longanizas<br>Longanizas |
| Promedio Móvil                     | Promedio Móvil Ponderado                               | Distinto          | 43,970          | 16,145       | 7,032                                | 59.5%                             | 14.9%                            | LH000                 | Longanizas               |
| Regresión Lineal Simple            | Promedio Móvil Ponderado                               | Distinto          | 26,983          | 2,148        | 864                                  | 8.1%                              | 3.1%                             | <b>LL000</b>          | Longanizas               |
| Promedio Móvil Ponderado           | SARIMAX                                                | Distinto          | 30,507          | 4,228        | 1,846                                | 15.0%                             | 5.7%                             | LO000                 | Longanizas               |
| ARIMAX                             | SARIMAX                                                | Distinto          | 81,198          | 8,980        | 3,111                                | 12.0%                             | 4.0%                             | LP000                 | Longanizas               |
| Regresión Lineal Múltiple          | Regresión Lineal Simple                                | Distinto          | 82,004          | 10,492       | 6,101                                | 12.2%                             | 6.6%                             | <b>LR000</b>          | Longanizas               |
| Suavizamiento Exponencial          | Método de Holt-Winters                                 | Distinto          | 65,291          | 8,482        | 9,545                                | 11.8%                             | 14.0%                            | LT000                 | Longanizas               |
| SARIMAX                            | Método de Holt-Winters                                 | Distinto          | 202,940         | 25,960       | 4,278                                | 12.5%                             | 2.0%                             | LW000                 | Longanizas               |
| Regresión Lineal Múltiple          | Regresión Lineal Múltiple                              | Igual             | 86,345          | 6,357        | 8,820                                | 7.0%                              | 10.3%                            | LX000                 | Longanizas               |
| Promedio Móvil Ponderado           | ARMA                                                   | Distinto          | 22,651          | 5,023        | 2,826                                | 23.0%                             | 12.0%                            | M6000                 | Longanizas               |
| Método de Holt                     | ARIMA                                                  | Distinto          | 25,191          | 3,661        | 3,217                                | 13.6%                             | 13.2%                            | <b>NP000</b>          | Madurados                |
| ARMA                               | Promedio Móvil                                         | Distinto          | 23,764          | 2,789        | 290                                  | 12.0%                             | 1.2%                             | <b>OA000</b>          | Madurados                |
| Regresión Lineal Múltiple          | ARIMAX                                                 | Distinto          | 38,360          | 5,615        | 4,623                                | 15.3%                             | 11.1%                            | <b>PN000</b>          | Longanizas               |
| XGBoost                            | ARIMA                                                  | Distinto          | 80,412          | 25,499       | 19,840                               | 34.1%                             | 24.2%                            | QB000                 | Longanizas               |
| Método de Holt-Winters             | ARMA                                                   | Distinto          | 21,700          | 1,790        | 2,175                                | 7.3%                              | 10.3%                            | QE001                 | Longanizas               |
| ARMA                               | Método de Holt                                         | Distinto          | 15,853          | 1,450        | 357                                  | 9.9%                              | 2.2%                             | QP000                 | Longanizas               |
| Regresión Lineal Simple            | ARIMA                                                  | Distinto          | 30,385          | 4,687        | 2,852                                | 16.4%                             | 9.0%                             | QU000                 | Longanizas               |
| Regresión Lineal Múltiple          | Promedio Móvil Ponderado                               | Distinto          | 17,566          | 3,049        | 164                                  | 17.9%                             | 0.9%                             | R8000                 | Madurados                |
| Regresión Lineal Múltiple          | <b>XGBoost</b>                                         | Distinto          | 16,385          | 2,584        | 338                                  | 16.6%                             | 2.0%                             | <b>RM000</b>          | Madurados                |
| <b>SARIMAX</b>                     | SARIMAX                                                | ıguai             | 10,214          | 2,487        | 3,119                                | 22.8%                             | 24.7%                            |                       | RQ000 Madurados          |
| Método de Holt                     | Regresión Lineal Múltiple                              | Distinto          | 7,684           | 1,730        | 860                                  | 19.7%                             | 11.2%                            | RT000                 | Madurados                |
| Método de Holt                     | Método de Holt-Winters                                 | Distinto          | 99,801          | 10,247       | 6,355                                | 9.2%                              | 5.9%                             | <b>SC000</b>          | Madurados                |
| Regresión Lineal Múltiple          | Método de Holt                                         | Distinto          | 79,438          | 4,951        | 2,634                                | 6.3%                              | 3.1%                             | <b>SE000</b>          | Madurados                |
| Método de Holt-Winters             | ARMA                                                   | Distinto          | 2,887           | 498          | 151                                  | 19.2%                             | 4.9%                             | SQ000                 | Madurados                |
| Promedio Móvil Ponderado           | ARIMA                                                  | Distinto          | 115,565         | 14,557       | 13,279                               | 15.1%                             | 10.1%                            | <b>TB000</b>          | Longanizas               |
| Suavizamiento Exponencial          | Promedio Móvil                                         | Distinto          | 9,235           | 1,206        | 1,245                                | 15.0%                             | 13.8%                            | <b>TQ000</b>          | Longanizas               |
| ARMA                               | XGBoost                                                | Distinto          | 3,989           | 2,440        | 1,061                                | 88.6%                             | 44.1%                            | W2000                 | Madurados                |
| Suavizamiento Exponencial          | Promedio Móvil                                         | Distinto          | 5,498           | 1,039        | 599                                  | 21.6%                             | 10.7%                            | <b>XC000</b>          | Madurados                |
| ARIMA                              | Promedio Móvil                                         | Distinto          | 7,522           | 1,413        | 1,099                                | 20.4%                             | 17.1%                            | XK001                 | Longanizas               |
| Regresión Lineal Múltiple          | Método de Holt-Winters                                 | Distinto          | 11,948          | 4,562        | 1,862                                | 48.4%                             | 19.0%                            | XP000                 | Madurados                |
| Regresión Lineal Simple            | Regresión Lineal Múltiple                              | Distinto          | 9,252           | 4,112        | 1,969                                | 38.4%                             | 17.1%                            | XV000                 | Madurados                |
| Regresión Lineal Múltiple          | Suavizamiento Exponencial                              | Distinto          | 12,778          | 3,051        | 642                                  | 21.4%                             | 5.1%                             | XX000                 | Madurados                |
| Método de Holt-Winters             | Suavizamiento Exponencial                              | Distinto          | 90,262          | 15,227       | 6,400                                | 15.5%                             | 7.4%                             | CSP01                 | Madurados                |
| <b>ARIMA</b>                       | XGBoost                                                | Distinto          | 9,893           | 3,253        | 687                                  | 39.0%                             | 7.4%                             | QN000                 | Longanizas               |
| ARMA                               | Método de Holt-Winters                                 | Distinto          | 39,060          | 10,702       | 7,476                                | 40.1%                             | 15.9%                            | 5J000                 | Madurados                |
| ARMA                               | XGBoost                                                | Distinto          | 39,750          | 7,551        | 7,535                                | 24.9%                             | 16.5%                            | 5K000                 | Madurados                |

**Anexo 38: Comparación modelos semanales y mensuales** 

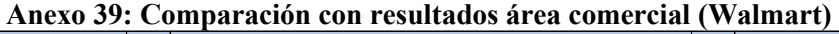

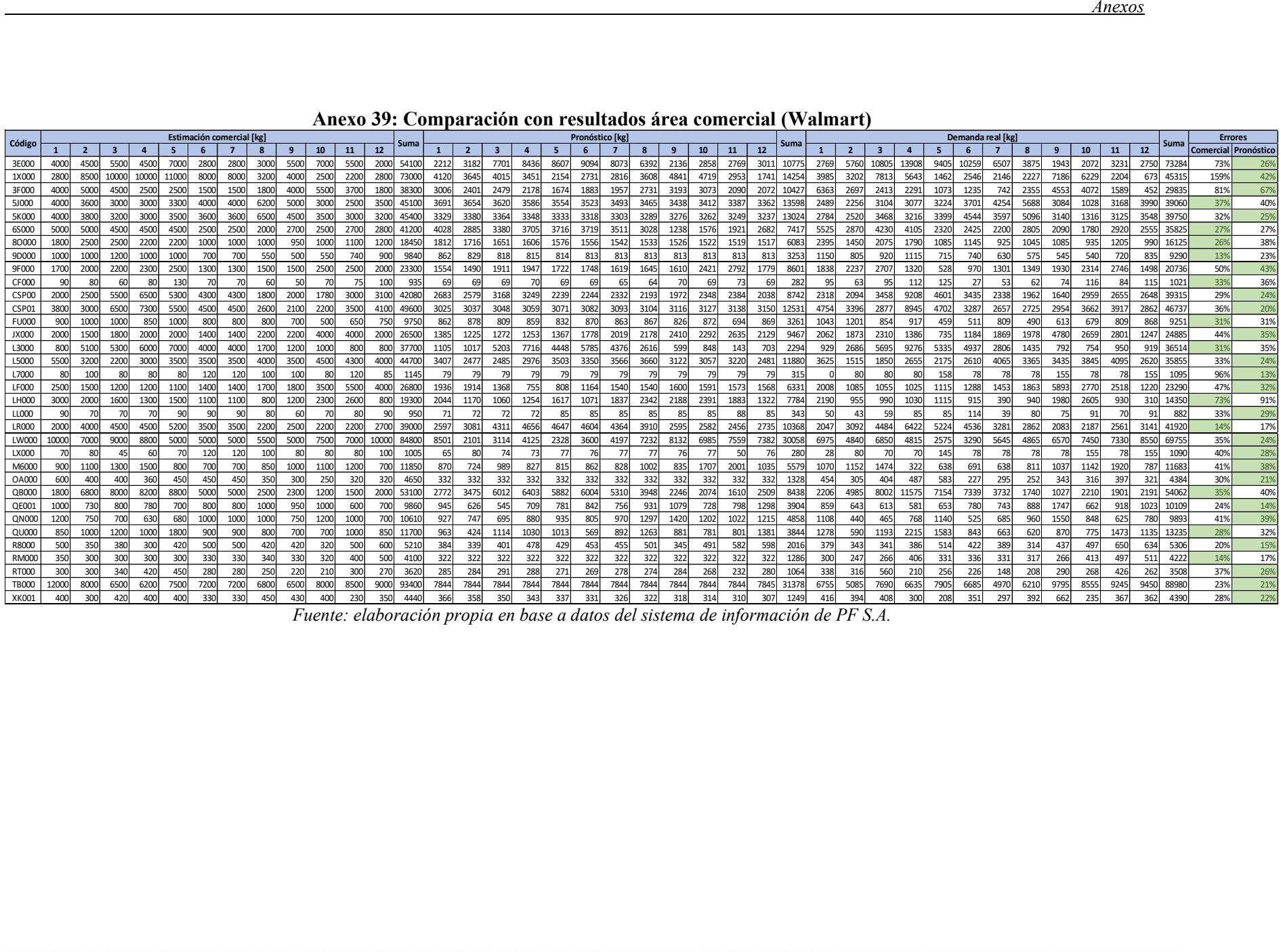

*Fuente: elaboración propia en base a datos del sistema de información de PF S.A.*